### **МІНІСТЕРСТВО ОСВІТИ І НАУКИ УКРАЇНИ ЧЕРНІГІВСЬКИЙ ДЕРЖАВНИЙ ТЕХНОЛОГІЧНИЙ УНІВЕРСИТЕТ**

# **ЕКОНОМЕТРИКА**

**Методичні вказівки до практичних занять** 

для студентів галузі знань 0305 «Економіка і підприємництво» за напрямами підготовки 6.030505 «Управління персоналом і економіка праці», 6.030508 "Фінанси і кредит"

> ЗАТВЕРДЖЕНО на засіданні кафедри математичного моделювання та інформатики протокол № 4 від 27.11.2012 р.

**Чернігів ЧДТУ 2012**

Економетрика. Методичні вказівки до практичних занять для студентів галузі знань 0305 «Економіка і підприємництво» за напрямами підготовки 6.030505«Управління персоналом і економіка праці», 6.030508 "Фінанси і кредит"/ Укл.: Ткач Ю.М.- Чернігів: ЧДТУ, 2012. - 117 с.

Укладач: Ткач Юлія Миколаївна, кандидат педагогічних наук, доцент

Відповідальний за випуск: Ткач Юлія Миколаївна, завідувач кафедри математичного моделювання та інформатики кандидат педагогічних наук, доцент

Рецензент: Мехед Д.Б, канд. пед. наук, доцент кафедри математичного моделювання та інформатики Чернігівського державного технологічного університету

#### **ВСТУП**

Економетричне моделювання широко застосовується в різноманітних економічних дослідженнях. Опанування курсу "Економетрика" надає студентам навички логічного мислення, формує здатність аналізувати економічні явища, знаходити взаємозв'язок між ними.

**Мета вивчення дисципліни** – ознайомлення студентів з методами досліджень, тобто методами перевірки, обґрунтування, оцінювання кількісних закономірностей та якісних тверджень (гіпотез) в мікро- та макроекономіці на основі аналізу статистичних даних. Знання, здобуті студентами під час вивчення економетрики, широко застосовуються в менеджменті, маркетингу, фінансовій справі тощо.

**Завдання курсу** полягають у наступному:

• опанування методів побудови та оцінювання економетричних моделей;

• набуття практичних навичок кількісного вимірювання взаємозв'язків між економічними показниками;

• визначення критеріїв для перевірки гіпотези щодо якостей економічних показників та форм їх зв'язку;

• поглиблення теоретичних знань в галузі математичного моделювання економічних процесів та явищ;

• використання результатів економетричного аналізу для прогнозування та прийняття обґрунтованих економічних рішень

**Зв'язок з іншими навчальними дисциплінами.** Базовими для курсу "Економетрика" є дисципліни економічного циклу, такі як "Економічна теорія", "Мікроекономіка", "Макроекономіка". Математичною основою курсу є дисципліна "Теорія ймовірностей та математична статистика", «Статистика».

# **Після вивчення дисципліни студент має**

- **знати:**
- термінологію, основні поняття та означення дисципліни;
- методологічні основи економетричного моделювання;
- принципи та методи побудови економеричних моделей (парних та багатофакторних);
- методику статичної оцінки значущості побудованих економетричних моделей;
- принципи розв'язування типових задач за наявності мультиколінеарності, гетероскедастичності та автокореляції.

#### **вміти** :

- класифікувати математичні моделі економетрики;
- будувати рівняння парної та множинної регресії;
- оцінювати якість побудованої економетричної моделі;
- виявляти мультиколінеарність, гетероскедастичність, автокореляцію та будувати економетричні моделі при наявності цих явищ.

### **1 ПРОГРАМА НАВЧАЛЬНОЇ ДИСЦИПЛІНИ ЗМІСТОВИЙ МОДУЛЬ 1 ЗАГАЛЬНІ ПРИНЦИПИ ПОБУДОВИ ЕКОНОМЕТРИЧНИХ МОДЕЛЕЙ**

#### **Тема 1. Вступ до курсу**

Предмет і задачі навчальної дисципліни «Економетрика». Необхідність вивчення економетрики. Мета курсу. Зв'язок з іншими дисциплінами. Застосування економетричних досліджень в економіці.

#### **Тема 2. Проста лінійна регресія**

Структура моделі та основні припущення при її побудові. Оцінювання моделі. Метод найменших квадратів. Надійні інтервали оцінок. Числові критерії адекватності моделі. Коефіцієнт детермінації. Інші методи оцінювання моделі та їхнє практичне значення. Перевірка статистичних гіпотез. Перевірка моделі на адекватність. Прогнозування за допомогою простої лінійної регресії. Моделі, які зводяться до моделі множинної лінійної регресії. Приклади застосування простої лінійної регресії.

#### **ЗМІСТОВИЙ МОДУЛЬ 2 БАГАТОФАКТОРНА РЕГРЕСІЯ**

#### **Тема 1. Множинна регресія**

Структура моделі та основні припущення при її побудові. Оцінювання моделі. Метод найменших квадратів. Коефіцієнт детермінації. Властивості параметрів моделі. Дисперсія моделі. Перевірка гіпотез. Прогнозування за допомогою лінійної регресії. Моделі, що зводяться до моделі множинної лінійної регресії. Приклади застосування множинної лінійної регресії. Інтерпретація коефіцієнтів регресії.

#### **Тема 2. Мультиколінеарність**

Мультиколінеарність регресії. Методи визначення мультиколінеарності. Шляхи позбавлення мультиколінеарності. Приклади оцінювання регресії з мульколінеарними змінними.

#### **Тема 3. Модель лінійної регресії з гетероскедастичними збуреннями**

Модель лінійної регресії з гетероскедастичними збуреннями, її структура та основні припущення. Виявлення гетероскедастичності. Зважений метод найменших квадратів. Методи позбавлення гетероскедастичності. Приклад аналізу лінійної регресії з гетероскедастичними збуреннями.

#### **Тема 4. Модель лінійної регресії з автокорельованими збуреннями**

Виявлення автокореляції. Оцінювання моделі. Узагальнений метод найменших квадратів. Методи позбавлення автокореляції. Приклад аналізу лінійної регресії з автокорельованими збуреннями.

#### **Тема 5. Вступ до теорії часових рядів**

Основні визначення. Порядок аналізу часових рядів. Адитивна та мультиплікативна моделі часових рядів. Міри точності прогнозів. Лаговий оператор. Стаціонарність часових рядів. Функція автокореляції. Стабільність моделі. Методи згладжування часових рядів.

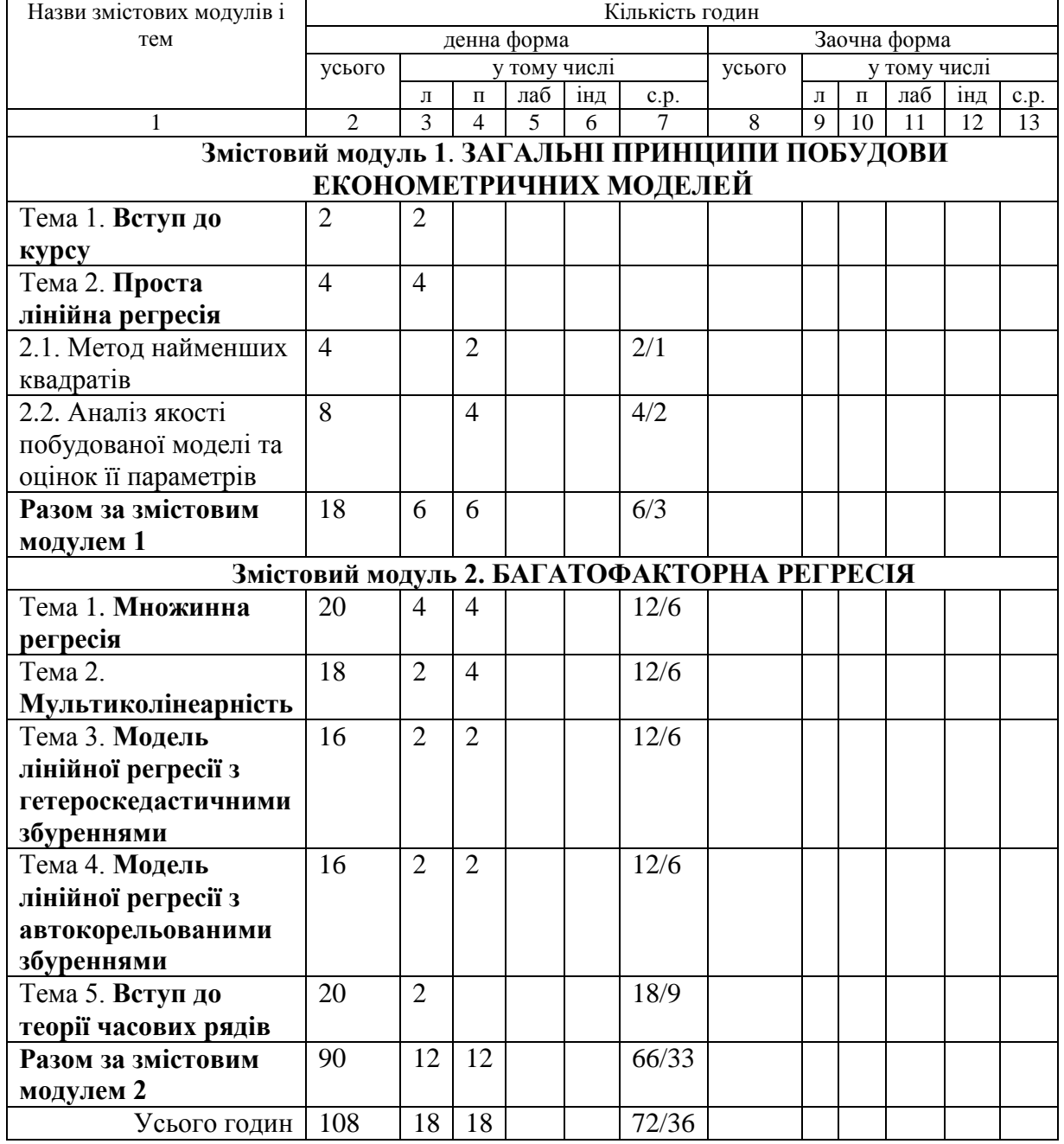

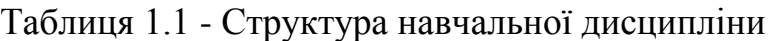

#### **Методи навчання**

При викладанні навчальної дисципліни використовуються інформаційно-ілюстративний та проблемний методи навчання.

#### **Методи контролю**

Для визначення рівня засвоєння студентами навчального матеріалу використовуються такі методи контролю:

- поточний контроль (усне та письмове опитування, тестування);
- оцінка за самостійну роботу (оцінювання рефератів, контрольних робіт, розрахунково-графічних робіт);
- проміжний контроль;
- підсумковий контроль (іспит).

Для діагностики знань використовується модульно-рейтингова система зі 100-бальною шкалою оцінювання.

#### **2 ЗМІСТ ПРАКТИЧНИХ ЗАНЯТЬ 2.1 Метод найменших квадратів**

#### **Відведений час: 2 год.**

**Мета:** навчати студентів складати та розв'язувати системи нормальних рівнянь для методу найменших квадратів; записувати рівняння парної лінійної регресії.

#### **Завдання для практичного заняття:**

- 1. Пригадайте основні теоретичні питання теми.
- 2. Орієнтовні запитання та завдання:
	- запишіть рівняння парної лінійної регресії;
		- розкрийте сутність і особливості використання методу найменших квадратів (МНК)?
		- підготуйте вихідну інформацію для розв'язування задач методом найменших квадратів;
		- запишіть систему нормальних рівнянь за методом найменших квадратів;
		- знайдіть розв'язок системи рівнянь.
- 3. Виконайте індивідуальне завдання.

### **Короткі теоретичні відомості**

**Економетрія** – це один з напрямків економіко-математичних методів аналізу, що полягає в статистичному вимірі (оцінюванні) параметрів математичних виразів, які характеризують деяку економічну концепцію про взаємозв'язок і розвиток об'єкта, явища, що необхідно для одержання конкретних економічних висновків на основі економетричних моделей.

**Економетрика** – це наука, що досліджує кількісні закономірності й взаємозалежності в економіці за допомогою методів математичної статистики. Основа цих методів – кореляційно-регресійний аналіз.

Економетрія виникла як спроба передбачити поводження товарного та грошового ринків з врахуванням випадкових економічних явищ (наприклад, у випадку коливання попиту або цін).

Термін економетрія запропонував львівський вчений П. Чомпа, опублікувавши у Львові в 1910 році книгу «Нариси економетріі і природної теорії бухгалтерії, яка грунтується на політичній економії».

Засновники економетрії (Р. Фріш, Е. Шумпетер, Я*.* Тірберчен) намагались поєднати економічну теорію з математичними та статистичними методами.

За рубежем перші праці з економетрії, що належали Муру, вийшли друком протягом 1914–1917 рр. У 1928 році було опубліковано роботи Ч. Кобба і П. Дугласа про виробничу функцію. Ця функція ввійшла в економетрію як класичний приклад і досі є важливим інструментом економічного аналізу.

В останні 30 років розроблялись нові методи розв'язування та дослідження економетричних моделей з врахуванням зв'язків між економічними параметрами (мультиколінеарності), у випадку із запізнювальними (лаговими) змінними, методи застосування обчислювальної техніки.

#### **Структура дисципліни**

Економетрію можна поділити на дві частини:

- економетричні методи;

- економетричні моделі.

Економетричні методи умовно можна розбити на 4 групи:

- оцінювання параметрів класичної економетричної моделі;

- методи оцінювання параметрів узагальненої економетричної моделі;

методи оцінювання параметрів динамічної економетричної моделі, їх верифікація (перевірка значущості);

- методи оцінювання параметрів економетричних моделей, які побудовані на основі систем одночасних структурних рівнянь.

Серед засобів математико-статистичного інструментарію економетрії центральне місце займає **регресійний аналіз**.

Під регресією розуміємо односторонню стохастичну залежність однієї випадкової змінної від іншої або декількох випадкових змінних. У цьому тлумаченні регресія використовується для дослідження та оцінки залежностей між економічними явищами, які породжені, як правило, сукупністю причин.

Розглядаючи причино-наслідкові зв'язки необхідно виявити дію суттєвих, звільнившись при цьому від впливу другорядних причин та елементів випадковості.

Математичне розв'язання зводиться до отримання функції регресії. За допомогою методів математичної статистики можна дослідити залежність між такими економічними показниками як, наприклад, національний дохід, капітальні вкладення, трудові ресурси тощо. Явища, які підлягають дослідженню, повинні бути кількісно варійованими величинами.

Перш ніж застосовувати математико-статистичний апарат явище треба проаналізувати зі змістовної точки зору і вирішити, яку змінну розглядати як залежну (тобто змінну, яка підлягає поясненню за допомогою функції регресії), а які змінні під час аналізу вважаються незалежними (пояснюючими). Всі ці змінні повинні бути трактовані економічною теорією.

**Економетрична модель** – це особливий клас економікоматематичних моделей, у яких дослідник вирішує цілий ряд завдань:

вибір форми математичної залежності, що описує поводження економічного об'єкта на основі системи спостережень;

оцінка параметрів даної моделі різними методами (метод

найменших квадратів, метод максимальної правдоподібності та ін.);

перевірка статистичної значущості моделі.

Часто *економетричну модель у загальному вигляді* представляють як систему лінійних рівнянь:

#### *BY=AX+E*,

де *В* – матриця коефіцієнтів при ендогенних (залежних) змінних; *Y* – вектор ендогенних змінних (спостережуване значення залежної змінної); *А* – матриця коефіцієнтів при екзогенних (пояснюючих) змінних; *X* – вектор екзогенних змінних; *АХ* – пояснена частина, що залежить від значень пояснюючих змінних; *Е* – вектор випадкових збурень (помилок, відхилень).

Економетричні моделі включають досить широкий клас різних економіко-математичних моделей. Приведемо одну із **класифікацій економетричних моделей**.

1. *За способом математичного подання* економетричні моделі можна умовно розділити на прості й складні. *Прості* економетричні моделі представлені одним рівнянням, однією залежністю, *складні* – декількома рівняннями, декількома залежностями.

2. *За кількістю факторних ознак,* що включають у модель, прості економетричні моделі можна розділити на однофакторні й багатофакторні. *Однофакторні моделі* містять одну незалежну ознаку, *багатофакторні* – ряд незалежних ознак. Однофакторні й багатофакторні моделі можуть бути представлені *лінійними* та *нелінійними* функціями.

3. *Складні економетричні моделі* можуть бути представлені трьома видами систем одночасних рівнянь залежно від форми включення до правої частини ендогенних змінних. Звичайно виділяють три типи систем:

1) системи, що розв'язані відносно ендогенних змінних;

2) рекурсивні системи;

3) системи, що не розв'язані відносно ендогенних змінних*.*

4. *Залежно від наявності (відсутності) у моделі фактора часу* розрізняють *динамічні* й *статичні моделі.* 

Побудова будь-якої економетричної моделі, незалежно від того, на якому рівні і для яких показників вона будується, здійснюється як послідовність певних кроків.

*Крок 1.* Знайомство з економічною теорією, висунення гіпотези взаємозв'язку. Чітка постановка задачі.

*Крок 2.* Специфікація моделі. Використовуючи всі ті форми функцій, які можуть бути застосовані для вивчення взаємозв'язків, необхідно сформулювати теоретичні уявлення і прийняті гіпотези у вигляді математичних рівнянь. Ці рівняння встановлюють зв'язки між основними визначальними змінними за припущення, що всі інші змінні є випадковими.

*Крок 3.* Формування масивів вихідної інформації згідно з метою та завданнями дослідження.

*Крок 4.* Оцінка параметрів економетричної моделі методом найменших

квадратів, що дає змогу проаналізувати залишки і відповісти на запитання: чи не суперечить специфікація моделі передумовам "класичної" моделі лінійної регресії?

*Крок 5*. Якщо деякі передумови моделі не виконуються, то для продовження аналізу треба замінювати специфікацію або застосовувати інші методи оцінювання параметрів.

*Крок 6*. Проведення аналізу вірогідності моделі та визначення прогнозу за побудованою моделю.

#### **Лінійна парна регресія**

Загальний вигляд такої моделі:

 $Y = f(x, e)$ ,

де *Y* - залежна змінна (результативна ознака); *x* - незалежна змінна (фактор); *e* — стохастична складова (випадкові збудення).

Аналітична форма цієї моделі може бути різною залежно від економічної сутності зв'язків. Найбільш поширена форма залежності – лінійна:

$$
Y = b_0 + b_1 \cdot x_i + e_i.
$$

де <sup>0</sup> *b* – *постійна регресії (константа)*, економічна інтерпретація якої можлива не завжди і яка визначає точку перетину прямої регресії з віссю ординат (рисунок 2.1); <sup>1</sup> *b* – *коефіцієнт регресії*, відображає нахил лінії, вздовж якої розсіяні дані спостереженя. Цей показник може бути трактований як такий, що характеризує коливання змінної *y* , викликане зміною значення *x* на одиницю (з точки зору математики цей показник являє собою тангенс кута нахилу (рисунок 2.1). Знак 1 *b* визначає напрям цієї зміни. Якщо коефіцієнт регресії додатній, то зі зростанням значення *x* зростає *y* ; якщо коефіцієнт регресії від'ємний - зростання значення *x* призводить до зменшення *y* ; *e <sup>i</sup>* - *випадкові збурення*.

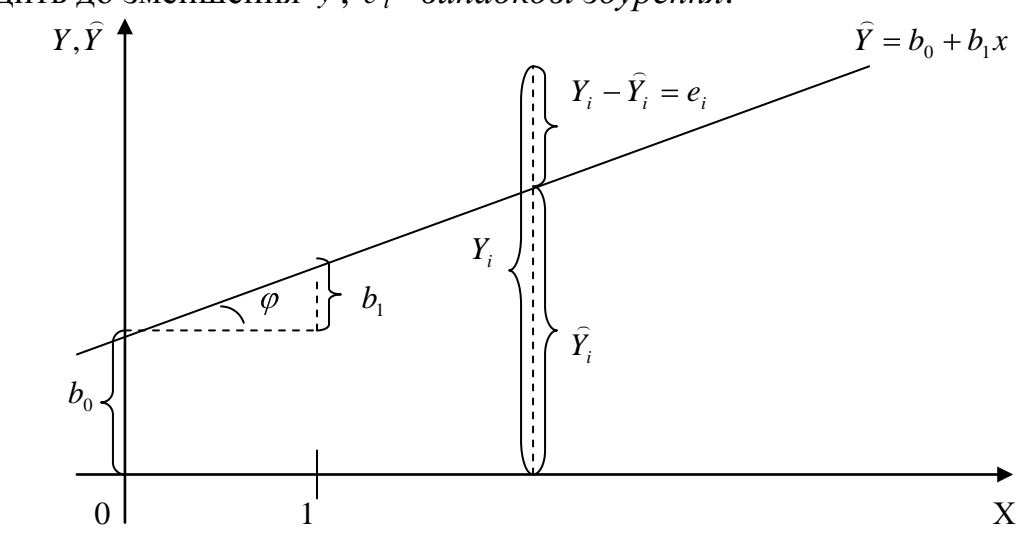

Рисунок 2.1 - Регресійна пряма

Причини, які спонукають появу випадкових збудників  $\varepsilon_i$  в рівняннях можуть бути такими:

1. Слід пам'ятати, що будь-яка регресійна модель є в певній мірі спрощенням реальної ситуації, яка в дійсності являє собою складне переплетіння різних факторів, багато з яких практично неможливо врахувати в моделі. Так, наприклад, попит на товар буде визначатися як його ціною, так і ціною на ті товари, які можуть його заміняти, ціною на супроводжуючі товари, доходами споживачів та їх вподобаннями тощо. Однак в цьому переліку не враховуються традиції як релігійні, так і національні, особливості кліматичних умов і багато інших факторів. При цьому ще виникає проблема визначення факторів, які за певних умов будуть домінуючими, а якими можна знехтувати. В ряді випадків існують фактори, які не можна використати в моделі тому, що для них проблематично одержати необхідні статистичні дані. Наприклад, величина заощаджень родини визначається не лише доходами її членів, а й їхнім здоров'ям, інформацію про що в цивілізованих країнах тримають в таємниці. Окрім цього, багато факторів мають випадковий характер (погода, стихійні лиха), які посилюють неоднозначність.

2. Неправильно вибрана функціональна залежність. Це може трапитися внаслідок недостатнього дослідження процесу, який підлягає моделюванню. Так, виробнича функція, яка описує залежність *Y* від одного фактора *Х* може бути виражена лінійним співвідношенням:

 $Y = b_0 + b_1 X$ ,

хоча насправді, при більш ретельному дослідженні, стане відомо, що співвідношення між *Y* та *Х* матиме нелінійний характер, наприклад:

$$
Y=b_0X^{b_1}.
$$

Вибір форм функціональної залежності між змінними називають *специфікацією* моделі.

3. Можуть бути невірно вибрані пояснюючі змінні.

4. В багатьох моделях залежність між факторами має складну форму зв'язку між цілими комплексами подібних величин. Так, при дослідженні залежності попиту *Y* в якості пояснюючої вибирають змінну, яка уособлює складну комбінацію індивідуальних запитів, що мають на неї певний вплив поряд із факторами, які враховані в моделі. Здійснюється так зване агрегування пояснюючих змінних, що може бути однією із причин появи в моделі випадкового збудника  $\varepsilon_i$ .

5. Можуть бути допущені помилки при аналізі та обробці статистичних даних, які також сприятимуть появі  $\varepsilon_i$ .

6. Як правило, будь-яка статистична інформація є обмеженою і, крім цього, більшість моделей описуються неперервними функціями, але при цьому використовуються вибіркові дані, які мають дискретну структуру.

7. Слід також зважити на наявність людського фактора, який в тій чи

іншій мірі обов'язково є присутнім в будь-якому економічному процесі, але врахувати який в моделі поки що практично неможливо. В певних ситуаціях цей фактор може навіть якісну модель деформувати до примітивного рівня.

Аналітична форма економетричної моделі може бути різною залежно від економічної сутності зв'язків. Найбільш поширені форми залежностей:

1)  $Y = b_0 + b_1 X$  - лінійна;

2)  $Y = b_0 X^{b_1}$  $Y = b_0 X^{b_1}$  - степенна;

3)  $Y = b_0 \cdot b_1^X$  - показникова;

4) *X*  $Y = b_0 + \frac{b_1}{Y}$  - гіперболічна та інші.

де  $b_0$ ,  $b_1$ — невідомі параметри моделі.

Неважко переконатись, що наведені нелінійні форми залежностей за допомогою елементарних перетворень приводяться до лінійних.

Останнє з цих співвідношень є лінійним відносно  $\frac{1}{1}$  $\frac{1}{X}$ , а друге та трет $\epsilon$ можна звести до лінійної форми для перетворених змінних, якщо взяти логарифми від виразів в обох частинах кожного з рівнянь. Тоді одержимо:

2) 
$$
\ln Y = \ln b_0 + b_1 \ln X
$$
.  
3)  $\ln Y = \ln b_0 + X \ln b_1$ ;

Специфікацію моделі у випадку парної регресії можна здійснити використовуючи графічне зображення емпіричних даних (точок  $(x_i, y_i)$ ) на кореляційному полі в декартовій системі координат. Тобто побудувати так звану діаграму розсіювання (рисунок 2.2 а, б, в).

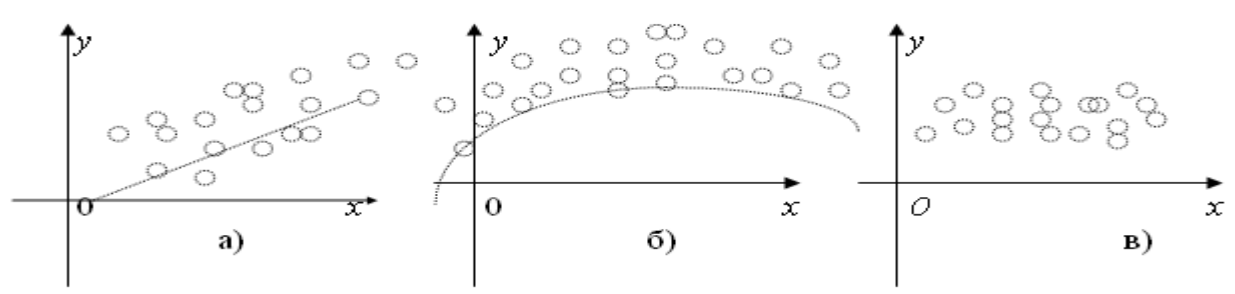

Рисунок 2.2 - Кореляційне поле

За рисунком 2.2,а можна припустити, що зв'язок між *y* та *x* є лінійним  $Y = b_0 + b_1 x$ ; за рисунком 2,6 - залежність близька до параболічної  $Y = b_0 + b_1 x + b_2 x^2$ , а за рисунком 2,в - явної залежності між у та *х* не спостерігається.

Для множинної регресії виявлення залежності між змінними значно ускладнюється. Тоді може спрацювати інтуїція.

#### **Метод найменших квадратів (1МНК)**

Нехай рівняння регресії має вигляд:

 $Y = b_0 + b_1 x$ , де  $b_0$ ,  $b_1$  - невідомі параметри моделі.

Відповідно до методу найменших квадратів невідомі параметри  $b_0$  й  $b_1$  вибираються таким чином, щоб сума квадратів відхилень емпіричних значень у<sub>*i*</sub> від значень у<sub>*i*</sub>, що знайдені за рівнянням регресії, була мінімальною:

$$
S = \sum_{i=1}^{n} \oint_{S_i} -y_i \sum_{j=1}^{n} \oint_{S_i} +b_1 x_i - y_i \sum_{j=1}^{n} \to \min.
$$

На підставі необхідної умови екстремуму функції двох змінних  $S = S \bigotimes_{0} , b_{1}$  <sub>–</sub> прирівнюємо до нуля її частинні похідні, тобто

$$
\begin{cases}\n\frac{\partial S}{\partial b_0} = 2 \sum_{i=1}^n \Phi_0 + b_1 x_i - y_i = 0; \\
\frac{\partial S}{\partial b_1} = 2 \sum_{i=1}^n \Phi_0 + b_1 x_i - y_i \overline{y_i} = 0,\n\end{cases}
$$

звідки після перетворень одержимо систему нормальних рівнянь для визначення параметрів лінійної системи:

$$
\begin{cases} b_0 n + b_1 \sum_{i=1}^n x_i = \sum_{i=1}^n y_i; \\ b_0 \sum_{i=1}^n x_i + b_1 \sum_{i=1}^n x_i^2 = \sum_{i=1}^n x_i y_i. \end{cases}
$$

Тепер, розділивши обидві частини рівняння на *n*, одержимо *систему нормальних рівнянь* у вигляді:

$$
\begin{cases} b_0 + b_1 \overline{x} = \overline{y}; \\ b_0 \overline{x} + b_1 \overline{x}^2 = \overline{x}y, \end{cases}
$$

де відповідні середні визначаються за формулами

$$
\overline{x} = \frac{\sum_{i=1}^{n} x_i}{n};
$$
\n
$$
\overline{y} = \frac{\sum_{i=1}^{n} y_i}{n};
$$
\n
$$
\overline{y} = \frac{\sum_{i=1}^{n} x_i y_i}{n};
$$
\n
$$
\overline{x^2} = \frac{\sum_{i=1}^{n} x_i^2}{n}.
$$

Підставляючи значення  $b_0 = \bar{y} - b_1\bar{x}$  з першого рівняння системи у рівняння регресії, одержимо

$$
b_1 = \frac{\overline{xy} - \overline{x} \cdot \overline{y}}{\overline{x^2} - \overline{x}^2} = \frac{K_{XY}}{\sigma_x^2},
$$

де  $b_1$  – вибірковий коефіцієнт регресії;  $K_{XY}$  – вибірковий кореляційний момент або вибіркова кореляція; 2 *<sup>x</sup>* – вибіркова дисперсія змінної *X*:

$$
K_{XY} = \overline{xy} - \overline{x} \cdot \overline{y}, \sigma_x^2 = \overline{x^2} - \overline{x}^2.
$$

Відзначимо, що вільний член рівняння  $(b_0)$  не завжди має реальний зміст.

Якщо значення змінних великі, то розрахунки можуть бути проведені у відхиленнях від середніх величин.

$$
x_i = x_i - \overline{x}
$$
  
\n
$$
y_i = y_i - \overline{y}
$$
; 
$$
\hat{y}_i = b_1 \cdot x'_i
$$
;  
\n
$$
b_1 = \frac{\overline{x'y'}}{\overline{x'^2}}
$$
;  
\n
$$
\frac{\hat{y} - \overline{y}}{\sigma_y} = \frac{b_1}{\sigma_y} \cdot \frac{\overline{x} - \overline{x}}{\sigma_x} \cdot \sigma_x
$$

Після обчислення коефіцієнтів рівняння регресії  $b_0$  та  $b_1$  можна визначити теоретичне значення результуючої у (у рівняння регресії підставляють відповідні значення  $x_i$ ).

*Альтернативний спосіб* обчислення параметрів парної економеричної моделі:

$$
b_i = \frac{\sum\limits_i (y_i - \overline{y})(x_i - \overline{x})}{\sum\limits_i (x_i - \overline{x})^2}; b_0 = \overline{y} - b_1\overline{x}.
$$

*Коефіцієнт еластичності* – границя відношення зміни у відсотках однієї ознаки при зміні на один відсоток іншої:

$$
K_E = \lim_{\Delta x \to 0} \frac{\frac{\Delta y}{y}}{\frac{\Delta x}{x}} = \frac{\partial y}{\partial x} \cdot \frac{x}{y}
$$

Тобто коефіцієнт еластичності показує на скільки відсотків зміниться результуюча *y* при зміні фактора *x* на 1% .

Оскільки під час побудови економетричних моделей використовуються сукупності спостережень, то розраховують середній коефіцієнт еластичності:

$$
K_E = f'(\overline{x}) = \frac{\overline{x}}{y} = b_1 \frac{\overline{x}}{y}.
$$

Середній коефіцієнт еластичності показує, на скільки відсотків в середньому за сукупністю зміниться результуюча *y* від своєї величини при зміні фактора *x* на 1% від свого значення.

#### **Приклад розв'язування задачі**

*Приклад.* Побудувати економетричну модель, яка характеризує залежність витрат на одиницю продукції від рівня фондомісткості продукції. Зробити економічні висновки. Вихідні дані наведені в таблиці 2.1.

Таблиця 2.1 – Вихідні дані

| $N$ оп/п |    | ∸  |     |     |    |    |              |       |            |    |
|----------|----|----|-----|-----|----|----|--------------|-------|------------|----|
|          | υU | 4U | ◡◡  | ں ں | τ  | ₩∠ | IJΩ          | ou    | O4         |    |
|          | YU | ັ  | 120 | 100 | ov | 0  | $\mathbf{v}$ | 1 I J | $\sqrt{1}$ | -- |

*Розв'язання.* Нехай залежність між витратами на одиницю продукції і рівнем фондомісткості описується прямою лінією:

 $Y = b_0 + b_1 X + \varepsilon$ ,

де *Y* — витрати на одиницю продукції; *X* — рівень фондомісткості;  $\varepsilon$  — залишки.

Розрахункові значення витрат на одиницю продукції можна знайти, скориставшись такою моделлю:  $\hat{Y} = \hat{b}_0 + \hat{b}_1 X$ ipai na<br>a a a .

 $\rm III$ об оцінити параметри моделі  $\widehat{b}_0$  $\overline{a}$ i  $\hat{b}_1$  $\widehat{b}_{1}$  методом 1МНК, запишемо систему нормальних рівнянь:

$$
\left\{ n\hat{b}_0 + \hat{b}_1 \sum_{i=1}^{10} x_i = \sum_{i=1}^{10} y_i ; \right\}
$$

$$
\hat{b}_0 \sum_{i=1}^{10} x_i + \hat{b}_1 \sum_{i=1}^{10} x_i^2 = \sum_{i=1}^{10} x_i y_i.
$$

Коефіцієнти для цих рівнянь системи знаходимо за таблицею 2.2: Таблиця 2.2 – Додаткові обчислення

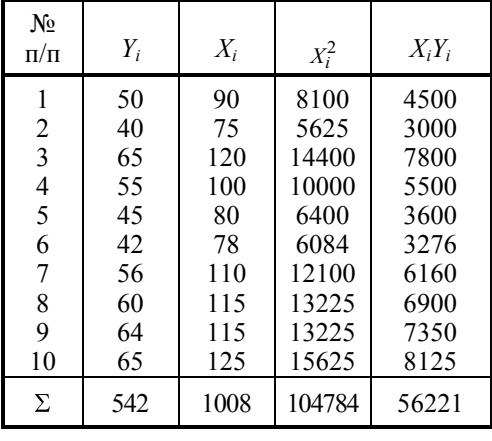

 $1008b_0 + 104784b_1 = 56221.$  $10b_0 + 1008b_1 = 542$  $_0$   $\pm$   $10$ י $\pm$ י $_1$  $_0$  + 1000 $v_1$  $b<sub>0</sub> + 104784b$  $b_0 + 1008b$  $\widehat{C}$   $\longrightarrow$   $\widehat{C}$  $\mathcal{L} = \frac{1}{2}$ 

Розв'язком системи є параметри  $\widehat{b}_0$  $\overline{a}$  $= 3.8; \,\hat{b_{1}}$  $\hat{b}_1 = 0,5.$ Економетрична модель має вигляд  $y = 3.8 + 0.5x + \varepsilon$ 

Скористаємось альтернативним способом обчислення параметрів за допомогою відхилень середніх арифметичних.

Доповнимо таблицю 2.2 до таблиці 2.3.

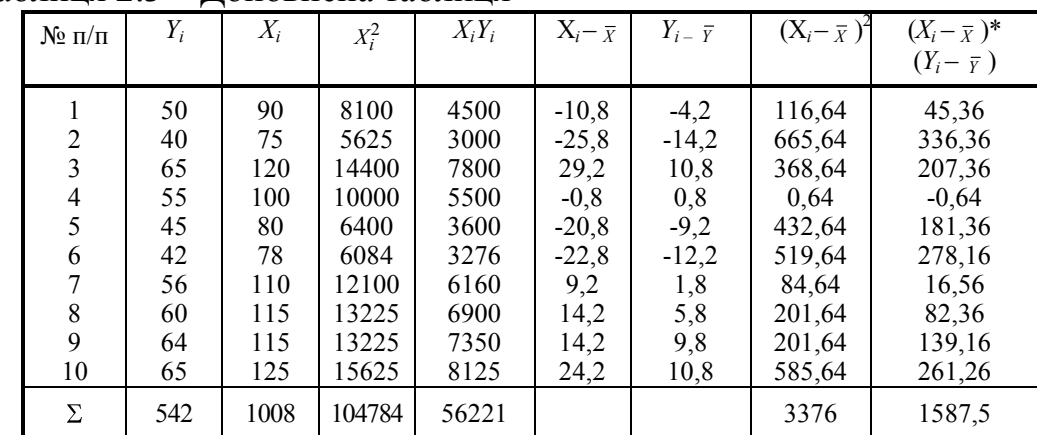

 $10$ 

Таблиця 2.3 – Доповнена таблиця

Дістанемо

$$
\hat{b}_1 = \frac{\sum_{i=1}^{10} (Y_i - \overline{Y})(X_i - \overline{X})}{\sum_{i=1}^{10} (X - \overline{X})^2} = \frac{1587,5}{3776} \approx 0.5.
$$
  

$$
\hat{b}_0 = \overline{Y} - b_1 \overline{X} = 54,2 - 0.5 \cdot 100,8 = 3,8.
$$

Зауважимо, що оцінки параметрів моделі згідно з методом 1МНК є досить чутливими до точності розрахунків та адекватності аналітичної форми моделі. Оскільки вільний член моделі  $\hat{a}_0 = 3.8 \neq 0$ , то рівень витрат на одиницю продукції не є строго пропорційним до рівня фондомісткості. Кількісна оцінка параметра  $\hat{a}_1 = 0.5$  показує, що граничне збільшення витрат при зростанні фондомісткості продукції на 1 грн. становить 0,5 грн. Тобто, коли рівень фондомісткості збільшиться на одиницю, то витрати на одиницю продукції збільшаться на 0, 5 одиниць.

Еластичність витрат щодо фондомісткості продукції визначається коефіцієнтом еластичності:

$$
E_{y/x} = \frac{\partial Y}{\partial X} : \frac{\overline{Y}}{\overline{X}} = 0.5 : \frac{54,2}{100,8} = 0.5:0,54 = 0.93.
$$

Значення цього коефіцієнта слід тлумачити так: при збільшенні фондомісткості продукції на 1 % витрати на одиницю гранично зростуть на 0,93 %.

#### **Завдання для індивідуальної та самостійної роботи студентів**

Побудувати економетричну модель, яка характеризує залежність витрат на одиницю продукції від рівня фондомісткості продукції. Зробитит економічні висновки. Вихідні дані наведені в таблиці 2.4.

|  | $Y \mid 18,9$ | 23,2   21,3   23,5   24,9   24,6   26,8   27,7   30,4                                                        |  |     |  |                 | $\frac{29.3}{ }$ |
|--|---------------|----------------------------------------------------------------------------------------------------|--|-----|--|-----------------|------------------|
|  |               | $x$   245   255   242   262   269                                                                            |  | 275 |  | 271   266   291 | 296              |
|  |               | $\mid Y \mid 23.5 \mid 26.6 \mid 26.6 \mid 30.5 \mid 30.9 \mid 33.2 \mid 35.2 \mid 35.3 \mid 38.2 \mid 42.1$ |  |     |  |                 |                  |

Таблиця 2.4 - Дані про роботу 10 однотипних підприємств

Продовження таблиці 2.4

|                         | $\chi$                   | 92          | 97          | 108         | 111         | 102         | 117         | 120         | 113         | 130         | 141       |
|-------------------------|--------------------------|-------------|-------------|-------------|-------------|-------------|-------------|-------------|-------------|-------------|-----------|
|                         | Y                        | 21,5        | 23,7        | 23,2        | 24,6        | 27,5        | 25,4        | 27,6        | 28,9        | 28,5        | 30,8      |
| $\overline{\mathbf{3}}$ | $\boldsymbol{\chi}$      | 125         | 136         | 128         | 151         | 152         | 135         | 157         | 158         | 173         | 173       |
|                         | Y                        | 13,2        | 15,9        | 19,1        | 17,6        | 18,8        | 21,1        | 21,9        | 23,6        | 23          | 23,2      |
| $\overline{\mathbf{4}}$ | $\boldsymbol{\chi}$      | 194         | 210         | 231         | 231         | 232         | 237         | 235         | 254         | 252         | 242       |
|                         | Y                        | 13,4        | 16,7        | 18,5        | 19,7        | 21,1        | 21,9        | 24,2        | 26,7        | 27,3        | 31,3      |
| 5                       | $\boldsymbol{\chi}$      | 256         | 271         | 269         | 269         | 279         | 272         | 279         | 278         | 288         | 293       |
|                         | Y                        | 23,4        | 25,2        | 25,2        | 25,3        | 29          | 28          | 28,9        | 28,1        | 31,9        | 29,3      |
| 6                       | $\boldsymbol{\chi}$      | 134         | 147         | 144         | 143         | 161         | 153         | 166         | 161         | 164         | 161       |
| $\overline{7}$          | Y                        | 17,4        | 19,1        | 18,9        | 19,7        | 20,4        | 21,9        | 21          | 25,6        | 26,8        | 26,2      |
|                         | $\boldsymbol{\chi}$      | 292         | 303         | 303         | 307         | 296         | 321         | 309         | 337         | 333         | 340       |
| 8                       | Y                        | 14,2        | 15,8        | 17,6        | 21,9        | 19,7        | 21,4        | 26,2        | 24,6        | 27,9        | 31,2      |
|                         | $\boldsymbol{\chi}$      | 207         | 221         | 219         | 238         | 232         | 227         | 245         | 234         | 240         | 264       |
| 9                       | Y                        | 18,3        | 19,5        | 19,7        | 21,1        | 19          | 20,2        | 21          | 21,4        | 21,8        | 22,4      |
|                         | $\boldsymbol{\chi}$      | 238         | 237         | 243         | 252         | 239         | 250         | 257         | 258         | 264         | 268       |
| 10                      | Y                        | 16,9        | 19,3        | 23,3        | 21,6        | 23,9        | 25,9        | 28,7        | 29,2        | 30,7        | 34,3      |
|                         | $\boldsymbol{\chi}$      | 151         | 156         | 161         | 160         | 168         | 186         | 195         | 192         | 179         | 195       |
| 11                      | Y                        | 26,6        | 26,6        | 29,9        | 29,6        | 33,3        | 31,8        | 32,8        | 37,3        | 37          | 38,4      |
|                         | $\boldsymbol{\chi}$      | 293         | 288         | 311         | 307         | 317         | 310         | 328         | 326         | 333         | 338       |
| 12                      | Y                        | 22,7        | 25,8        | 28,1        | 28,9        | 31,4        | 33          | 31,8        | 37,2        | 38          | 39,6      |
|                         | $\boldsymbol{\chi}$      | 209         | 216         | 218         | 228         | 234         | 226         | 230         | 235         | 244         | 246       |
| 13                      | Y                        | 22,7        | 24,8        | 26          | 26,4        | 27,1        | 27,8        | 30,6        | 31,5        | 31,4        | 32,8      |
|                         | $\boldsymbol{\chi}$      | 215         | 234         | 241         | 246         | 241         | 231         | 249         | 258         | 262         | 267       |
| 14                      | Y                        | 13,4        | 12,9        | 14,4        | 14,5        | 13,8        | 14,3        | 15,5        | 15,1        | 16,4        | 16,9      |
|                         | $\boldsymbol{\chi}$      | 269         | 274         | 288         | 283         | 285         | 287         | 303         | 298         | 309         | 311       |
| 15                      | Y                        | 14,1        | 14,9        | 16,7        | 17,7        | 19,5        | 20,8        | 20,9        | 22,5        | 24,2        | 22,7      |
|                         | $\boldsymbol{\chi}$      | 212         | 220         | 218         | 224         | 225         | 229         | 231         | 237         | 250         | 237       |
| 16                      | Y                        | 15,7        | 19,1        | 19          | 20,9        | 21,4        | 21,4        | 20,7        | 22,8        | 24,2        | 25,3      |
|                         | $\boldsymbol{\chi}$      | 171         | 191         | 189         | 204         | 205         | 193         | 197         | 203         | 206         | 230       |
| 17                      | Y                        | 22,3        | 22,7        | 23,6        | 24,3        | 26          | 24,9        | 24,7        | 26,3        | 26,9        | 26,4      |
|                         | $\chi$                   | 179         | 182         | 178         | 190         | 196         | 188         | 195         | 201         | 207         | 200       |
| 18                      | Y                        | 24,3<br>170 | 27,2<br>181 | 28,2        | 28,1        | 29,3<br>176 | 32,4<br>184 | 34,2        | 36,2        | 37,1<br>201 | 38,7      |
|                         | $\chi$<br>Y              | 31,5        |             | 177         | 188         |             | 36,4        | 195         | 198         |             | 201<br>42 |
| 19                      |                          | 129         | 32,5<br>142 | 32,6<br>140 | 34,9<br>146 | 35,4<br>149 | 147         | 36,3<br>149 | 40,2<br>165 | 39,7<br>161 | 162       |
|                         | $\boldsymbol{\chi}$<br>Y | 25,3        | 24,8        | 26,5        | 28,6        | 27,6        | 29,9        | 31,2        | 32,2        | 33,2        | 33,1      |
| 20                      | $\boldsymbol{\chi}$      | 253         | 251         | 260         | 266         | 270         | 273         | 280         | 277         | 281         | 278       |
|                         | Y                        | 26,2        | 24,2        | 27,1        | 29,1        | 29,9        | 30,6        | 32          | 32,7        | 34,8        | 35,6      |
| 21                      | $\boldsymbol{\chi}$      | 135         | 125         | 132         | 134         | 142         | 131         | 147         | 149         | 151         | 161       |
|                         | Y                        | 22,5        | 26,3        | 28,1        | 27,3        | 29,9        | 31          | 31,1        | 33          | 35,5        | 36        |
| 22                      | $\boldsymbol{\chi}$      | 272         | 296         | 292         | 295         | 303         | 301         | 301         | 304         | 316         | 323       |
|                         | Y                        | 15,3        | 16,2        | 18,7        | 20,3        | 20,9        | 24,3        | 24,9        | 27,8        | 29,6        | 30,1      |
| 23                      | $\boldsymbol{\chi}$      | 141         | 142         | 155         | 152         | 149         | 163         | 154         | 160         | 179         | 176       |
|                         | Y                        | 14,9        | 14,6        | 13,5        | 15,7        | 17,4        | 18,1        | 21,9        | 22,2        | 20,9        | 23        |
| 24                      | $\boldsymbol{\chi}$      | 290         | 277         | 281         | 288         | 285         | 296         | 299         | 313         | 303         | 313       |
|                         | Y                        | 15,4        | 16,3        | 17,4        | 18,1        | 18,2        | 20,8        | 22,2        | 21,3        | 23,1        | 25,2      |
| 25                      | $\boldsymbol{\chi}$      | 262         | 270         | 276         | 267         | 279         | 286         | 283         | 285         | 294         | 301       |
| 26                      | Y                        | 11,2        | 14,8        | 15,4        | 16,7        | 16,8        | 21,1        | 19,8        | 21,9        | 23,8        | 24,2      |

|    | $\mathcal{X}$ | 188  | 199  | 196  | 203  | 208  | 221  | 216  | 211  | 226  | 225  |
|----|---------------|------|------|------|------|------|------|------|------|------|------|
| 27 | Y             | 18,9 | 23,2 | 21,3 | 23,5 | 24,9 | 24,6 | 26,8 | 27,7 | 30,4 | 29,3 |
|    | $\chi$        | 245  | 255  | 242  | 262  | 269  | 275  | 271  | 266  | 291  | 296  |
| 28 | Y             | 23,5 | 26,6 | 26,6 | 30,5 | 30,9 | 33,2 | 35,2 | 35,3 | 38,2 | 42,1 |
|    | $\mathcal{X}$ | 92   | 97   | 108  | 111  | 102  | 117  | 120  | 113  | 130  | 141  |
| 29 | Y             | 21,5 | 23,7 | 23,2 | 24,6 | 27,5 | 25,4 | 27,6 | 28,9 | 28,5 | 30,8 |
|    | х             | 125  | 136  | 128  | 151  | 152  | 135  | 157  | 158  | 173  | 173  |
|    | Y             | 13,2 | 15,9 | 19,1 | 17,6 | 18,8 | 21,1 | 21,9 | 23,6 | 23   | 23,2 |
| 30 | х             | 194  | 210  | 231  | 231  | 232  | 237  | 235  | 254  | 252  | 242  |

Продовження таблиці 2.4

Дані про роботу підприємств необхідно вибрати з таблиці відповідно до номера варіанта. Номер варіант визначається за вказівкою викладача.

#### **2.2 Аналіз якості побудованої моделі та оцінок її параметрів**

#### **Відведений час: 4 год.**

**Мета:** формувати вміння складати та розв'язувати системи нормальних рівнянь за методом найменших квадратів; записувати рівняння парної лінійної регресії, навчати здійснювати аналіз якості побудованої моделі та оцінок її параметрів.

#### **Завдання для практичного заняття:**

- 1. Пригадайте основні теоретичні питання теми.
- 2. Орієнтовні запитання та завдання:
	- що означає перевірити значущість рівняння регресії?
	- назвіть показники, за допомогою яких, здійснюють перевірку адекватності побудованох моделі.
- 3. Виконайте індивідуальне завдання.

#### **Короткі теоретичні відомості Оцінка значущості рівняння регресії**

*Перевірити значущість рівняння регресії* – значить установити, чи відповідає математична модель експериментальним даним і чи досить включених у рівняння пояснюючих змінних (однієї або декількох) для опису результуючих факторів.

Щільність зв'язку явищ, що вивчаються, можна оцінити за допомогою лінійного коефіцієнту парної кореляції  $r_{xy}$  ( $-1 \le r_{xy} \le 1$ ):

$$
r_{xy} = \frac{\frac{1}{n} \sum_{i} (x_i - \overline{x})(y_i - \overline{y})}{\sigma_x \sigma_y} = \frac{\frac{1}{yx - \overline{y} \cdot \overline{x}}}{\sqrt{(x^2 - \overline{x}) \cdot (\overline{y^2} - \overline{y})^2}}.
$$

*Коефіцієнт кореляції* має наступні *властивості*:

1) він приймає значення на відрізку [-1; 1], тобто −1≤r ≤1. Чим

ближче |*r*| до 1, тим тісніше кореляційний зв'язок.

2) при  $|r| = 1$  кореляційний зв'язок стає функціональним. При цьому всі спостережувані значення лежать на одній лінії.

3) при  $r = 0$  кореляційний зв'язок відсутній та лінія регресії паралельна осі *x*.

При *r* > 0 (*b*<sup>1</sup> > 0) кореляційний зв'язок називається *прямим*.

При  $r < 0$  ( $b_1 < 0$ ) кореляційний зв'язок називається *зворотним*.

Коефіцієнт кореляції для нелінійної регресії  $\rho_{xy}$   $(0 \le \rho_{xy} \le 1)$ :

$$
\rho_{xy} = \sqrt{1 - \frac{\sum (y_i - \widehat{y}_i)^2}{\sum (y_i - \overline{y})^2}}.
$$

де <sub>У<sub>i</sub></sub>- фактичні значення результуючої, у<sub>i</sub>- теоретичні (розрахункові) значення результуючої.

Загальну якість рівняння регресії оцінюють через розрахунок *коефіцієнта детермінації.*

Коефіцієнт детермінації показує, яка частина зміни залежної змінної обумовлена зміною незалежного фактора  $(0 \le R^2 \le 1)$ .

Чим ближче *R* 2 до 1, тим краще рівняння регресії наближає (апроксимує) експериментальні дані.

У випадку парної регресії  $R^2 = r^2$ , де  $r$  – коефіцієнт кореляції.

Коефіцієнт детермінації обчислюється за формулою:

$$
R^{2} = \frac{\sum_{i=1}^{n} \oint_{i} - \overline{y}^{2}}{\sum_{i=1}^{n} (y_{i} - \overline{y})^{2}} = 1 - \frac{\sum_{i=1}^{n} \oint_{i} - \widehat{y}^{2}}{\sum_{i=1}^{n} (y_{i} - \overline{y})^{2}}.
$$

*Середня похибка апроксимації –* середнє відносне відхилення розрахункових значень від фактичних:

$$
\overline{A} = \frac{1}{n} \sum \left| \frac{y_i - \hat{y}_i}{y_i} \right| \cdot 100\% .
$$

Побудоване рівняння регресії вважається задовільним, якщо значення *A* не перевищує 10-12 %.

*Чим вищій показник детермінації або чим менша середня похибка апроксимації, тим краще побудована модель описує вихідні дані*.

Оцінка значущості всього рівняння регресії в цілому здійснюється за допомогою F-критерія Фішера.

F-критерій Фішера полягає у тому, що проводиться перевірка гіпотези  $H_0$  про статистичну значущість рівняння регресії. Для цього виконується

порівняння фактичного  $F_{\phi a\kappa m}$  та табличного (критичного)  $F_{\phi a\kappa n}$  значень Fкритерія Фішера.

*Fфакт* визначається за формулою:

$$
F_{\phi_{dKm}} = \frac{\sum \frac{(\hat{y}_i - \bar{y})^2}{m}}{\sum \frac{(y_i - \hat{y}_i)^2}{n - m - 1}} = \frac{r_{xy}^2}{1 - r_{xy}^2} \cdot \frac{n - m - 1}{m},
$$

де *n* - кількість одиниць сукупності, *m* - кількість параметрів при змінних (для лінійної регресії *m* =1).

Для нелінійної регресії замість  $r_{xy}^2$  використовують  $R^2$ .

*Fтабл* - максимально можливе значення критерію під впливом випадкових факторів при ступенях вільності  $k_1 = m$ ,  $k_2 = n - m - 1$  та рівні значущості  $\alpha$ . Рівень значущості  $\alpha$  - ймовірність відкинути правильну гіпотезу при умові, що вона є вірна. Зазвичай  $\alpha$  надають значення 0,05 або 0,01. Це означає, що у 5% або 1% випадків ми можемо помилитися, а у 95% або 99% випадків (рівень довіри) наші висновки будуть правильними.

Якщо *Fтабл Fфакт* , то гіпотеза *H*<sub>0</sub> відхиляється та визнається статистична значимість та надійність рівняння регресії.

Якщо  $F_{\text{max}} > F_{\text{param}}$ , то гіпотеза  $H_0$  не відхиляється та визнається статистична незначимість та ненадійність рівняння регресії.

Для оцінки статистичної значущості коефіцієнтів лінійної регресії та лінійного коефіцієнта парної кореляції  $r_{xy}$ застосовують t-критерій Стьюдента та розраховують довірчі інтервали кожного з показників.

t-критерій Стьюдента полягає у тому, що висувається гіпотеза  $H_0$  про випадкову природу показників, тобто про незначне їх відхилення від нулю. Фактичне значення критерія  $t_{\text{param}}$  для коефіцієнтів регресії та коефіцієнта кореляції *xy r* розраховується шляхом співставлення їх значень із величиною стандартної похибки:

$$
t_{b_0} = \frac{b_0}{m_{b_b}}; \ t_{b_1} = \frac{b_1}{m_{b_1}}; \ t_r = \frac{r_{xy}}{m_{r_{xy}}}.
$$

Стандартні похибки обчислюється за формулами:

$$
m_{b_1} = \sqrt{\frac{\sum (y_i - \hat{y}_i)^2}{n - 2}}{\sum (x_i - \bar{x})^2}; \ m_{b_0} = \sqrt{\frac{\sum (y_i - \hat{y}_i)^2}{n - 2} \cdot \frac{\sum x_i^2}{n \sum (x_i - \bar{x})^2}}; \ m_{r_{xy}} = \sqrt{\frac{1 - r_{xy}^2}{n - 2}}.
$$

Порівнюючи фактичне та табличне значення для t-критерія роблять відповідні висновки.

 $t_{ra6\pi}$ - максимально можливе значення критерія під впливом випадкових  $\phi$ акторів для  $k = n - 2$  ступенів вільності та рівні значущості  $\alpha$ .

Якщо *табл t факт t* , то гіпотеза *H*0 відхиляється (тобто коефіцієнти рівняння регресії та коефіцієнт кореляції *xy r* не випадково відмінні від нуля та сформовані під впливом систематично діючого фактора *x* ).

Якщо *табл t факт t* , то гіпотеза *H*<sub>0</sub> не відхиляється та визнається випадкова природа формування  $b_0$ ,  $b_1$  та  $r_{xy}$ .

#### *Довірчі інтервали*

Довірчі інтервали визначають межі, в яких лежать точні значення визначених показників, із заданим ступенем достовірності.

Для розрахунку довірчих інтервалів для параметрів  $b_0$  та  $b_1$  рівняння лінійної регресії визначають граничну похибку для кожного показника:

 $b_0 = t_{m a \delta a} \cdot m_{b_0}$ ;  $\Delta_{b_1} = t_{m a \delta a} \cdot m_{b_1}$ .

 $t_{ra6\pi}$  – це табличне значення t-критерія Стьюдента для  $k = n - 2$  ступенів вільності та заданого рівня значущості  $\alpha$ .

Тоді довірчі інтервали обчислюються:

 $b_{b_0} = b_0 \pm \Delta_{b_0}$ ;  $\gamma_{b_1} = b_1 \pm \Delta_{b_1}$ .

Якщо в межі довірчого інтервалу потрапляє нуль (тобто нижня границя від'ємна, а верхня – додатна), то параметр, що оцінюється приймається за нуль.

#### **Приклад розв'язування задачі**

*Приклад.* З метою вивчення роботи 10 однотипних підприємств проведені статистичні дослідження залежності їх прибутку (*Y*, млн грн) від вартості основних фондів (*х*, млн грн).

Необхідно:

**1.** Побудувати діаграму розсіювання вихідних даних. За її характером записати вигляд шуканої залежності.

**2.** Обчислити коефіцієнт кореляції між *Y* та *х* та зробити висновок щодо наявності залежності між цими величинами.

**3.** Невідомі коефіцієнти функції регресії оцінити методом найменших квадратів. Побудувати графік отриманої функції на діаграмі розсіювання.

**4.** Проаналізувати якість побудованої моделі та оцінок її параметрів.

**5.** Обчислити прогнозне значення прибутку десятого підприємства, якщо у наступному році передбачається збільшення величини його основних фондів на 5% від їх попереднього значення.

Дані про роботу підприємств наведені в таблиці 2.5.

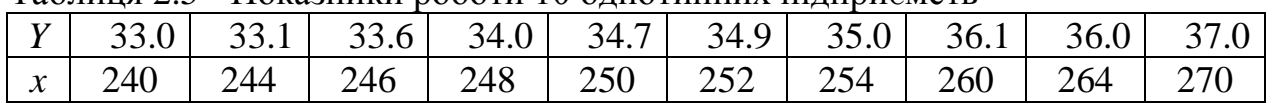

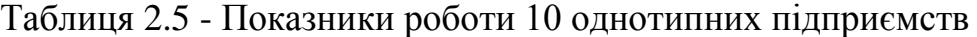

#### *Розв'язання*

**1.** Вибір формули зв'язку змінних називається *специфікацією* рівняння регресії. У випадку однієї пояснюючої змінної вибір формули, зазвичай, здійснюється згідно з графічним зображенням реальних статистичних даних у вигляді точок у декартовій системі координат, що називається *кореляційним полем (діаграмою розсіювання)*.

Аналізуючи діаграму розсіювання, обирають вигляд функції регресії. Вона може бути лінійною  $(\hat{y} = b_0 + b_1 x)$ , логарифмічною  $(\hat{y} = b_0 + b_1 \ln x)$ , показниковою  $(\hat{y} = b_0 \cdot b_1^x)$ , степеневою  $(\hat{y} = b_0 \cdot x^{b_1})$  $\hat{y} = b_0 \cdot x^{b_1}$ ) та ін.

Кореляційне поле для нашого прикладу зображено на рисунке 2.3

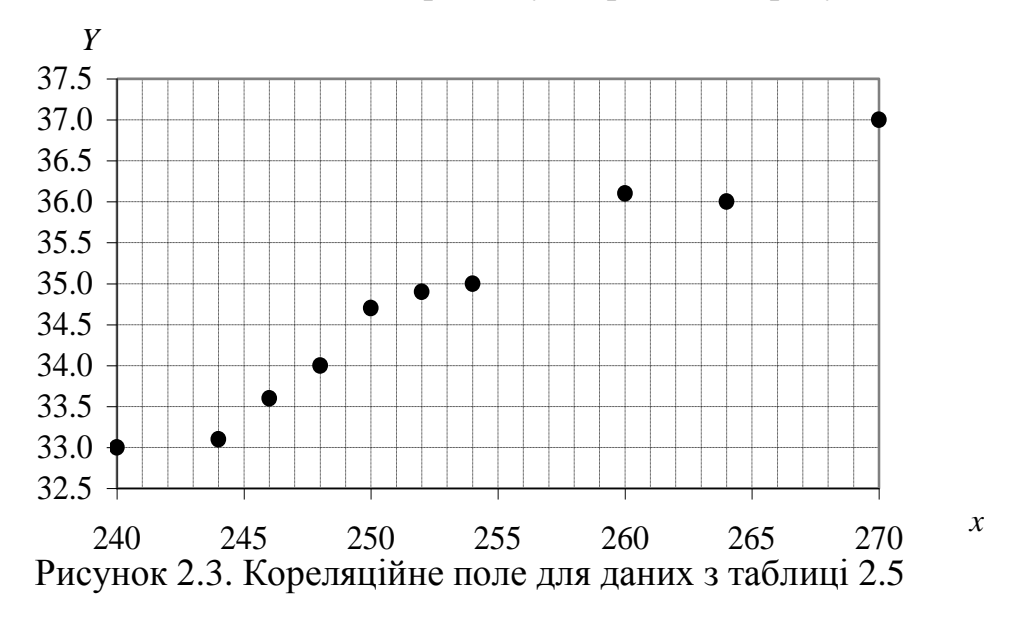

Виходячи з положення точок на кореляційному полі, припускаємо, що залежність між *Y* та *x* – лінійна:

 $\hat{y} = b_0 + b_1 x$ .

**2.** Коефіцієнт кореляції *r* служить індикатором наявності додатного (змінні змінюються в одному напрямку, *r* > 0) або від'ємного (змінні змінюються в різних напрямках, *r* < 0) зв'язку, тобто дозволяє виявити якісні залежності між досліджуваними величинами. Окрім цього, за його допомогою можна визначити силу залежності між показником *у* та фактором *х*.

Вибірковий коефіцієнт кореляції *r* між величинами *у* та *х* обчислюється за формулою

$$
r = \frac{\overline{xy} - \overline{x} \cdot \overline{y}}{\sqrt{\overline{x^2} - \overline{x}^2} \cdot \sqrt{\overline{y^2} - \overline{y}^2}},
$$

де  $\overline{z} = \frac{1}{2} \sum_{n=1}^{n}$ *i i z n z* 1  $\frac{1}{n} \sum_{i=1}^{n} z_i$  – середнє значення величини *z*, *n* – обсяг вибірки.

Обчислимо вибірковий коефіцієнт кореляції за даними прикладу. Для наочності обчислень побудуємо таблиця 2.6.

|                | $\mathcal{X}$ | Y     | $\overline{x^2}$ | xy      |          |
|----------------|---------------|-------|------------------|---------|----------|
|                | 240           | 33.0  | 57600            | 7920.0  | 1089.00  |
| $\overline{2}$ | 244           | 33.1  | 59536            | 8076.4  | 1095.61  |
| 3              | 246           | 33.6  | 60516            | 8265.6  | 1128.96  |
| $\overline{4}$ | 248           | 34.0  | 61504            | 8432.0  | 1156.00  |
| 5              | 250           | 34.7  | 62500            | 8675.0  | 1204.09  |
| 6              | 252           | 34.9  | 63504            | 8794.8  | 1218.01  |
| 7              | 254           | 35.0  | 64516            | 8890.0  | 1225.00  |
| 8              | 260           | 36.1  | 67600            | 9386.0  | 1303.21  |
| 9              | 264           | 36.0  | 69696            | 9504.0  | 1296.00  |
| 10             | 270           | 37.0  | 72900            | 9990.0  | 1369.00  |
| Cyma           | 2528          | 347.4 | 639872           | 87933.8 | 12084.88 |
| Середнє        | 252.8         | 34.74 | 63987.2          | 8793.38 | 1208.488 |
|                |               |       |                  |         |          |

Таблиця 2.6 - Додаткові обчислення

Тоді

$$
r = \frac{8793,38 - 252,8 \cdot 34,74}{\sqrt{63987,2 - (252,8)^2} \cdot \sqrt{1208,488 - (34,74)^2}} = 0,9795.
$$

Аналізуючи значення *r*, можна зазначити, що між величинами *у* та *х* існує додатний зв'язок (*r* > 0), тобто зі збільшенням величини основних фондів спостерігається збільшення прибутку даної фірми.

Отже, між прибутком фірми та величиною основних фондів існує значущий лінійний зв'язок.

**3.** Рівняння лінійної регресії, що характеризує залежність прибутку *у* фірми від величини *х* будемо шукати у вигляді:

$$
\widehat{y} = b_0 + b_1 x + u,
$$

де *b*<sup>0</sup> і *b*<sup>1</sup> – невідомі коефіцієнти; *u* – випадковий член, що характеризує дію на показник *у* неврахованих факторів, помилок в даних, помилок округлень і т. д.

Використовуючи метод найменших квадратів (МНК), для знаходження оцінок (наближених значень)  $b_0$  і  $b_1$  (невідомих коефіцієнтів рівняння регресії) скористаємося системою рівнянь

$$
\begin{cases} nb_0 + b_1 \sum_{i=1}^n x_i = \sum_{i=1}^n y_i, \\ b_0 \sum_{i=1}^n x_i + b_1 \sum_{i=1}^n x_i^2 = \sum_{i=1}^n x_i y_i. \end{cases}
$$

Поділивши рівняння системи на *n*, отримаємо:

$$
\begin{cases} b_0 + b_1 \overline{x} = \overline{y}, \\ b_0 \overline{x} + b_1 \overline{x^2} = \overline{xy}. \end{cases} \Rightarrow \begin{cases} b_0 = \overline{y} - b_1 \overline{x} \\ b_1 = \frac{\overline{xy} - \overline{x} \cdot \overline{y}}{\overline{x^2} - \overline{x}^2} = r \cdot \frac{\sqrt{\overline{y^2} - \overline{y}^2}}{\sqrt{\overline{x^2} - \overline{x}^2}}. \end{cases}
$$

Отже (з таблиці 2.6),

$$
b_1 = \frac{8793,38 - 252,8 \cdot 34,74}{63987,2 - (252,8)^2} = 0,140,
$$
  

$$
b_0 = 34,74 - 0,140 \cdot 252,8 = -0,644,
$$

Тоді рівняння лінійної регресії набирає вигляду:

 $\hat{y} = -0.644 + 0.14x$ .

Побудувавши пряму рівняння регресії, на діаграмі розсіювання отримаємо рисунок 2.4.

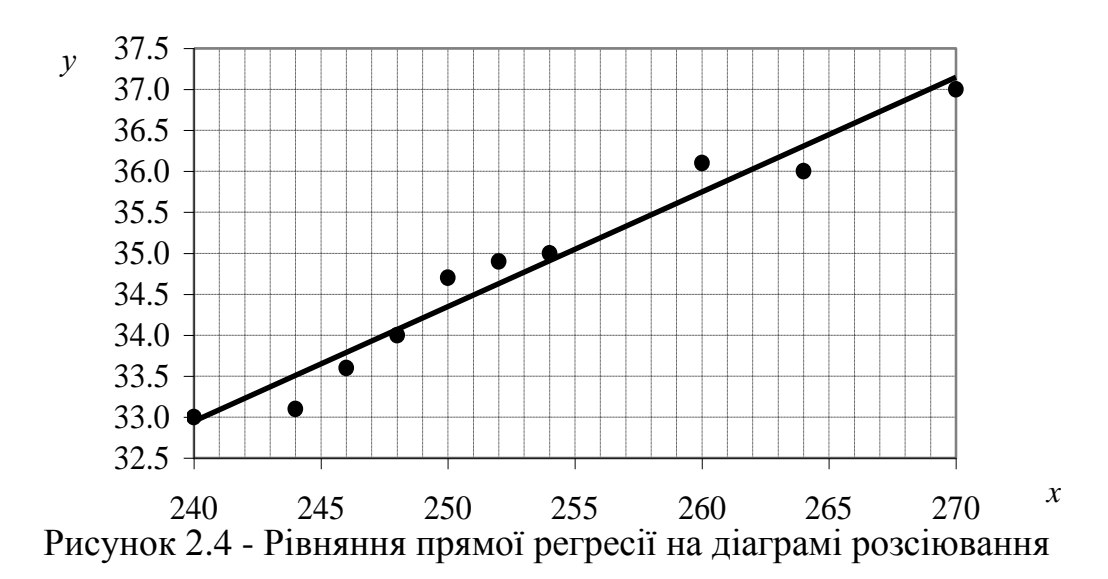

**4**. Мірою загальної якості рівняння регресії (його відповідності статистичним даним) є коефіцієнт детермінації  $\overline{R}^2$ , який обчислюється за формулою

$$
R^{2} = 1 - \frac{\sum \widehat{u}_{i}^{2}}{\sum \bigcirc \overline{u}_{i} - \overline{y} \, \overline{\right)}^{3}} = 1 - \frac{0,656}{16,204} = 0,9595.
$$

Для обчислення коефіцієнта детермінації використано дані з таблиці 2.7.

| i  | $y_i$ | $\hat{y}_i = -0.644 + 0.140 x_i$ | $\hat{u}_i = y_i - \hat{y}_i$ | $\hat{u}_i^2$ | $(y_i - \overline{y})^2$ |
|----|-------|----------------------------------|-------------------------------|---------------|--------------------------|
|    | 33,0  | 32,948                           | 0,052                         | 0,003         | 3,028                    |
| 2  | 33,1  | 33,508                           | $-0,408$                      | 0,167         | 2,690                    |
| 3  | 33,6  | 33,788                           | $-0,188$                      | 0,035         | 1,300                    |
| 4  | 34,0  | 34,068                           | $-0,068$                      | 0,005         | 0,548                    |
| 5  | 34,7  | 34,348                           | 0,352                         | 0,124         | 0,002                    |
| 6  | 34,9  | 34,628                           | 0,272                         | 0,074         | 0,026                    |
| 7  | 35,0  | 34,908                           | 0,092                         | 0,008         | 0,068                    |
| 8  | 36,1  | 35,748                           | 0,352                         | 0,124         | 1,850                    |
| 9  | 36,0  | 36,308                           | $-0,308$                      | 0,095         | 1,588                    |
| 10 | 37,0  | 37,147                           | $-0,147$                      | 0,022         | 5,108                    |
|    | 347,4 | 347,400                          | 0,000                         | 0,656         | 16,204                   |

Таблиця 2.7 - Обчислення випадкових відхилень

Високе значення коефіцієнта детермінації *R* 2 свідчить про високу якість побудованого рівняння регресії.

Звідси  $r^2 = 0.9595$ ,  $r = 0.795$ . Тобто, зв'язок із змінними моделі тісний.

Оцінимо значущість побудованого рівняння регресії в цілому за допомогою F-критерію:

$$
F_{\phi a x m} = \frac{r_{xy}^2}{1 - r_{xy}^2} \cdot \frac{n - m - 1}{m} = \frac{0.9595}{1 - 0.9595} \cdot \frac{10 - 1 - 1}{1} = 189.1.
$$

де *n* - кількість одиниць сукупності, *m* - кількість параметрів при змінних (для лінійної регресії *m* =1).

*F*<sub>табл</sub> при ступенях вільності  $k_1 = m = 1$ ,  $k_2 = n - m - 1 = 8$  та рівні значущості  $\alpha$  = 0.05 дорівнює 5,32.

Оскільки  $F_{\text{max}} < F_{\phi_{\text{max}}}$ , то визнаємо статистичну значимість та надійність побудованого рівняння регресії.

Оцінимо статистичну значущість коефіцієнтів лінійної регресії та лінійного коефіцієнта парної кореляції за допомогою t – критерія Стьюдента.

Обчислимо спочатку стандартні похибки, використовуючі додаткові обчислення (дивись таблицю 2.8):

$$
m_{b_0} = \sqrt{\frac{\sum (y_i - \hat{y}_i)^2}{n - 2} \cdot \frac{\sum x_i^2}{n \sum (x_i - \bar{x})^2}} = \sqrt{\frac{0,656}{8} \cdot \frac{639872}{10 \cdot 793,6}} = 2,57;
$$
  
\n
$$
m_{b_1} = \sqrt{\frac{\sum (y_i - \hat{y}_i)^2}{n - 2} = \sqrt{\frac{0,656}{8}} = 0,01;
$$
  
\n
$$
m_{r_{x_y}} = \sqrt{\frac{1 - r_{xy}^2}{n - 2}} = 0,071.
$$

Таблиця 2.8 - Допоміжні обчислення

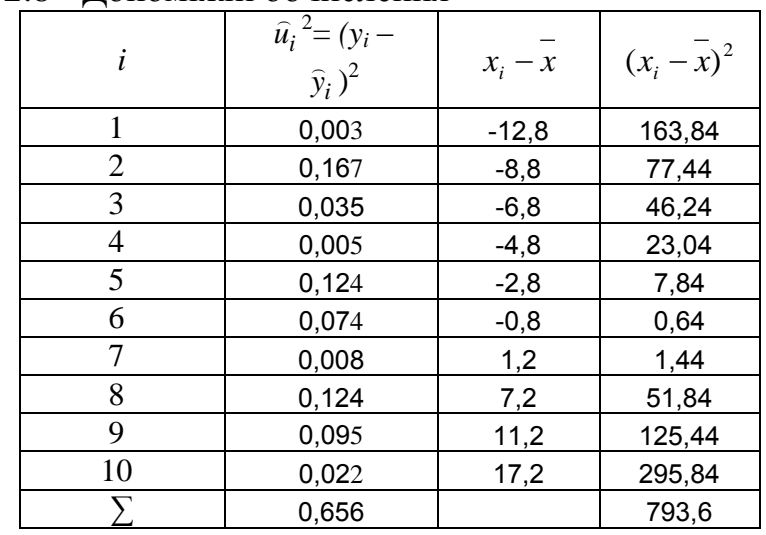

Співставимо значення параметрів рівняння регресії та коефіцієнта кореляції:

$$
t_{b_0} = \frac{b_0}{m_{b_b}} = \frac{0,644}{2,57} = 0,25 ;
$$
  

$$
t_{b_1} = \frac{b_1}{m_{b_1}} = \frac{0,14}{0,01} = 14 ;
$$
  

$$
t_r = \frac{r_{xy}}{m_{r_{xy}}} = \frac{0,9795}{0,071} = 13,8 .
$$

Порівняємо фактичне та табличне значення для t-критерія.

 $t_{\text{ra6n}}$  для  $k = n - 2 = 8$  ступенів вільності та рівні значущості  $\alpha = 0.05$ дорівнює 2,31.

Оскільки:

- *табл t факт t* для *xy r* та 1 *b* , то ці коефіцієнти є статистично значущі.

- *табл t факт t* для *b*0 , то визнається випадкова природа формування цього показника.

Отже, коефіцієнт  $b_1$  є значущим, тобто кут нахилу отриманої прямої, знайдений з великою точністю, і розкид значень *Y* навколо лінії регресії відносно малий. При цьому коефіцієнт  $b_0$  незначущий.

Визначимо довірчі інтервали для коефіцієнтів рівняння регресії.

Обчислимо граничну похибку для кожного показника:

 $\mu_{b_0} = t_{m a \delta a} \cdot m_{b_0} = 2{,}31 \cdot 2{,}57 = 5{,}94$ ;  $\Delta_{b_1} = t_{m a \delta a} \cdot m_{b_1} = 2{,}31 \cdot 0{,}01 = 0{,}0231$ .

 $t_{ra6\pi}$  – це табличне значення t-критерія Стьюдента для  $k = n - 2$  ступенів вільності та заданого рівня значущості  $\alpha$  дорівнює 2,31.

Тоді довірчі інтервали обчислюються:

 $\mathcal{L}_{b_0} = -0.644 \pm 5.94$ ;  $\mathcal{V}_{b_1} = 0.14 \pm 0.0231$ .

Оскільки параметр не може бути одночасно і додатнім, і від'ємним, то коефіцієнт 0 *b* треба прийняти за нуль.

**5.** Очікуване прогнозне значення основних фондів десятого підприємства у наступному році дорівнює:  $x_{10}^* = 1,05 \cdot x_{10} = 283,5$ , тоді

 $\hat{y}(283,5) = -0,644 + 0,140.283,5 = 39,04.$ 

#### **Завдання для індивідуальної та самостійної роботи студентів**

0,25;<br>  $\vdots$ <br>  $\vdots$ <br>  $\vd$ *Приклад*. З метою вивчення роботи 10 однотипних підприємств проведені статистичні дослідження залежності їх прибутку (*Y*, млн. грн.) від вартості основних фондів (*х*, млн. грн.).

Необхідно:

**1.** Побудувати діаграму розсіювання вихідних даних. За її характером записати вигляд шуканої залежності.

**2.** Обчислити коефіцієнт кореляції між *Y* та *х* та зробити висновок щодо наявності залежності між цими величинами.

**3.** Невідомі коефіцієнти функції регресії оцінити методом найменших квадратів. Обчислити коефіцієнт детермінації лінійної моделі. Побудувати графік отриманої функції на діаграмі розсіювання.

**4.** Обчислити середньоквадратичні відхилення невідомих коефіцієнтів та перевірити їх значущість. Зробити висновки.

**5.** Обчислити прогнозне значення прибутку десятого підприємства, якщо у наступному році передбачається збільшення величини його основних фондів на 5% від їх попереднього значення.

Дані про роботу 10 підприємств наведені в таблиці 2.9.

| $\mathbf{1}$            | Y                          | 13,2              | 12,2 | 13,8 | 13,9 | 15,6 | 15,6 | 16   | 17,3 | 18,1 | 19,5 |
|-------------------------|----------------------------|-------------------|------|------|------|------|------|------|------|------|------|
|                         | $\chi$                     | 181               | 171  | 177  | 179  | 190  | 186  | 185  | 189  | 198  | 208  |
| $\boldsymbol{2}$        | Y                          | 26,5              | 30,3 | 28,9 | 32,8 | 34,6 | 33,9 | 38,4 | 41,6 | 42,9 | 43,8 |
|                         | $\boldsymbol{\chi}$        | 282               | 282  | 274  | 285  | 300  | 286  | 291  | 305  | 307  | 312  |
| 3                       | Y                          | 28,4              | 30   | 32   | 31,1 | 30,4 | 32,6 | 33,1 | 33,7 | 36,5 | 38,6 |
|                         | $\boldsymbol{\mathcal{X}}$ | 258               | 267  | 272  | 269  | 263  | 269  | 270  | 271  | 280  | 284  |
| $\overline{\mathbf{4}}$ | Y                          | 22,1              | 24,2 | 25,4 | 28,1 | 27,7 | 29,9 | 32,6 | 33,1 | 33,7 | 34,2 |
|                         | $\boldsymbol{\chi}$        | 117               | 129  | 134  | 136  | 132  | 141  | 146  | 139  | 140  | 150  |
| 5                       | Y                          | $\overline{13,1}$ | 14,8 | 17,7 | 21,9 | 22,3 | 26,1 | 27,2 | 27,3 | 29,4 | 31,8 |
|                         | $\boldsymbol{\chi}$        | 239               | 235  | 252  | 252  | 244  | 266  | 265  | 263  | 266  | 275  |
| 6                       | Y                          | 20,5              | 22   | 24   | 23,9 | 24,6 | 27,4 | 29,1 | 29,1 | 31,1 | 32,8 |
|                         | $\boldsymbol{\mathcal{X}}$ | 131               | 129  | 133  | 135  | 145  | 151  | 157  | 143  | 156  | 165  |
| $\overline{7}$          | Y                          | 13,2              | 15,4 | 16,4 | 17   | 18,2 | 20,6 | 22,9 | 22,8 | 23,4 | 26,1 |
|                         | $\boldsymbol{\chi}$        | 244               | 247  | 266  | 261  | 279  | 291  | 282  | 292  | 291  | 310  |
| 8                       | Y                          | 13,8              | 15   | 13   | 18   | 19,5 | 18,8 | 19,6 | 20,6 | 23,1 | 24   |
|                         | $\boldsymbol{\mathcal{X}}$ | 202               | 209  | 196  | 210  | 222  | 220  | 219  | 217  | 228  | 240  |
| $\boldsymbol{9}$        | Y                          | 17,4              | 20,8 | 23,1 | 22,4 | 24,7 | 25,9 | 27,5 | 28,4 | 31,7 | 32   |
|                         | $\chi$                     | 256               | 266  | 272  | 263  | 273  | 274  | 279  | 287  | 292  | 285  |
| 10                      | Y                          | 22,6              | 22,4 | 22,6 | 23   | 25,3 | 26,3 | 26,6 | 27,7 | 29,8 | 30,9 |
|                         | $\boldsymbol{\chi}$        | 227               | 232  | 234  | 239  | 251  | 250  | 259  | 255  | 273  | 268  |
| 11                      | Y                          | 26,8              | 25,7 | 28,4 | 28,2 | 28,5 | 30,1 | 29,9 | 32,1 | 32,3 | 34,3 |
|                         | $\boldsymbol{\chi}$        | 189               | 187  | 189  | 186  | 184  | 200  | 192  | 205  | 208  | 217  |
| 12                      | Y                          | 11                | 12,4 | 12,7 | 13,8 | 15,2 | 17,7 | 18   | 18,9 | 20,4 | 22   |
|                         | $\boldsymbol{\chi}$        | 291               | 294  | 292  | 293  | 296  | 308  | 310  | 311  | 318  | 312  |
| 13                      | Y                          | 18                | 18,8 | 20   | 20,4 | 23,2 | 25,7 | 27   | 27,8 | 31,6 | 32,4 |
|                         | $\boldsymbol{\chi}$        | 161               | 171  | 167  | 161  | 168  | 177  | 185  | 176  | 186  | 185  |
| 14                      | Y                          | 20,6              | 20,4 | 23,3 | 24,6 | 26,7 | 28,9 | 30,1 | 32,6 | 33,5 | 34,2 |
|                         | $\boldsymbol{\chi}$        | 196               | 200  | 201  | 215  | 221  | 226  | 217  | 240  | 245  | 242  |
| 15                      | Y                          | 26,6              | 27,1 | 28,1 | 29,4 | 30,4 | 32,1 | 31,7 | 32,9 | 32,8 | 34,3 |
|                         | $\boldsymbol{\mathcal{X}}$ | 240               | 237  | 258  | 260  | 263  | 267  | 263  | 272  | 274  | 277  |
| 16                      | Y                          | 21,9              | 22   | 22,2 | 24,1 | 25,6 | 26,8 | 27,9 | 29,5 | 29,2 | 30,7 |
|                         | $\boldsymbol{\mathcal{X}}$ | 196               | 187  | 187  | 194  | 194  | 202  | 204  | 208  | 211  | 208  |
| 17                      | $\boldsymbol{Y}$           | 12,3              | 15,7 | 17,3 | 17   | 19,3 | 18,9 | 20,8 | 24,2 | 23,4 | 22,7 |
|                         | $\boldsymbol{\mathcal{X}}$ | 206               | 213  | 220  | 217  | 232  | 230  | 245  | 250  | 239  | 256  |
| 18                      | Y                          | 11,6              | 13,7 | 14,7 | 16,7 | 17   | 18,9 | 21,9 | 23   | 22,8 | 23,9 |
|                         | $\boldsymbol{\chi}$        | 189               | 196  | 197  | 202  | 202  | 201  | 213  | 222  | 208  | 211  |
| 19                      | Y                          | 25,5              | 26,8 | 28,5 | 29,9 | 30,1 | 31,8 | 33,3 | 35,3 | 38,2 | 38,4 |
|                         | $\boldsymbol{\mathcal{X}}$ | 245               | 246  | 247  | 258  | 251  | 257  | 279  | 267  | 290  | 290  |
| 20                      | Y                          | 13,9              | 17   | 15   | 16,7 | 19,7 | 20,6 | 20,8 | 20,1 | 20,3 | 21,4 |
|                         | $\boldsymbol{\mathcal{X}}$ | 226               | 244  | 231  | 232  | 247  | 243  | 255  | 247  | 257  | 260  |

Таблиця 2.9 - Дані про роботу 10 однотипних підприємств

| $-r$ $\sim$ $-$ |               |      |      |      |      |      |      |      |      |      |      |
|-----------------|---------------|------|------|------|------|------|------|------|------|------|------|
|                 | Y             | 18,9 | 23,2 | 21,3 | 23,5 | 24,9 | 24,6 | 26,8 | 27,7 | 30,4 | 29,3 |
| 21              | $\mathcal{X}$ | 245  | 255  | 242  | 262  | 269  | 275  | 271  | 266  | 291  | 296  |
| 22              | Y             | 23,5 | 26,6 | 26,6 | 30,5 | 30,9 | 33,2 | 35,2 | 35,3 | 38,2 | 42,1 |
|                 | $\chi$        | 92   | 97   | 108  | 111  | 102  | 117  | 120  | 113  | 130  | 141  |
|                 | Y             | 21,5 | 23,7 | 23,2 | 24,6 | 27,5 | 25,4 | 27,6 | 28,9 | 28,5 | 30,8 |
| 23              | $\mathcal{X}$ | 125  | 136  | 128  | 151  | 152  | 135  | 157  | 158  | 173  | 173  |
|                 | Y             | 13,2 | 15,9 | 19,1 | 17,6 | 18,8 | 21,1 | 21,9 | 23,6 | 23   | 23,2 |
| 24              | $\chi$        | 194  | 210  | 231  | 231  | 232  | 237  | 235  | 254  | 252  | 242  |
|                 | Y             | 13,4 | 16,7 | 18,5 | 19,7 | 21,1 | 21,9 | 24,2 | 26,7 | 27,3 | 31,3 |
| 25              | $\chi$        | 256  | 271  | 269  | 269  | 279  | 272  | 279  | 278  | 288  | 293  |
|                 | Y             | 23,4 | 25,2 | 25,2 | 25,3 | 29   | 28   | 28,9 | 28,1 | 31,9 | 29,3 |
| 26              | $\mathcal{X}$ | 134  | 147  | 144  | 143  | 161  | 153  | 166  | 161  | 164  | 161  |
| 27              | Y             | 17,4 | 19,1 | 18,9 | 19,7 | 20,4 | 21,9 | 21   | 25,6 | 26,8 | 26,2 |
|                 | $\mathcal{X}$ | 292  | 303  | 303  | 307  | 296  | 321  | 309  | 337  | 333  | 340  |
|                 | Y             | 14,2 | 15,8 | 17,6 | 21,9 | 19,7 | 21,4 | 26,2 | 24,6 | 27,9 | 31,2 |
| 28              | $\mathcal{X}$ | 207  | 221  | 219  | 238  | 232  | 227  | 245  | 234  | 240  | 264  |
| 29              | Y             | 18,3 | 19,5 | 19,7 | 21,1 | 19   | 20,2 | 21   | 21,4 | 21,8 | 22,4 |
|                 | $\chi$        | 238  | 237  | 243  | 252  | 239  | 250  | 257  | 258  | 264  | 268  |
|                 | Y             | 16,9 | 19,3 | 23,3 | 21,6 | 23,9 | 25,9 | 28,7 | 29,2 | 30,7 | 34,3 |
| 30              | $\mathcal{X}$ | 151  | 156  | 161  | 160  | 168  | 186  | 195  | 192  | 179  | 195  |

Продовження таблиці 2.9

Дані про роботу підприємств необхідно вибрати з таблиці відповідно до номера варіанта. Номер варіант визначається за вказівкою викладача.

#### **2.3 Побудова множинної економетричної моделі**

#### **Відведений час: 4 год.**

**Мета:** формувати навички будувати багатофакторні економетричні моделі та здійснювати аналіз якості побудованої моделі та оцінок її параметрів.

#### **Завдання для практичного заняття:**

- 1. Пригадайте основні теоретичні питання теми.
- 2. Орієнтовні запитання та завдання:
	- як визначається лінійна множинна економетрична модель?
	- при яких умовах можна застосувати метод найменших квадратів для оцінки параметрів моделі ?
	- за якою формулою знаходять оцінки параметрів моделі?
	- як можна оцінити статистичну значущість побудованої моделі?
- 3. Виконайте індивідуальне завдання.

#### **Короткі теоретичні відомості**

На будь-який економічний показник *y* , як правило, впливає не один, а декілька факторів (регресорів)  $x_1, x_2, \ldots, x_m$ . Так, наприклад, попит населення на певний товар буде визначатися не тільки ціною на нього, але й цінами на його замінники, доходами споживачів й іншими факторами.

У цьому випадку маємо справу з множинною (багатофакторною) лінійною моделлю (регресією), що описує взаємний зв'язок між залежною змінною у та факторами  $x_1, x_2, ..., x_m$  і яку можна подати у такому вигляді:

$$
y = f(x_1, x_2, x_3 \dots x_m, \varepsilon),
$$

де у - залежна (результуюча) змінна;  $x_j$ ,  $(j = \overline{1,m})$  - незалежні змінні;  $\varepsilon$  стохастична складова.

Загальний запис теоретичної лінійної множинної регресії може бути зроблений у такому вигляді:

$$
y_{1} = b_{0} + b_{1}x_{11} + b_{2}x_{12} + \dots + b_{j}x_{1j} + \dots + b_{m}x_{1m} + \varepsilon_{1},
$$
  
\n
$$
y_{2} = b_{0} + b_{1}x_{12} + b_{2}x_{22} + \dots + b_{j}x_{2j} + \dots + b_{m}x_{2m} + \varepsilon_{2},
$$
  
\n
$$
\vdots
$$
  
\n
$$
y_{i} = b_{0} + b_{1}x_{i1} + b_{2}x_{i2} + \dots + b_{j}x_{ij} + \dots + b_{m}x_{im} + \varepsilon_{3},
$$
  
\n
$$
\vdots
$$
  
\n
$$
y_{n} = b_{0} + b_{1}x_{n1} + b_{2}x_{n2} + \dots + b_{j}x_{nj} + \dots + b_{m}x_{nm} + \varepsilon_{n},
$$

де  $b_j$  ( $j = 1, m$ ) – теоретичні коефіцієнти регресії (часткові коефіцієнти) або параметри теоретичної регресії, які характеризують реакцію залежної змінної  $y_i$  (*i* = 1, *n*) на зміну кожного фактора  $X_j$  (*j* = 1, *m*);

 $b_0$  – вільний член, який визначає значення  $y_i$  за умови, коли значення факторів дорівнюють нулеві;

*ij x* (*i* 1,*n*, *j* 1,*m*) – значення *X j* -го фактора при *і*-ому спостереженні;

 $\varepsilon$ <sub>i</sub> – випадковий збудник при *і*-ому спостереженні.

Для однозначного визначення параметрів  $b_j$  моделі необхідно, щоб виконувалась нерівність

 $n \geq m+1$ ,

де *n* – число спостережень;

*m* – число факторів в моделі.

У векторно-матричній формі теоретичну модель можна подати так:  $\frac{1}{6}$   $\frac{1}{2}$   $\frac{1}{2}$   $\frac{1}{2}$ 

$$
\vec{Y} = X \cdot \vec{A} + \vec{\varepsilon},
$$

де

$$
\vec{Y} = \begin{pmatrix} y_1 \\ y_2 \\ \vdots \\ y_i \\ \vdots \\ y_n \end{pmatrix}, \quad X = \begin{pmatrix} 1 & x_{11} & x_{12} & \dots & x_{1j} & \dots & x_{1m} \\ 1 & x_{21} & x_{22} & \dots & x_{2j} & \dots & x_{2m} \\ \vdots & \vdots & \vdots & & \vdots & & \vdots \\ 1 & x_{i1} & x_{i2} & \dots & x_{ij} & \dots & x_{im} \\ \vdots & \vdots & & \vdots & & \vdots \\ 1 & x_{n1} & x_{n2} & \dots & x_{nj} & \dots & x_{nm} \end{pmatrix}, \quad \vec{A} = \begin{pmatrix} b_0 \\ b_1 \\ \vdots \\ b_j \\ \vdots \\ b_m \end{pmatrix}, \quad \vec{\varepsilon} = \begin{pmatrix} \varepsilon_1 \\ \varepsilon_2 \\ \vdots \\ \varepsilon_i \\ \vdots \\ \varepsilon_n \end{pmatrix}
$$

#### **Передумови застосування методу найменших квадратів (1мнк)**

Нехай економетрична модель у матричній формі має вигляд

$$
Y = XA + u,
$$

де *Y* - вектор значень залежної змінної;

*X* - матриця незалежних змінних розміром *n m* (*n* - число спостережень, *m* - кількість незалежних змінних);

*A* - вектор оцінок параметрів моделі;

*u* - вектор залишків.

Щоб застосувати 1МНК для оцінки параметрів моделі, необхідне виконання таких умов:

1) математичне сподівання залишків дорівнює нулю.

Коли математичне сподівання залишків не дорівнює нулю, то це означає, що існує систематичний вплив на залежну змінну, а до модельної специфікації не введено всіх основних незалежних змінних. Якщо ця передумова не виконується, то йдеться про помилку специфікації.

Зауважимо, що коли економетрична модель має вільний член, то майже завжди за рахунок його значення можна скоригувати рівняння так, щоб математичне сподівання залишків дорівнювало нулю. Отже, для таких моделей перша умова практично виконуватиметься завжди.

2) значення *u<sup>i</sup>* вектора залишків *u* незалежні між собою і мають постійну дисперсію.

Ця умова передбачає наявність сталої дисперсії залишків. Цю властивість називають *гомоскедастичністю*. Проте вона може виконуватись лише тоді, коли залишки *u* є помилками вимірювання. Якщо залишки акумулюють загальний вплив змінних, які не враховані в моделі, то звичайно дисперсія залишків не може бути сталою величиною, вона змінюється для окремих груп спостережень. У такому разі йдеться про явище *гетероскедастичності*, яке впливає на методи оцінювання параметрів.

3) незалежні змінні моделі не пов'язані із залишками.

Передбачаєтсья незалежність між залишками і пояснювальними змінними, яка порушується насамперед тоді, коли економетрична модель будується на базі одночасових структурних рівнянь або має лагові змінні. Тоді для оцінювання параметрів моделі використовуються, як правило, двоабо трикроковий метод найменших квадратів.

4) незалежні змінні моделі утворюють лінійно незалежну систему векторів, або, іншими словами, незалежні змінні не повинні бути мультиколінеарними.

Зауважимо, що під поняттям «вектор» будемо розуміти «матрицявектор», тобто матриця-рядок або матриця-стовпець.

Таким чином всі пояснювальні змінні, які входять до економетричної моделі, мають бути незалежними між собою. Проте очевидно, що в економіці дуже важко вирізнити такий масив незалежних (пояснювальних) змінних, які були б зовсім не пов'язані між собою. Тоді щоразу необхідно з'ясовувати, чи

не впливатиме залежність пояснювальних змінних на оцінку параметрів моделі. Це явище називають *мультиколінеарністю* змінних, що призводить до ненадійності оцінки параметрів моделі, робить їх чутливими до вибраної специфікації моделі та до конкретного набору даних. Знижується рівень довіри до результатів верифікації моделей з допомогою 1МНК.

Отже, явище мультиколінеарності з усіх точок зору є дуже небажаним. Але воно досить поширене.

#### **Етапи побудови множинної лінійної економетричної моделі**

**1.** *Вибір усіх можливих факторів, які впливають на результуючу змінну*. Відбувається оцінювання відповідного явища або процесу з точки зору економічної теорії. Приміром, від чого може залежати валовий внутрішній продукт (від величини основних та оборотних фондів, величини інвестицій, кількість зайнятого населення тощо).

**2.** *Аналіз та вимірювання факторних ознак*. Здійснюється збір статистичних даних. Тобто проводяться спостереження, вимірювання, кількісний аналіз відібраних факторів тощо.

**3.** *Економетричний аналіз факторів*. Розраховується матриця коефіцієнтів парної кореляції

$$
R = \begin{pmatrix} 1 & r_{y1} & r_{y2} \dots r_{yk} \\ r_{1y} & 1 & r_{12} \dots r_{1k} \\ r_{2y} & r_{21} & 1 \dots r_{2k} \\ \dots & \dots & \dots & \dots \\ r_{ky} & r_{k1} & r_{k2} \dots 1 \end{pmatrix}
$$

Ця матриця є симетричною, тобто коефіцієнти кореляції між результуючою змінною *у* та факторною ознакою  $x_j$ рівні між собою  $(r_{yj} = r_{\dot{p}},$  $j = \overline{1, k}$ ), коефіцієнти кореляції між *і*-м та *ј*-м факторами теж рівні ( $r_{ij} = r_{ji}$ ,  $i = \overline{1, k}$ ,  $j = \overline{1, k}$ ).

Якщо значення коефіцієнта парної кореляції між факторами наближене до одиниці, то це свідчить про тісний зв'язок між ними. У цьому випадку один із факторів необхідно вилучити з розгляду (бажано залишити фактор, який є вагомішим з економічної точки зору або той, що сильніше корелює із результуючою змінною *y* ).

**4.** *Вибір методу оцінювання параметрів та побудова моделі*. Визначається метод побудови множинної лінійної економетричної моделі. Найчастіше застосовують метод найменших квадратів (1МНК) або його модифікації (наприклад, узагальнений метод найменших квадратів або метод Ейткена).

Оператор оцінювання за 1МНК

 $\hat{A} = (X'X)^{-1} X'Y$  $\overline{a}$ 

де *X* - матриця незалежних змінних, *X* - транспонована матриця *X* , 1 *X X* - матриця обернена до матриці *X X* , *X Y* - добуток транспонованої матриці *X* та матриці-стовпця *Y* , *A* - матриця стовпець шуканих параметрів економетричної моделі.

**5.** *Перевірка моделі на адекватність*. Перевіряється множинна лінійна економетрична модель на точність за такою ж схемою, як і перевіряється парна лінійна модель: обчислюються стандартні похибки моделі, коефіцієнти множинної детермінації та кореляції, проводять діагностику моделі.

**6.** *Аналіз отриманих результатів*. Аналізуються отримані параметри економетричної моделі з економічної точки зору.

## **Аналіз ступеня адекватності побудованої моделі та вибіркових даних**

На початковому етапі правильність виконаних розрахунків можна перевірити, порівнюючи середні значення фактичні у та розрахункові у Якщо *y y* , то попередні розрахунки є вірними.

Визначимо ступінь адекватності моделі та статистичних даних через відхилення між фактичними значеннями та значеннями, обчисленими за моделлю:

$$
e_i = y_i - \hat{y}_i .
$$

Середнє значення  $\bar{e} = 0$ , отже, розбіжностей не існує, модель адекватна.

*Проведемо дисперсійний аналіз побудованої моделі*. Для дисперсій виконується рівність:

$$
\sum_{i=1}^{n} (y_i - \overline{y})^2 = \sum_{i=1}^{n} (\hat{y}_i - \overline{y})^2 + \sum_{i=1}^{n} (y_i - \hat{y}_i)^2,
$$

де > *i*  $y_i - \overline{y}$ 1  $(y_i - \bar{y})^2$  - загальна сума квадратів відхилень,

*n i*  $\hat{y}_i - \bar{y}$ 1  $(\hat{y}_i - \bar{y})^2$ - сума квадратів відхилень, обумовлена регресією

(«факторна»),

*n i*  $y_i - \hat{y}_i$ 1  $(y_i - \hat{y}_i)^2$  - остаточна сума квадратів відхилень.

Коефіцієнт множинної детермінації:

$$
R^{2} = \frac{\sum_{i=1}^{n} (\bar{y}_{i} - \bar{y})^{2}}{\sum_{i=1}^{n} (y_{i} - \bar{y})^{2}}.
$$

Перевіримо статистичну значущість коефіцієнта множинної детермінації  $R^2$  за критерієм Фішера:

$$
F=\frac{R^2}{1-R^2}\cdot\frac{n-m-1}{m};
$$

Знаходимо табличне значення критерією Фішера  $F_{\alpha,k_1,k_2}$ при рівні значущості  $\alpha$  (0,05 або 0,01) та ступенях свободи  $k_1 = m$  i  $k_2 = n-m-1$ .

Якщо  $F > F_{\alpha, k_1, k_2}$ , то статистична гіпотеза  $H_0: R^2 = 0$  відхиляється, отже, всі фактори мають вплив на залежну змінну *y* .

#### *Обчислимо коваріаційну матрицю*.

Оцінки коваріаційної матриці  $cov(A \cdot (A)')$  $\rightarrow$   $\rightarrow$  $= \text{var}(\hat{A}) = \hat{\sigma}_u^2 (XX)^{-1}$ використовуються для знаходження стандартних помилок та обчислення довірчих інтервалів оцінок параметрів *bj* י<br>ב . Вони використовуються й при перевірці їх статистичної значущості. На головній діагоналі матриці var( $\hat{A}$ ) містяться оцінки дисперсій  $\sigma_h^2$  $\sigma$ <sup>2</sup><sub>*b<sub>j</sub></sub> j*-ї оцінки параметрів, що ж до елементів  $\sigma$ <sub>*b<sub>j</sub>b*</sub></sub>  $(j \neq k)$ , які розміщені поза головною діагоналлю, то вони є оцінками коваріації між  $\hat{b}_j$  і  $\hat{b}_k$ .

Отже,

$$
\text{var}(\widehat{A}) = \sigma_u^2 (XX)^{-1} = \begin{pmatrix} \sigma_{b_1}^2 & \sigma_{b_1b_2} & \dots & \sigma_{b_1b_j} & \dots & \sigma_{b_1b_m} \\ \sigma_{b_2b_1} & \sigma_{b_2}^2 & \dots & \sigma_{b_2b_j} & \dots & \sigma_{b_2b_m} \\ \dots & \dots & \dots & \dots & \dots & \dots \\ \sigma_{b_jb_1} & \sigma_{b_jb_2} & \dots & \sigma_{b_j}^2 & \dots & \sigma_{b_jb_m} \\ \dots & \dots & \dots & \dots & \dots & \dots \\ \sigma_{b_m b_1} & \sigma_{b_m b_2} & \dots & \sigma_{b_m b_j} & \dots & \sigma_{b_m}^2 \end{pmatrix},
$$

де  $\hat{\sigma}_{u}^{2}$  — незміщена оцінка дисперсії залишків; Дисперсії залишків:

$$
\sigma_u^2 = \frac{Y'Y - A'XY}{n-m},
$$

де *n* – число спостережень; *m* – число факторів в моделі.

Дисперсії оцінок параметрів знаходяться на головній діагоналі отриманої матриці.

Середньоквадратичні відхилення оцінок параметрів дорівнюють стандартним помилкам оцінки параметра моделі:

$$
S_{\overline{b}_0^*} = \sqrt{\sigma_{\overline{b}_0}^2}
$$

$$
S_{\overline{b}_1} = \sqrt{\sigma_{\overline{b}_1}^2}
$$

$$
S_{\overline{b}_2} = \sqrt{\sigma_{\overline{b}_2}^2}
$$

Як і у випадку простої регресії, квадрат *коефіцієнта множинної кореляції* дорівнює коефіцієнту множинної детермінації. Тобто, має місце рівність:

$$
R=\sqrt{R^2}.
$$

Безпосередньо коефіцієнт множинної кореляції можна обчислити за формулою:

$$
r_{y\overline{y}} = R = \frac{\sum_{i=1}^{n} (y_i - \overline{y})(\widehat{y}_i - \overline{\widehat{y}})}{\sqrt{\sum_{i=1}^{n} (y_i - \overline{y})^2 \sum_{i=1}^{n} (\widehat{y}_i - \overline{\widehat{y}})^2}}.
$$

*Перевіримо статистичну значущість коефіцієнта кореляції.* Для цього використаємо t-критерій Стьюдента:

$$
t=\frac{R\sqrt{n-m}}{\sqrt{1-R^2}}\,,
$$

де 2 *R* коефіцієнт детермінації моделі, *R* -коефіцієнт кореляції  $(R = \sqrt{R^2})$ .

Розраховане за формулою фактичне значення *t* -критерію зіставляємо його з табличним  $t_{\text{\tiny{ma6a}}}$  (знаходимо за статистичними таблицями для відповідного рівня значимості  $\alpha$  та числа ступенів вільності  $k = n - m - 1$ ).

Якщо  $t > t_{\text{max}}$ , то можна зробити висновок про значимість коефіцієнта кореляції.

 $\Pi$ еревірка гіпотези про значимість оцінок параметрів моделі  $(b_{\scriptscriptstyle 0}^{},~b_{\scriptscriptstyle 1}^{}$  $ma b_2$ ).

Для цього використаємо t-критерію Стьюдента:  $\frac{1}{2}$ 

$$
t_j = \frac{\left|\hat{b}_j\right|}{\sqrt{\sigma_e^2 c_{ij}}},
$$

де *bj*  $\overline{a}$ - параметри матриці *A* (параметри побудованої економетричної моделі),  $\sigma_e^2$ <sup>2</sup> - дисперсія залишків,  $c_{ij}$  - діагональний елемент матриці  $\mathcal{X}$  *X*  $\mathcal{Y}$ (знаменник являє собою стандартну помилку оцінки параметра моделі  $S_{\widehat{b}_j} = \sqrt{\sigma_e^2} c_{jj}$  $\bar{E}_{\hat{p}} = \sqrt{\sigma_e^2 c_{ii}}$ ).

Обчислене значення *t*-критерію зіставляємо його з табличним  $t_{\text{max}}$ .

Якщо  $t > t_{\text{max}}$ , то оцінка значимості відповідного параметру моделі є достовірною.

На підставі *t* -критерію Стьюдента та стандартних помилок розрахуємо  $\partial$ овірчі інтервали для параметрів  $\widehat{a}_j$ :

$$
\widehat{b}_j - t_j \sqrt{\sigma_e^2 c_{ij}} \le b_j \le \widehat{b}_j + t_j \sqrt{\sigma_e^2 c_{ij}}.
$$

Для випадку множинної регресії вводиться поняття часткового

коефіцієнту еластичності  $K_{E_j}$ .

*Частковий коефіцієнт еластичності* – границя відношення зміни у відсотках *Y* при зміні на один відсоток одного з регресорів *X j* :

$$
K_{E_i} = \lim_{\Delta x_i \to 0} \frac{\frac{\Delta y}{y}}{\frac{\Delta x_o}{x_j}} = \frac{\partial y}{\partial x_j} \cdot \frac{x_j}{y}.
$$

В даному випадку *Ei K* визначає еластичність впливу обраного регресора *X j* на залежну змінну *Y*.

### **Приклад розв'язування задачі**

*Приклад.* Необхідно провести дослідження залежності ціни автомобіля ( *y* ) від таких характеристик як вік авто  $(x_1)$  та його об'єм двигуна  $(x_2)$  на основі вибіркових даних, наведених в таблиці 2.10.

Таблиця 2.10 – Вихідні дані

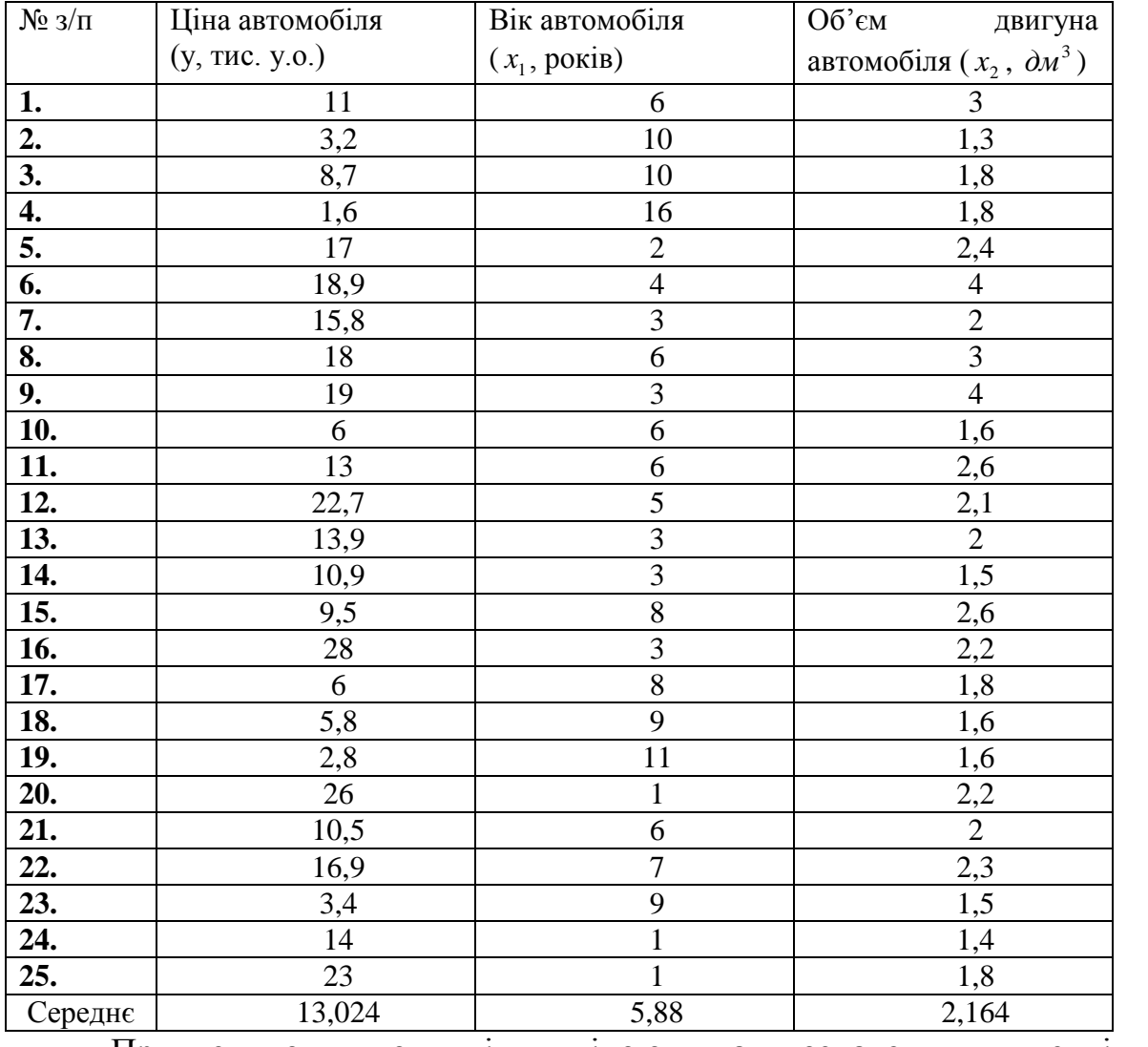

Припустимо, що між ціною та означеними технічними

характеристиками існує лінійна залежність:

$$
Y = b_0 + b_1 X_1 + b_2 X_2 + \varepsilon
$$

Необхідно:

1) визначити  $\hat{b}_i$  $\overline{\cdot}$ для залежності між досліджуваним фактором *у* (ціною автомобіля) та пояснюючими змінними  $x_1$  (вік автомобіля) і  $x_2$  (об'єм двигуна);

2) проаналізувати ступінь адекватності побудованої моделі та вибіркових даних.

*Розв'язання*

Обчислимо коефіцієнти парної кореляції:

$$
r_{y_{x_1}} = -0.77887 \approx -0.8
$$

$$
r_{yx_2}=0,452719\approx 0.5,
$$

 $r_{x_1x_2} = -0,26042 \approx -0,3$ .

Складемо матрицю коефіцієнтів парної кореляції:

$$
R = \begin{pmatrix} 1 & r_{y1} & r_{y2}...r_{yk} \\ r_{1y} & 1 & r_{12}...r_{1k} \\ r_{2y} & r_{21} & 1...r_{2k} \\ \dots & \dots & \dots & \dots \\ r_{ky} & r_{k1} & r_{k2}...1 \end{pmatrix} = \begin{pmatrix} 1 & -0.8 & 0.5 \\ -0.8 & 1 & -0.3 \\ 0.5 & -0.3 & 1 \end{pmatrix}.
$$

Оскільки  $|r_{yx_1}|$  наближене до одиниці, то це свідчить про тісний кореляційний зв'язок між у та  $x_1$ . Значення  $|r_{yx_2}|$  свідчить про менш тісний зв'язок *y* та 2 *x* . Але в цілому ці фактори суттєво впливають на результуючу змінну.

Абсолютна величина парного коефіцієнта кореляції між факторними ознаками  $x_1$  та  $x_2$  дорівнює 0,3. Це значення ближче до нуля, тобто між  $x_1$  та  $x_2$  дуже слабкий зв'язок.

Отже, можна будувати економетричну модель із даними факторними ознаками.

Оцінки параметрів  $\widehat{b}_i$  $\overline{a}$ визначимо за методом найменших квадратів.

Запишемо теоретичну модель у векторно-матричному вигляді:

$$
\vec{Y} = X\vec{A} + \vec{\varepsilon} .
$$

Сформуємо матрицю *Х*, першим стовпчиком якої будуть елементи, значення яких дорівнюють одиниці, іншими – значення пояснюючих змінних, та вектор *ў*  $\frac{1}{1}$ , елементи якого складаються із значень залежної змінної.
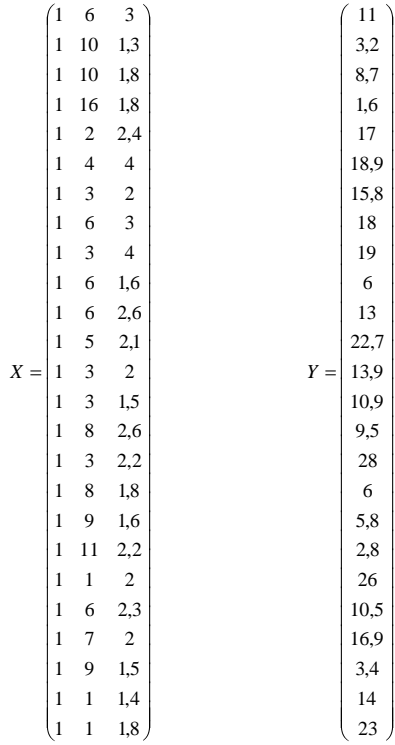

Транспонуємо матрицю *Х*:

 $\begin{bmatrix} 3 & 1,3 & 1,8 & 1,8 & 2,4 & 4 & 2 & 3 & 4 & 1,6 & 2,6 & 2,1 & 2 & 1,5 & 2,6 & 2,2 & 1,8 & 1,6 & 2,2 & 2 & 2,3 & 2 & 1,5 & 1,4 & 1,8 \end{bmatrix}$ <sup>6</sup> 1 0 1 0 1 6 <sup>2</sup> <sup>4</sup> <sup>3</sup> <sup>6</sup> <sup>3</sup> <sup>6</sup> <sup>6</sup> <sup>5</sup> <sup>3</sup> <sup>3</sup> <sup>8</sup> <sup>3</sup> <sup>8</sup> <sup>9</sup> 1 1 <sup>1</sup> <sup>6</sup> <sup>7</sup> <sup>9</sup> <sup>1</sup> <sup>1</sup> 1 1 1 1 1 1 1 1 1 1 1 1 1 1 1 1 1 1 1 1 1 1 1 1 1 *X*

Перемножимо матрицю *X* спочатку на матрицю *X*, потім на вектор *Y*  $\rightarrow$ :

$$
XX = \begin{pmatrix} 25 & 147 & 54,1 \\ 147 & 1189 & 301,6 \\ 54,1 & 301,6 & 129,45 \end{pmatrix}; \quad X'\overrightarrow{Y} = \begin{pmatrix} 325,6 \\ 1400,4 \\ 762,95 \end{pmatrix}.
$$

Обчислимо матрицю, обернену до *X Х*. Ця матриця існує, якщо визначник матриці  $X'X$  не дорівнює нулю:  $det(X'X) \neq 0$ . Тому спочатку розрахуємо визначник матриці *X Х*:

$$
det(X'X)=93643,75.
$$

Тоді:

$$
(XX)^{-1} = \begin{pmatrix} 0,67227 & -0,02897 & -0,21347 \ -0,02897 & 0,00330 & 0,00441 \ -0,21347 & 0,00441 & 0,08667 \end{pmatrix}.
$$

Використовуючи формулу *A X X X Y* 1 знаходимо статистичні оцінки параметрів моделі за методом найменших квадратів:

$$
\hat{A} = \begin{pmatrix} 0,67227 & -0,02897 & -0,21347 \\ -0,02897 & 0,00330 & 0,00441 \\ -0,21347 & 0,00441 & 0,08667 \end{pmatrix} \cdot \begin{pmatrix} 325,6 \\ 1400,4 \\ 762,95 \end{pmatrix} = \begin{pmatrix} 15,4608 \\ -1,4417 \\ 2,7914 \end{pmatrix}.
$$

Таким чином,  $\hat{b}_0 = 15,4608$ ;  $\hat{b}_1 = -1,4417$ ;  $\hat{b}_2 = 2,7914$  $\widehat{\mathcal{L}}$  and  $\widehat{\mathcal{L}}$  and  $\widehat{\mathcal{L}}$  and  $\widehat{\mathcal{L}}$ .

Отже, залежність ціни автомобіля від його віку та об'єму двигуна має вигляд:

$$
\hat{y} = 15,4608 - 1,4417x_1 + 2,7914x_2.
$$

*Аналіз ступеня адекватності побудованої моделі та вибіркових даних*

Обчислимо теоретичні значення *Y*  $\rightarrow$ ня  $\vec{Y}$ за формулою:

$$
\vec{Y} = X\vec{A},
$$

результати розрахунків наведено в таблиці 2.11.

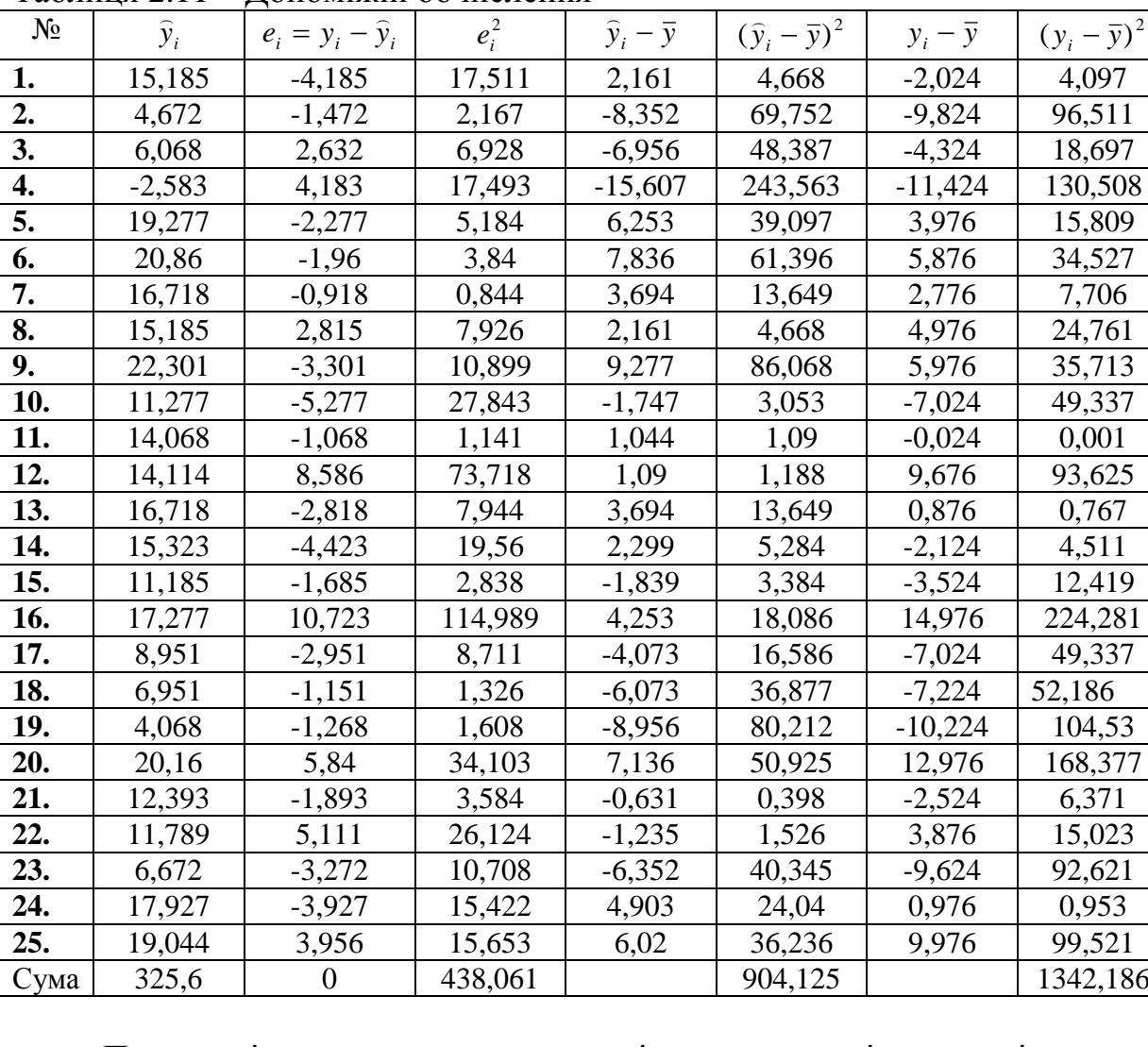

Таблиця 2.11 – Допоміжні обчислення

Правильність виконаних розрахунків можна перевірити, порівнюючи середні значення  $\bar{y}$  та  $\bar{\bar{y}}$ , де:

$$
\bar{y} = \frac{\sum_{i=1}^{n} y_i}{n} = 13,024; \quad \bar{\hat{y}} = \frac{\sum_{i=1}^{n} \hat{y}_i}{n} = 13,024,
$$

оскільки  $\bar{y} = \bar{\hat{y}}$ , то попередні розрахунки є вірними.

Для подальшого статистичного дослідження моделі використаємо результати табл.3.11.

Визначимо ступінь адекватності моделі та статистичних даних через відхилення між фактичними значеннями та значеннями, обчисленими за моделлю. Запишемо їх як елементи вектора *e* :

$$
e_i = y_i - \hat{y}_i.
$$

Середнє значення  $\bar{e} = 0$ , отже розбіжностей не існує, модель адекватна. Обчислимо коефіцієнт множинної детермінації:

$$
R^{2} = \frac{\sum_{i=1}^{n} (\hat{y}_{i} - \bar{y})^{2}}{\sum_{i=1}^{n} (y_{i} - \bar{y})^{2}} = 1 - \frac{\sum_{i=1}^{n} e_{i}^{2}}{\sum_{i=1}^{n} (y_{i} - \bar{y})^{2}};
$$

$$
R^{2} = \frac{9041246}{13421856} = 0,6736.
$$

Звідси, коефіцієнт множинної кореляції буде:

$$
R = \sqrt{R^2} = \sqrt{0.6736} = 0.82.
$$

Отримано досить високий коефіцієнт множинної кореляції. Це свідчить про те, що зв'язок між ціною автомобіля, його віком та об'ємом двигуна досить тісний.

Обчислимо спостережене значення критерію Фішера за формулою:

$$
F = \frac{R^2}{1 - R^2} \cdot \frac{n - m - 1}{m} = \frac{0.6736}{1 - 0.6736} \cdot \frac{22}{2} = 22,7032.
$$
  
\n
$$
F_{\text{ma6a}}(\alpha = 0.05; k_1 = 2; k_2 = 22) = 3,44.
$$
  
\nOckiльки  $F > F_{\alpha, k_1, k_2}$ , to be in a same way, so that

Знайдемо тепер незміщену оцінку для дисперсії залишків  $\sigma_u^2$  $\frac{2}{u}$ :

$$
\sigma_u^2 \approx 19.9119.
$$

Коваріаційна матриця оцінок параметрів дорівнює:  $\frac{\pi}{2}$  imp

$$
cov(\hat{A} \cdot (\hat{A})') = \sigma_u^2 \cdot (XX)^{-1};
$$
  
\n
$$
cov(\hat{A} \cdot (\hat{A})') = 19,9119 \cdot \begin{pmatrix} 0.67227 & -0.02897 & -0.21347 \\ -0.02897 & 0.00330 & 0.00441 \\ -0.21347 & 0.00441 & 0.08667 \end{pmatrix} = \begin{pmatrix} 13,3861 & -0.5768 & -4.2505 \\ -4,2505 & 0.0658 & 0.0878 \\ -4,2505 & 0.0878 & 1.7257 \end{pmatrix}
$$

Отже, дисперсії оцінок параметрів можна записати як:

$$
S_{\bar{b}_0}^2 = 13,3861; S_{\bar{b}_1}^2 = 0,0658, S_{\bar{b}_2}^2 = 1,7257.
$$

Середньоквадратичні відхилення оцінок параметрів дорівнюють:

$$
S_{\bar{b}_0} = \sqrt{S_{\bar{b}_0}^2} = 3,6587;
$$
  
\n
$$
S_{\bar{b}_1} = \sqrt{S_{\bar{b}_1}^2} = 0,2565;
$$
  
\n
$$
S_{\bar{b}_2} = \sqrt{S_{\bar{b}_2}^2} = 1,3137.
$$

Перевіримо статистичну значущість параметрів  $\widehat{b}_{{\scriptscriptstyle 0}}$  $\overline{a}$ ,  $\widehat{b}_1$  $\widehat{b}_1$  та  $\widehat{b}_2$  $\widehat{b}_2^{\phantom{\dag}}$ . Для цього розрахуємо t –критерій Стьюдента:

$$
t_{\hat{b}_0} = \frac{15,4608}{3,6587} = 4,2258;
$$
  

$$
t_{\hat{b}_1} = \frac{1,4417}{0,2565} = 5,6206;
$$
  

$$
t_{\hat{b}_2} = \frac{2,7914}{1,3137} = 2,1249.
$$

Знайдемо табличне значення критерію для ступенів вільності  $n-m = 25-3-1 = 22$  та рівня значущості  $\alpha = 0.05$ :  $t_{max} = 2.074$ .

Оскільки *t* > *t*<sub>mабл</sub>, то відповідні оцінки параметрів моделі є значущими.

Перевіримо на значущість коефіцієнт кореляції. Для цього використаємо t-критерій Стьюдента:

$$
t = \frac{R\sqrt{n-m}}{\sqrt{1-R^2}} = 6{,}732,
$$

де 2 *R* коефіцієнт детермінації моделі, *R* -коефіцієнт кореляції  $(R = \sqrt{R^2})$ .

Табличне значення критерію для ступенів вільності  $n-m = 25-3-1 = 22$ та рівня значущості  $\alpha = 0.05$ :  $t_{\text{ma6n}} = 2.074$ .

Оскільки *t* > *табл t* , то робимо висновок про його статистичну значущість. Довірчі інтервали для коефіцієнтів регресії *b<sub>;</sub>*:

$$
15,4608-3,6587 \cdot 2,074 < b_0 < 15,4608+3,6587 \cdot 2,074;
$$
  
-1,4417-0,2565 \cdot 2,074 < b\_1 < -1,4417+0,2565 \cdot 2,074;  
2,7914-1,3137 \cdot 2,074 < b\_2 < 2,7914+1,3137 \cdot 2,074;

або

$$
7,8726 < b_0 < 23,0489;
$$
\n
$$
-1,9737 < b_1 < -0,9097;
$$
\n
$$
0,0669 < b_2 < 5,5160.
$$

На основі побудованої залежності можна зробити висновок, що ціна автомобіля, який міг би мати технічні характеристики, рівні середнім значенням  $\bar{x}_1$  та  $\bar{x}_2$ , дорівнювала б завдяки  $b_0 = 15,4608$  середньому значенню залежної змінної – *y* =13,024 тис.дол. Збільшення віку автомобіля на один рік зменшує ціну на 1,4417 тис.дол., а збільшення об'єму двигуна на  $1\mu\text{m}^3$ призводить до збільшення ціни на 2,7914 тис.дол. Фактори, включені в модель, пояснюють "поведінку" ціни на 67,4%. Звичайно, це можна пояснити тим, що на формування ціни на автомобіль мають вплив також інші фактори (престиж марки, тип двигуна, оснащення салону, колір тощо), які в даному прикладі не розглядались.

*Визначимо часткові коефіцієнти еластичності за формулою:* 

$$
K_{E_i} = b_j \frac{\overline{x}_j}{\overline{y}}
$$

Одержимо:

$$
K_{E_1} \approx -0.084,
$$
  

$$
K_{E_2} \approx 0.16.
$$

Отже,  $K_{E_1} = -0.84$  *indopmye* про те, що при збільшенні першого регресора (вік автомобіля) на *k* відсотків, значення залежної змінної моделі *Y* (ціна автомобіля) зменшиться на 8,4 *k* відсотків, а при збільшенні другого регресора (об'єм двигуна автомобіля) на *k* відсотків, *Y* збільшиться на 16 *k* відсотків.

### **Завдання для індивідуальної та самостійної роботи студентів**

*Приклад.* Необхідно провести дослідження залежності ціни автомобіля (*Y*) від таких характеристик як вік авто (*X1*) та його об'єм двигуна (*X2*) на основі вибіркових даних, наведених в табл.

Необхідно:

- 1) визначити  $\hat{b}_i$  $\overline{a}$ для залежності між досліджуваним фактором *у* (ціною автомобіля) та пояснюючими змінними  $x_1$  (вік автомобіля) і  $x_2$ (об'єм двигуна);
- 2) проаналізувати ступінь адекватності побудованої моделі та вибіркових даних.

Дані про роботу підприємств наведені в таблиці 2.12.

|                         | Y               | 13,2 | 12,2 | 13,8 | 13,9 | 15,6 | 15,6 | 16   | 17,3 | 18,1 | 19,5 |
|-------------------------|-----------------|------|------|------|------|------|------|------|------|------|------|
| 1                       | $x_1$           | 181  | 171  | 177  | 179  | 190  | 186  | 185  | 189  | 198  | 208  |
|                         | $x_2$           | 53   | 76   | 80   | 65   | 66   | 65   | 94   | 94   | 76   | 66   |
|                         | Y               | 26,5 | 30,3 | 28,9 | 32,8 | 34,6 | 33,9 | 38,4 | 41,6 | 42,9 | 43,8 |
| $\overline{2}$          | $x_1$           | 282  | 282  | 274  | 285  | 300  | 286  | 291  | 305  | 307  | 312  |
|                         | $\chi_2$        | 97   | 93   | 86   | 86   | 98   | 87   | 81   | 83   | 84   | 86   |
|                         | Y               | 28,4 | 30   | 32   | 31,1 | 30,4 | 32,6 | 33,1 | 33,7 | 36,5 | 38,6 |
| 3                       | $\mathcal{X}_1$ | 258  | 267  | 272  | 269  | 263  | 269  | 270  | 271  | 280  | 284  |
|                         | $x_2$           | 77   | 87   | 103  | 107  | 78   | 77   | 75   | 75   | 77   | 69   |
|                         | Y               | 22,1 | 24,2 | 25,4 | 28,1 | 27,7 | 29,9 | 32,6 | 33,1 | 33,7 | 34,2 |
| $\overline{\mathbf{4}}$ | $x_1$           | 117  | 129  | 134  | 136  | 132  | 141  | 146  | 139  | 140  | 150  |
|                         | $x_2$           | 84   | 97   | 99   | 93   | 79   | 93   | 90   | 72   | 77   | 88   |
|                         | Y               | 13,1 | 14,8 | 17,7 | 21,9 | 22,3 | 26,1 | 27,2 | 27,3 | 29,4 | 31,8 |
| 5                       | $x_1$           | 239  | 235  | 252  | 252  | 244  | 266  | 265  | 263  | 266  | 275  |
|                         | $x_2$           | 85   | 73   | 92   | 72   | 50   | 83   | 88   | 67   | 69   | 74   |

Таблиця 2.12 - Показники роботи 10 однотипних підприємств

Продовження таблиці 2.12

|                  | Y       | 20,5 | 22   | 24   | 23,9             | 24,6 | 27,4 | 29,1 | 29,1 | 31,1 | 32,8 |
|------------------|---------|------|------|------|------------------|------|------|------|------|------|------|
| 6                | $x_1$   | 131  | 129  | 133  | 135              | 145  | 151  | 157  | 143  | 156  | 165  |
|                  | $x_2$   | 91   | 78   | 79   | 76               | 96   | 93   | 92   | 66   | 73   | 77   |
|                  | Y       | 13,2 | 15,4 | 16,4 | 17               | 18,2 | 20,6 | 22,9 | 22,8 | 23,4 | 26,1 |
| 7                | $x_1$   | 244  | 247  | 266  | 261              | 279  | 291  | 282  | 292  | 291  | 310  |
|                  | $x_2$   | 82   | 66   | 85   | 75               | 85   | 78   | 63   | 69   | 70   | 69   |
|                  | Y       | 13,8 | 15   | 13   | 18               | 19,5 | 18,8 | 19,6 | 20,6 | 23,1 | 24   |
| 8                | $x_1$   | 202  | 209  | 196  | 210              | 222  | 220  | 219  | 217  | 228  | 240  |
|                  | $x_2$   | 80   | 83   | 64   | 60               | 77   | 67   | 68   | 54   | 55   | 92   |
|                  | Y       | 17,4 | 20,8 | 23,1 | 22,4             | 24,7 | 25,9 | 27,5 | 28,4 | 31,7 | 32   |
| $\boldsymbol{9}$ | $x_1$   | 256  | 266  | 272  | 263              | 273  | 274  | 279  | 287  | 292  | 285  |
|                  | $x_2$   | 84   | 75   | 77   | 90               | 81   | 83   | 78   | 74   | 82   | 102  |
|                  | Y       | 22,6 | 22,4 | 22,6 | 23               | 25,3 | 26,3 | 26,6 | 27,7 | 29,8 | 30,9 |
| 10               | $x_1$   | 227  | 232  | 234  | 239              | 251  | 250  | 259  | 255  | 273  | 268  |
|                  | $x_2$   | 89   | 67   | 72   | 61               | 57   | 71   | 39   | 74   | 60   | 74   |
|                  | Y       | 26,8 | 25,7 | 28,4 | 28,2             | 28,5 | 30,1 | 29,9 | 32,1 | 32,3 | 34,3 |
| 11               | $x_1$   | 189  | 187  | 189  | 186              | 184  | 200  | 192  | 205  | 208  | 217  |
|                  | $x_2$   | 99   | 98   | 84   | 80               | 66   | 90   | 78   | 79   | 85   | 78   |
|                  | Y       | 11   | 12,4 | 12,7 | 13,8             | 15,2 | 17,7 | 18   | 18,9 | 20,4 | 22   |
| 12               | $x_1$   | 291  | 294  | 292  | 293              | 296  | 308  | 310  | 311  | 318  | 312  |
|                  | $x_2$   | 78   | 74   | 61   | 60               | 59   | 68   | 74   | 65   | 62   | 43   |
| 13               | Y       | 18   | 18,8 | 20   | 20,4             | 23,2 | 25,7 | 27   | 27,8 | 31,6 | 32,4 |
|                  | $x_1$   | 161  | 171  | 167  | 161              | 168  | 177  | 185  | 176  | 186  | 185  |
|                  | $x_2$   | 78   | 86   | 85   | 64               | 67   | 75   | 85   | 65   | 65   | 63   |
|                  | Y       | 20,6 | 20,4 | 23,3 | 24,6             | 26,7 | 28,9 | 30,1 | 32,6 | 33,5 | 34,2 |
| 14               | $x_1$   | 196  | 200  | 201  | 215              | 221  | 226  | 217  | 240  | 245  | 242  |
|                  | $x_2$   | 106  | 98   | 81   | 110              | 99   | 87   | 65   | 83   | 90   | 66   |
|                  | Y       | 26,6 | 27,1 | 28,1 | 29,4             | 30,4 | 32,1 | 31,7 | 32,9 | 32,8 | 34,3 |
| 15               | $x_1$   | 240  | 237  | 258  | 260              | 263  | 267  | 263  | 272  | 274  | 277  |
|                  | $x_2$   | 81   | 74   | 103  | 95               | 89   | 79   | 73   | 71   | 70   | 69   |
|                  | Y       | 21,9 | 22   | 22,2 | 24,1             | 25,6 | 26,8 | 27,9 | 29,5 | 29,2 | 30,7 |
| 16               | $x_1$   | 196  | 187  | 187  | $\overline{1}94$ | 194  | 202  | 204  | 208  | 211  | 208  |
|                  | $x_2$   | 96   | 70   | 74   | 71               | 70   | 72   | 76   | 73   | 86   | 61   |
|                  | Y       | 12,3 | 15,7 | 17,3 | 17               | 19,3 | 18,9 | 20,8 | 24,2 | 23,4 | 22,7 |
| 17               | $x_1$   | 206  | 213  | 220  | 217              | 232  | 230  | 245  | 250  | 239  | 256  |
|                  | $x_2$   | 93   | 82   | 76   | 74               | 83   | 91   | 87   | 70   | 64   | 90   |
|                  | Y       | 11,6 | 13,7 | 14,7 | 16,7             | 17   | 18,9 | 21,9 | 23   | 22,8 | 23,9 |
| 18               | $x_1$   | 189  | 196  | 197  | 202              | 202  | 201  | 213  | 222  | 208  | 211  |
|                  | $x_2$   | 95   | 97   | 96   | 100              | 95   | 82   | 89   | 106  | 83   | 75   |
|                  | Y       | 25,5 | 26,8 | 28,5 | 29,9             | 30,1 | 31,8 | 33,3 | 35,3 | 38,2 | 38,4 |
| 19               | $x_1\,$ | 245  | 246  | 247  | 258              | 251  | 257  | 279  | 267  | 290  | 290  |
|                  | $x_2$   | 87   | 89   | 80   | 87               | 76   | 76   | 98   | 66   | 84   | 76   |
|                  | Y       | 13,9 | 17   | 15   | 16,7             | 19,7 | 20,6 | 20,8 | 20,1 | 20,3 | 21,4 |
| 20               | $x_1$   | 226  | 244  | 231  | 232              | 247  | 243  | 255  | 247  | 257  | 260  |
|                  | $x_2$   | 108  | 103  | 103  | 84               | 78   | 64   | 86   | 88   | 92   | 89   |
|                  | Y       | 18,9 | 23,2 | 21,3 | 23,5             | 24,9 | 24,6 | 26,8 | 27,7 | 30,4 | 29,3 |
| 21               | $x_1$   | 245  | 255  | 242  | 262              | 269  | 275  | 271  | 266  | 291  | 296  |
|                  | $x_2$   | 108  | 85   | 83   | 87               | 86   | 94   | 69   | 67   | 74   | 93   |

|    | Y     | 23,5 | 26,6 | 26,6 | 30,5 | 30,9 | 33,2 | 35,2 | 35,3 | 38,2 | 42,1 |
|----|-------|------|------|------|------|------|------|------|------|------|------|
| 22 | $x_1$ | 92   | 97   | 108  | 111  | 102  | 117  | 120  | 113  | 130  | 141  |
|    | $x_2$ | 72   | 66   | 84   | 74   | 66   | 74   | 72   | 65   | 75   | 71   |
|    | Y     | 21,5 | 23,7 | 23,2 | 24,6 | 27,5 | 25,4 | 27,6 | 28,9 | 28,5 | 30,8 |
| 23 | $x_1$ | 125  | 136  | 128  | 151  | 152  | 135  | 157  | 158  | 173  | 173  |
|    | $x_2$ | 99   | 86   | 83   | 100  | 83   | 77   | 82   | 79   | 95   | 74   |
|    | Y     | 13,2 | 15,9 | 19,1 | 17,6 | 18,8 | 21,1 | 21,9 | 23,6 | 23   | 23,2 |
| 24 | $x_1$ | 194  | 210  | 231  | 231  | 232  | 237  | 235  | 254  | 252  | 242  |
|    | $x_2$ | 91   | 98   | 89   | 98   | 93   | 85   | 74   | 90   | 89   | 73   |
|    | Y     | 13,4 | 16,7 | 18,5 | 19,7 | 21,1 | 21,9 | 24,2 | 26,7 | 27,3 | 31,3 |
| 25 | $x_1$ | 256  | 271  | 269  | 269  | 279  | 272  | 279  | 278  | 288  | 293  |
|    | $x_2$ | 85   | 119  | 96   | 95   | 111  | 87   | 92   | 89   | 106  | 100  |
|    | Y     | 23,4 | 25,2 | 25,2 | 25,3 | 29   | 28   | 28,9 | 28,1 | 31,9 | 29,3 |
| 26 | $x_1$ | 134  | 147  | 144  | 143  | 161  | 153  | 166  | 161  | 164  | 161  |
|    | $x_2$ | 90   | 105  | 102  | 94   | 99   | 95   | 120  | 112  | 89   | 96   |
|    | Y     | 17,4 | 19,1 | 18,9 | 19,7 | 20,4 | 21,9 | 21   | 25,6 | 26,8 | 26,2 |
| 27 | $x_1$ | 292  | 303  | 303  | 307  | 296  | 321  | 309  | 337  | 333  | 340  |
|    | $x_2$ | 96   | 90   | 80   | 83   | 49   | 85   | 68   | 65   | 48   | 67   |
|    | Y     | 14,2 | 15,8 | 17,6 | 21,9 | 19,7 | 21,4 | 26,2 | 24,6 | 27,9 | 31,2 |
| 28 | $x_1$ | 207  | 221  | 219  | 238  | 232  | 227  | 245  | 234  | 240  | 264  |
|    | $x_2$ | 100  | 105  | 94   | 100  | 105  | 83   | 94   | 81   | 67   | 91   |
|    | Y     | 18,3 | 19,5 | 19,7 | 21,1 | 19   | 20,2 | 21   | 21,4 | 21,8 | 22,4 |
| 29 | $x_1$ | 238  | 237  | 243  | 252  | 239  | 250  | 257  | 258  | 264  | 268  |
|    | $x_2$ | 84   | 107  | 95   | 111  | 87   | 86   | 75   | 87   | 81   | 84   |
|    | Y     | 26,6 | 27,1 | 28,1 | 29,4 | 30,4 | 32,1 | 31,7 | 32,9 | 32,8 | 34,3 |
| 30 | $x_1$ | 240  | 237  | 258  | 260  | 263  | 267  | 263  | 272  | 274  | 277  |
|    | $x_2$ | 81   | 74   | 103  | 95   | 89   | 79   | 73   | 71   | 70   | 69   |

Продовження таблиці 2.12

Дані необхідно вибрати з таблиці відповідно до номера варіанта. Номер варіант визначається за вказівкою викладача.

### **2.4 Мультиколінеарність**

### **Відведений час: 4 год.**

**Мета:** навчати досліджувати сукупність на наявність мультиколінеарності та формувати первинні навчики усувати її.

### **Завдання для практичного заняття:**

- 1. Пригадайте основні теоретичні питання теми.
- 2. Орієнтовні запитання та завдання:
	- що означає мультиколінеарність факторів ?
	- як впливає наявність мультнколінеарності на оцінку параметрів моделі ?
	- які статистичні критерії використовуються для виявлення мультиколінеарності ?
	- які кроки треба здійснти за алгоритмом Фаррара-Глобера ?

які існують способи усунення мультиколінеарності ?

3. Виконайте індивідуальне завдання.

## **Короткі теоретичні відомості**

*Мультиколінеарністю* називається висока залежність (корельованість) різних факторів.

Якщо між факторами є тісний зв'язок, то визначник матриці *X X* дуже малий. Це призводить до великих помилок при оцінці параметрів рівняння регресії. В остаточному підсумку виходить незначуще рівняння регресії, що не має реального змісту.

### **Основні наслідки мультиколінеарності:**

- падає точність оцінок параметрів, яка виявляється в зростанні помилок деяких оцінок, в значному збільшені дисперсії оцінок параметрів;

- оцінки деяких параметрів стають незначущими;

- оцінки деяких параметрів стають чутливими до обсягів сукупності спостережень.

Тому при побудові економетричної моделі потрібно визначити існування мультиколінеарності та усунути її.

При наявності мультиколінеарності факторів доцільно звернути увагу і на специфікацію моделі. Іноді заміна однієї функції іншою, не суперечить інформації, дозволяє усунути мультиколінеарність.

У випадку економетричних моделей з великого кількісно факторів, коли не вдається позбутися мультиколінеарності, параметри моделі оцінюють методом головних компонент.

### *Ознаки мультиколінеарності*

**1.** Якщо серед парних коефіцієнтів кореляції незалежних змінних є такі, рівень яких наближається або дорівнює множинному коефіцієнту кореляції, то це свідчить про можливість існування мультиколінеарності. Інформацію про парну залежність може дати симетрична матриця коефіцієнтів парної кореляції, або кореляції нульового порядку:

$$
r = \begin{pmatrix} r_{X_1X_1} & r_{X_1X_2} & r_{X_1X_3} & \cdots & r_{X_1X_K} \\ r_{X_2X_1} & r_{X_2X_2} & r_{X_2X_3} & \cdots & r_{X_2X_K} \\ r_{X_3X_1} & r_{X_3X_2} & r_{X_3X_3} & \cdots & r_{X_3X_K} \\ \cdots & \cdots & \cdots & \cdots & \cdots \\ r_{X_KX_1} & r_{X_KX_2} & r_{X_KX_3} & \cdots & r_{X_KX_K} \end{pmatrix}.
$$

Але, якщо в моделі фігурує більше двох незалежних змінних, вивчення питання про мультиколінеарність не може обмежуватись інформацією, що дає ця матриця. Явище мультиколінеарності ні в якому разі не зводиться тільки до існування парної кореляції між незалежними змінними.

Більш загальна перевірка передбачає визначення визначника (детермінанта) матриці *r*, який називається детермінантом кореляції і позначається *r* . Числові значення детермінанта кореляції знаходяться на множині:  $|r| \in [0,1]$ .

**2.** Якщо  $|r| = 0$ , то існує повна мультиколінеарність, якщо  $|r| = 1$ мультиколінеарність відсутня, чим ближче *r* до нуля, тим певніше можна стверджувати, що між незалежними змінними існує мультиколінеарність. Незважаючи на те, що на числове значення *r* впливає дисперсія незалежних змінних, цей показник можна вважати точковою мірою тісноти мультиколінеарності.

**3.** Якщо в економетричній моделі одержано мале значення параметра  $\hat{a}_k$ при високому рівні коефіцієнта детермінації і при цьому *F*-критерій суттєво відрізняється від нуля, то це також свідчить про наявність мультиколінеарності.

**4.** Якщо коефіцієнт детермінації  $R^2$ , що розрахований для регресійних залежностей між однією незалежною змінною та іншими, має значення, яке близьке до одиниці, то можна говорити про наявність мультиколінеарності.

**5.** Якщо при побудові економетричної моделі на основі покрокової регресії включення нової незалежної змінної суттєво змінює оцінку параметрів моделі при незначному підвищенні (або зниженні) коефіцієнтів кореляції чи детермінації, то ця змінна, очевидно, знаходиться в лінійній залежності від інших, які введені в модель раніше.

Всі ці методи виявлення мультиколінеарності мають один загальний недолік: жоден із них не проводить чіткої межі між тим, що треба вважати «суттєвою» мультиколінеарністю, яку треба враховувати, і тим, коли мультиколінеарністю можна знехтувати.

Для виявлення мультиколінеарності можна використати критерій (алгоритм) Феррара-Глобера. Цей алгоритм має три види статистичних критеріїв, згідно з якими перевіряється мультиколінеарність всього масиву незалежних змінних  $(\chi^2 - \langle x \rangle) - \kappa$ вадрат); кожної незалежної змінної з рештою змінних (*F*-критерій); кожної пари незалежних змінних (*t*-критерій).

Алгоритм включає такі кроки:

### *1. Стандартизація (нормалізація) змінних.*

Позначимо вектори незалежних змінних економетричної моделі через  $X_1, X_2, X_3, \ldots, X_m$ . Елементи стандартизованих векторів розрахуємо за формулою:

$$
X_{ik}^* = \frac{X_{ik} - \overline{X}_k}{\sqrt{n\sigma_{X_k}^2}},
$$

де *n* - число спостережень,  $(i = \overline{1,n})$  ;

 $m$  - число незалежних змінних,  $(k=\overline{1,m})$ ;

 $\overline{X}_k$  - середня арифметична  $\,k$  - її незалежної змінної;

 $\sigma_{X_k}^2$  - дисперсія  $k$  -ї незалежної змінної.

2.*Визначення кореляційної матриці* (елементами цієї матриці є коефіцієнти парної лінійної кореляції між незалежними змінними):

$$
R=X^{\ast\prime}\ X^{\ast},
$$

де *X* \* - матриця стандартизованих незалежних змінних;

 $X^*$ ' - матриця, транспонована до матриці  $X^*$ .

3. Визначення критерію 
$$
\chi^2
$$
 (xi-ква*д*рат):  
\n
$$
\chi^2 = -\left[ n - 1 - \frac{1}{6}(2m+5) \right] \ln |R|,
$$

де  $|R|$  - визначник кореляційної матриці  $R$ .

Значення цього критерію порівнюється з табличним при 1 2  $m(m-1)$ ступенях свободи і рівні значущості α. Якщо  $\chi^2$ <sub>факт</sub>  $\langle \chi^2 \rangle$ <sub>табл</sub>, то в масиві незалежних змінних не існує мультиколінеарності.

4. *Визначення оберненої матриці*:

$$
\dot{C} = R^{-1}.
$$

*5. Обчислення F-критеріїв:*

$$
F_k = (c_{kk} - 1) \frac{n - m}{m - 1},
$$

де *ckk* — діагональні елементи матриці *C*. Фактичні значення критеріїв *F<sup>k</sup>* порівнюються з табличними при *n-m* і m-1 ступенях свободи і рівні значущості α. Якщо  $F_k$  <sub>факт</sub> >  $F_{\text{ra6π}}$ , відповідна *k*-та незалежна змінна мультиколінеарна з іншими.

*6. Обчислення часткових коефіцієнтів кореляції:* 

$$
r_{jk} = \frac{-c_{jk}}{\sqrt{c_{jj} \cdot c_{kk}}},
$$

де  $c_{jk}$  – елемент матриці С, який розміщений *j*-ому рядку і k-ому стовпці;  $c_{ij}$  та  $c_{kk}$  - діагональні елементи матриці С.

7. *Обчислення t-критеріїв*:

$$
t_{kj} = \frac{r_{kj}\sqrt{n-m}}{\sqrt{1-r_{kj}^2}}.
$$

Фактичні значення критеріїв *tkj* порівнюються з табличними при *n m* ступенях свободи і рівні значущості α. Якщо  $t_{ki \text{ d}_i}$  b<sub>rабл</sub>, між незалежними змінними *X<sup>k</sup>* і *X<sup>j</sup>* існує мультиколінеарність.

# **Приклад розв'язування задачі**

*Приклад*. Дані про роботу фірми представлені у таблиці 2.13: прибуток фірми (у, у.г.о.) та фактори, від яки він залежить- фондовіддача (x<sub>1</sub>, у.г.о.), продуктивність праці (x<sub>2</sub>, y.г.o.), питомі інвестиції (x<sub>3</sub>, y.г.o.).

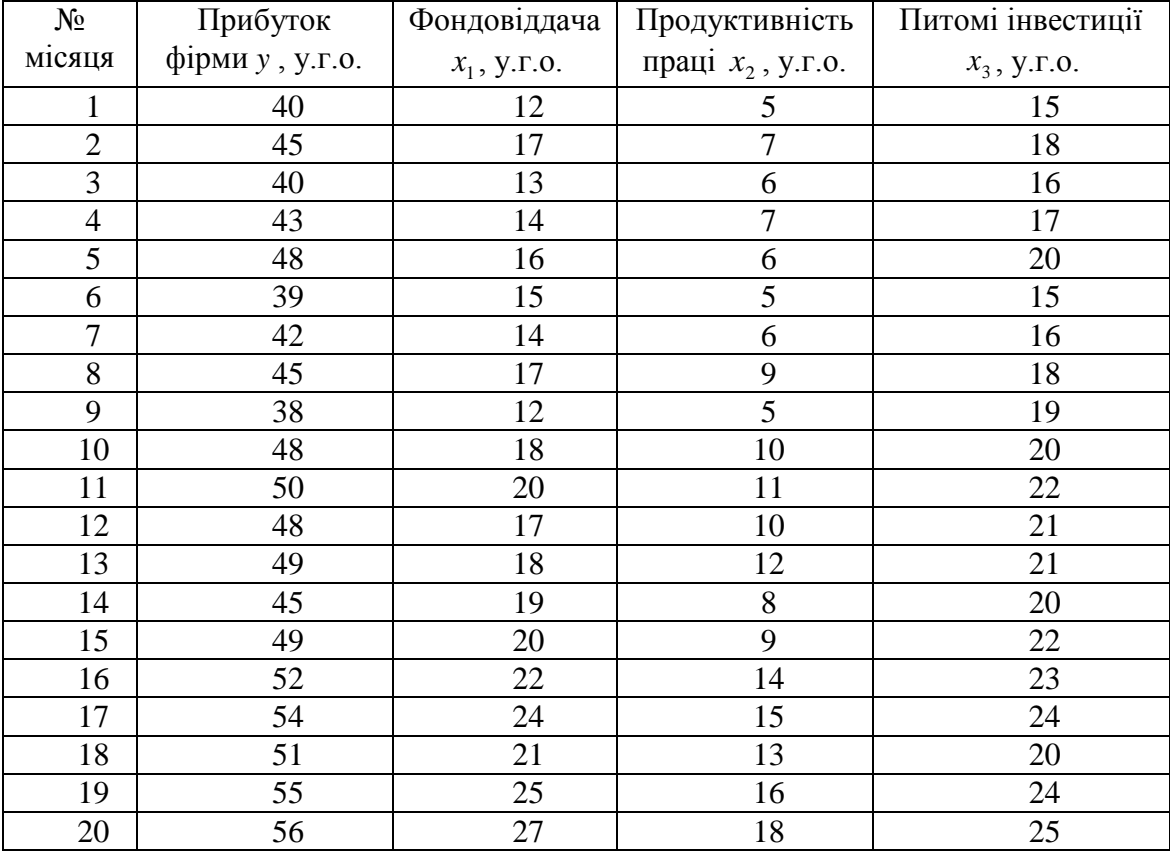

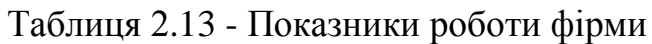

Необхідно: 1) перевірити масив незалежних змінних на наявність мультиколінеарності за алгоритмом Феррара-Глобера;

 2) при наявності мультиколінеарності змінних знайти істинні оцінки параметрів моделі;

3) побудувати модель, позбавлену від колінеарності.

*Розв'язання***.** Перевіримо масив даних на мультиколінеарність за алгоритмом Феррара-Глобера.

1. Нормалізуємо незалежні змінні (дивись таблиця 2.14) Таблиця 2.14 - Нормалізовані незалежні змінні

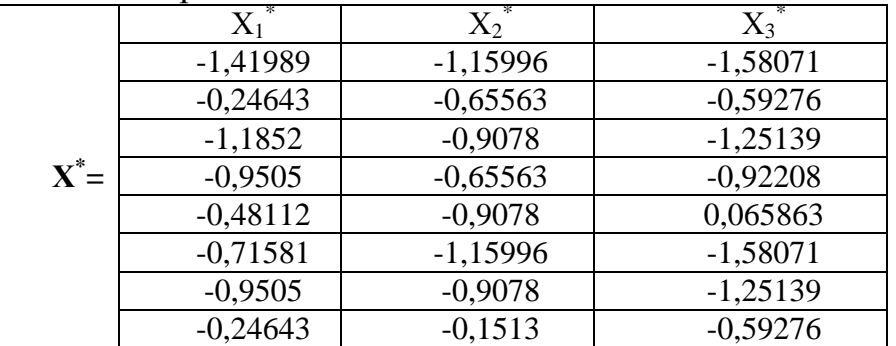

Продовження таблиці 2.14

| $-1,41989$ | $-1,15996$ | $-0,26345$ |
|------------|------------|------------|
| $-0,01173$ | 0,100866   | 0,065863   |
| 0,45765    | 0,353032   | 0,72449    |
| $-0,24643$ | 0,100866   | 0,395176   |
| $-0,01173$ | 0,605198   | 0,395176   |
| 0,222958   | $-0,40347$ | 0,065863   |
| 0,45765    | $-0,1513$  | 0,72449    |
| 0,927034   | 1,10953    | 1,053804   |
| 1,396419   | 1,361696   | 1,383117   |
| 0,692342   | 0,857364   | 0,065863   |
| 1,631111   | 1,613862   | 1,383117   |
| 2,100496   | 2,118194   | 1,712431   |

*2.* Визначимо кореляційну матрицю

Транспонуємо нормалізовану матрицю Х \*

-1,4198 -0,2464 -1,185 -0,951 -0,4811 -0,716 -0,951 -0,246 -1,4199 -0,0117 **Х \*Т** = -1,1599 -0,6556 -0,908 -0,656 -0,9078 -1,16 -0,908 -0,151 -1,16 0,1009 -1,5807 -0,5928 -1,251 -0,922 0,0659 -1,581 -1,251 -0,593 -0,2635 0,0659 *Продовження матриці Х\*Т* 0,4576 -0,2464 -0,012 0,223 0,458 0,927 1,3964 0,692 1,631 2,1 0,353 0,1009 0,6052 -0,403 -0,151 1,1095 1,3617 0,857 1,614 2,118 0,7245 0,3952 0,3952 0,0659 0,724 1,0538 1,3831 0,066 1,383 1,712 Знайдемо добуток матриць  $X^{^*\!T}$  та  $X^*$ 

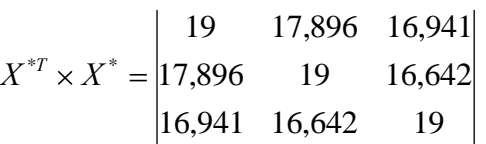

Запишемо кореляційну матрицю *R* .

Для цього необхідно кожний елемент матриці  $X^{*T} \times X^*$  домножити на 1 1 *n* , де *n* - кількість спостережень (у нашому випадку *n* =20)

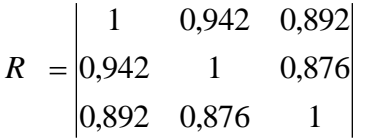

*3.* Визначимо критерій 2 (хі-квадрат). Для цього розрахуємо <u>визначник кореляційної матриці:</u>  $det(R) = 0,0218$ 

Логарифм визначника:  $ln \det(r) = -3,825$ .

Оскільки визначник кореляційної матриці наближається до 0, то в масиві пояснюючих змінних може існувати мультиколінеарність.

Перевіримо весь масив змінних на наявність колінеарності за критерієм  $\chi^2$ .

Критерій розраховується за формулою:

$$
\chi^2 = -\left\{n - 1 - \frac{2m + 5}{6}\right\} \ln(\det r),
$$

де *m* – кількість незалежних змінних.

Обчислимо:

$$
\chi^2 = -\left\{20 - 1 - \frac{2 \times 3 + 5}{6}\right\} \times (-3.825) = 65.663
$$

Розраховане значення  $\chi^2$ *р* порівняємо з табличним для 3 2  $3(3-1)$ 2  $\frac{m(m-1)}{2} = \frac{3(3-1)}{2} = 3$  ступенів свободи та рівня значущості  $\alpha = 0.05$ :  $^2_{ma6n}$  = 7,81

Оскільки  $\chi_n^2 > \chi_m^2$  $p_p^2 > \chi_{\text{max}}^2$  то в масиві незалежних змінних (фондовіддача, продуктивність праці, питомі інвестиції) існує мультиколінеарність.

4. Знайдемо обернену кореляційну матрицю.

 $3,055 -1,650$  5,169  $7,376$   $9,393$   $-1650$  $10,671 -7,376 -3,055$ *С* = -7,376 9,393 -1650 структура матриці 31 2 33 21  $\frac{1}{22}$   $\frac{1}{23}$  $11 \quad \text{C}_{12} \quad \text{C}_{13}$  $C_{31}$   $C_2$   $C_1$  $C_{21}$   $C_{22}$   $C_{33}$  $C_{11}$   $C_{12}$   $C_{13}$ *С*

5. Перевіримо на колінеарність окремі змінні з іншими за *F*критеріями.

Критерій розраховується за формулою:

$$
F = (C_{ii} - 1) \left( \frac{n-m}{m-1} \right),
$$

де *Cii* - діагональний елемент матриці С (матриці , оберненої до кореляційної матриці *R* ).

Обчислимо *F*-критерій для фактору 1 *x* (фондовіддача):

$$
F_1 = (10,671 - 1)\left(\frac{20 - 3}{3 - 1}\right) = 82,205
$$

Обчислимо *F*-критерій для фактору 2 *x* (продуктивність праці):

$$
F_2 = (9,393 - 1)\left(\frac{20 - 3}{3 - 1}\right) = 71,34
$$

Обчислимо F-критерій для фактору x<sub>3</sub> (питомі інвестиції):

$$
F_3 = (5,169-1)\left(\frac{20-3}{3-1}\right) = 35,436
$$

Розраховане значення *F*-критерію порівняємо з табличним для  $v_1 = n - m = 20 - 3 = 17$  та  $v_2 = m - 1 = 3 - 1 = 2$  ступенів свободи та рівня значущості  $\alpha = 0.05$ :  $F_{\text{ma6n}} = 3,59$ 

Оскільки  $F_1 > F_{\text{max}}$ ,  $F_2 > F_{\text{max}}$ ,  $F_3 > F_{\text{max}}$ , то кожна із незалежних змінних (фондовіддача, продуктивність праці, питомі інвестиції) колінеарна з іншими.

6. Визначимо частинні коефіцієнти кореляції  $r_{ij,k}$ 

Коефіцієнти розраховуються за формулою:

$$
r_{ij,k} = \frac{-C_{ij}}{\sqrt{C_{ii}C_{jj}}}
$$

Обчислимо коефіцієнт кореляції  $r_{ij,k}$ для факторів  $x_1$  (фондовіддача) та

2 *x* (продуктивність праці):

$$
r_{12,3} = \frac{-(-7,376)}{\sqrt{10,671 \times 9,393}} = 0,737
$$

Обчислимо коефіцієнт кореляції  $r_{ij,k}$  для факторів  $x_1$  (фондовіддача) та 3 *x* (питомі інвестиції):

$$
r_{13,2} = \frac{-(-3,055)}{\sqrt{10,671 \times 5,169}} = 0,411
$$

Обчислимо коефіцієнт кореляції  $r_{ij,k}$  для факторів  $x_2$  (продуктивність праці) та 3 *x* (питомі інвестиції):

$$
r_{23,1} = \frac{-(-1,650)}{\sqrt{9,393 \times 5,169}} = 0,237
$$

На основі частинних коефіцієнтів кореляції можна стверджувати:

- між фондовіддачею та продуктивністю праці існує тісний зв'язок, якщо не враховувати вплив питомих інвестицій;

- між фондовіддачею та питомими інвестиціями існує помірний зв'язок, якщо не враховувати вплив продуктивністі праці;

між продуктивністю праці та питомими інвестиціями існує слабкий зв'язок, якщо не враховувати вплив фондовіддачі;

7. Перевіримо на колінеарність кожну пару змінних за допомогою *t*критерію

Критерії розраховуються за формулою:

$$
t_{ij} = \frac{r_{ij,k}\sqrt{n-m}}{\sqrt{1 - r_{ij,k}^2}}
$$

Обчислимо *t* -критерій для фактору 1 *x* (фондовіддача):

$$
t_{12} = \frac{0,737 \times \sqrt{20 - 3}}{\sqrt{1 - 0,737^2}} = 4,496
$$

Обчислимо *t* -критерій для фактору 2 *x* (продуктивність праці):

$$
t_{13} = \frac{0,411 \times \sqrt{20 - 3}}{\sqrt{1 - 0,411^2}} = 1,859
$$

Обчислимо <u>t</u>-критерій для фактору x<sub>3</sub> (питомі інвестиції):

$$
t_{23} = \frac{0,237 \times \sqrt{20 - 3}}{\sqrt{1 - 0,237^2}} = 1,006
$$

Розраховане значення *t*-критерію порівняємо з табличним для  $n-m = 20-3 = 17$  ступенів свободи та рівня значущості  $\alpha = 0.05$ :  $t_{\text{max}} = 1.740$ 

Оскільки  $t_{12} > t_{max}$ , то фондовіддача та продуктивність праці колінеарні між собою;  $t_{13} > t_{\text{ma6a}}$ , то фондовіддача та питомі інвестиції

колінеарні між собою;  $t_{23} < t_{max}$ , то продуктивність праці та питомі інвестиції не колінеарні між собою.

Отже, розрахунки показали, що в масиві незалежних змінних існує колінеарність між факторами  $x_1$  та  $x_2$  а також між  $x_1$  та  $x_3$  Тому для визначення незміщених, ефективних та обґрунтованих оцінок параметрів (істинних оцінок) необхідно позбутися наслідків колінеарності.

*Визначимо істинні оцінки параметрів моделі*  $Y = f(X_1 X_2 X_3)$ Нормалізуємо фактор *y* - прибуток фірми (дивись таблиця 2.15). Таблиця 2.15- Нормалізація залежної змінної

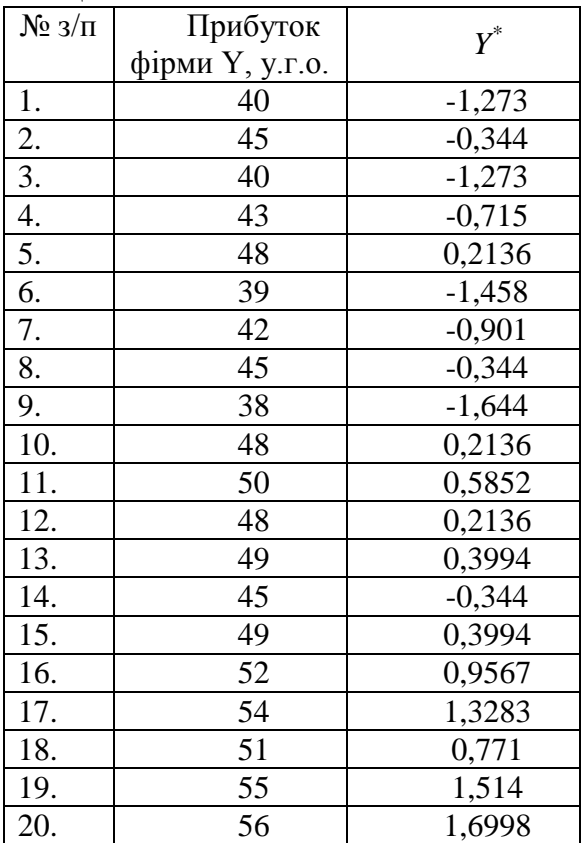

Тоді вхідні дані для побудови «нормалізованої моделі» можна записати у вигляді таблиці 2.16.

Таблиця 2.16 – Вихідні дані

| No<br>МІСЯЦЯ   | $Y^*$    | $X_i^*$    | $X_2^*$    | $X_3^*$    |
|----------------|----------|------------|------------|------------|
|                | $-1,273$ | $-1,41989$ | $-1,15996$ | $-1,58071$ |
| 2              | $-0,344$ | $-0,24643$ | $-0,65563$ | $-0,59276$ |
| 3              | $-1,273$ | $-1,1852$  | $-0,9078$  | $-1,25139$ |
| $\overline{4}$ | $-0,715$ | $-0,9505$  | $-0,65563$ | $-0,92208$ |
| 5              | 0,2136   | $-0,48112$ | $-0,9078$  | 0,065863   |
| 6              | $-1,458$ | $-0,71581$ | $-1,15996$ | $-1,58071$ |
| 7              | $-0,901$ | $-0,9505$  | $-0,9078$  | $-1,25139$ |
| 8              | $-0,344$ | $-0,24643$ | $-0,1513$  | $-0,59276$ |
| 9              | $-1,644$ | $-1,41989$ | $-1,15996$ | $-0,26345$ |

|    | $\frac{1}{2}$ |            |            |          |
|----|---------------|------------|------------|----------|
| 10 | 0,2136        | $-0,01173$ | 0,100866   | 0,065863 |
| 11 | 0,5852        | 0,45765    | 0,353032   | 0,72449  |
| 12 | 0,2136        | $-0,24643$ | 0,100866   | 0,395176 |
| 13 | 0,3994        | $-0,01173$ | 0,605198   | 0,395176 |
| 14 | $-0,344$      | 0,222958   | $-0,40347$ | 0,065863 |
| 15 | 0,3994        | 0,45765    | $-0,1513$  | 0,72449  |
| 16 | 0,9567        | 0,927034   | 1,10953    | 1,053804 |
| 17 | 1,3283        | 1,396419   | 1,361696   | 1,383117 |
| 18 | 0,771         | 0,692342   | 0,857364   | 0,065863 |
| 19 | 1,514         | 1,631111   | 1,613862   | 1,383117 |
| 20 | 1,6998        | 2,100496   | 2,118194   | 1,712431 |

Продовження таблиці 2.16

Визначимо «нормалізовані» оцінки параметрів економетричної моделі за допомогою методу найменших квадратів. Отримаємо:

 $b_1^* = 0.382$ ,  $b_2^* = 0.382$ ,  $b_3^* = 0.382$ ,

Визначимо істинні оцінки параметрів моделі  $Y = f(X_1 X_2 X_3)$ Істинні оцінки параметрів моделі визначаються за формулами:

$$
b_1 = b_1^* \times \left(\frac{\sigma_Y}{\sigma_{X_1}}\right), b_2 = b_2^* \times \left(\frac{\sigma_Y}{\sigma_{X_2}}\right), b_3 = b_3^* \times \left(\frac{\sigma_Y}{\sigma_{X_3}}\right),
$$
  

$$
b_0 = \overline{Y} - b_1 \overline{X}_1 - b_2 \overline{X}_2 - b_3 \overline{X}_3
$$

Тоді,

$$
b_1 = 0,382 \times \left(\frac{5,38}{4,26}\right) = 0,482
$$
\n
$$
b_2 = 0,302 \times \left(\frac{5,38}{3,97}\right) = 0,409
$$
\n
$$
b_3 = 0,310 \times \left(\frac{5,38}{3,04}\right) = 0,549
$$
\n
$$
b_4 = 46.85
$$
\n
$$
a_1 = 0.482 \times 18.05
$$
\n
$$
a_2 = 0.409 \times 0.66
$$
\n
$$
a_3 = 0.310 \times \left(\frac{5,38}{3,04}\right) = 0,549
$$

 $b<sub>0</sub> = 46,85 - 0,482 \times 18,05 - 0,409 \times 9,60 - 0,549 \times 19,80 = 23,353$ 

Отже, модель прибутку без колінеарності має вигляд:

 $y = 23,353 + 0,482x_1 + 0,409x_2 + 0,549x_3$ 

### **Завдання для індивідуальної та самостійної роботи студентів**

*Приклад*. Нехай на витрати обігу впливають: обсяг вантажообороту  $(x_1)$ , запаси вантажообороту  $(x_2)$  та трудомісткість його одиниці  $(x_3)$ . Щоб побудувати економетричну модель цієї залежності на основі методу 1МНК, необхідно бути впевненим, що між факторами вантажообороту, запасів та трудомісткості не існує мультиколінеарності. Треба дослідити наявність мультиколінеарності між цими факторами на основі даних, що наведені в таблиці 2.17.

|                | $\mathcal{X}_1$ | 14,3 | 17,2 |      |      | $17,0$   $17,8$   $16,3$   $17,3$   $16,9$   $14,8$ |                      |               |      | $19,6$   11,4 |      |
|----------------|-----------------|------|------|------|------|-----------------------------------------------------|----------------------|---------------|------|---------------|------|
| 1              | $x_{2}$         | 49,8 | 45,2 | 41,4 | 41,7 |                                                     | $38,7$   40,6   33,6 |               | 13,9 | 32,5          | 52,5 |
|                | $x_{3}$         | 2.68 | 2,21 | 2,24 | 2,15 | 2,41                                                |                      | $2,25$   2,13 | 2,56 | 1,9           | 3,0  |
|                | $x_1$           | 17,8 | 16,3 | 17,2 | 16,8 | 14,9                                                | 19,6                 | $11.5$   17,2 |      | 19,5          | 12,5 |
| $\overline{2}$ | $x_{2}$         | 41,8 | 38,7 | 40,5 | 34,5 | 13,9                                                | 31,5                 | 52,5          | 37,0 | 43,6          | 48,3 |
|                | $x_{3}$         | 2,17 | 2,4  | 2,24 | 2,13 | 2,55                                                | 1,9                  | 3,0           | 2,22 | 1,96          | 2,82 |

Таблиця 2.17 - Показники роботи 10 однотипних підприємств

Продовження таблиці 2.17

|                         | $x_{1}$ | 16,9 | 14,5 | 19,5 | 11,5 | 17,1 | 19,6 | 12,5 | 16,5 | 16,0 | 16,1 |
|-------------------------|---------|------|------|------|------|------|------|------|------|------|------|
| $\mathbf{3}$            | $x_2$   | 33,7 | 13,8 | 31,5 | 52,5 | 37,0 | 43,6 | 48,3 | 44,7 | 35,7 | 49,3 |
|                         | $x_3$   | 2,13 | 2,56 | 1,91 | 3,0  | 2,23 | 1,96 | 2,82 | 2,29 | 2,33 | 2,31 |
|                         | $x_1$   | 19,5 | 12,4 | 17,2 | 19,5 | 12,6 | 16,5 | 16,1 | 16,0 | 16,2 | 18,0 |
| $\overline{\mathbf{4}}$ | $x_{2}$ | 43,6 | 48,3 | 44,7 | 35,7 | 49,2 | 41,3 | 43,8 | 48,5 | 42,3 | 43,0 |
|                         | $x_3$   | 1,95 | 2,83 | 2,29 | 2,33 | 2,31 | 2,54 | 2,11 | 2,42 | 2,38 | 2,46 |
|                         | $x_{1}$ | 15,6 | 13,5 | 15,3 | 14,9 | 15,1 | 16,1 | 16,7 | 15,4 | 17,1 | 16,8 |
| 5                       | $x_2$   | 40,4 | 38,9 | 36,6 | 41,4 | 32,2 | 31,4 | 32,6 | 38,7 | 44,3 | 39,3 |
|                         | $x_3$   | 2,11 | 2,78 | 2,17 | 2,15 | 2,11 | 1,97 | 1,96 | 2,12 | 2,02 | 2,13 |
|                         | $x_1$   | 15,1 | 16,1 | 16,7 | 15,5 | 17,2 | 16,9 | 17,0 | 16,2 | 15,0 | 18,0 |
| 6                       | $x_{2}$ | 32   | 32,4 | 32,6 | 38,7 | 44,3 | 39,3 | 40,4 | 41,5 | 45,2 | 50,2 |
|                         | $x_3$   | 2,12 | 1,98 | 1,96 | 2,15 | 2,02 | 2,05 | 2,02 | 2,13 | 2,14 | 1,9  |
|                         | $x_1$   | 16,9 | 16,2 | 15,5 | 18,2 | 17,3 | 17,1 | 16,4 | 16,7 | 14,2 | 17,2 |
| 7                       | $x_{2}$ | 39,2 | 41   | 41,3 | 45,2 | 50,2 | 51,6 | 48,0 | 48,6 | 49,8 | 45,0 |
|                         | $x_3$   | 2,02 | 2,13 | 2,14 | 1,89 | 2,48 | 1,94 | 1,93 | 1,96 | 2,57 | 2,21 |
|                         | $x_1$   | 17,2 | 17,1 | 16,5 | 16,8 | 14,5 | 17,2 | 17,1 | 17,9 | 16,2 | 17,3 |
| 8                       | $x_{2}$ | 51,8 | 50,4 | 48,0 | 48,6 | 49,8 | 45,0 | 40,4 | 41,7 | 38,8 | 40,6 |
|                         | $x_3$   | 2,48 | 1,95 | 1,92 | 1,96 | 2,68 | 2,22 | 2,23 | 2,15 | 2,41 | 2,25 |
|                         | $x_1$   | 11,7 | 18,3 | 18,2 | 15,6 | 17,4 | 13,8 | 15,0 | 18,6 | 16,2 | 15,7 |
| 9                       | $x_{2}$ | 44,2 | 42,4 | 38,9 | 36,4 | 35,2 | 45,2 | 35,2 | 41,6 | 42,2 | 40,4 |
|                         | $x_3$   | 2,85 | 1,81 | 1,88 | 2,25 | 1,98 | 2,48 | 2,25 | 1,85 | 2,15 | 2,25 |
|                         | $x_1$   | 18,4 | 15,6 | 17,5 | 13,8 | 15,0 | 18,7 | 16,2 | 15,7 | 17,9 | 15,4 |
| 10                      | $x_{2}$ | 38,7 | 36,5 | 35,2 | 45,5 | 35,2 | 41,6 | 42,2 | 40,4 | 47,3 | 47,1 |
|                         | $x_3$   | 1,89 | 2,25 | 1,98 | 2,48 | 2,25 | 1,85 | 2,15 | 2,25 | 1,9  | 2,2  |
|                         | $x_1$   | 13,8 | 15,0 | 18,6 | 16,2 | 15,7 | 17,9 | 15,3 | 16,3 | 17,7 | 16,8 |
| 11                      | $x_2$   | 45,5 | 35,2 | 41,6 | 42,3 | 40,4 | 47,4 | 47,1 | 43,2 | 39,1 | 38,2 |
|                         | $x_3$   | 2,46 | 2,25 | 1,85 | 2,15 | 2,25 | 1,9  | 2,2  | 2,09 | 1,87 | 2,0  |
| 12                      | $x_{1}$ | 18,8 | 16,4 | 16,1 | 17,8 | 15,5 | 16,3 | 17,8 | 16,8 | 17,5 | 16,7 |
|                         | $x_2$   | 42,1 | 42,3 | 40,4 | 47,4 | 47,1 | 43,2 | 39,0 | 38,2 | 37,3 | 36,7 |
|                         | $x_3$   | 1,86 | 2,15 | 2,25 | 1,9  | 2,2  | 2,1  | 1,86 | 2,0  | 2,48 | 2,02 |
|                         | $x_{1}$ | 13,8 | 14,8 | 16,9 | 16,8 | 14,8 | 18,0 | 17,5 | 15,7 | 15,3 | 14,9 |
| 13                      | $x_2$   | 48,0 | 46,4 | 42,3 | 39,4 | 42,3 | 40,1 | 39,4 | 39,1 | 43,2 | 44,7 |
|                         | $x_3$   | 2,45 | 2,3  | 2,0  | 2,05 | 2,23 | 1,89 | 2,0  | 2,21 | 2,01 | 2,31 |
|                         | $x_{1}$ | 16,8 | 17,0 | 14,8 | 17,9 | 16,9 | 19,7 | 14,0 | 17,1 | 18,2 | 17,4 |
| 14                      | $x_{2}$ | 40,4 | 42,3 | 40,1 | 39,4 | 39,1 | 43,2 | 44,5 | 45,7 | 37,8 | 46,4 |
|                         | $x_3$   | 1,88 | 2,0  | 2,21 | 2,01 | 2,31 | 2,16 | 1,74 | 2,25 | 1,87 | 1,82 |
|                         | $x_1$   | 19,7 | 14,0 | 17,2 | 18,3 | 17,4 | 16,1 | 18,8 | 17,9 | 17,6 | 15,7 |
| 15                      | $x_{2}$ | 37,8 | 46,4 | 48,2 | 49,6 | 46,4 | 42,6 | 49,4 | 40,1 | 39,4 | 39,1 |
|                         | $x_3$   | 1,74 | 2,25 | 1,88 | 1,82 | 1,9  | 1,98 | 1,77 | 1,89 | 2,0  | 2,21 |

Продовження таблиці 2.17

|    | $x_{1}$ | 32,1 | 31,0 | 32,4 | 33,4 | 31,2 | 34,8 | 35,4 | 33,0 | 34,8 | 33,3 |
|----|---------|------|------|------|------|------|------|------|------|------|------|
| 16 | $x_2$   | 48,0 | 42,1 | 42,3 | 43,7 | 42,8 | 41,8 | 30,8 | 44,4 | 51,2 | 54,6 |
|    | $x_3$   | 2,12 | 2,2  | 2,11 | 2,08 | 2,21 | 1,88 | 1,91 | 2,0  | 1,9  | 1,99 |
|    | $x_1$   | 35,4 | 33,0 | 34,8 | 33,3 | 36,1 | 38,3 | 30,6 | 32,1 | 37,6 | 34,8 |
| 17 | $x_{2}$ | 30,0 | 44,4 | 51,2 | 54,6 | 57,6 | 53,2 | 57,6 | 58,3 | 55,7 | 55,7 |
|    | $x_3$   | 1,9  | 2,0  | 1,91 | 1,99 | 1,54 | 1,74 | 2,23 | 2,14 | 1,84 | 2,01 |
|    | $x_1$   | 30,6 | 32,1 | 37,6 | 35,8 | 34,2 | 34,4 | 32,5 | 33,4 | 37,8 | 35,8 |
| 18 | $x_2$   | 57,6 | 58,3 | 55,7 | 55,7 | 56,4 | 60,4 | 34,4 | 33,9 | 34,2 | 38,0 |
|    | $x_3$   | 2,23 | 2,14 | 1,84 | 2,01 | 2,04 | 2,02 | 1,98 | 1,95 | 1,7  | 2,1  |
|    | $x_1$   | 34,2 | 37,2 | 38,2 | 29,4 | 37,2 | 34,5 | 35,0 | 43,7 | 31,9 | 37,3 |
| 19 | $x_2$   | 30,3 | 31,1 | 28,5 | 36,7 | 38,7 | 45,7 | 41,5 | 39,0 | 42,7 | 39,8 |
|    | $x_3$   | 1,75 | 1,86 | 1,82 | 1,89 | 2,01 | 1,75 | 1,6  | 1,69 | 1,78 | 2,48 |
|    | $x_1$   | 40,2 | 39,4 | 43,7 | 38,4 | 38,8 | 39,9 | 30,1 | 31,7 | 37,2 | 39,7 |
| 20 | $x_2$   | 66,5 | 63,0 | 65,5 | 64,2 | 61,6 | 63,2 | 75,5 | 75,5 | 71,0 | 67,2 |
|    | $x_3$   | 1,95 | 1,62 | 2,24 | 1,88 | 1,68 | 1,62 | 2,15 | 2,03 | 1,95 | 1,63 |
|    | $x_1$   | 16,8 | 17,0 | 14,8 | 17,9 | 16,9 | 19,7 | 14,0 | 17,1 | 18,2 | 17,4 |
| 21 | $x_2$   | 40,4 | 42,3 | 40,1 | 39,4 | 39,1 | 43,2 | 44,5 | 45,7 | 37,8 | 46,4 |
|    | $x_3$   | 1,88 | 2,0  | 2,21 | 2,01 | 2,31 | 2,16 | 1,74 | 2,25 | 1,87 | 1,82 |
|    | $x_1$   | 19,7 | 14,0 | 17,2 | 18,3 | 17,4 | 16,1 | 18,8 | 17,9 | 17,6 | 15,7 |
| 22 | $x_2$   | 37,8 | 46,4 | 48,2 | 49,6 | 46,4 | 42,6 | 49,4 | 40,1 | 39,4 | 39,1 |
|    | $x_3$   | 1,74 | 2,25 | 1,88 | 1,82 | 1,9  | 1,98 | 1,77 | 1,89 | 2,0  | 2,21 |
|    | $x_1$   | 15,6 | 13,5 | 15,3 | 14,9 | 15,1 | 16,1 | 16,7 | 15,4 | 17,1 | 16,8 |
| 23 | $x_2$   | 40,4 | 38,9 | 36,6 | 41,4 | 32,2 | 31,4 | 32,6 | 38,7 | 44,3 | 39,3 |
|    | $x_3$   | 2,11 | 2,78 | 2,17 | 2,15 | 2,11 | 1,97 | 1,96 | 2,12 | 2,02 | 2,13 |
|    | $x_1$   | 15,1 | 16,1 | 16,7 | 15,5 | 17,2 | 16,9 | 17,0 | 16,2 | 15,0 | 18,0 |
| 24 | $x_2$   | 32   | 32,4 | 32,6 | 38,7 | 44,3 | 39,3 | 40,4 | 41,5 | 45,2 | 50,2 |
|    | $x_3$   | 2,12 | 1,98 | 1,96 | 2,15 | 2,02 | 2,05 | 2,02 | 2,13 | 2,14 | 1,9  |
|    | $x_1$   | 16,9 | 16,2 | 15,5 | 18,2 | 17,3 | 17,1 | 16,4 | 16,7 | 14,2 | 17,2 |
| 25 | $x_2$   | 39,2 | 41   | 41,3 | 45,2 | 50,2 | 51,6 | 48,0 | 48,6 | 49,8 | 45,0 |
|    | $x_3$   | 2,02 | 2,13 | 2,14 | 1,89 | 2,48 | 1,94 | 1,93 | 1,96 | 2,57 | 2,21 |
|    | $x_1$   | 11,7 | 18,3 | 18,2 | 15,6 | 17,4 | 13,8 | 15,0 | 18,6 | 16,2 | 15,7 |
| 26 | $x_2$   | 44,2 | 42,4 | 38,9 | 36,4 | 35,2 | 45,2 | 35,2 | 41,6 | 42,2 | 40,4 |
|    | $x_3$   | 2,85 | 1,81 | 1,88 | 2,25 | 1,98 | 2,48 | 2,25 | 1,85 | 2,15 | 2,25 |
|    | $x_1$   | 18,4 | 15,6 | 17,5 | 13,8 | 15,0 | 18,7 | 16,2 | 15,7 | 17,9 | 15,4 |
| 27 | $x_2$   | 38,7 | 36,5 | 35,2 | 45,5 | 35,2 | 41,6 | 42,2 | 40,4 | 47,3 | 47,1 |
|    | $x_3$   | 1,89 | 2,25 | 1,98 | 2,48 | 2,25 | 1,85 | 2,15 | 2,25 | 1,9  | 2,2  |
|    | $x_1$   | 13,8 | 15,0 | 18,6 | 16,2 | 15,7 | 17,9 | 15,3 | 16,3 | 17,7 | 16,8 |
| 28 | $x_2$   | 45,5 | 35,2 | 41,6 | 42,3 | 40,4 | 47,4 | 47,1 | 43,2 | 39,1 | 38,2 |
|    | $x_3$   | 2,46 | 2,25 | 1,85 | 2,15 | 2,25 | 1,9  | 2,2  | 2,09 | 1,87 | 2,0  |

|    | $11\mu\sigma$ |      |      |      |      |      |      |      |      |      |      |
|----|---------------|------|------|------|------|------|------|------|------|------|------|
|    | $x_{1}$       | 18,8 | 16,4 | 16,1 | 17,8 | 15,5 | 16,3 | 17,8 | 16,8 | 17,5 | 16,7 |
| 29 | $x_{2}$       | 42,1 | 42,3 | 40,4 | 47,4 | 47,1 | 43,2 | 39,0 | 38,2 | 37,3 | 36,7 |
|    | $x_{3}$       | 1,86 | 2,15 | 2,25 | 1,9  | 2,2  | 2,1  | 1,86 | 2,0  | 2,48 | 2,02 |
|    | $x_1$         | 13,8 | 14,8 | 16,9 | 16,8 | 14,8 | 18,0 | 17,5 | 15,7 | 15,3 | 14,9 |
| 30 | $x_{2}$       | 48,0 | 46,4 | 42,3 | 39,4 | 42,3 | 40,1 | 39,4 | 39,1 | 43,2 | 44,7 |
|    | $x_{3}$       | 2,45 | 2,3  | 2,0  | 2,05 | 2,23 | 1,89 | 2,0  | 2,21 | 2,01 | 2,31 |

Продовження таблиці 2.17

Дані необхідно вибрати з таблиці відповідно до номера варіанта. Номер варіант визначається за вказівкою викладача.

## **2.5 Модель лінійної регресії з гетероскедастичними збуреннями**

## **Відведений час: 2 год.**

**Мета:** навчати здійснювати перевірку гетероскедастичності залишків (відхилень); формувати первинні навички знаходження оцінок параметрів у випадку гетероскедастнчності відхилень (оцінювати параметри моделі узагальненим методом найменших квадратів *(методом Ейткена))*.

## **Завдання для практичного заняття:**

- 1. Пригадайте основні теоретичні питання теми.
- 2. Орієнтовні запитання та завдання:
	- дайте означення гетероскедастичності.
	- як впливає наявність гетероскедастичності на оцінку параметрів моделі ?
	- які існують методи визначення гетероскедастичності?
	- суть тесту Голдфельда-Квандт*.*
	- за якою формулою знаходять оцінки параметрів моделі при використані методу Ейткена ?

3. Виконайте індивідуальне завдання.

# **Короткі теоретичні відомості**

Якщо дисперсія залишків в економетричному моделюванні змінюється для кожного спостереження або для груп спостережень, то це явище називається *гетероскедастичністю*.

Гетероскедастичність призводить до того, що оцінки параметрів моделі більше не є кращими оцінками, або не є оцінками з мінімальною дисперсією, тобто вони не володіють властивістю ефективності.

Наявність гетероскедастичності спричиняє порушення властивостей оцінок параметрів моделі при розрахунку їх за методом 1МНК. Тому завжди виникає необхідність вивчати це явище, і, якщо воно існує, для оцінки параметрів моделі використовувати узагальнений метод найменших квадратів (метод Ейткена).

Для визначення гетероскедастичності застосовуються чотири критерії:

1)  $F_{\text{KDMT}}(u;$ 

2) параметричний тест Гольдфельда—Квандта;

3) непараметричний тест Гольдфельда—Квандта;

4) тест Глейсера.

Розглянемо параметричний *тест Голдфельда-Квандта*. Його застосовують у випадку коли сукупність спостережень невелика.

При проведенні перевірки за цим тестом припускають, що стандартне відхилення  $(\sigma_i)$  розподілу ймовірностей  $\varepsilon_i$  пропорційно значенню Х у цьому спостереженні. Також припускається, що збурення розподілено нормально і не підтверджено автокореляцію.

Тест Голдфельда-Квандта складається з таких кроків:

1) усі *n* спостережень упорядковуємо за зростанням Х;

2) відкидаємо *c* середніх спостережень ( 15  $c \approx \frac{n \cdot 4}{15}$ ), при чому бажано вибирати

таке значення *c* , яке дозволяє мати два підмасива однокової довжини;

- 3) будуємо дві економетричні моделі на основі 1МНК за двома створеними сукупностями спостережень, знаходимо суми квадратів залишків у кожній з побудованих регресій ( $S_1$  та  $S_2$  відповідно);
- 4) розрахуємо критерій *R*:

$$
R=\frac{S_2}{S_1}\,,
$$

який при виконанні гіпотези про гомоскедастичність буде відповідати *F*розподілу з  $(n_1 - c - 2)$  $\overline{2}$  $(n_1 - c - 2m)$   $(n_2 - c - 2)$  $\overline{2}$  $(n_2-c-2m)$  / ступенями свободи. Це означає, що розраховане значення *R* порівнюється з табличним значенням  $F$ -критерію при ступенях свободи  $(n_1 - c - 2)$ 2  $(n_1-c-2m)$   $\bigg\{\n \begin{array}{c}\n 1 \quad (n_2-c-2)\n \end{array}\n \bigg\}$  $\overline{2}$  $(n_2 - c - 2m)$  / i

вибраному рівні довіри. Якщо  $R \leq F$ <sub>табл</sub>, то гетероскедастичність відсутня.

Метод Голдфельда-Квандта можно застосовувати і при припущенні, що  $\sigma_i$  обернено пропорційно значенню Х. При цьому використовується така ж процедура, але тестовою статисткою буде відношення  $F = S_1 / S_2$ .

*При наявності в масиві даних гетероскедастичності для оцінки параметрів моделі метод найменших квадратів (1МНК) застосовувати не можна. У такому випадку оцінка параметрів моделі здійснюється на основі узагальненого методу найменших квадратів (методу Ейткена).*

За методом Ейткена оператор оцінювання має вигляд:

$$
\hat{A} = (X'S^{-1}X)^{-1}X'S^{-1}Y,
$$

При цьому матрицю  $S^{-1}$  визначаємо користуючись гіпотезою:  $\lambda_i = \frac{1}{x}$ *i* 1 , тобто

$$
S^{-1} = \begin{pmatrix} \lambda_1 & 0 & 0 & 0 & 0 & \cdots & 0 \\ 0 & \lambda_2 & 0 & 0 & 0 & \cdots & 0 \\ 0 & 0 & \lambda_3 & 0 & 0 & \cdots & 0 \\ 0 & 0 & 0 & \lambda_4 & 0 & \cdots & 0 \\ 0 & 0 & 0 & 0 & \lambda_5 & \cdots & 0 \\ \cdots & \cdots & \cdots & \cdots & \cdots & \cdots & \cdots \\ 0 & 0 & 0 & 0 & 0 & \cdots & \lambda_{14} \end{pmatrix}
$$

# **Приклад розв'язування задачі**

*Приклад.* Проведено опитування 18 родин. У таблиці 2.18 наведено дані про величину їх заощаджень ( *y* ) та доходів ( *x* ). Оскільки величина доходів дуже сильно відрізняється від величини заощаджень, то необхідно виконати перевірку масиву даних на наявність гетероскедастичності.

Таблиця 2.18 - Результати опитування

| $N_2$               |     | ↑   |      | 4   | 5   |                    | $\overline{ }$ | 8  | 9  | <b>10</b>   | 11 | 12 | 13                | 14 | 15 | 16                        | 17 | $\mid$ 18  |
|---------------------|-----|-----|------|-----|-----|--------------------|----------------|----|----|-------------|----|----|-------------------|----|----|---------------------------|----|------------|
|                     | 2,3 | 2,2 | 2,08 | 2,2 | 2,1 | $\vert 2,32 \vert$ | $2,45$ 2,5     |    |    | 2,2 2,5 3,1 |    |    | 2,5   2,82   3,04 |    |    | $2,7$   3,94   3,1   3,99 |    |            |
| $\boldsymbol{\chi}$ | 15  | 15  | 16   | 17  | 17  | 18                 | 19             | 20 | 20 | 22          | 64 | 68 | 72                | 80 | 85 | 90                        | 95 | <b>100</b> |
|                     |     |     |      |     |     |                    |                |    |    |             |    |    |                   |    |    |                           |    |            |

*Розв'язання*

Упорядкуємо дані в таблиці 2.18 за зростанням *x* (дивись таблицю 2.19). Обчислимо значення  $c: c = \frac{18.4}{15} = 4.8$ 15  $c = \frac{18 \cdot 4}{15} = 4.8$ . Для того, щоб після відкидання *c* спостережень залишилось два однакових підмасива нехай *c* 4.

| $N_2$            | Заощадження    | Дохід $(x)$ | $\widehat{\mathbf{v}}$ | Залишки (е)          | Квадрат залишків |
|------------------|----------------|-------------|------------------------|----------------------|------------------|
| спостереженн (у) |                |             | розрахунко             |                      | $(e^2)$          |
| IЯ               |                |             | B1                     |                      |                  |
|                  | $\overline{2}$ | 3           |                        |                      | 6                |
|                  | 2,3            | 15          | 2,16                   | $2,3 - 2,16 = 0,14$  | 0,020            |
| 2                | 2,2            | 15          | 2,16                   | $2,2 - 2,16 = 0,04$  | 0,002            |
| 3                | 2,08           | 16          | 2,20                   | $2,08 - 2,2 = -0,12$ | 0,015            |
| 4                | 2,2            | 17          | 2,25                   | $2,2 - 2,25 = -0,05$ | 0,002            |
| 5                | 2,1            | 17          | 2,25                   | $2,1 - 2,25 = -0,15$ | 0,022            |
| 6                | 2,32           | 18          | 2,29                   | $2,32 - 2,29 = 0,03$ | 0,001            |
|                  | 2,45           | 19          | 2,34                   | $2,45 - 2,34 = 0,11$ | 0,012            |
| 8                | 2,5            | 20          |                        |                      | $S_1 = 0.07453$  |

Таблиця 2.19 - Упорядковані дані та додаткові обчислення

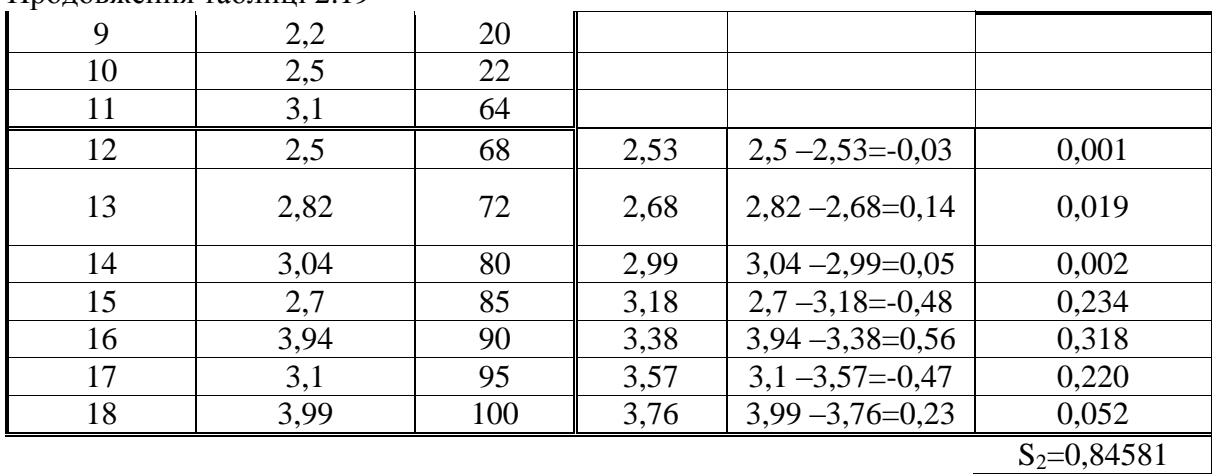

Продовження таблиці 2.19

Побудуємо регресії для кожного з підмасивів за допомогою 1МНК (допоміжні обчислення таблиця 2.20).  $T_a$ блиця 2.20 – Перший підмасив

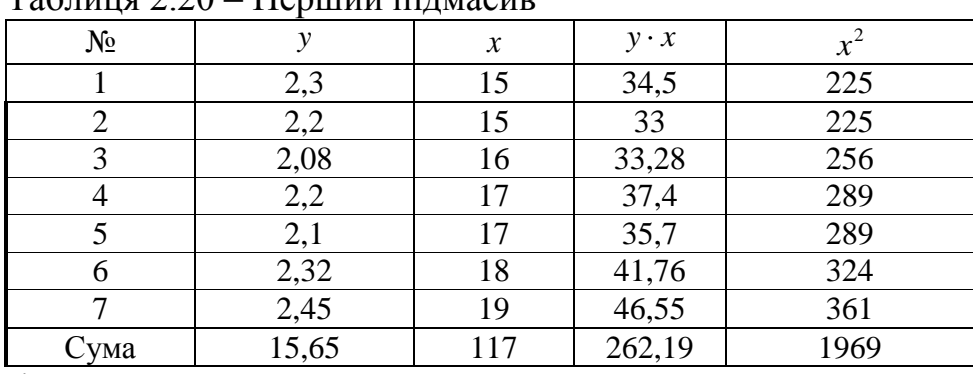

 $7b_0 + 117b_1 = 15,65$  $_{0}$  + 11/ $v_{1}$  $b_0 + 117b$ 

 $117b_0 + 1969b_1 = 262$  $_{0}$  +1/0/ $v_{1}$  $b_0 + 1969b$ 

Звідси,  $b_0 = 1,475$ ,  $b_1 = 0,045$ .

Oтже,  $\hat{y} = 0.045 + 1.475x$ .

Розрахуємо теоретичні значення результуючої змінної та занесемо їх у таблицю 2.19 - 4 стовпчик (допоміжні обчислення таблиця 2.21). Таблиця 2.21 – Другий підмасив

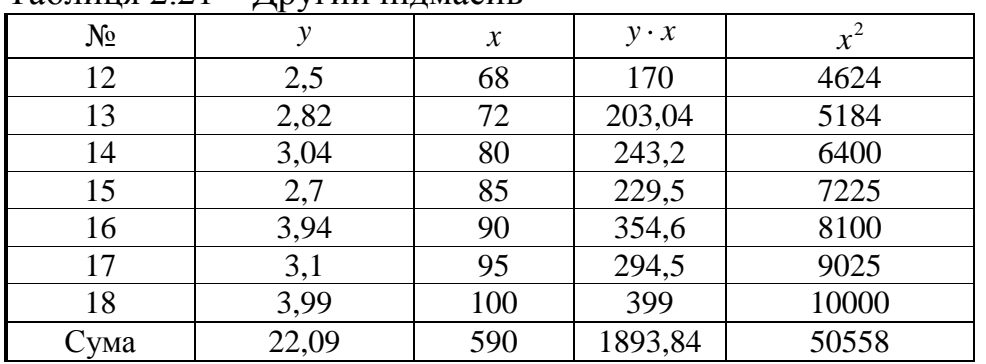

 $7b_0 + 590b_1 = 22,09$  $_{0}$  + J  $_{0}$  $b_0 + 590b$ 

 $590b_0 + 50558b_1 = 1894$  $_{0}$  +  $\sigma$  $\sigma$  $\sigma$  $\sigma$  $b_0 + 50558b$ 

Звідси, *b*<sub>0</sub> = -0,093, *b*<sub>1</sub> = 0,038.

Oтже,  $\hat{y} = -0.093 + 0.038x$ .

Розрахуємо теоретичні значення результуючої змінної та занесемо їх у таблицю (4 стовпчик).

Заповнимо стовпчики 5 та 6 у таблиці 2.19 (залишки та квадрат залишків) та знайдемо суми квадратів залишків по кожному із підмасивів.

Отримали, що  $S_1=0.07453$ ,  $S_2=0.84581$ .

Тоді, 
$$
R = \frac{S_2}{S_1} = 11,3483
$$
. Табличне значення *F*-критерію дорівнює 11.

Оскільки *R* > *Fтабл* , то гетероскедастичність присутня.

Отже, метод найменших квадратів для оцінки параметрів моделі застосовувати не можна.

*Використаємо метод Ейткена:*

$$
\hat{A} = (X'S^{-1}X)^{-1}X'S^{-1}Y.
$$

Запишемо матрицю змінних:

*X* ' 1 1 1 1 1 1 1 1 1 1 1 1 1 1 15 15 16 17 17 18 19 68 72 80 85 90 95 100 . Визначимо матрицю  $S^{-1}$  (  $\lambda$ *i x* 1 ), тобто 1 1 2 3 4 5 14  $0 \quad 0 \quad 0 \quad 0 \quad \cdots \quad 0$  $\overline{0}$   $\lambda_2$  0 0 0  $\cdots$  0  $0 \quad 0 \quad \lambda_3 \quad 0 \quad 0 \quad \cdots \quad 0$  $0 \quad 0 \quad 0 \quad \lambda_4 \quad 0 \quad \cdots \quad 0$  $0 \quad 0 \quad 0 \quad \lambda_5 \quad \cdots \quad 0$ 0 0 0 0 0 *S* ... ... ...  $\cdots$ ... ... ... ... ... .<del>..</del> ... ... ...

#### Визначимо добутки матриць:

 $X^{\prime}S^{-1} = \begin{pmatrix} 0.0667 & 0.0667 & 0.0625 & 0.0589 & 0.0589 & 0.0555 & 0.0526 & 0.05 & 0.05 & 0.0154 & 0.0156 & 0.0148 & 0.0139 & 0.0125 \\ 1 & 1 & 1 & 1 & 1 & 1 & 1 & 1 & 1 & 1 \end{pmatrix}$  $X^{\dagger}S^{-1}X = \begin{pmatrix} 0.6672 & 18 \\ 18 & 833 \end{pmatrix};$ 

Знайдемо обернену матрицю:

$$
(X^{\prime}S^{-1}X)^{-1} = \begin{pmatrix} 3{,}5934 & -0{,}0776 \\ -0{,}0776 & 0{,}0029 \end{pmatrix};
$$

та добуток:

$$
X'S^{-1}Y = \begin{pmatrix} 1{,}5998 \\ 48{,}04 \end{pmatrix}.
$$

Обчислимо вектор оцінок параметрів моделі:

$$
\hat{A} = \begin{pmatrix} 3{,}5934 & -0{,}0776 \\ -0{,}0776 & 0{,}0029 \end{pmatrix} * \begin{pmatrix} 1{,}5998 \\ 48{,}04 \end{pmatrix} = \begin{pmatrix} 2{,}0187 \\ 0{,}0141 \end{pmatrix}.
$$

Звідси  $\widehat{\boldsymbol{b}}_{\raisebox{-1.5pt}{\tiny\rm 0}}\!\!=\!\!2,\!0187$  ; $\widehat{\boldsymbol{b}}_{\raisebox{-1.5pt}{\tiny\rm 1}}\!\!=\!\!0,\!0141$  .

Економетрична модель витрат на харчування запишеться так:

$$
\overline{y} = 2.0187 + 0.0141x
$$

Параметр моделі  $\hat{b}_1 = 0.0141$  свідчить про те, що збільшення загальних затрат на одиницю сприятиме граничному зростанню витрат на харчування на 0,014 одиниць.

Далі проводиться економічний аналіз характеристик економетричної моделі. Обчислюється:

- коефіцієнт детермінації,  $R^2 = 0,722$  (це означає, що на 72,2% варіація витрат на харчування залежить від варіації загальних затрат);

- коефіцієнт кореляції,  $R = \sqrt{R^2} = 0.85$  (свідчить про досить тісний зв'язок витрат на харчування і загальних затрат);

- залишкова дисперсія,  $\sigma_U^2 = 0.083$  (показує, що розрахункові значення витрат на харчування дуже близькі до фактичних);

- матриця коваріацій оцінок параметрів моделі:

var  $(\hat{A}) = \sigma_U^2 (X^{\dagger} S^{-1} X)^{-1} = 0$ ,  $, 5934 - 0,$  $,0776$  0,  $, 298 - 0,$  $\hat{A}$ ) =  $\sigma_U^2 (X^1 S^{-1} X)^{-1} = 0.083 \begin{pmatrix} 0.0776 & -0.0776 \ -0.0776 & 0.0029 \end{pmatrix} = \begin{pmatrix} 0.298 & -0.0296 \ -0.0064 & 0.0296 \end{pmatrix}$  $3,5934 - 0,0776$ 0,0776 0,0029  $0,298 - 0,0064$ 0,0004 0,0002

(діагональні елементи цієї матриці є дисперсіями оцінок параметрів моделі, інші елементи характеризують коваріацію між оцінками);

- стандартні помилки оцінок параметрів

$$
S_{\hat{a}_j} = \sqrt{\text{var}(\hat{A})} = \sigma_U \sqrt{c}_{jj};
$$
  
\n
$$
S_{\hat{a}_0} = \sqrt{0,298} = 0,546 ;
$$
  
\n
$$
S_{\hat{a}_1} = \sqrt{0,0002} = 0,014 .
$$

- довірчі інтервали оцінок (для побудови довірчих інтервалів оцінок параметрів моделі знайдемо *t*-критерій при ступенях свободи *n – m*   $= 12$  i рівні довіри  $\alpha = 0.05$ :  $t_{\text{kpur}} = 2.179$ ):

$$
\hat{a}_0 - t_{0,05} S_{\hat{a}_0} \leq \hat{a}_0 \leq \hat{a}_0 + t_{0,05} S_{\hat{a}_0}
$$
  
2,0187-1,102 \leq a\_0 \leq 2,0187+1,102  
0,917 \leq a\_0 \leq 3,121  

$$
\hat{a}_1 - t_{0,05} S_{\hat{a}_1} \leq \hat{a}_1 \leq \hat{a}_1 + t_{0,05} S_{\hat{a}_1}
$$
  
0,016 \leq a\_1 \leq 0,045

Рівень стандартних помилок та довірчі інтервали оцінок параметрів моделі свідчать про те, що отримані оцінки є неефективними та зміщеними.

#### **Завдання для індивідуальної та самостійної роботи студентів**

*Приклад.* Нехай треба побудувати економетричну модель, яка характеризує залежність обсягу споживання (на душу населення) від ціни (за одиницю продукції) та доходу (на душу населення). Для побудови цієї моделі використовується вихідна сукупність даних, яка включає 10 спостережень (таблиця 2.22). Ці дані наведені в табл. Для того, щоб правильно вибрати метод для оцінки параметрів моделі, необхідно перевірити, чи властива гетероскедастичність для наведених вихідних даних.

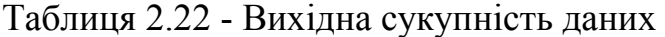

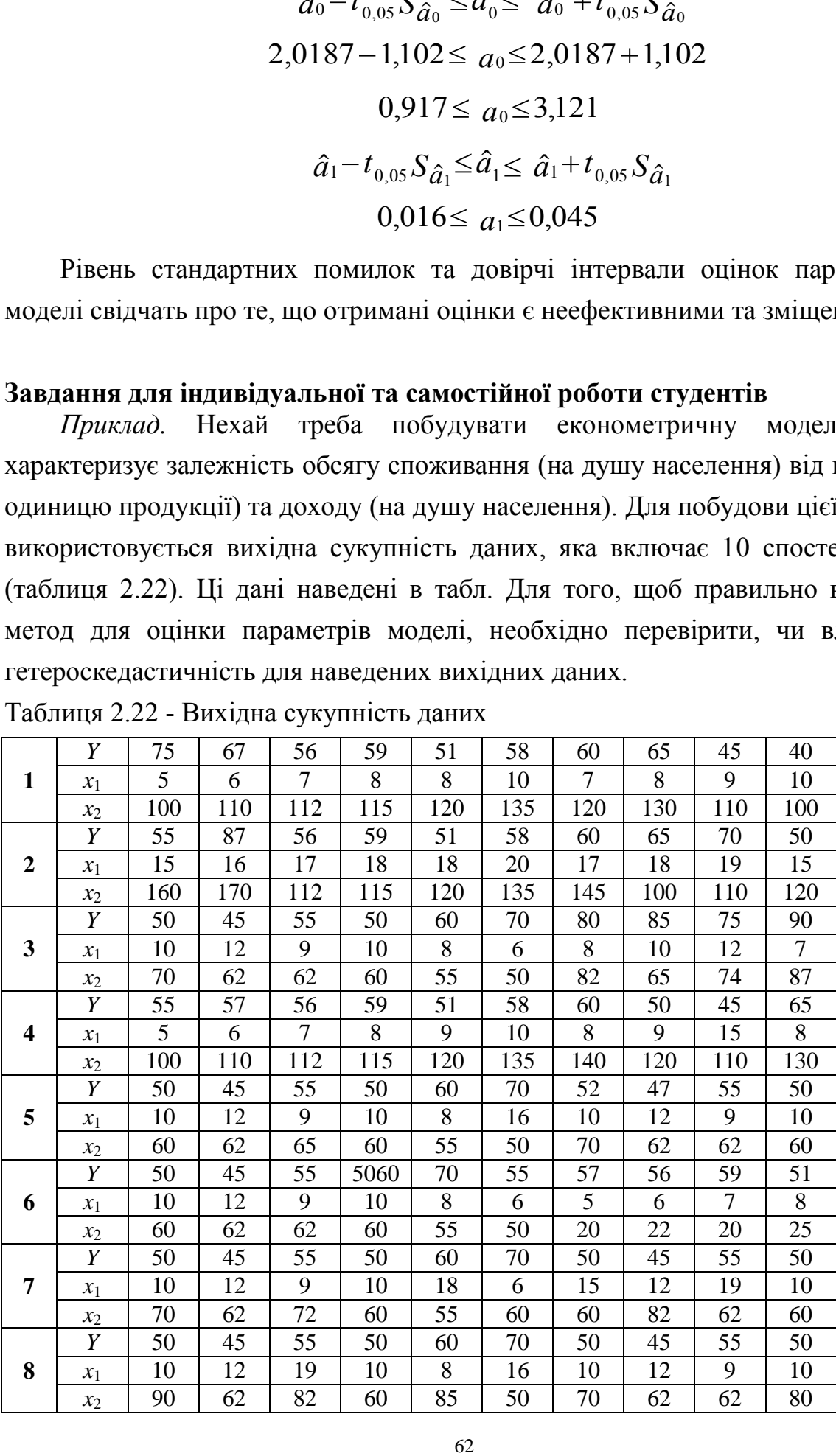

Продовження таблиці 2.22

|    | Y     | 55  | 57  | 56  | 59  | 51  | 58  | 60              | 50  | 45             | 65     |
|----|-------|-----|-----|-----|-----|-----|-----|-----------------|-----|----------------|--------|
| 9  | $x_1$ | 10  | 12  | 9   | 10  | 8   | 6   | 8               | 10  | 12             | $\tau$ |
|    | $x_2$ | 70  | 62  | 62  | 60  | 55  | 50  | 82              | 65  | 74             | 87     |
|    | Y     | 100 | 120 | 130 | 125 | 140 | 150 | 155             | 160 | 100            | 120    |
| 10 | $x_1$ | 30  | 35  | 40  | 30  | 45  | 30  | 55              | 60  | 30             | 35     |
|    | $x_2$ | 90  | 75  | 85  | 90  | 105 | 93  | 97              | 100 | 80             | 75     |
|    | Y     | 200 | 220 | 230 | 225 | 240 | 250 | 255             | 260 | 200            | 220    |
| 11 | $x_1$ | 30  | 35  | 40  | 35  | 45  | 50  | 55              | 62  | 30             | 38     |
|    | $x_2$ | 80  | 75  | 85  | 90  | 95  | 93  | 97              | 100 | 80             | 75     |
|    | Y     | 110 | 130 | 140 | 125 | 140 | 160 | 155             | 180 | 120            | 120    |
| 12 | $x_1$ | 20  | 25  | 30  | 20  | 35  | 20  | 45              | 50  | 20             | 25     |
|    | $x_2$ | 20  | 95  | 85  | 100 | 95  | 103 | 97              | 100 | 90             | 85     |
|    | Y     | 100 | 120 | 130 | 125 | 140 | 150 | 155             | 160 | 100            | 120    |
| 13 | $x_1$ | 30  | 35  | 40  | 30  | 45  | 50  | 55              | 60  | 30             | 35     |
|    | $x_2$ | 8   | 17  | 18  | 19  | 19  | 19  | 20              | 9   | $\overline{7}$ | 28     |
|    | Y     | 100 | 120 | 130 | 125 | 140 | 150 | 155             | 160 | 150            | 140    |
| 14 | $x_1$ | 30  | 35  | 40  | 30  | 45  | 50  | 55              | 60  | 65             | 70     |
|    | $x_2$ | 28  | 27  | 25  | 20  | 35  | 40  | 45              | 50  | 120            | 125    |
|    | Y     | 300 | 280 | 350 | 340 | 330 | 320 | 310             | 300 | 320            | 280    |
| 15 | $x_1$ | 25  | 20  | 30  | 30  | 28  | 28  | 25              | 24  | 27             | 22     |
|    | $x_2$ | 25  | 24  | 26  | 27  | 27  | 25  | 25              | 26  | 24             | 25     |
|    | Y     | 350 | 280 | 350 | 340 | 300 | 320 | 320             | 280 | 380            | 340    |
| 16 | $x_1$ | 26  | 22  | 30  | 30  | 29  | 28  | 25              | 24  | 23             | 21     |
|    | $x_2$ | 15  | 14  | 16  | 17  | 17  | 15  | 16              | 14  | 16             | 15     |
|    | Y     | 400 | 380 | 350 | 360 | 430 | 420 | 310             | 400 | 350            | 380    |
| 17 | $x_1$ | 25  | 20  | 30  | 28  | 28  | 25  | 24              | 25  | 20             | 30     |
|    | $x_2$ | 35  | 34  | 36  | 37  | 37  | 35  | 36              | 34  | 35             | 34     |
|    | Y     | 320 | 280 | 350 | 340 | 330 | 320 | 310             | 300 | 310            | 290    |
| 18 | $x_1$ | 15  | 10  | 20  | 20  | 18  | 18  | 15              | 14  | 15             | 10     |
|    | $x_2$ | 10  | 11  | 13  | 12  | 14  | 11  | 12              | 9   | 10             | 11     |
|    | Y     | 50  | 45  | 55  | 50  | 60  | 70  | 52              | 47  | 55             | 50     |
| 19 | $x_1$ | 10  | 12  | 9   | 10  | 8   | 16  | $\overline{10}$ | 12  | 9              | 10     |
|    | $x_2$ | 60  | 62  | 65  | 60  | 55  | 50  | 70              | 62  | 62             | 50     |
|    | Y     | 100 | 120 | 130 | 125 | 140 | 150 | 155             | 160 | 100            | 120    |
| 20 | $x_1$ | 30  | 35  | 40  | 30  | 45  | 30  | 55              | 60  | 30             | 35     |
|    | $x_2$ | 90  | 75  | 85  | 90  | 105 | 93  | 97              | 100 | 80             | 75     |
|    | Y     | 226 | 224 | 226 | 230 | 253 | 263 | 266             | 277 | 298            | 309    |
| 21 | $x_1$ | 227 | 232 | 234 | 239 | 251 | 250 | 259             | 255 | 273            | 268    |
|    | $x_2$ | 89  | 67  | 72  | 61  | 57  | 71  | 39              | 74  | 60             | 74     |
|    | Y     | 268 | 257 | 284 | 282 | 285 | 301 | 299             | 321 | 323            | 343    |
| 22 | $x_1$ | 189 | 187 | 189 | 186 | 184 | 200 | 192             | 205 | 208            | 217    |
|    | $x_2$ | 99  | 98  | 84  | 80  | 66  | 90  | 78              | 79  | 85             | 78     |
|    | Y     | 110 | 124 | 127 | 138 | 152 | 177 | 180             | 189 | 204            | 220    |
| 23 | $x_1$ | 291 | 294 | 292 | 293 | 296 | 308 | 310             | 311 | 318            | 312    |
|    | $x_2$ | 78  | 74  | 61  | 60  | 59  | 68  | 74              | 65  | 62             | 43     |
|    | Y     | 181 | 188 | 200 | 204 | 232 | 257 | 272             | 278 | 316            | 324    |
| 24 | $x_1$ | 161 | 171 | 167 | 161 | 168 | 177 | 185             | 176 | 186            | 185    |
|    | $x_2$ | 78  | 86  | 85  | 64  | 67  | 75  | 85              | 65  | 65             | 63     |

| $-r$ |       |     |     |     |     |     |     |     |     |     |     |
|------|-------|-----|-----|-----|-----|-----|-----|-----|-----|-----|-----|
|      | Y     | 206 | 204 | 233 | 246 | 267 | 289 | 301 | 326 | 335 | 342 |
| 25   | $x_1$ | 196 | 200 | 201 | 215 | 221 | 226 | 217 | 240 | 245 | 242 |
|      | $x_2$ | 106 | 98  | 81  | 110 | 99  | 87  | 65  | 83  | 90  | 66  |
| 26   | Y     | 266 | 271 | 281 | 294 | 304 | 321 | 317 | 329 | 328 | 343 |
|      | $x_1$ | 240 | 237 | 258 | 260 | 263 | 267 | 263 | 272 | 274 | 277 |
|      | $x_2$ | 81  | 74  | 103 | 95  | 89  | 79  | 73  | 71  | 70  | 69  |
| 27   | Y     | 219 | 222 | 222 | 241 | 256 | 268 | 279 | 295 | 292 | 307 |
|      | $x_1$ | 196 | 187 | 187 | 194 | 194 | 202 | 204 | 208 | 211 | 208 |
|      | $x_2$ | 96  | 70  | 74  | 71  | 70  | 72  | 76  | 73  | 86  | 61  |
|      | Y     | 123 | 157 | 173 | 175 | 193 | 189 | 208 | 242 | 234 | 227 |
| 28   | $x_1$ | 206 | 213 | 220 | 217 | 232 | 230 | 245 | 250 | 239 | 256 |
|      | $x_2$ | 93  | 82  | 76  | 74  | 83  | 91  | 87  | 70  | 64  | 90  |
|      | Y     | 116 | 137 | 147 | 167 | 175 | 189 | 219 | 231 | 228 | 239 |
| 29   | $x_1$ | 189 | 196 | 197 | 202 | 202 | 201 | 213 | 222 | 208 | 211 |
|      | $x_2$ | 95  | 97  | 96  | 100 | 95  | 82  | 89  | 106 | 83  | 75  |
|      | Y     | 255 | 268 | 285 | 299 | 301 | 318 | 333 | 353 | 382 | 384 |
| 30   | $x_1$ | 245 | 246 | 247 | 258 | 251 | 257 | 279 | 267 | 290 | 290 |
|      | $x_2$ | 87  | 89  | 80  | 87  | 76  | 76  | 98  | 66  | 84  | 76  |

Продовження таблиці 2.22

Дані необхідно вибрати з таблиці відповідно до номера варіанта.

Номер варіант визначається за вказівкою викладача.

### **2.6 Модель лінійної регресії з автокорельованими збуреннями**

### **Відведений час: 2 год.**

**Мета:** навчати здійснювати перевірку автокореляції відхилень, формувати первинні навички оцінювання параметрів моделі у випадку автокореляції.

### **Завдання для практичного заняття:**

- 1. Пригадайте основні теоретичні питання теми.
- 2. Орієнтовні запитання та завдання:
	- дайте означення автокореляції.
	- які причини виникнення автокореляції відхилень ?
	- як визначають наявність та відсутність автокореляції відхилень ?
	- які методи оцінки параметрів моделі використовують у випадку автокореляції відхилень?
	- $-$ за якою формулою знаходять коефіцієнт кореляції відхилень  $\rho$ ?
	- за якою формулою знаходять оцінки параметрів моделі у випадку автокореляції відхилень?
- 3. Виконайте індивідуальне завдання.

### **Короткі теоретичні відомості**

В економетричних дослідженнях часто зустрічаються такі випадки, коли дисперсія залишків є постійною, але спостерігається їх коваріація. Це явище має назву автокореляції залишків.

Автокореляція має місце тоді, коли залишки не є залежними один від одного, оскільки поточні значення Y знаходяться під впливом минулих значень. Залежність між залишками можна описати таким чином: приміром, залишки *e<sup>t</sup>* знаходяться під впливом залишків з попереднього періоду часу  $e_{t-1}$  та деякого поточного значення випадкової змінної  $u_t$ . Тоді залишок  $e_t$ буде описуватись наступною авторегресійною функцією першого порядку:

$$
e_t = \rho e_{t-1} + u_t,
$$

де  $\rho$  - характеризує силу зв'язку величини залишків у період *t* від величини залишків у період *t –* 1.

Автокореляція відхилень може бути наслідком кореляції між послідовними значеннями деякого фактора  $x_i$ , великих похибок при одержанні даних, помилкової специфікації форми залежності між змінними або відсутності в рівнянні регресії деякого суттєвого фактора.

При оцінювані параметрів економетричної моделі методом найменших квадратів без врахування наявності автокореляції відхилень можливі такі **наслідки**:

- оцінки параметрів моделі будуть зміщеними, неефективними;
- неефективність оцінок параметрів приводить до прогнозу, який може мати велику вибіркову дисперсію;
- в дисперсійному аналізі не можна застосувати статистичні критерії t (Ст'юдента) та F (Фішера).

Найчастіше наявність автокореляції відхилень перевіряють за критеріям Дарбіна - Уотсона, застосовують також критерій Неймана, циклічний або нециклічний коефіцієнти автокореляції.

Розглянемо *критерий Дарбіна-Уотсона*. Відповідно до цього критерію необхідно обчислити d-статистику (або DW):

$$
d=\frac{\sum_{t=2}^n \boldsymbol{E}_t-e_{t-1}}{\sum_{t=1}^n e_t^2}.
$$

Критерій Дарбіна—Уотсона може приймати значення на множині  $DW \in [0,4].$ 

Якщо критерій Дарбіна-Уотсона дорівнює двом, то не автокореляції існує, якщо - нулю, то має місце абсолютна додатні автокореляція, а якщо – чотирьом, то має місце абсолютно від'ємна автокорреляція. Існує таблиця (див додатки), яка містить критичні значення: нижнє  $d_L$  та верхнє  $d_u$  (або  $d_H$ ) и  $d_B$ ). Обчислене значення d-порівнюють з табличним (при заданому рівні значущості  $\alpha$ , відповідно до кількості спостережень в сукупності *n* та кількості незалежних змінних моделі *m* ). Для d 2 керуються наступним правилом:

- якщо  $d < d<sub>L</sub>$ , то має місце додатна автокореляція;
- якщо  $d > d<sub>u</sub>$ , то автокореляції відсутня;  $\equiv$
- якщо  $d_L < d < d_u$ , то нічого певного сказати не можна.  $-$

Якщо розраховане значення d більше двох  $(d > 2)$ , то перевіці підлягає величина величина (4 – d). Висновки роблять аналогічні (тільки автокореляція буде від'ємна).

Автокореляція може виникнути через те, що не всі важливі фактори введено у модель або неправильно вибрано вид рівняння регресії.

Для оцінювання параметрів економетричної моделі, з автокорельованими відхиленнями існує декілька методів: загальний метод найменших квадратів для випадку автокореляції і Ейткена), метод перетворення вихідної інформації та наближені методи Дарбіна і Кочрена – Орката.

*Метод Ейткена*. Оператор оцінювання запишеться так:

$$
\hat{A} = (X'S^{-1}X)^{-1} X'S^{-1}Y,
$$

де

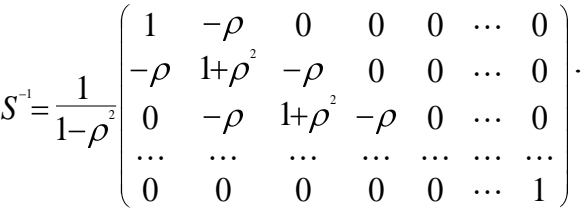

На практиці для розрахунку  $\rho$  використовуються співвідношення:

$$
\rho \approx r = \frac{\sum_{t=2}^{n} u_t u_{t-1}}{\sum_{t=1}^{n} u_t^2} \text{ afo } \rho \approx r' = \frac{\sum_{t=2}^{n} u_t u_{t-1}}{\sum_{t=1}^{n} u_t^2} \cdot \frac{n}{n-1}
$$

Після визначення оцінок параметрів рівняння регресії бажано ще раз застосувати критерій Дарбіна—Уотсона (з метою перевірки на наявність автокореляції). У випадку, якщо ми не звільнились від автокореляції залишків, то це означає, що вихідна гіпотеза, що залишки описуються авторегресійною схемою першого порядку, не дотримується. Тоді залишки описуються авторегресійною схемою більш високого порядку, тобто доцільно виконати оцінку параметрів моделі методом Кочрена—Оркатта або Дарбіна.

# **Приклад розв'язування задачі**

*Приклад*. Перевірити наявність автокореляції залишків (масив даних у таблиці 2.23), використовуючи критерій Дарбіна—Уотсона.

| $N_2$         |     |     |      |     |     |      |              | -8 | 9   | 10  | 11  | 12<br>$\mathbf{L}$ | -13  | 14   | 15  | 16   | 17 | 18         |
|---------------|-----|-----|------|-----|-----|------|--------------|----|-----|-----|-----|--------------------|------|------|-----|------|----|------------|
|               | 2,3 | 2,2 | 2,08 | 2,2 | 2,1 | 2,32 | $2,45$   2,5 |    | 2,2 | 2,5 | 3,1 | 2,5                | 2,82 | 3,04 | 2,7 | 3,94 |    | $3,1$ 3,99 |
| $\mathcal{X}$ | 15  | 15  | 16   | 17  | 17  | 18   | 19           | 20 | 20  | 22  | 64  | 68                 | 72   | 80   | 85  | 90   | 95 | 100        |

Таблиця 2.23 – Вихідні дані

*Розв'язання.* За допомогою методу 1МНК побудуємо економетричну модель (див. попередня практична).

У результаті отримали економетричну модель витрат на харчування у вигляді:

$$
\hat{y}=1,999+0,014x
$$
.

Для подальшого застосування критерія Дарбіна—Уотсона проведемо допоміжні обчислення (таблиця 2.24).

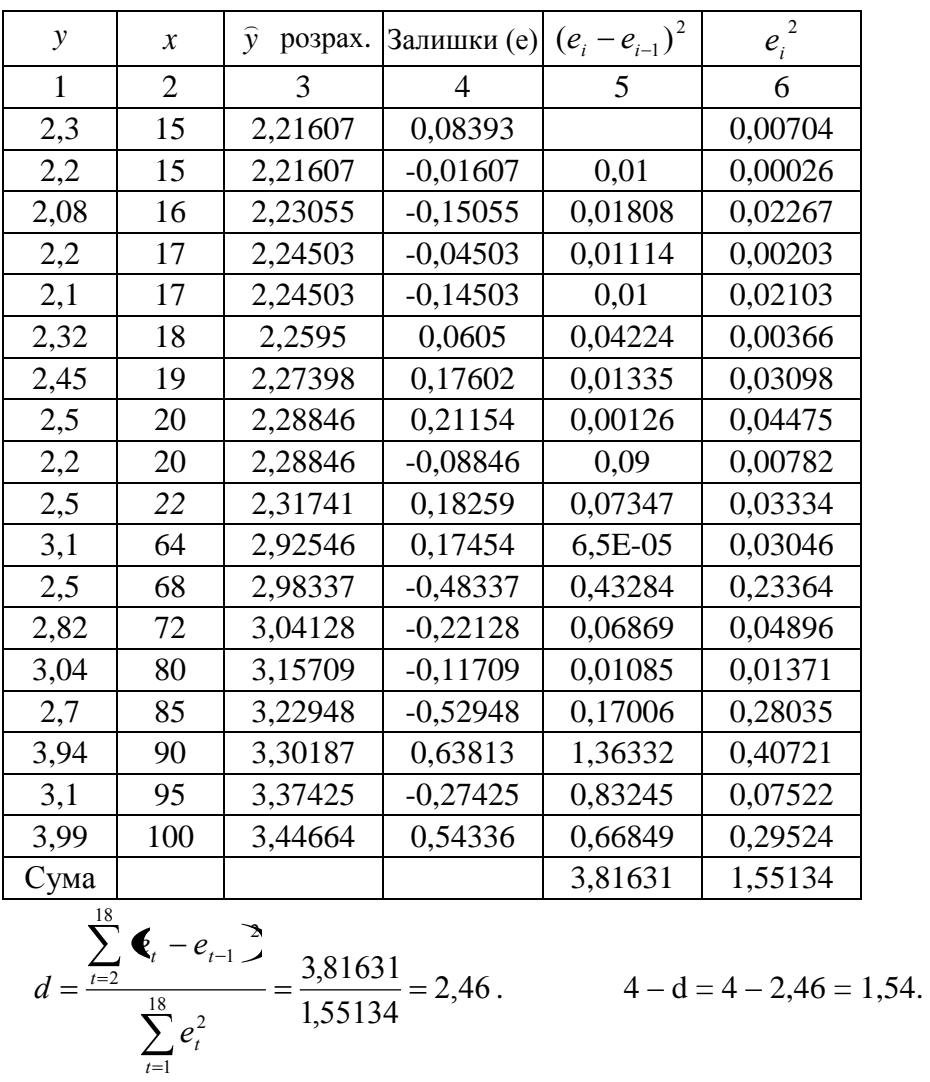

Таблиця 2.24 - Допоміжні обчислення

З таблиці Б.3 Дарбина-Уотсона при рівні значущост 0,05, при *n* = 18 і кількістю незалежних змінних  $k = 1$ , визначимо граничні значення:  $d_L = 1,16, \quad d_u = 1,39.$ 

Оскільки 4 – d = 1,54 > d<sub>u</sub> = 1,39, то з ймовірністю 0,95 можно стверджувати, що автокореляція залишків, побудованої моделі, не існує.

# **Завдання для індивідуальної та самостійної роботи студентів**

*Приклад.* Перевірити наявність автокореляції залишків (масив даних у таблиці 2.25), використовуючи критерій Дарбіна—Уотсона.

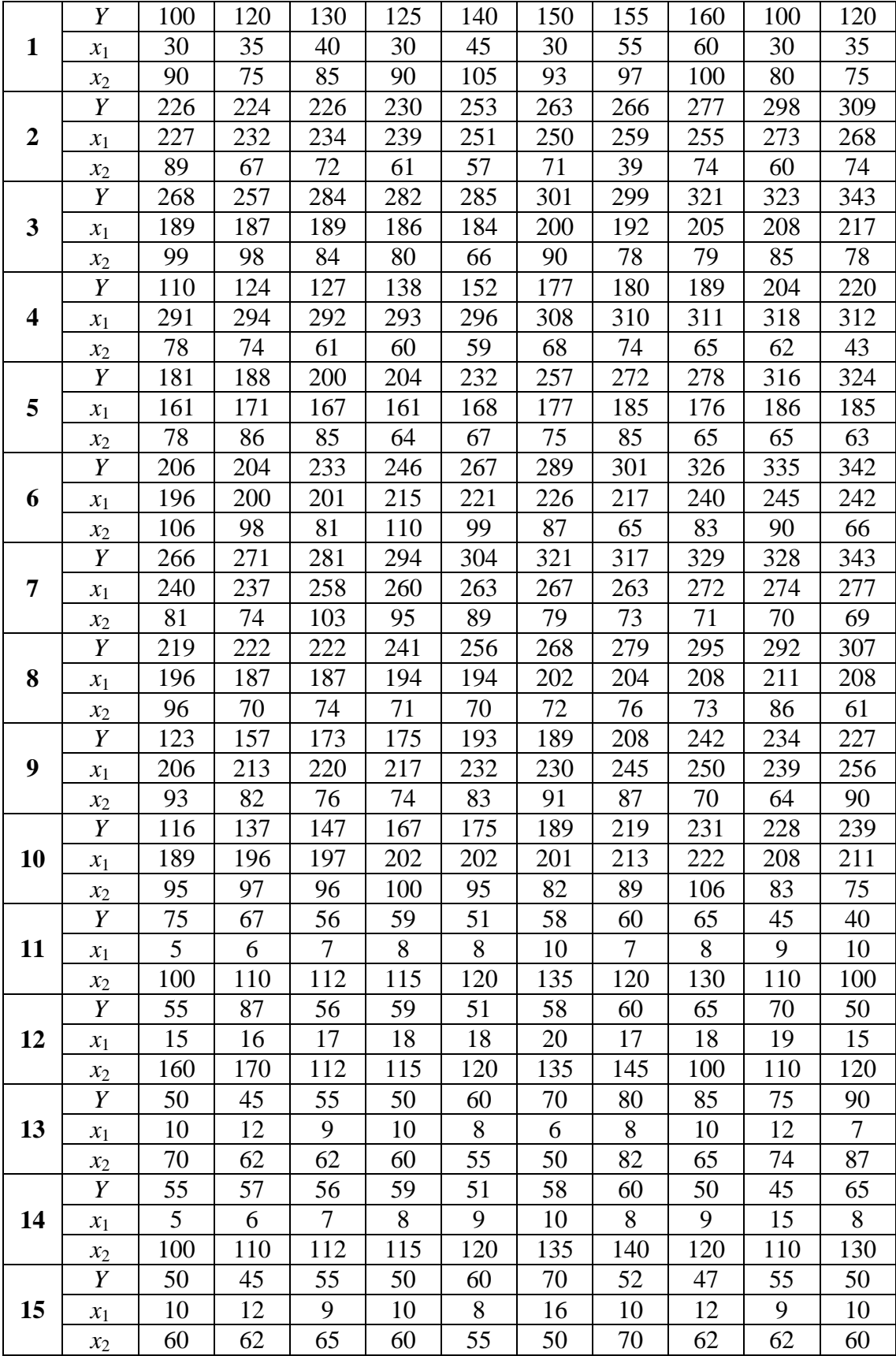

# Таблиця 2.25 – Вихідні дані

Продовження таблиці 2.25

| 8<br>7<br>10<br>12<br>9<br>10<br>5<br>6<br>8<br>16<br>6<br>$x_1$<br>55<br>22<br>25<br>62<br>62<br>60<br>50<br>20<br>20<br>60<br>$x_2$<br>50<br>45<br>55<br>50<br>45<br>55<br>50<br>50<br>60<br>Y<br>70<br>12<br>12<br>17<br>10<br>9<br>10<br>18<br>15<br>19<br>10<br>6<br>$x_1$<br>62<br>72<br>82<br>70<br>60<br>55<br>62<br>60<br>60<br>60<br>$x_2$<br>50<br>45<br>55<br>50<br>50<br>55<br>Y<br>50<br>60<br>45<br>70<br>12<br>8<br>12<br>10<br>19<br>10<br>10<br>9<br>10<br>16<br>18<br>$x_1$<br>62<br>82<br>62<br>62<br>80<br>60<br>85<br>50<br>70<br>90<br>$x_2$<br>57<br>56<br>50<br>45<br>55<br>59<br>51<br>58<br>60<br>65<br>Y<br>7<br>19<br>12<br>9<br>8<br>12<br>10<br>10<br>8<br>10<br>6<br>$x_1$<br>87<br>62<br>62<br>55<br>82<br>70<br>60<br>50<br>65<br>74<br>$x_2$<br>130<br>125<br>155<br>120<br>Y<br>100<br>120<br>140<br>150<br>160<br>100<br>35<br>30<br>45<br>55<br>35<br>20<br>30<br>40<br>30<br>60<br>30<br>$x_1$<br>75<br>85<br>75<br>90<br>90<br>105<br>93<br>97<br>100<br>80<br>$x_2$<br>220<br>230<br>225<br>255<br>200<br>220<br>Y<br>200<br>240<br>250<br>260<br>35<br>62<br>38<br>21<br>30<br>40<br>35<br>45<br>55<br>30<br>50<br>$x_1$<br>75<br>85<br>75<br>80<br>90<br>95<br>97<br>100<br>80<br>93<br>$x_2$<br>120<br>110<br>130<br>140<br>125<br>140<br>160<br>155<br>180<br>120<br>Y<br>25<br>35<br>50<br>25<br>20<br>30<br>20<br>20<br>45<br>20<br>22<br>$x_1$<br>95<br>85<br>20<br>85<br>100<br>95<br>97<br>100<br>90<br>103<br>$x_2$<br>120<br>125<br>120<br>Y<br>100<br>130<br>140<br>150<br>155<br>160<br>100<br>35<br>30<br>35<br>40<br>30<br>45<br>50<br>55<br>30<br>23<br>60<br>$x_1$<br>$\overline{7}$<br>17<br>28<br>8<br>18<br>19<br>20<br>9<br>19<br>19<br>$x_2$<br>120<br>130<br>125<br>140<br>100<br>140<br>155<br>160<br>150<br>Y<br>150<br>35<br>30<br>55<br>65<br>70<br>24<br>30<br>40<br>45<br>50<br>60<br>$x_1$<br>27<br>125<br>28<br>25<br>20<br>35<br>45<br>50<br>120<br>40<br>$x_2$<br>320<br>Y<br>300<br>280<br>350<br>340<br>330<br>320<br>310<br>300<br>280<br>22<br>25<br>20<br>30<br>30<br>28<br>28<br>25<br>24<br>27<br>25<br>$x_1$<br>25<br>25<br>24<br>27<br>27<br>24<br>26<br>25<br>25<br>26<br>$x_2$<br>350<br>350<br>340<br>300<br>320<br>320<br>380<br>340<br>Y<br>280<br>280<br>26<br>26<br>22<br>30<br>30<br>29<br>28<br>25<br>24<br>23<br>21<br>$x_1$<br>17<br>15<br>15<br>14<br>16<br>17<br>15<br>14<br>16<br>16<br>$x_2$<br>380<br>350<br>360<br>430<br>400<br>350<br>380<br>400<br>420<br>310<br>Y<br>25<br>30<br>28<br>25<br>30<br>27<br>20<br>28<br>25<br>24<br>20<br>$x_1$<br>34<br>35<br>34<br>36<br>37<br>37<br>36<br>34<br>35<br>35<br>$x_2$<br>Y<br>320<br>280<br>350<br>340<br>330<br>320<br>310<br>310<br>290<br>300<br>28<br>20<br>15<br>10<br>20<br>18<br>18<br>15<br>14<br>15<br>10<br>$x_1$<br>13<br>9<br>10<br>11<br>12<br>14<br>11<br>12<br>10<br>11<br>$x_2$<br>55<br>55<br>50<br>52<br>47<br>50<br>Y<br>50<br>45<br>60<br>70<br>9<br>29<br>10<br>12<br>9<br>10<br>8<br>12<br>16<br>10<br>10<br>$x_1$<br>62<br>65<br>55<br>62<br>62<br>50<br>60<br>60<br>50<br>70<br>$x_2$<br>130<br>125<br>Y<br>100<br>120<br>140<br>150<br>155<br>160<br>100<br>120<br>30<br>35<br>30<br>35<br>30<br>40<br>45<br>30<br>55<br>30<br>60<br>$x_1$<br>75<br>85<br>80<br>75<br>90<br>90<br>105<br>93<br>97<br>100<br>$x_2$ |  | Y | 50 | 45 | 55 | 5060 | 70 | 55 | 57 | 56 | 59 | 51 |
|----------------------------------------------------------------------------------------------------|--|---|----|----|----|------|----|----|----|----|----|----|
|                                                                                                    |  |   |    |    |    |      |    |    |    |    |    |    |
|                                                                                                    |  |   |    |    |    |      |    |    |    |    |    |    |
|                                                                                                    |  |   |    |    |    |      |    |    |    |    |    |    |
|                                                                                                    |  |   |    |    |    |      |    |    |    |    |    |    |
|                                                                                                    |  |   |    |    |    |      |    |    |    |    |    |    |
|                                                                                                    |  |   |    |    |    |      |    |    |    |    |    |    |
|                                                                                                    |  |   |    |    |    |      |    |    |    |    |    |    |
|                                                                                                    |  |   |    |    |    |      |    |    |    |    |    |    |
|                                                                                                    |  |   |    |    |    |      |    |    |    |    |    |    |
|                                                                                                    |  |   |    |    |    |      |    |    |    |    |    |    |
|                                                                                                    |  |   |    |    |    |      |    |    |    |    |    |    |
|                                                                                                    |  |   |    |    |    |      |    |    |    |    |    |    |
|                                                                                                    |  |   |    |    |    |      |    |    |    |    |    |    |
|                                                                                                    |  |   |    |    |    |      |    |    |    |    |    |    |
|                                                                                                    |  |   |    |    |    |      |    |    |    |    |    |    |
|                                                                                                    |  |   |    |    |    |      |    |    |    |    |    |    |
|                                                                                                    |  |   |    |    |    |      |    |    |    |    |    |    |
|                                                                                                    |  |   |    |    |    |      |    |    |    |    |    |    |
|                                                                                                    |  |   |    |    |    |      |    |    |    |    |    |    |
|                                                                                                    |  |   |    |    |    |      |    |    |    |    |    |    |
|                                                                                                    |  |   |    |    |    |      |    |    |    |    |    |    |
|                                                                                                    |  |   |    |    |    |      |    |    |    |    |    |    |
|                                                                                                    |  |   |    |    |    |      |    |    |    |    |    |    |
|                                                                                                    |  |   |    |    |    |      |    |    |    |    |    |    |
|                                                                                                    |  |   |    |    |    |      |    |    |    |    |    |    |
|                                                                                                    |  |   |    |    |    |      |    |    |    |    |    |    |
|                                                                                                    |  |   |    |    |    |      |    |    |    |    |    |    |
|                                                                                                    |  |   |    |    |    |      |    |    |    |    |    |    |
|                                                                                                    |  |   |    |    |    |      |    |    |    |    |    |    |
|                                                                                                    |  |   |    |    |    |      |    |    |    |    |    |    |
|                                                                                                    |  |   |    |    |    |      |    |    |    |    |    |    |
|                                                                                                    |  |   |    |    |    |      |    |    |    |    |    |    |
|                                                                                                    |  |   |    |    |    |      |    |    |    |    |    |    |
|                                                                                                    |  |   |    |    |    |      |    |    |    |    |    |    |
|                                                                                                    |  |   |    |    |    |      |    |    |    |    |    |    |
|                                                                                                    |  |   |    |    |    |      |    |    |    |    |    |    |
|                                                                                                    |  |   |    |    |    |      |    |    |    |    |    |    |
|                                                                                                    |  |   |    |    |    |      |    |    |    |    |    |    |
|                                                                                                    |  |   |    |    |    |      |    |    |    |    |    |    |
|                                                                                                    |  |   |    |    |    |      |    |    |    |    |    |    |
|                                                                                                    |  |   |    |    |    |      |    |    |    |    |    |    |
|                                                                                                    |  |   |    |    |    |      |    |    |    |    |    |    |
|                                                                                                    |  |   |    |    |    |      |    |    |    |    |    |    |
|                                                                                                    |  |   |    |    |    |      |    |    |    |    |    |    |

Дані необхідно вибрати з таблиці відповідно до номера варіанта.

Номер варіант визначається за вказівкою викладача.

# **3 ПРИКЛАДИ ВИКОНАННЯ ЗАВДАНЬ ЗА ДОПОМОГОЮ ТАБЛИЧНОГО ПРОЦЕСОРУ EXCEL**

# **3.1 ПОБУДОВА ПАРНОЇ ЕКОНОМЕТРИЧНОЇ МОДЕЛІ ІЗ ВИКОРИСТАННЯМ МОЖЛИВОСТЕЙ ТАБЛИЧНОГО ПРОЦЕСОРУ EXCEL**

Запустити табличний процесор **Excel.** Це можна зробити кількома способами:

а) натиснути кнопку **Пуск** та в переліку **Все программы** вибрати назву **Microsoft Excel**;

б) якщо на робочому столі є ярлик **Microsoft Excel,** то двічі клацніть на ноьому лівою кнопкою миші.

При запуску **Excel** автоматично виводить на екран нову робочу книгу з умовним ім'ям **Книга 1**. Це ім'я з'являєтсья праворуч від імені **Microsoft Excel,** його можна змінити на те ім'я, яке Вам потрібно.

Розв'яжемо задачу, запропоновану у практичній, за допомогою табличного процесору **Excel**.

*Приклад.* Побудувати економетричну модель, яка характеризує залежність витрат на одиницю продукції від рівня фондомісткості продукції. Зробити економічні висновки. Вихідні дані наведені в таблиці 3.1.

Таблиця 3.1- Вихідні дані

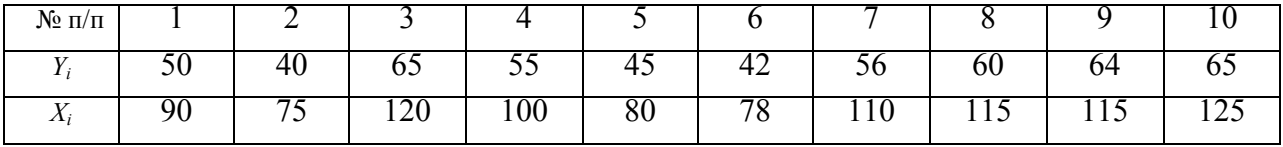

*Розв'язування*. Вихідні дані необхідно розмістити в стовпцях А і B. При цьому перший рядок відводиться для назв стовпців. Останній рядок призначений для обчислення автосум значень відповідних стовпців.

Для отримання якісних графіків вихідні дані необхідно відсортувати. Для чого виділяються значення фактора х (без назви !!!), що знаходяться у колонці А. На панелі інструментів натискається кнопка сортування за зростанням ( *Я А* ). У діалоговому вікні (рисунок 3.1) необхідно натиснути

кнопку **[Сортировка]**.

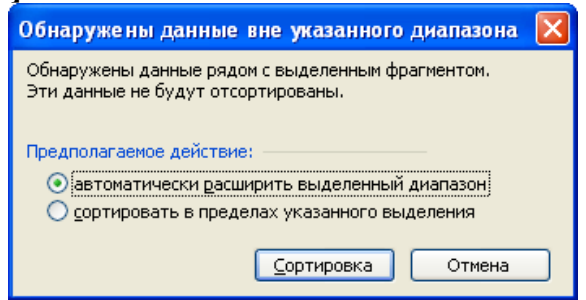

Рисунок 3.1 – Діалогове вікно

В результаті значення фактора будуть відсортовані за зростанням. При цьому відповідність між значеннями фактора *x* і результату *y* зберігаються.

Розглянемо процес обчислення параметрів лінійного рівняння регресії  $\hat{y} = b_0 + b_1 x$ , а також оцінку його точності.

Для знаходження параметрів  $b_0$  і  $b_1$  необхідно скласти і вирішити наступну систему:

$$
\begin{cases} b_0 n + b_1 \sum_{i=1}^n x_i = \sum_{i=1}^n y_i; \\ b_0 \sum_{i=1}^n x_i + b_1 \sum_{i=1}^n x_i^2 = \sum_{i=1}^n x_i y_i. \end{cases}
$$

де *n* – кількість спостережень (*n*=10).

Таким чином, для складання системи необхідно обчислити наступні значення сум: *n i i x* 1 , *n i i y* 1 , *n i i x* 1  $\frac{2}{i}$   $\boldsymbol{H}$ *n i*  $x_i \cdot y_i$ 1 (рисунок 3.2).

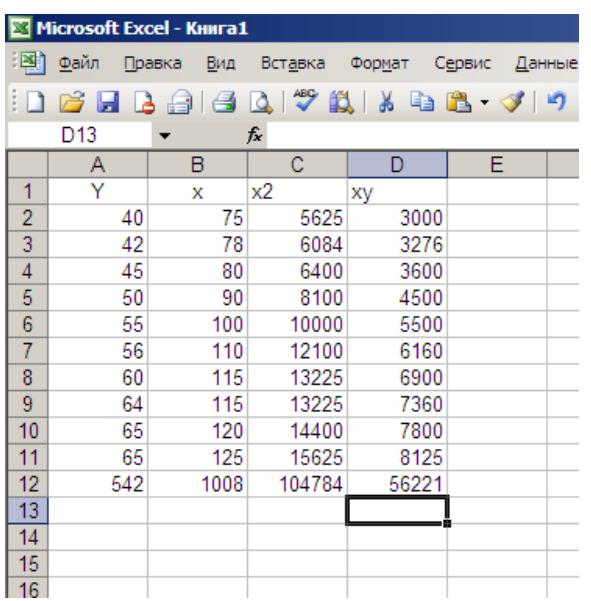

Рисунок 3.2 – Приклад зображення відповідних обчислень

Суми *n i i x* 1 , *n i i y* 1 обчислюються відповідно у комірках з використанням

кнопки [**Автосумма]** ([Σ]) на панелі инструментів.

Квадрати значень фактора *х* 2 обчислюються у стовпчику С. Для цього у комірку С2 заносится формула: = А2^2. Дана формула розповсюджується на комірки, що лежать нижче, шляхом протягування за допомогою миші. У останній комірці стовпчику С обчислюється сума значень цього стовбця, тобто *n i x*  $\frac{2}{i}$ .

*i* 1 Добуток *х\*у* обчислюється у стовбці D. Для цього у комірку D2 вводиться формула: =А2\*В2. Дана формула розповсюджується на комірки, що лежать нижче, шляхом протягування за допомогою миші. У останній комірці стовпчику D обчислюється сума значень цього стовпця, тобто *n* .

*i*  $x_i \cdot y_i$ 1

На основі проведених обчислень складається система нормальних рівнянь:  $\mathcal{L} = \frac{1}{2}$ 

$$
\begin{cases} 10\hat{b}_0 + 1008\hat{b}_1 = 542 \\ 1008\hat{b}_0 + 104784\hat{b}_1 = 56221. \end{cases}
$$

Цю систему необхідно розв'язати з метою визначення параметрів  $b_0$  і

 $b_1$ .

Розв'язком системи є параметри  $\widehat{b}_0$  $\overline{a}$  $= 3.8; \,\hat{b_{1}}$  $\hat{b}_1 = 0,5.$ 

Отже, економетрична модель має вигляд

 $y = 3.8 + 0.5x$ .

*Розглянемо інший можливий варіант побудови економетричної моделі за допомогою можливостей Excel.*

З математики відомо, що розв'язати систему лінійних рівнянь можна матричним способом. Для цього необхідно знайти обернену матрицю та помножити її на вектор-стовпець правих частин рівнянь системи.

Реалізуємо даний підхід в **Excel**. При цьому розв'язувати будемо в два етапи:

1. Визначимо матрицю обернену до матриці коефіцієнтів лівих частин рівнянь системи, за допомогою функції **МОБР**.

1. Визначимо розв'язок системи множенням оберненої матриці на матрицю правих частин рівнянь системи за допомогою **МУМНОЖ**.

Занесемо параметри системи в комірки, при цьому в осередках А15: В16 буде знаходиться матриця лівих частин рівнянь, а в осередках D15: D16 матриця-стовпець правих частин (рисунок 3.3).

|                      |                         | <b>External Activity of Activity</b> and Activity |                |                |        |                |         |                                         |
|----------------------|-------------------------|---------------------------------------------------|----------------|----------------|--------|----------------|---------|-----------------------------------------|
|                      | :⊠] Файл                | Вид<br>Правка                                     | Вставка        | Формат         | Сервис | Данные<br>Окно | Справка |                                         |
|                      | 日序日                     | B<br><b>Pa</b><br>$\Box$                          |                |                |        |                |         | Q 3 4 5 6 8 - 3 9 - 0 - 8 2 - 9 1 1 1 1 |
|                      | A22                     |                                                   | $f_x$          |                |        |                |         |                                         |
|                      | A                       | B                                                 | C              | D              | E      | F              | G       | н                                       |
| $\overline{1}$       | $\overline{\mathsf{Y}}$ | x                                                 | x <sub>2</sub> | xy             |        |                |         |                                         |
| $\overline{2}$       | 40                      | 75                                                | 5625           | 3000           |        |                |         |                                         |
| $\overline{3}$       | 42                      | 78                                                | 6084           | 3276           |        |                |         |                                         |
| 4                    | 45                      | 80                                                | 6400           | 3600           |        |                |         |                                         |
| 5                    | 50                      | 90                                                | 8100           | 4500           |        |                |         |                                         |
| $\overline{6}$       | 55                      | 100                                               | 10000          | 5500           |        |                |         |                                         |
| $\overline{7}$       | 56                      | 110                                               | 12100          | 6160           |        |                |         |                                         |
| 8                    | 60                      | 115                                               | 13225          | 6900           |        |                |         |                                         |
| 9                    | 64                      | 115                                               | 13225          | 7360           |        |                |         |                                         |
| 10                   | 65                      | 120                                               | 14400          | 7800           |        |                |         |                                         |
| 11                   | 65                      | 125                                               | 15625          | 8125           |        |                |         |                                         |
| 12                   | 542                     | 1008                                              | 104784         | 56221          |        |                |         |                                         |
| 13                   |                         |                                                   |                |                |        |                |         |                                         |
| 14                   |                         |                                                   |                |                |        |                |         |                                         |
| 15                   | 10                      | 1008                                              |                | 542            |        |                |         |                                         |
| 16                   | 1008                    | 104784                                            |                | 56221          |        |                |         |                                         |
| 17                   |                         |                                                   |                |                |        |                |         |                                         |
| 18                   | 3.297583                | $-0.03172$                                        |                | $3,844411 b_0$ |        |                |         |                                         |
| 19                   | $-0.03172$              | 0.000315                                          |                | 0.499559 b1    |        |                |         |                                         |
| 20                   |                         |                                                   |                |                |        |                |         |                                         |
| 21                   | $v = 3.8 + 0.5x$        |                                                   |                |                |        |                |         |                                         |
| 22                   |                         |                                                   |                |                |        |                |         |                                         |
| 23                   |                         |                                                   |                |                |        |                |         |                                         |
| 24                   |                         |                                                   |                |                |        |                |         |                                         |
| 25                   |                         |                                                   |                |                |        |                |         |                                         |
| 26<br>$\overline{2}$ |                         |                                                   |                |                |        |                |         |                                         |
|                      |                         |                                                   |                |                |        |                |         |                                         |

Рисунок 3.3 - Приклад зображення відповідних обчислень

У комірку А18 введемо функцію **МОБР** (Категорія: Математичні). Ця функція обчислює матрицю обернену до даної. Як аргумент функції задамо масив комірок А15: В16 (рисунок 3.4) і натиснемо ОК.

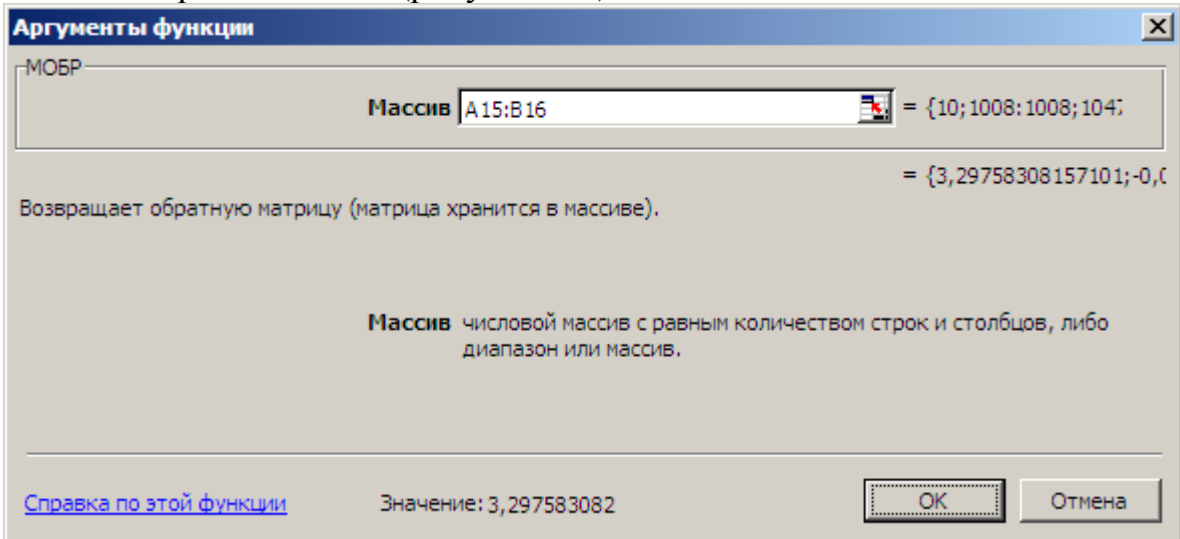

Рисунок 3.4 – Відповідне вікно функції **Аргументы функции**

У результаті в комірці А18 буде отримано значення 3,297583. Оскільки результатом повинна бути матриця розмірністю 2х2, то необхідно здійснити наступні додаткові дії. Виділяємо діапазон комірок А18: В19, на клавіатурі натискаємо клавішу F2 (при цьому в комірці А18 з'явиться введена раніше формула). Далі натискається комбінація трьох клавіш: **Ctrl + Shift + Enter** (утримуючи клавіші Ctrl і Shift, останньою натискається клавіша Enter). У результаті в комірках А18: В19 з'явиться матриця обернена даній.

Для отримання остаточного розв'язку необхідно отриману матрицю помножити на вектор-стовпець правих частин рівнянь системи. Для цього скористаємося функцією **МУМНОЖ** (Категорія: Математичні). Введемо її в клітинку D18, задамо аргументи (при цьому першим масивом повинна бути обов'язково зворотна матриця) і натиснемо ОК (рисунок 3.5).

| Аргументы функции                                             |                               |                                                                       |
|---------------------------------------------------------------|-------------------------------|-----------------------------------------------------------------------|
| <b>-МУМНОЖ</b>                                                |                               |                                                                       |
|                                                               | Массив1 А18:В19               | $= {3,29758308157101}$                                                |
|                                                               | Массив2 D15:D16               | $\frac{1}{2}$ = {542:56221}                                           |
| Возвращает произведение матриц (матрицы хранятся в массивах). |                               | $= {3,84441087613277:0,4}$                                            |
|                                                               | число столбцов, что и второй. | Массив2 первый из переменожаемых массивов, который должен иметь то же |
| Справка по этой функции                                       | Значение: 3,844410876         | OK<br>Отмена                                                          |

Рисунок 3.5 – Відповідне вікно функції **Аргументы функции**
У результаті в комірці D8 буде отримано значення 3,844411.

Оскільки рішення системи має складаються з двох значень (значення  $b_0$ і 1 *b* ), то необхідно здійснити наступні додаткові дії. Виділяємо діапазон комірок D18: D19, натискаємо клавішу F2. Далі натискається комбінація трьох клавіш: Ctrl + Shift + Enter. У результаті в комірках D18: D19 виходить остаточне рішення:  $\hat{b}_0$  $\frac{1}{2}$  $= 3.8; \,\hat{b_1}$  $\hat{b}_1 = 0.5$ .

Економетрична модель має вигляд

$$
y = 3.8 + 0.5x + \varepsilon
$$

Для побудови графіка і оцінки якості побудованого рівняння регресії необхідно за побудованим рівнянням розрахувати теоретичні значення результативної змінної *y* (Стовпець F). У комірці F2 вводимо формулу: = \$ D  $$ 18 + $ D $ 19 * B2$  (знаки \$ відображають, те що дана клітинка є зафіксованою; фіксування здійснюється за допомогою клавіші F4).

Дана формула поширюється на нижче лежачі комірки шляхом протягування за допомогою миші.

Для побудови графіка необхідно викликати Майстер діаграм, наприклад через головне меню: Вставка / Діаграма ... Тип і вид діаграми вибирається відповідно до рисунка 3.6.

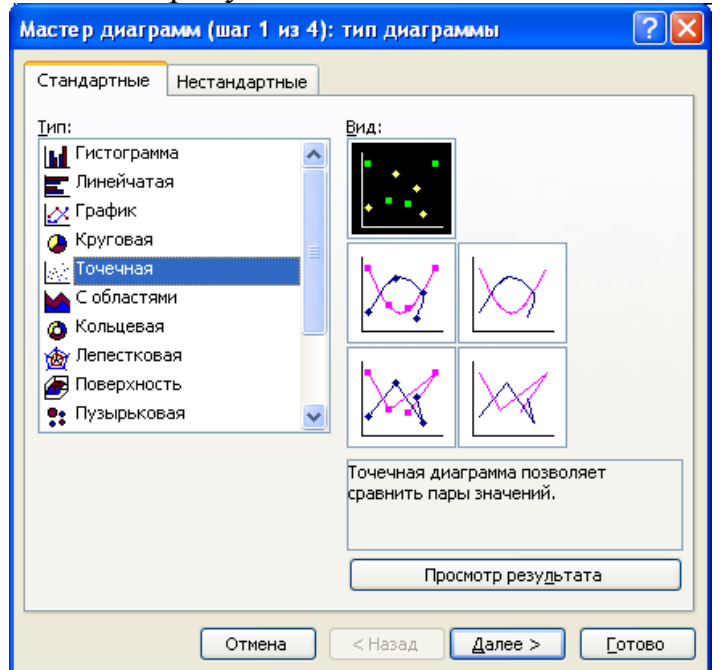

Рисунок 3.6 – Вікно **Мастер диаграмм** при виборі типу діаграми

Натискається кнопка Далее. У вікні вибирається вкладка Ряд. Натискається кнопка Добавить. У полі, що з'явилось, вводяться посилання на значення фактора *x* і результативної ознаки *y* (рисунок 3.7).

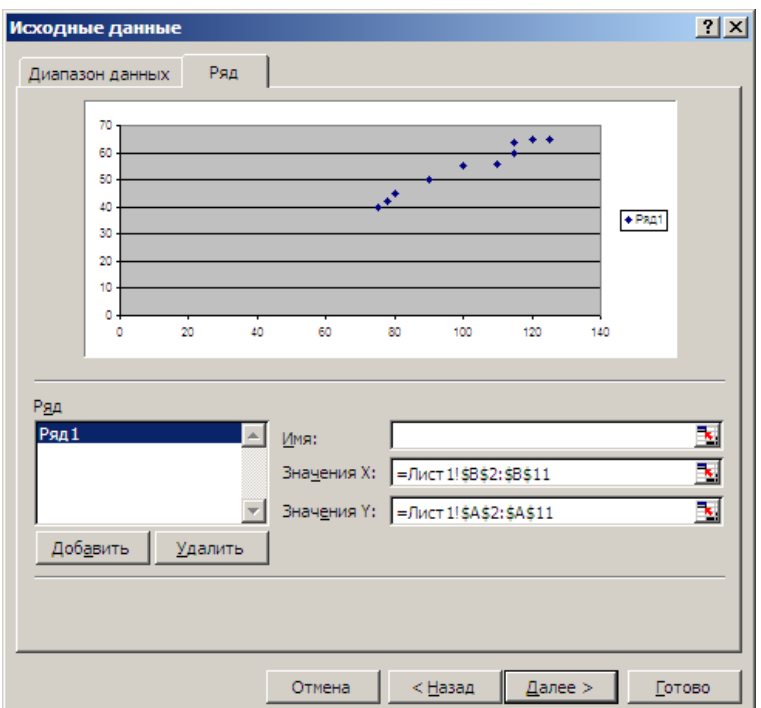

Рисунок 3.7 - Вікно **Мастер диаграмм** при введенні вихідних даних

У вікні перегляду з'являється точковий графік, що відображає вихідні дані - Поле кореляції. Щоб отримати на одному графіку і поле кореляції і лінію регресії необхідно натиснути кнопку Добавить та у відповідні поля занести посилання на клітинки з даними для побудови лінії регресії (рисунок 3.8). Натиснути Далее.

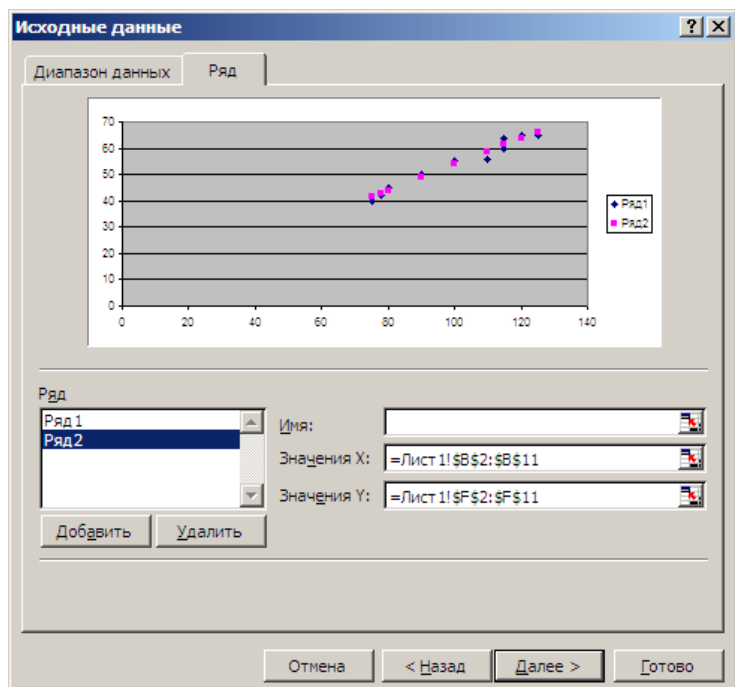

Рисунок 3.8 - Вікно **Мастер диаграмм** при введенні декількох рядів Значення фактора беруться ті ж самі, що і при побудові поля кореляції, а значення результативного ознаки беруться не вихідні, а розрахункові у. Далі натискається кнопку Готово.

Для форматування графіка або його окремих компонентів необхідно зробити подвійне клацання мишею по елементу, що цікавить. Наприклад, можна лінію регресії зробити дійсно лінією, а не крапками. Для цього робиться подвійне клацання мишею на рожевих точках і у вікні вибирається тип, колір і товщина лінії, прибираються маркери. Аналогічно можна відформатувати осі графіка, наприклад, нанести назви, змінити діапазон зміни і так далі.

# **РІЗНІ ВИДИ РІВНЯНЬ РЕГРЕСІЇ 1. Лінійне рівняння регресії**

$$
y = b_0 + b_1 \cdot x
$$

Система нормальних рівнянь у загальному вигляді:

$$
\begin{cases} b_0 \cdot n + b_1 \cdot \sum_{i=1}^n x_i = \sum_{i=1}^n y_i; \\ b_0 \cdot \sum_{i=1}^n x_i + b_1 \cdot \sum_{i=1}^n x_i^2 = \sum_{i=1}^n x_i \cdot y_i \end{cases}
$$

## **2. Гіперболічне рівняння регресії**

$$
\hat{y} = b_0 + \frac{b_1}{x}
$$

Система нормальних рівнянь у загальному вигляді:

$$
\begin{cases} b_0 \cdot n + b_1 \cdot \sum_{i=1}^n \frac{1}{x_i} = \sum_{i=1}^n y_i; \\ b_0 \cdot \sum_{i=1}^n \frac{1}{x_i} + b_1 \cdot \sum_{i=1}^n \frac{1}{x_i^2} = \sum_{i=1}^n \frac{y_i}{x_i} \end{cases}
$$

# **3. Рівняння регресії степенної функції**

$$
\hat{y} = b_0 \cdot x^{b_1}
$$

Система нормальних рівнянь у загальному вигляді:

$$
\begin{cases} n \cdot \lg b_0 + b_1 \cdot \sum_{i=1}^n \lg x_i = \sum_{i=1}^n \lg y_i; \\ \lg b_0 \cdot \sum_{i=1}^n \lg x_i + b_1 \cdot \sum_{i=1}^n \ll x_i \geqslant = \sum_{i=1}^n \lg x_i \cdot \lg y_i \end{cases}
$$

**4. Показательное уравнение регрессии**  $\hat{y} = b_0 \cdot b_1^x$ 

Система нормальних рівнянь у загальному вигляді::

$$
\begin{cases} n \cdot \lg b_0 + \lg b_1 \cdot \sum_{i=1}^n x_i = \sum_{i=1}^n \lg y_i; \\ \lg b_0 \cdot \sum_{i=1}^n x_i + \lg b_1 \cdot \sum_{i=1}^n x_i^2 = \sum_{i=1}^n x_i \cdot \lg y_i \end{cases}
$$

**5. Параболічне рівняння регресії** 

$$
\hat{y} = b_0 + b_1 \cdot x + b_2 \cdot x^2
$$

Система нормальних рівнянь у загальному вигляді:

$$
\begin{cases}\nb_0 \cdot n + b_1 \cdot \sum_{i=1}^n x_i + b_2 \cdot \sum_{i=1}^n x_i^2 = \sum_{i=1}^n y_i; \\
b_0 \cdot \sum_{i=1}^n x_i + b_1 \cdot \sum_{i=1}^n x_i^2 + b_2 \cdot \sum_{i=1}^n x_i^3 = \sum_{i=1}^n x_i \cdot y_i \\
b_0 \cdot \sum_{i=1}^n x_i^2 + b_1 \cdot \sum_{i=1}^n x_i^3 + b_2 \cdot \sum_{i=1}^n x_i^4 = \sum_{i=1}^n x_i^2 \cdot y_i\n\end{cases}
$$

*Перевірити значущість рівняння регресії* необхідно за допомогою обчислення відповідних показників. Зокрема, треба обчислити

- лінійний коефіцієнт парної кореляції  $r_{xy}$   $(-1 \le r_{xy} \le 1)$ :

$$
r_{xy} = \frac{\frac{1}{n} \sum_{i} (x_i - \overline{x})(y_i - \overline{y})}{\sigma_x \sigma_y} = \frac{\frac{1}{yx - \overline{y} \cdot \overline{x}}}{\sqrt{(x^2 - \overline{x}) \cdot (\overline{y^2} - \overline{y})^2}}.
$$

*- коефіцієнт детермінації* (0≤R<sup>2</sup> ≤1):

$$
R^{2} = r^{2} \text{ afo } R^{2} = \frac{\sum_{i=1}^{n} \oint_{\mathbf{r}_{i}} - \overline{\mathbf{y}} \, \sum_{j=1}^{n} (y_{i} - \overline{\mathbf{y}})^{2}}{\sum_{i=1}^{n} (y_{i} - \overline{\mathbf{y}})^{2}} = 1 - \frac{\sum_{i=1}^{n} \oint_{\mathbf{r}_{i}} - \overline{\mathbf{y}} \, \sum_{i=1}^{n} (y_{i} - \overline{\mathbf{y}})^{2}}{2}.
$$

*- середню похибку апроксимації*:

$$
\overline{A} = \frac{1}{n} \sum \left| \frac{y_i - \hat{y}_i}{y_i} \right| \cdot 100\% .
$$

- *F-критерій Фішера:*

$$
F_{\phi_{dKm}} = \frac{\sum \frac{(\hat{y}_i - \bar{y})^2}{m}}{\sum \frac{(y_i - \hat{y}_i)^2}{n - m - 1}} = \frac{r_{xy}^2}{1 - r_{xy}^2} \cdot \frac{n - m - 1}{m},
$$

де *n* - кількість одиниць сукупності, *m* - кількість параметрів при змінних (для лінійної регресії *m* =1).

- *t-критерій Стьюдента*:

$$
t_{b_0} = \frac{b_0}{m_{b_b}}; t_{b_1} = \frac{b_1}{m_{b_1}}; t_r = \frac{r_{xy}}{m_{r_{xy}}},
$$
  
\n
$$
\text{Re } m_{b_1} = \sqrt{\frac{\sum (y_i - \hat{y}_i)^2}{n - 2}}; m_{b_0} = \sqrt{\frac{\sum (y_i - \hat{y}_i)^2}{n - 2} \cdot \frac{\sum x_i^2}{n \sum (x_i - \bar{x})^2}}; m_{r_{xy}} = \sqrt{\frac{1 - r_{xy}^2}{n - 2}}.
$$
\n-  $\text{Roeipui iumepaznu:}$   
\n
$$
y_{b_0} = b_0 \pm \Delta_{b_0}; y_{b_1} = b_1 \pm \Delta_{b_1},
$$
  
\n
$$
\text{Re } \Delta_{b_0} = t_{\text{max}} \cdot m_{b_0}; \Delta_{b_1} = t_{\text{max}} \cdot m_{b_1}.
$$

**Примітка.** Обчислити всі ці показники можна аналогічно використовуючи можливості табличного процесору Excel. Після обчислення необхідно зробити висновки.

# **3.2 ПОБУДОВА БАГАТОФАКТОРНОЇ ЕКОНОМЕТРИЧНОЇ МОДЕЛІ ЗА ДОПОМОГОЮ МОЖЛИВОСТЕЙ ТАБЛИЧНОГО ПРОЦЕСОРА EXCEL**

*Приклад*. Необхідно провести дослідження залежності ціни автомобіля (*Y*) від таких характеристик як вік авто (*X1*) та його об'єм двигуна (*X2*) на основі вибіркових даних, наведених в таблиці 3.2

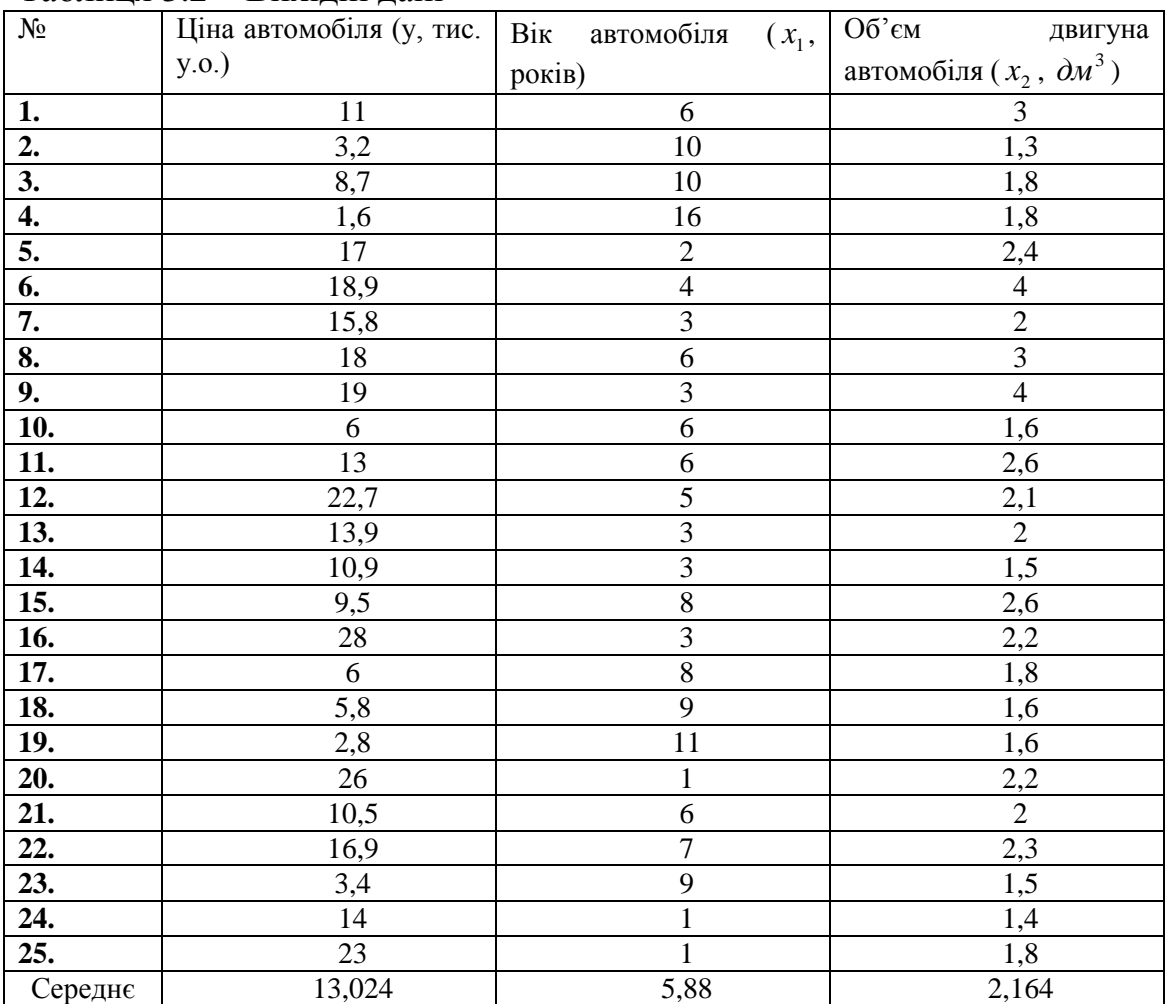

Таблиця 3.2 – Вихідні дані

Припустимо, що між ціною та означеними технічними характеристиками існує лінійна залежність:

$$
Y = b_0 + b_1 X_1 + b_2 X_2 + \varepsilon
$$

Необхідно:

- 3) визначити  $\widehat{b}_{i}$  $\overline{\cdot}$ для залежності між досліджуваним фактором *у* (ціною автомобіля) та пояснюючими змінними  $x_1$  (вік автомобіля) і  $x_2$ (об'єм двигуна);
- 4) проаналізувати ступінь адекватності побудованої моделі та вибіркових даних.

*Розв'язання*. Введить вихідні дані так як це показано на рисунку 3.9.

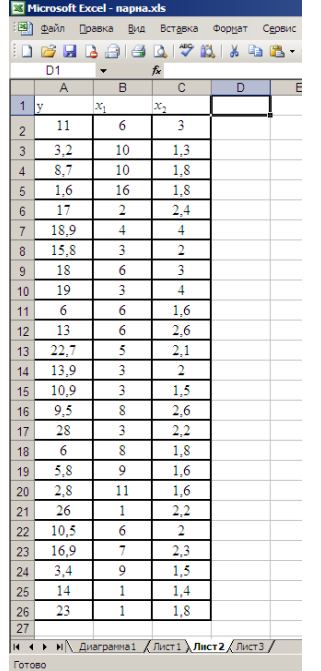

Рисунок 3.9 – Приклад введення даних

У головному меню послідовно виберіть **Сервис/Надстройки**. Встановість позначку (галочку) навпроти **Пакет анализа** (рисунок 3.10), після чого клацніть на **ОК**.

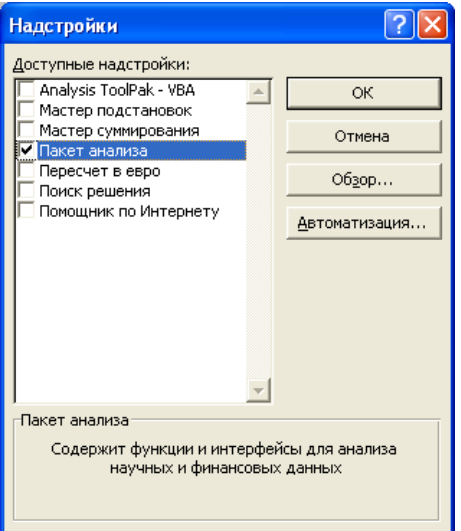

Рисунок 3.10 – Вікно **Надстойки**

У головному меню виберіть **Сервис/Анализ данных/Описательная статистика** (рисунок 3.11), після чого клацніть **ОК.**

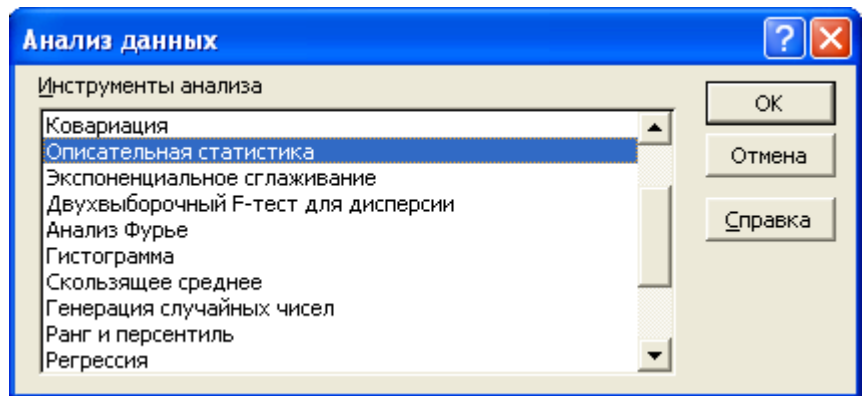

Рисунок 3.11 – Вікно **Анализ данных** при виборі функції Описательная статистика

Заповність діалогове вікно вводу даних та параметрів вводу (рисунок 3.12).

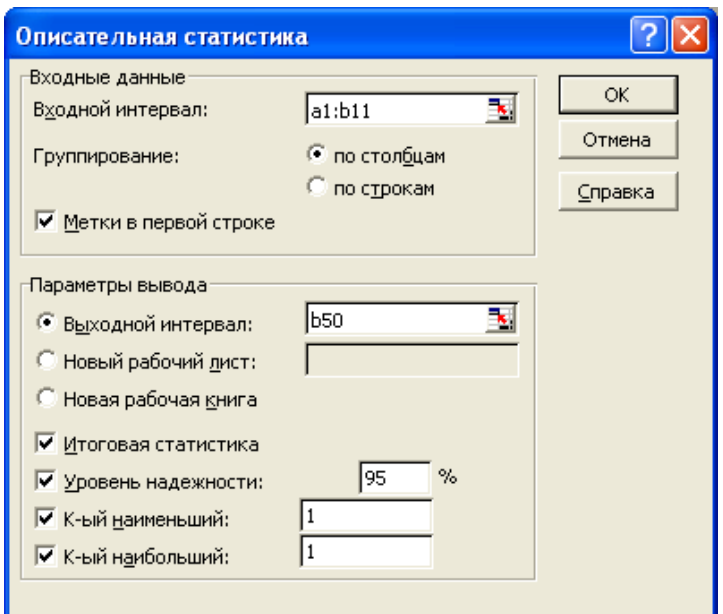

Рисунок 3.12 – Вікно меню **Описательная статистика**

*Входной интервал* – це діапазон , який містить дані, що аналізуються (це може бути один або декілька стовпців, рядків);

*Группирование* – за стовпцями або за рядками (треба вказати додатково);

*Метки* – флажок, який вказує, чи містить перший рядок назву стовпців чи ні; *Выходной интервал* – достатньо вказати ліву верхню комірку майбутнього дапазону;

*Новый рабочий лист* – можно задати довільне ім'я нового листка.

Якщо необхідно отримати додаткову інформацію *Итоговой статистики, Уровня надежности, к - го наибольшего и к - го наименьшего значений,* встановить відповідні позначки у діалоговому вікні, після чого клацніть **ОК**.

Результати обчислень відповідних показників представлені на рисунке 3.13.

|                | В Microsoft Excel - парна.xls                                                                 |                      |                                   |                    |                                                                        |            |  |  |  |  |  |
|----------------|-----------------------------------------------------------------------------------------------|----------------------|-----------------------------------|--------------------|------------------------------------------------------------------------|------------|--|--|--|--|--|
|                | 剛<br><u>Файл</u><br>Вставка<br>Формат<br>Сервис<br>Данные<br>Правка<br>Вид<br>Окно<br>Справка |                      |                                   |                    |                                                                        |            |  |  |  |  |  |
|                | $\mathbf{Q}$                                                                                  |                      |                                   |                    |                                                                        |            |  |  |  |  |  |
|                | E <sub>1</sub><br>∱ Столбец3                                                                  |                      |                                   |                    |                                                                        |            |  |  |  |  |  |
|                |                                                                                               | B                    | с                                 | D                  | Е                                                                      | F          |  |  |  |  |  |
|                | Α                                                                                             |                      |                                   |                    |                                                                        |            |  |  |  |  |  |
|                | Столбец1                                                                                      |                      | Столбец2                          |                    | СтолбецЗ                                                               |            |  |  |  |  |  |
| $\overline{2}$ |                                                                                               |                      |                                   |                    |                                                                        |            |  |  |  |  |  |
| 3              | Среднее                                                                                       |                      | 13,024 Среднее                    |                    | 5,88 Среднее                                                           | 2,164      |  |  |  |  |  |
| 4              | Стандартная ошибка                                                                            |                      | 1,495652366 Стандартная ошибка    |                    | 0,73557234 Стандартная ошибка                                          | 0.14362915 |  |  |  |  |  |
| 5              | Медиана                                                                                       |                      | 13 Медиана                        |                    | 6 Медиана                                                              |            |  |  |  |  |  |
| 6              | Мода                                                                                          |                      | 6 Мода                            |                    | 6 Мода                                                                 | 1.8        |  |  |  |  |  |
|                | Стандартное отклонение                                                                        |                      | 7,47826183 Стандартное отклонение |                    | 3,6778617 Стандартное отклонение                                       | 0,71814576 |  |  |  |  |  |
| 8              | Дисперсия выборки                                                                             |                      | 55,9244 Дисперсия выборки         |                    | 13,5266667 Дисперсия выборки                                           | 0.51573333 |  |  |  |  |  |
| 9              | Эксцесс                                                                                       | -0,762971938 Эксцесс |                                   | 0,75901231 Эксцесс |                                                                        | 1.70461477 |  |  |  |  |  |
| 10             | Асимметричность                                                                               |                      | 0,270538648 Асимметричность       |                    | 0,78101307 Асимметричность                                             | 1,38263801 |  |  |  |  |  |
| 11             | Интервал                                                                                      |                      | 26,4 Интервал                     |                    | 15 Интервал                                                            | 2,7        |  |  |  |  |  |
| 12             | Минимум                                                                                       |                      | 1,6 Минимум                       |                    | 1 Минимум                                                              | 1,3        |  |  |  |  |  |
| 13             | Максимум                                                                                      |                      | 28 Максимум                       |                    | 16 Максимум                                                            | 4          |  |  |  |  |  |
| 14             | Сумма                                                                                         |                      | 325,6 Сумма                       |                    | 147 Сумма                                                              | 54,1       |  |  |  |  |  |
| 15             | Счет                                                                                          |                      | 25 Cuer                           |                    | 25 Cuer                                                                | 25         |  |  |  |  |  |
| 16             | Наибольший(1)                                                                                 |                      | 28 Наибольший(1)                  |                    | 16 Наибольший(1)                                                       | 4          |  |  |  |  |  |
| 17             | Наименьший(1)                                                                                 |                      | 1,6 Наименьший(1)                 |                    | 1 Наименьший(1)                                                        | 1,3        |  |  |  |  |  |
| 18             | Уровень надежности(95,0%)                                                                     |                      |                                   |                    | 3,086874746 Уровень надежности(95,0 1,51814668 Уровень надежности(95,0 | 0.296436   |  |  |  |  |  |
| المها          |                                                                                               |                      |                                   |                    |                                                                        |            |  |  |  |  |  |

Рисунок 3.13 – Приклад зображення обчислень

За даними рисунка 3.13 знаходимо, що:

- 1) вибіркове середнє значення у дорівнює 13,024,  $x_1$  5,88,  $x_2$  2,164;
- 2) середнє квадратичне відхилення у дорівнює 7,48,  $x_1$  3,68,  $x_2$  0,72;
- 3) дисперсія у дорівнює 55,9,  $x_1$  13,5,  $x_2$  0,52;
- 4) і т.д.

У головному меню виберіть **Сервис/Анализ данных/Регрессия** (рисунок 3.14), після цього клацніть **ОК**.

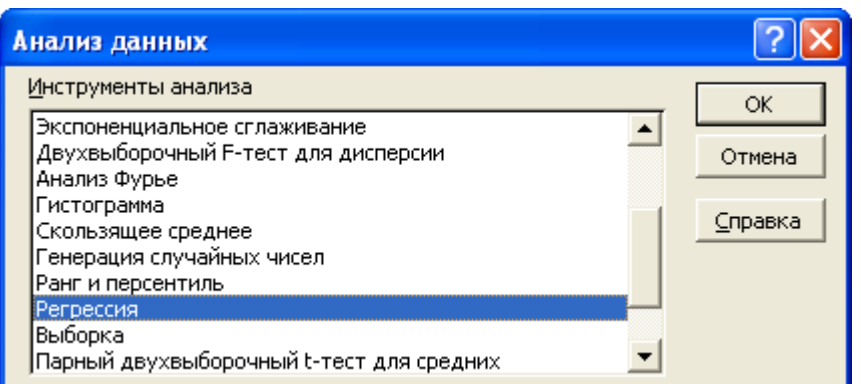

Рисунок 3.14 - Вікно **Анализ данных** при виборі функції Регресія

Заповніть діалогове вікно вводу параметрів інструменту «Регрессия» (рисунок 3.15).

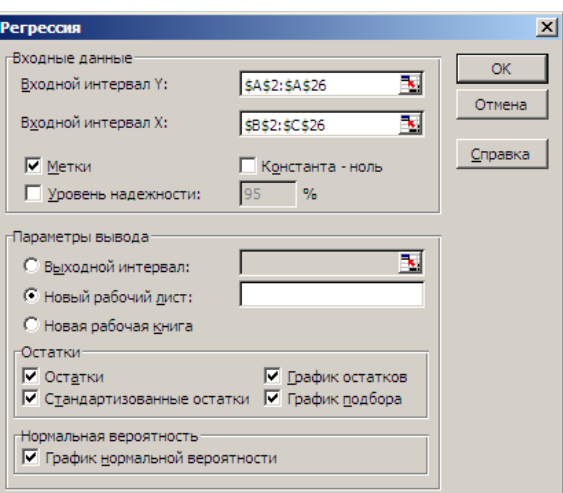

Рисунок 3.15 – Вікно налагодження функції **Регрессия**

*Входной интервал* Y – це діапазон, який містить дані результативної ознаки, що аналізуються;

*Входной интервал* X– це діапазон, який містить дані факторів незалежної ознаки;

*Метки* – флажок, який вказує, чи містить перший рядок назву стовпців або ні;

*Константа* – нуль – флажок, який вказує наявність або відсутність вільного члена у рівнянні;

*Выходной интервал* – тут досить вказати ліву верхню комірку майбутнього діапазону;

*Новый рабочий лист* – можна задати довільне ім'я нового листка.

Якщо необхідно отримати додаткову інформацію за залишками і графіками залишкі, то встановіть відповідні флажки в діалоговому вікні, після чого клацніть на кнопці **ОК**.

Результати регресійного аналізу представлені на рисунках 3.16, 3.17, 3.18.

|                | Microsoft Excel - парна.xls               |                  |                           |                |             |                |                                                                                                    |              |                            |
|----------------|-------------------------------------------|------------------|---------------------------|----------------|-------------|----------------|----------------------------------------------------------------------------------------------------|--------------|----------------------------|
|                | <b>E</b> Oaim<br>Правка<br>Вид<br>Вставка | Формат<br>Сервис | Данные<br>Окно<br>Справка |                |             |                |                                                                                                    |              |                            |
|                | e<br>16H<br>$A \oplus$                    |                  |                           |                |             |                | $\cdot$ 10 $\cdot$   $\mathbf{X}$ $K$ $\mathbf{Y}$   $\equiv$ $\equiv$ $\equiv$ $\mathbf{X}$   $\mathbf{W}$ $\mathbf{Y}$ |              |                            |
|                | 123                                       |                  |                           |                |             |                |                                                                                                    |              |                            |
|                | fx                                        | B                | C                         | D              | E           | F              | G                                                                                                    | Н            |                            |
|                | Α<br>ВЫВОД ИТОГОВ                         |                  |                           |                |             |                |                                                                                                    |              |                            |
| $\overline{2}$ |                                           |                  |                           |                |             |                |                                                                                                    |              |                            |
| 3              | Регоессионная статистика                  |                  |                           |                |             |                |                                                                                                    |              |                            |
| 4              | Множественный R                           | 0.820744262      |                           |                |             |                |                                                                                                    |              |                            |
| 5.             | R-квадрат                                 | 0.673621144      |                           |                |             |                |                                                                                                    |              |                            |
| 6 <sup>1</sup> | Нормированный R-квадрат                   | 0.643950339      |                           |                |             |                |                                                                                                    |              |                            |
|                | Стандартная ошибка                        | 4.462271134      |                           |                |             |                |                                                                                                    |              |                            |
| 8              | Наблюдения                                | 25               |                           |                |             |                |                                                                                                    |              |                            |
| 9              |                                           |                  |                           |                |             |                |                                                                                                    |              |                            |
|                | 10 Дисперсионный анализ                   |                  |                           |                |             |                |                                                                                                    |              |                            |
| 11             |                                           | ď                | SS                        | <b>MS</b>      | F           | Значимость F   |                                                                                                    |              |                            |
|                | 12 Регрессия                              | 2                | 904,1245991               | 452,0622996    | 22,70316365 | 4,47654E-06    |                                                                                                    |              |                            |
|                | 13 Остаток                                | 22               | 438.0610009               | 19.91186368    |             |                |                                                                                                    |              |                            |
|                | 14 Итого                                  | 24               | 1342, 1856                |                |             |                |                                                                                                    |              |                            |
| 15             |                                           |                  |                           |                |             |                |                                                                                                    |              |                            |
| 16             |                                           | Коэффициенты     | Стандартная ошибка        | t-cmamucmuка   | Р-Значение  | Нижние 95%     | Верхние 95%                                                                                                    |              | Нижние 95,0% Верхние 95,0% |
| 17             | Ү-пересечение                             | 15,46076159      | 3,658697153               | 4,225756039    | 0.000347624 | 7,873088135    | 23.04843504                                                                                                    | 7.873088135  | 23,04843504                |
| 18<br>19       |                                           | -1.441741312     | 0.256510285               | $-5,620598461$ | 1,1894E-05  | $-1,973711081$ | $-0.909771543$                                                                                                    | -1.973711081 | $-0.909771543$             |
| 20             |                                           | 2,791440539      | 1.313673913               | 2,124911297    | 0.045067814 | 0.067047603    | 5.515833476                                                                                                    | 0.067047603  | 5,515833476                |

Рисунок 3.16 – Приклад зображення виводу регресійного аналізу

За рисунком 3.16 робимо такі висновки:

#### **Регресійна статистика («Регрессионная статистика»)**

a) R = 0,821 – коефіцієнт кореляції;

b)  $R^2 = 0.674$  – не скоригований коефіцієнт детермінації (без урахування кількості ступенів вільності) він оцінює долю варіації результуючої Y за рахунок введення в модель факторів. У нашому прикладі ці доля складає 67,4% . Це свідчить про досить високий ступінь обумовленості варіації результуючої від варіації факторів (тобто, це свідчить про досить тісний зв'язок фактору та результуючої);

c) Нормований  $R^2 = 0.64 -$  скоректований коефіцієнт детермінації, що визначає тісноту зв'язку з урахуванням кількості ступенів вільності загальної та залишкової дисперсій. Він дає оцінку, яка не залежить від кількості незалежних змінних (факторів) моделі, і тому може порівнюватись з різними моделями з різною кількості факторів.

Зв'язок між не скоригованим та скоригованим коефіцієнтами детермінації визначається за формулою:

$$
\overline{R^2} = 1 - (1 - R^2) \frac{(n-1)}{(n-p-1)},
$$

d) де n – кількість спостережень, *p* - кількість незалежних змінних.

Обидва коефіцієнта  $(R^2, \overline{R^2})$  вказують на досить високу детермінованість результуючої Y у моделі із заданими факторами  $x_1, x_2$ .

Стандартна похибка залишків  $s_e = 4,46$ .

**Дисперсійний аналіз («Дисперсионный аналіз»)** включає п'ять стовпців:

1) **(***df* **)** *– ступені вільності*, тобто кількість свободи незалежної варійованої ознаки. Кількість ступенів вільності пов'язана із кількістю одиниць сукупності *n* і кількістю оцінок, які за нею визначаються:

для регресії  $df = p =$ ; для залишку  $df = n - (p + 1) = 22$ ; загальна  $df = n - 1 = 24$ .

2) **(***SS)* – *суми квадратів відхилень*:

904,125 1  $\frac{n}{2}$   $\epsilon$   $\frac{-2}{2}$ *i*  $\overline{\mathbf{V}}_i - Y$  $\overline{X}_i - \overline{Y}_i^2$ =904,125 - регресія (пояснена);  $\sum_{i} \sum_{i}^{\infty} -\hat{Y}_{i}^{2} = 438,061$ 1  $\frac{n}{2}$   $\frac{2}{2}$ *i*  $\mathbf{V}_i - Y_i$  $\widehat{Y}_i$ ,  $\widehat{Y}_i = 438,061$  - залишкова (не пояснена); *n i Y Y* 1 <del>^</del><br>]=1342,1856 - загальна (залежної змінної). 3) **(***MS***)** – дисперсія на одну ступінь вільності:

$$
S_p^2 = \frac{\sum_{i=1}^n \hat{\mathbf{K}}_i - \bar{Y}^2}{p} = 452,062 - \text{perpeci\check{u} (noschena)};
$$
  

$$
S_e^2 = \frac{\sum_{i=1}^n \hat{\mathbf{K}}_i - \bar{Y}_i^2}{n - (p + 1)} = 19,912 - 32.52 \text{ dB, (he inoschena)};
$$

4) **(F)** – фактичне значення F-критерія:

$$
F = \frac{S_p^2}{S_e^2} = \frac{\sum \hat{\mathbf{K}}_i - \bar{Y}^2}{\sum \hat{\mathbf{K}}_i - \bar{Y}_i} = \frac{\sum \hat{\mathbf{K}}_i - \bar{Y}^2}{\sum \hat{\mathbf{K}}_i - \bar{Y}_i} = \frac{R^2}{p} = \frac{R^2}{1 - R^2} = \frac{R^2 \hat{\mathbf{K}} - (p+1)^2}{\sum \hat{\mathbf{K}}_i - \bar{Y}_i} = 22.7;
$$

5) **(Значущість F)** – рівень значущості F-критерія  $\alpha = 4,47654E-06 =$ 0,00000447.

Коефіцієнт детермінації  $R^2$  дорівнює 0,6736, що свідчить про досить сильну залежність між незалежними змінними та результуючою. Можна використати F-статистику, для того щоб визначити чи є цей результат випадковим (саме значення  $R^2$ ). Величина  $\alpha$  застосовується для позначення ймовірності помилкового висновку про те, що має місце досить сильний зв'язок.

Припустимо, що насправді взаємозв'язок між змінними відсутній. Ми просто обрали дуже рідкісні спостереження, для яких статистичний аналіз показав сильний взаємозв'язок.

Оцінку надійності рівняння регресії у цілому і коефіцієнта детермінації дає F-критерій Фішера. Його розрахункове (фактичне) значення F = 22,7 порівнюється із табличним, яке при рівні значущості  $\alpha$  =0,05 та при кількості ступенів вільності  $v_1 = p = 2$ ,  $v_2 = n-(p+1) = 22$  становить 3,44. Якщо фактичне значення перевищує табличне, то з ймовірністю 0,95 гіпотеза про ненадійність рівняння відхиляється і стверджується статистична значущість моделі та коефіцієнта детермінації. Або, що те саме, з таблиці дисперсійного аналізу слідує, що ймовірність випадково отримати таке значення F-критерія (F = 22,7) становить 0,0000447, що не перевищує гранично допустимого значення значущості  $\alpha = 0.05$ . Отже, отримане значення є невипадковим, воно сформувалось під впливом суттєвих факторів, тобто, статистична значущість всієї моделі та коефіцієнта детермінації підтверджується.

# **Оцінка параметрів моделі та їх значущості («Оценка параметров модели и их значимость»)**

Цей блок результатів містить 9 стовпців.

*Перший та другий* – назва та величина оцінок параметрів моделі:

*Y* – *пересечение* –  $b_0 = 15,46076159$ ; змінна  $x_1 - b_1 = -1,441741312$ ; змінна  $x_2$  $b_2 = 2,791440539.$ 

Таким чином, отримали модель:  $\hat{y} = 15,4608 - 1,4417x_1 + 2,7914x_2$ .

Величини  $b_j$  ( $j = 1,2$ ) показують, наскільки зміниться результуюча, якщо збільшити значення деякого фактора на одиницю (при незмінній величині решти факторів). Наприклад,

- збільшення 1 *x* (вік автомобіля) на 1 рік, при незмінних інших факторах, буде сприяти зменшенню *y* (ціни автомобіля) на 1,44 (тис. у.о.);
- збільшення 2 *x* (об'єм двигуна автомобіля) на 1 3 *дм* , а інші фактори незмінні, буде сприяти збільшенню *y* (ціни автомобіля) на 2,89 (тис. у.о.).

Порівнювати силу впливу окремих факторів на результуючу співставляючі величини коефіцієнтів не варто, оскільки ці коефіцієнти залежать від власних одиниць вимірювання. З метою виявлення найбільш впливових показників (факторів) треба перейти до стандартизованого (нормалізованого) рівняння, у якому одиницею вимірювання впливу всіх факторів є середнє квадратичне відхилення.

*Третій стовпчик* містить стандартні похибки оцінок параметрів моделі:

 $S_{b_0} = 3{,}658697153;$   $S_{b_1} = 0{,}256510285;$   $S_{b_2} = 1{,}313673913.$ 

Ці показники показують, яка частка значення даної характеристики сформувалася під впливом випадкових факторів. Стандартні похибки використовуються для розрахунку t-критерію Стьюдента, значення якого для різних оцінок представлені в четвертому стовпці.

*Четвертий стовпчик* – t-критерій:  $t_0 = 4{,}225756039;$   $t_1 = -5{,}620593461;$   $t_2 = 2{,}124911297.$ 

Якщо значення t-критерія більше 2–3, то можна зробити висновок про значущість даного параметра, яки формується під впливом невипадкових величин. Для більш ґрунтовних висновків використаємо результати, які знаходяться у п'ятому стовпчику.

*П'ятий стовпчик* – рівень значущості – показник ймовірності випадкових значень параметрів регресії:

 $\alpha_0 = 0.000347624; \quad \alpha_1 = 0.000011894; \quad \alpha_2 = 0.045067814.$ 

Якщо  $\alpha_i$  менше за прийнятий нами рівень значущості (зазвичай 0,1; 0,05 або 0,01), то роблять висновок про невипадковість даного значення оцінки, тобто про те, що оцінки параметрів достовірні (статистично значущі). В іншому випадку гіпотеза про випадковість значень коефіцієнтів регресії приймається.

Для нашої задачі  $\alpha_i$  менші за прийнятий нами рівень значущості  $\alpha$  = 0,05, то ми робимо висновок про те, що оцінки параметрів моделі достовірні.

У випадку, якщо виникає протиріччя, а саме F-критерій стверджує про достовірність моделі у цілому, а t-критерій – недостовірність окремих оцінок, зазвичай дослідження оцінок параметрів моделі продовжується на наявність мультиколінеарності.

*Решта чотири стовпчики* з ймовірністю 95% визначають верхні та нижні границі оцінок параметрів моделі, тобто дозволяють здійснити інтервальне оцінювання параметрів (довірчі інтервали).

Інтервальне оцінювання параметрів  $b_j$  ( $j = 1, 2$ ) виконується наступним чином:

$$
b_j \pm S_{b_j} \cdot t_\alpha
$$
, afo  $b_j - S_{b_j} \cdot t_\alpha \le \beta_j \le b_j + S_{b_j} \cdot t$ 

 $\alpha$ .

Так, наприклад,  $b_0$ :

для  $\alpha = 0.05$  та 25-(2+1)=22 ступені вільності табличне значення  $t_{\alpha} =$ 2,0739, тоді  $S_{b_0}$  ·  $t_\alpha = 3,658697153$ · 2,0739 = 7,5877720256;

15,46076159–7,5877720256  $\leq b_0 \leq 15,46076159+7,5877720256;$ 

 $7,873088135 \le b_0 \le 23,04843504.$ 

Аналогічно:

 $-1,973711081 \leq b_1 \leq -0,909771543$ 

 $0,067047603 \leq b_2 \leq 5,515833476.$ 

Таким чином, з ймовірністю 95%, збільшення віку автомобіля на одну одиницю забезпечить зменшення ціни автомобіля в межах від 1,973711081 до 0,909771543. Аналогічно інтерпретуються решта довірчих інтервалів.

Якщо довірчий інтервал деякої оцінки параметру регресії включає нуль, то це свідчить про недостовірність цього параметру.

|                 |             | Microsoft Excel - парна.xls |         |    |                         |                 |                   |   |                   |      |   |
|-----------------|-------------|-----------------------------|---------|----|-------------------------|-----------------|-------------------|---|-------------------|------|---|
| ⊠ौ              | <u>Файл</u> | Правка<br>Вид               | Вставка |    | Формат<br>Сервис Данные | 0кно<br>Справка |                   |   |                   |      |   |
|                 | $\Box$      | НА                          |         |    |                         |                 |                   |   |                   |      |   |
|                 | 123         |                             | $f_x$   |    |                         |                 |                   |   |                   |      |   |
|                 |             | A                           |         |    | B                       | C               | D                 | E | F                 | G    | Н |
| 22              |             |                             |         |    |                         |                 |                   |   |                   |      |   |
|                 |             | 23 ВЫВОД ОСТАТКА            |         |    |                         |                 |                   |   | ВЫВОД ВЕРОЯТНОСТИ |      |   |
| 24              |             |                             |         |    |                         |                 |                   |   |                   |      |   |
| 25              |             | Наблюдение                  |         |    | Предсказанное у         | Остатки         | нндартные остатки |   | Персентиль        |      |   |
| 26              |             |                             |         |    | 15.18463533             | -4.184635333    | $-0.979480836$    |   | $\overline{2}$    | 1.6  |   |
| $\overline{27}$ |             |                             |         | 2  | 4.672221168             | $-1.472221168$  | $-0.344596913$    |   | 6                 | 2,8  |   |
| 28              |             |                             |         | 3  | 6.067941438             | 2.632058562     | 0.616075408       |   | 10                | 3.2  |   |
| 29              |             |                             |         | 4  | $-2.582506435$          | 4.182506435     | 0.978982533       |   | 14                | 3,4  |   |
| 30              |             |                             |         | 5  | 19.27673626             | -2.276736258    | $-0.532906539$    |   | 18                | 5,8  |   |
| 31              |             |                             |         | 6  | 20.8595585              | -1.959558497    | $-0.458666011$    |   | 22                | 6    |   |
| 32              |             |                             |         |    | 16.71841873             | $-0.918418731$  | $-0.214970595$    |   | 26                | 6    |   |
| 33              |             |                             |         | 8  | 15.18463533             | 2.815364667     | 0.658981134       |   | 30                | 8.7  |   |
| 34              |             |                             |         | 9  | 22.30129981             | -3.301299809    | $-0.772722027$    |   | 34                | 9.5  |   |
| 35              |             |                             |         | 10 | 11.27661858             | -5.276618578    | -1.235076981      |   | 38                | 10.5 |   |
| 36              |             |                             |         | 11 | 14,06805912             | $-1.068059118$  | $-0.249996321$    |   | 42                | 10,9 |   |
| $\overline{37}$ |             |                             |         | 12 | 14,11408016             | 8,58591984      | 2.009671875       |   | 46                | 11   |   |
| 38              |             |                             |         | 13 | 16.71841873             | -2.818418731    | $-0.659695986$    |   | 50                | 13   |   |
| 39              |             |                             |         | 14 | 15.32269846             | -4.422698461    | -1.035203319      |   | 54                | 13,9 |   |
| 40              |             |                             |         | 15 | 11,18457649             | -1.684576493    | $-0.394302074$    |   | 58                | 14   |   |
| 41              |             |                             |         | 16 | 17.27670684             | 10.72329316     | 2.50995829        |   | 62                | 15.8 |   |
| 42              |             |                             |         | 17 | 8.951424062             | $-2.951424062$  | $-0.690828012$    |   | 66                | 16.9 |   |
| 43              |             |                             |         | 18 | 6.951394642             | $-1.151394642$  | $-0.269502333$    |   | 70                | 17   |   |
| 44              |             |                             |         | 19 | 4.067912018             | $-1.267912018$  | $-0.296775089$    |   | 74                | 18   |   |
| 45              |             |                             |         | 20 | 20.16018946             | 5.839810537     | 1.366901068       |   | 78                | 18.9 |   |
| 46              |             |                             |         | 21 | 12.39319479             | -1.893194794    | $-0.443132524$    |   | 82                | 19   |   |
| 47              |             |                             |         | 22 | 11.78888564             | 5.111114356     | 1.19633807        |   | 86                | 22.7 |   |
| 48              |             |                             |         | 23 | 6.672250588             | -3.272250588    | $-0.765922592$    |   | 90                | 23   |   |
| 49              |             |                             |         | 24 | 17.92703703             | -3.927037031    | $-0.919185833$    |   | 94                | 26   |   |
| 50              |             |                             |         | 25 | 19.04361325             | 3.956386753     | 0.926055604       |   | 98                | 28   |   |

Рисунок 3.17 - Приклад зображення виводу регресійного аналізу

На рисунку 3.17 представлена інформація про залишки, а саме

# **Вивід залишків («Вывод остатков»)**

У цьому блоці результатів наводяться розрахункові значення залежної змінної та залишків, які визначютсья як різниця між фактичними значеннями та розрахунковими.

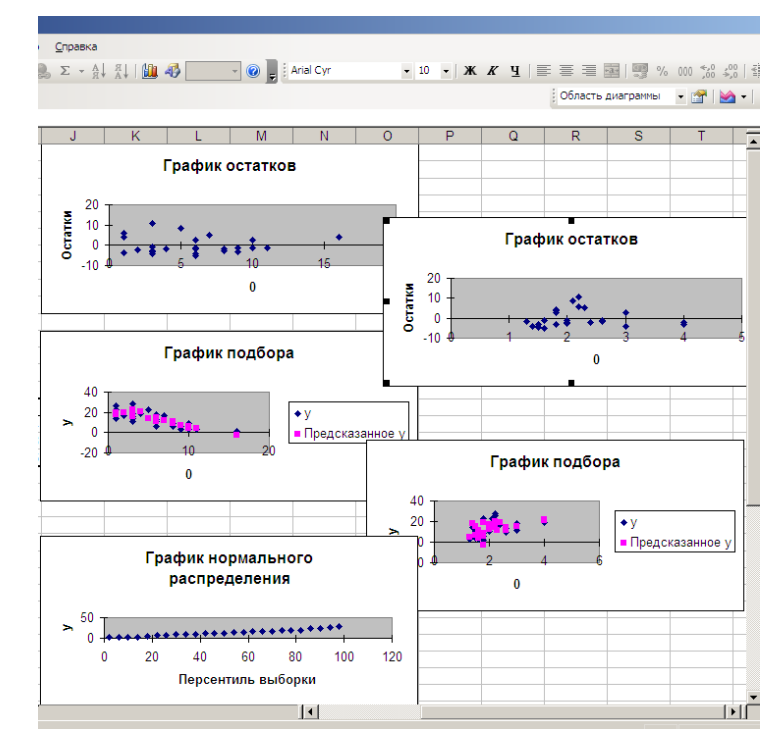

Рисунок 3.18 - Приклад зображення виводу регресійного аналізу

На рисунку 3.18 представлені графіки «остатков», «подбора» и «нормального распределения», тобто функція **Анализ данных/Регрессия** дозволяє вивести графіки залежності результативної ознаки від кожного з факторів, а також графіки залишків для парних залежностей. Для виводу цих графіків необхідно у вікні **Регрессия** встановити відповідні позначки (дивись рисунок 3.15).

У головному меню виберіть **Файл/Сохранить как**. У діалоговому вікні **Сохранение документа**, що з'явилось (рисунок 4.19)**,** вкажіть ім'я файлу (zadanie№…..), вкажіть в якій папці буде зберігатись файл (приміром, STATISTICA), після чого натисніть **Сохранить.**

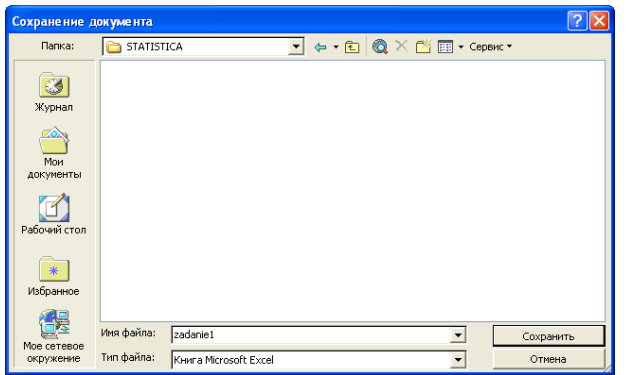

Рисунок 3.19 – Вікно **Сохранение документа**

# **3.3 ПОБУДОВА БАГАТОФАКТОРНОЇ ЛІНІЙНОЇ ЕКОНОМЕТРИЧНОЇ МОДЕЛІ НА ОСНОВІ МАТРИЧНОГО ОПЕРАТОРА 1МНК**

Матричний оператор 1МНК має вигляд:

 $A = \mathbf{X}' \mathbf{X} \mathbf{X}' \mathbf{Y}$ 

де

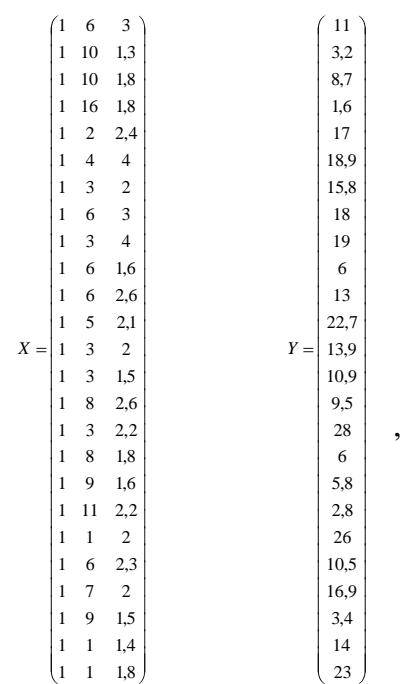

- 1) виділіть область порожніх комірок, яка складається з (р+1) рядків та n стовпців, для виведення результату (р – кількість незалежних змінних), n – кількість спостережень;
- 2) активізуйте **Мастер функций** одним із можливих способів:
	- a) у головному меню виберіть **Вставка/Функция**;
	- b) на панелі інструментів **Стандартная** клацніть на **Вставка функции**;
- 3) у вікні виберіть Категорію **Ссылки и массивы**, Функцію **ТРАНСП**  (рисунок 3.20) клацніть на кнопці **ОК**;

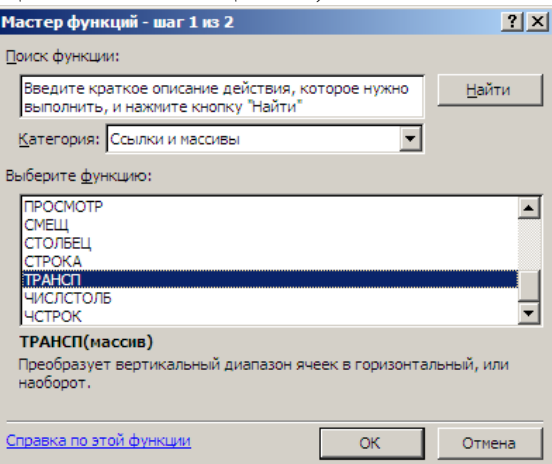

Рисунок 3.20 – Вікно **Мастер функции** при виборі функції **ТРАНСП**

- 4) у рядку **Массив** вкажіть діапазон комірок, у яких міститься матриця **Х**. Клацніть **ОК.**
- 5) у лівій верхній комірці виділенної області з'явиться перший елемент результуючого масиву даних; для того, щоб вивести всі дані, клацніть  $\langle F2 \rangle$ , а потім – комбінацію клавиш  $\langle \text{Ctrl} \rangle + \langle \text{Shift} \rangle + \langle \text{Enter} \rangle$ . Результат представлено на рисунке 3.21.

| $X'$ - транспонована матриця X.                                                                                                    |                                                                                                    |
|----------------------------------------------------------------------------------------------------|----------------------------------------------------------------------------------------------------|
|                                                                                                    | Для транспонування матриці X виконаємо наступні дії:                                                                                                    |
| - кількість спостережень;<br>(рисунок 3.20) клацніть на кнопці $\mathbf{OK};$                                                                                                    | виділіть область порожніх комірок, яка складається з (p+1) ря<br>стовпців, для виведення результату (р – кількість незалежних з<br>активізуйте Мастер функций одним із можливих способів:<br>а) у головному меню виберіть <b>Вставка/Функция</b> ;<br>b) на панелі інструментів <b>Стандартная</b> клацніть на <b>Вставка фу</b><br>у вікні виберіть Категорію Ссылки и массивы, Функцію -<br>Мастер функций - шаг 1 из 2<br> ? X <br>Поиск функции:<br>Введите краткое описание действия, которое нужно<br>Найти<br>выполнить, и нажмите кнопку "Найти"<br>Категория: Ссылки и массивы<br>Выберите функцию:<br>ПРОСМОТР<br>$\blacktriangle$<br><b>CMELLI</b><br>СТОЛБЕЦ<br>СТРОКА<br>ЧИСЛСТОЛБ<br>ЧСТРОК<br>ТРАНСП(массив) |
|                                                                                                    | Преобразует вертикальный диапазон ячеек в горизонтальный, или<br>наоборот.                                                                                                    |
|                                                                                                    | Справка по этой функции<br>ОК<br>Отмена                                                                                                    |
|                                                                                                    | Рисунок 3.20 - Вікно Мастер функции при виборі функції ТРА                                                                                                    |
| Клацніть <b>ОК.</b>                                                                                                    | у рядку Массив вкажіть діапазон комірок, у яких міститься м<br>у лівій верхній комірці виділенної області з'явиться першиі<br>результуючого масиву даних; для того, щоб вивести всі дані<br><f2>, а потім  — комбінацію клавиш <ctrl>+<shift>+<enter>.<br/>Результат представлено на рисунке 3.21.</enter></shift></ctrl></f2>                                                                                                    |
| ВЗ Microsoft Excel - парна.xls                                                                                                    | 38) файл Правка Вид Вставка Формат Сервис Данные Окно Справка<br>□ 2 日 2 日 3 口 少 以 1 % 4 B → ダ ウ - ロ - 1 % Σ - 外 孔   龍 尋 100% - の _   Arial Cyr                                                                                                    |
| $f_x$<br>E<br>F<br>$\mathsf{G}$                                                                                                    | JKLMNOPQRSTUVWXYZAAABACADAEAFAGAHAJAJ<br>H<br><b>AK</b><br>AL.                                                                                                    |
| 6<br>-1<br>$\sqrt{2}$<br>$10 \quad 1,3$<br>$\sqrt{3}$<br>$\mathbf{1}$<br>$\overline{4}$<br>$\mathbf{1}$<br>$10-10$<br>$\overline{5}$<br>1<br>16 <sup>1</sup><br>$6\phantom{a}$<br>2 <sub>1</sub><br>-1<br>$\bf 7$<br>$-4$<br>-1<br>$\bf{8}$<br>-1<br>3 <sup>1</sup><br>$\overline{9}$<br>6 <sup>1</sup><br>1<br>10<br>1<br>$-3$<br>$\overline{11}$<br>-1<br>12<br>-1<br>$\epsilon$<br>13<br>$5 \t 2,1$<br>1<br>14<br>3<br>1<br>$x=$<br>15<br>$\mathbf{1}$<br>3.<br>$\boldsymbol{8}$<br>16<br>$\mathbf{1}$<br>$17\,$<br>$\overline{\phantom{a}}$<br>-1<br>18<br>$1 \t 8 \t 1,8$<br>19<br>$9 \t1,6$<br>-1<br>$11 \t1.6$<br>20<br>1<br>$\overline{21}$<br>$\mathbf{1}$<br>-1<br>$\begin{array}{ c c }\hline 22 \\ \hline 23 \\ \hline \end{array}$<br>6<br>-1<br>$\tau$<br>1<br>$\bf 24$<br>9<br>1<br>25<br>$\mathbf{1}$<br>$\mathbf{1}$<br>26<br>1<br>1 | $\overline{\mathbf{3}}$<br>1,8<br>1,8<br>2,4<br>$\overline{4}$<br>$\mathbf{2}$<br>3 <sup>7</sup><br>$\blacksquare$<br>$1 \t1 \t1$<br>$\blacksquare$<br>4<br>6 10 10 16 2 4 3 6 3 6 6 5 3 3 8 3 8 9 11 1<br>$6$ 7 9 1 1<br>$x =$<br>3 1,3 1,8 2 2 4 2 3 4 1,6 2,6 2,1 2 1,5 2,6 2,2 1,8 1,6 1,6 2,2<br>$6 \t 1.6$<br>$2$ 2,3 1,5 1,4 1,8<br>2,6<br>$\overline{a}$<br>1,5<br>2,6<br>2,2<br>2,2<br>$\overline{2}$<br>2,3<br>1,5<br>1,4<br>1,8                                                                                                    |
| 27                                                                                                    | Рисунок 3.21 - Результат транспонування масиву даних<br>89                                                                                                    |

Рисунок 3.21 – Результат транспонування масиву даних

Добуток матриць (**X'X**) знаходимо за допомогою **Мастера функций,**  використовуючи Категорію **Статистические,** функцію **МУМНОЖ**:

- 1) виділіть область порожніх комірок, яка складаєстяь з  $(p+1)$  рядків та  $(p+1)$ стовпців для виведення результату;
- 2) у вікні **МУМНОЖ** у рядку **Массив 1** вкажіть діапазон комірок, у яких міститься матриця **X**' (перший співмножник), а у рядку **Массив 2** – матриця **Х** (другий співмножник). Клацніть **ОК;**
- 3) у лівій верхній комірці виділенної області з'явиться перший елемент результуючого масиву даних; для того, щоб вивести всі дані, клацніть  $\langle F2 \rangle$ , а потім — комбінацію клавиш  $\langle \text{Ctrl} \rangle + \langle \text{Shift} \rangle + \langle \text{Enter} \rangle$ .

Результат множення матриць представлений на рисунке 3.22.

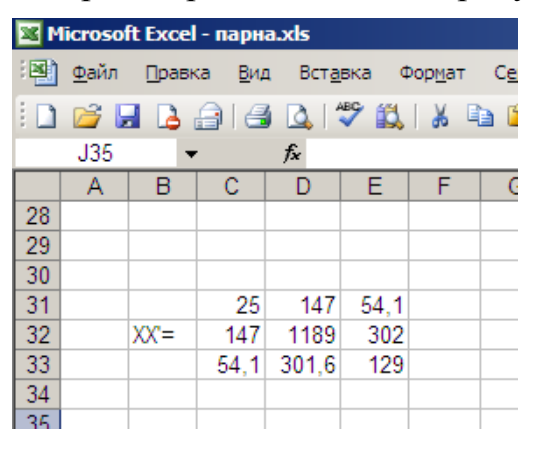

Рисунок 3.22 – Результат множення матриць

Аналогічно знайдемо обернену матрицю  $(X'X)^{-1}$  та добутки матриць (**X'Y**), (**X'X**) -1 (**X'Y**) (за допомогою функції МОБР та функції МУМНОЖ), рисунок 3.23:

| Microsoft Excel - парна.xls |        |                                 |          |         |         |   |                           |  |  |  |  |
|-----------------------------|--------|---------------------------------|----------|---------|---------|---|---------------------------|--|--|--|--|
| [편]                         | - Файл | Правка                          | Вид      | Вставка | Формат  |   | Сервис<br>Да              |  |  |  |  |
| n                           |        | 6 H B 6 1 4 Q 1 7 1 X & 6 6 - 7 |          |         |         |   |                           |  |  |  |  |
|                             | C43    |                                 |          |         |         |   | f {=MYMHOX(C35:E37;C39:C4 |  |  |  |  |
|                             | Α      | B                               | c        | D       | E       | F | G                         |  |  |  |  |
| 28                          |        |                                 |          |         |         |   |                           |  |  |  |  |
| 29                          |        |                                 |          |         |         |   |                           |  |  |  |  |
| 30                          |        |                                 |          |         |         |   |                           |  |  |  |  |
| 31                          |        |                                 | 25       | 147     | 54,1    |   |                           |  |  |  |  |
| 32                          |        | $XX =$                          | 147      | 1189    | 302     |   |                           |  |  |  |  |
| 33                          |        |                                 | 54.1     | 301.6   | 129     |   |                           |  |  |  |  |
| 34                          |        |                                 |          |         |         |   |                           |  |  |  |  |
| 35                          |        |                                 | 0.672    | $-0,03$ | $-0.21$ |   |                           |  |  |  |  |
| 36                          |        | (XX')обр                        | $-0.029$ | 0,003   | 0       |   |                           |  |  |  |  |
| 37                          |        |                                 | $-0.213$ | 0.004   | 0.09    |   |                           |  |  |  |  |
| 38                          |        |                                 |          |         |         |   |                           |  |  |  |  |
| 39                          |        |                                 | 325,6    |         |         |   |                           |  |  |  |  |
| 40                          |        | ΧY                              | 1400     |         |         |   |                           |  |  |  |  |
| 41                          |        |                                 | 763      |         |         |   |                           |  |  |  |  |
| 42                          |        |                                 |          |         |         |   |                           |  |  |  |  |
| 43                          |        |                                 | 15,46    |         |         |   |                           |  |  |  |  |
| 44                          |        | A=                              | 1.442    |         |         |   |                           |  |  |  |  |
| 45                          |        |                                 | 791      |         |         |   |                           |  |  |  |  |
| 46                          |        |                                 |          |         |         |   |                           |  |  |  |  |
| 47                          |        |                                 |          |         |         |   |                           |  |  |  |  |

Рисунок 3.23 – Результат добутку відповідних матриць

Таким чином, отримали економетричну модель:

 $\hat{y} = 15,46 - 1,442x_1 + 2,791x_2$ .

*Далі, використовуючи відомі вже нам можливості табличного процесора Excel, необхідно обчислити відповідні показники, за допомогою яких здійснюється аналіз ступеня адекватності побудованої моделі.*

Табличні значення критеріїв можна знайти у таблицях критичних значень (див. додатки) абоможно найти в **Excel.** Наприклад, знайти критичні значення для t-критерія Стьюдента можна звернувшись до **Мастеру функций**, категорія **Статистические,** функція **СТЬЮДРАСПОБР**  (рисунок 3.24).

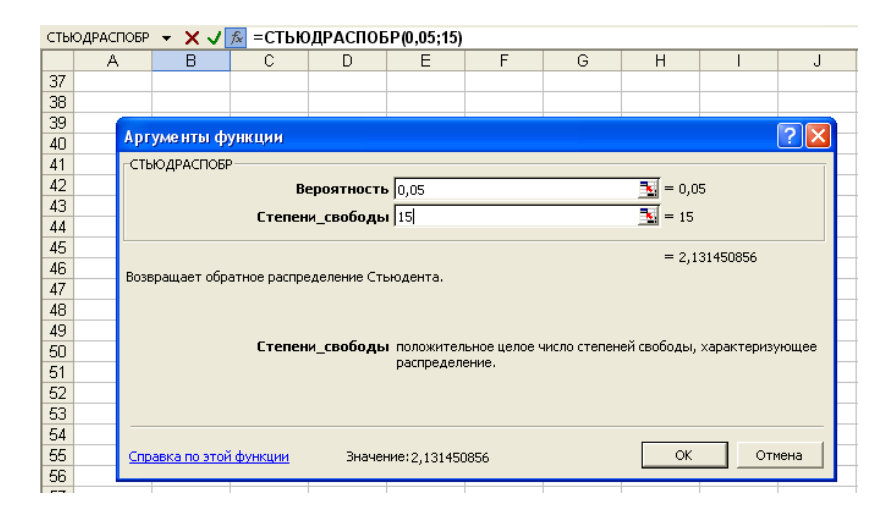

Рисунок 3.24 – Вікно знаходження табличного значення t-критерія Стьюдента

У діалоговому вікні цієї функції необхідно ввести ймовірність на рівні значущості (0,05 або 0,01) та кількість ступенів вільності.

# **3.4 ВИКОРИСТАННЯ СТАНДАРТНОЇ ПРОГРАМИ «ЛИНЕЙН»**

Вбудована статистична функція **ЛИНЕЙН** визначає коефіцієнти лінійної регресії.

Порядок виконання дій:

- 1) введіть вихідні дані;
- 2) виділіть область порожніх комірок, яка складається з 5 рядків та  $(p + 1)$ стовпців (де р – кількість незалежних змінних) для виведення результатів регресійної статистики;
- 3) активізуйте **Мастер функций** будь-яким способом:
	- a) у головному меню виберіть **Вставка/Функция**;
	- b) на панелі інструментів **Стандартная** клацніть на **Вставка функции** *f*<sup>x</sup>
- 4) у вікні, що відкрилось, виберіть Категорію **Статистические**, Функцію –

# **ЛИНЕЙН**. Клацніть **ОК**; 5) заповніть аргументи функції (рисунок 3.25):

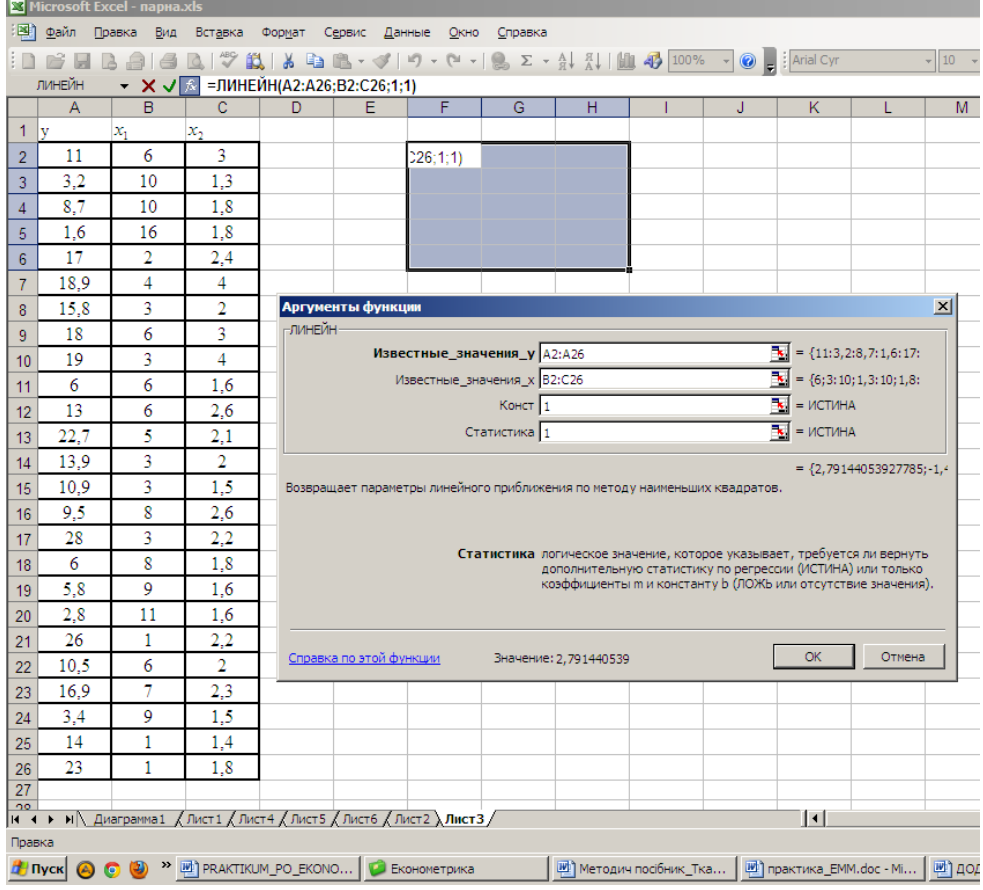

Рисунок 3.25 – Введення даних

- *Известные значения У* діапазон, якйи містить дані, що характеризують результуючу ознаку;
- *Известные значения Х*  діапазон, який містить дані, що описують всі незалежні змінні;
- *Константа* логічне значення, яке вказує на наявність або відсутність вільного члена у рівнянні; якщо *Константа =* 1, то вільний член розраховується звичайним чином, якщо *Константа* = 0, то вільний член  $= 0$ :
- *Статистика* логічне значення, яке вказує, чи виводити додаткову інформацію регресійного аналізу (так чи ні). Якщо *Статистика* = 1, то додаткова інформація виводиться, якщо *Статистика* = 0, то виводяться тільки оцінки параметрів рівняння. Клацніть **ОК**;
- у лівій верхній комірці виділенної області з'явиться перший елемент результуючого масиву даних; для того, щоб вивести всі дані, клацніть  $\langle F2 \rangle$ , а потім — комбінацію клавиш  $\langle \text{Ctrl} \rangle + \langle \text{Shift} \rangle + \langle \text{Enter} \rangle$ .

Додаткова статистика буде виводитись у такому вигляді (таблиця 3.3).

| Значення b <sub>p</sub>                        | Значення b <sub>p-1</sub>                                   | $\ddotsc$ | Значення $b_2$                                 | Значення $b_1$                                 | Значення $b_0$                                          |
|------------------------------------------------|-------------------------------------------------------------|-----------|------------------------------------------------|------------------------------------------------|---------------------------------------------------------|
| Стандартна<br>помилка оцінки<br>$b_p(S_{b_p})$ | Стандартна<br>помилка оцінки<br>$b_{p-1}$ ( $S_{b_{p-1}}$ ) | .         | Стандартна<br>помилка оцінки<br>$b_2(S_{b_2})$ | Стандартна<br>помилка оцінки<br>$b_1(S_{b_1})$ | Стандартна<br>помилка<br>оцінки<br>$b_0$<br>$(s_{b_0})$ |
| Коефіцієнт<br>детермінації $R^2$               | Стандартна<br>помилка моделі<br>(залишків) $S_e$            | #Н/Д      | #Н/Д                                           | #Н/Д                                           | #Н/Д                                                    |
| <b>F-статистика</b>                            | Кільківсть<br>ступенів<br>вільності<br>$n-$<br>$(p+1)$      | #Н/Д      | #Н/Д                                           | #Н/Д                                           | #Н/Д                                                    |
| Регресійна<br>сума<br>квадратів                | Залишкова сума<br>квадратів                                 | #Н/Д      | #Н/Д                                           | #Н/Д                                           | #Н/Д                                                    |

Таблиця 3.3 – Додаткова статистика

Функція **ЛИНЕЙН** також може бути використана для розрахунку оцінок параметрів моделей, які за допомогою перетворень зводяться до лінійного вигляду.

Для нашого прикладу результат застосування функції **ЛИНЕЙН** представлений на рисунке 3.26:

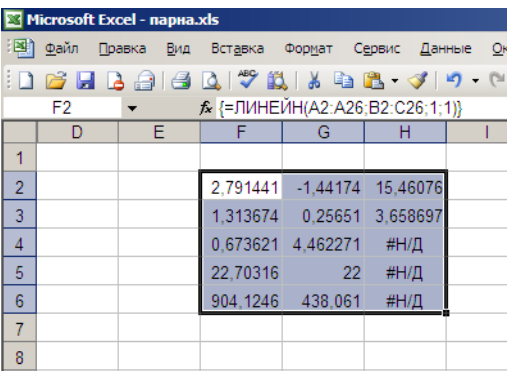

Рисунок 3.26 – Результат застосування функції **ЛИНЕЙН**

Таким образом, отримали економетричну модель:

 $\hat{y} = 15,46 - 1,442x_1 + 2,791x_2$ .

За рисунком 3.26 також можна визначити, що коефіцієнт детермінації дорівнює  $R^2 = 0.673621$ ; F-статистика = 22,7, ступенів вільності – 22 і т.д.

# **3.5 ДОСЛІДЖЕННЯ МУЛЬТИКОЛІНЕАРНОСТІ (за алгоритмом Фаррара-Глобера)**

*Приклад*. У таблиці 3.4 задані дані з діяльності фірми. Прибуток фірми ( *y* , у.г.о.) та фактори, від яких він залежить - фондовіддача (x<sub>1</sub>, y.г.о.),

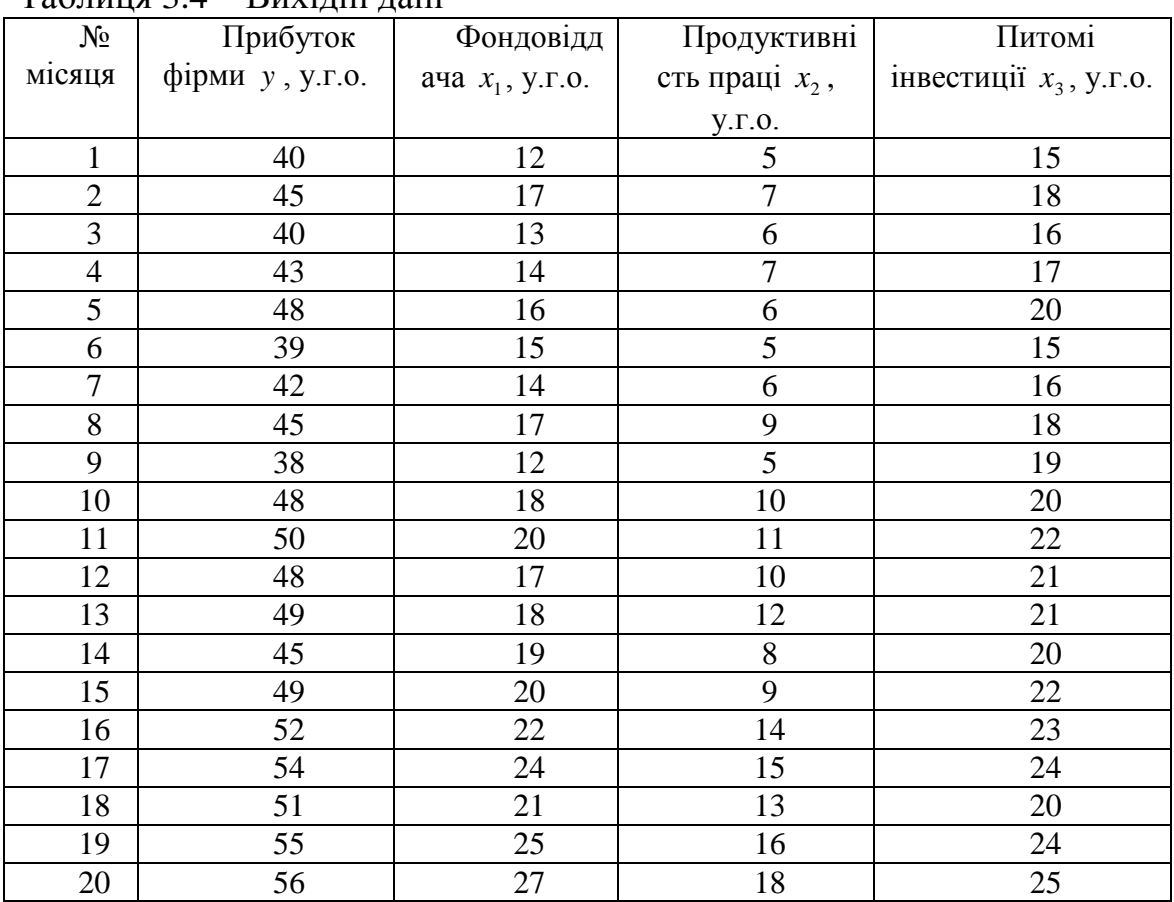

продуктивність праці (x<sub>2</sub>, y.г.o.), питомі інвестиції (x<sub>3</sub>, y.г.o.). Таблиця 3.4 – Вихідні дані

**Завдання:** 1) перевірити масив незалежних змінних на наявність мультиколінеарності за алгоритмом Фаррара-Глобера;

 2) при наявності мультиколінеарності змінних знайти істинні оцінки параметрів моделі;

3) побудувати модель, позбавлену від колінеарності.

#### *Розв'язання.*

Перевірка масиву даних на мультиколінеарність за алгоритмом Фаррара-Глобера включає в себе наступні кроки:

- 1. Стандартизація (нормалізація) змінних.
- 2. Визначення кореляційної матриці.
- 3. Визначення критерію  $\chi^2$  (хі-квадрат).
- 4. Визначення оберненої матриці.
- 5. Обчислення F-критеріїв.
- 6. Обчислення часткових коефіцієнтів кореляції.
- 7. Обчислення t-критеріїв.

Здійснимо всі ці кроки із використанням можливостей табличного процесора **Excel**.

Нормалізація змінних передбачає додаткові обчислення. А саме, треба визначити середні значення та стандартні відхилення змінних  $x_1, x_2, x_3$ .

Для цього використаємо функції **СРЗНАЧ** та **СТАНДОТКЛОН Мастер функций** в категорії «Статистические» (таблиця 3.5) Таблиця 3.5 - Допоміжні розрахунки

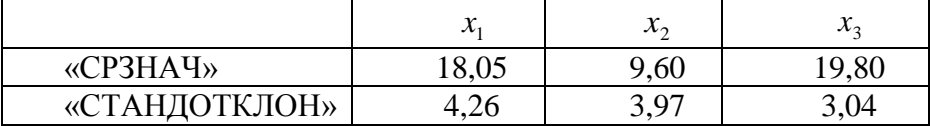

#### *Нормалізація (стандартизація) незалежних змінних*

Для цього використаємо функцію **НОРМАЛИЗАЦИЯ**, категорія «Статистические» (таблиця 3.6).

Таблиця 3.6 - Нормалізовані незалежні змінні

| $\cdots$           | ***P********* |            |            |
|--------------------|---------------|------------|------------|
|                    | $X_1$         | $X_2$      | $X_3$      |
|                    | $-1,41989$    | $-1,15996$ | $-1,58071$ |
|                    | $-0,24643$    | $-0,65563$ | $-0,59276$ |
|                    | $-1,1852$     | $-0,9078$  | $-1,25139$ |
|                    | $-0,9505$     | $-0,65563$ | $-0,92208$ |
|                    | $-0,48112$    | $-0,9078$  | 0,065863   |
|                    | $-0,71581$    | $-1,15996$ | $-1,58071$ |
|                    | $-0,9505$     | $-0,9078$  | $-1,25139$ |
|                    | $-0,24643$    | $-0,1513$  | $-0,59276$ |
| $\boldsymbol{X}^*$ | $-1,41989$    | $-1,15996$ | $-0,26345$ |
|                    | $-0,01173$    | 0,100866   | 0,065863   |
|                    | 0,45765       | 0,353032   | 0,72449    |
|                    | $-0,24643$    | 0,100866   | 0,395176   |
|                    | $-0,01173$    | 0,605198   | 0,395176   |
|                    | 0,222958      | $-0,40347$ | 0,065863   |
|                    | 0,45765       | $-0,1513$  | 0,72449    |
|                    | 0,927034      | 1,10953    | 1,053804   |
|                    | 1,396419      | 1,361696   | 1,383117   |
|                    | 0,692342      | 0,857364   | 0,065863   |
|                    | 1,631111      | 1,613862   | 1,383117   |
|                    | 2,100496      | 2,118194   | 1,712431   |

*Транспонування нормалізованої матриці Х\**

Для цього використаємо функцію **ТРАНСП**, категорія «Ссылки и массивы» або «Полный алфавитный перечень» (рисунок 3.27):

|                 | <u>⊠</u> Microsoft Excel - парна.xls                                                                                                    |                         |            |            |            |            |            |            |  |                                |         |                                     |                                |                |  |                                                      |  |                                                           |
|-----------------|----------------------------------------------------------------------------------------------------|-------------------------|------------|------------|------------|------------|------------|------------|--|--------------------------------|---------|-------------------------------------|--------------------------------|----------------|--|------------------------------------------------------|--|-----------------------------------------------------------|
|                 | ்⊠∥ உள்<br>Правка Вид Вставка Формат Сервис Данные Окно Справка                                                                                                    |                         |            |            |            |            |            |            |  |                                |         |                                     |                                | Введите вопрос |  |                                                      |  |                                                           |
|                 | $\textcolor{red}{\ddots} \textcolor{red}{\bullet} \textcolor{red}{\bullet} \textcolor$ |                         |            |            |            |            |            |            |  |                                |         |                                     |                                |                |  |                                                      |  | ▼10 ▼   Ж K Ч   事 事 国   93 % 00 % ぷ ぷ  建 ま  田 ▼ タ ▼ A ▼ 。 |
|                 | K39                                                                                                    | $\overline{\mathbf{v}}$ |            |            |            |            |            |            |  |                                |         |                                     |                                |                |  |                                                      |  |                                                           |
|                 |                                                                                                    |                         |            | G          | Н          |            |            |            |  | M                              | N.      |                                     |                                | R              |  |                                                      |  | W                                                         |
|                 |                                                                                                    |                         |            |            |            |            |            |            |  |                                |         |                                     |                                |                |  |                                                      |  |                                                           |
| 30 <sub>1</sub> |                                                                                                    |                         |            |            |            |            |            |            |  |                                |         |                                     |                                |                |  |                                                      |  |                                                           |
|                 | $-1.41989$                                                                                                    | $-0.24643$              | $-1.1852$  | $-0.9505$  | $-0.48112$ | $-0.71581$ | $-0.9505$  | $-0.24643$ |  | $-1.41989 - 0.01173$           | 0.45765 |                                     | $-0.24643$ $-0.01173$ 0.222958 |                |  | 0,45765 0,927034 1,396419 0,692342 1,631111 2,100496 |  |                                                           |
|                 | $-1.15996$                                                                                                    | $-0.65563$              | $-0.9078$  | $-0.65563$ | $-0.9078$  | $-1,15996$ | $-0.9078$  |            |  | $-0.1513$ $-1.15996$ 0.100866  |         | 0,353032 0,100866 0,605198 -0,40347 |                                | $-0.1513$      |  | 1,10953 1,361696 0,857364                            |  | 1,613862 2,118194                                         |
| 33              | $-1.58071$                                                                                                    | $-0.59276$              | $-1.25139$ | $-0.92208$ | 0.065863   | $-1.58071$ | $-1.25139$ |            |  | $-0.59276$ $-0.26345$ 0.065863 |         | 0.72449 0.395176 0.395176 0.065863  |                                | 0.72449        |  | 1.053804 1.383117 0.065863 1.383117 1.712431         |  |                                                           |
|                 |                                                                                                    |                         |            |            |            |            |            |            |  |                                |         |                                     |                                |                |  |                                                      |  |                                                           |

Рисунок 3.27 – Результа використання функції **ТРАНСП**

*Обчислення добутку матриць Х\*Т та Х\**  Для цього використаємо функцію **МУМНОЖ**, категорія «Математичні» (рисунок 3.28).

|              | ,._,,.                                |                    |                                  |          |        |  |  |  |  |  |  |  |
|--------------|---------------------------------------|--------------------|----------------------------------|----------|--------|--|--|--|--|--|--|--|
|              | <u>⊠ Micr</u> osoft Excel - парна.xls |                    |                                  |          |        |  |  |  |  |  |  |  |
| 国            | Файл                                  | Правка Вид Вставка |                                  | Формат   | Сервис |  |  |  |  |  |  |  |
|              |                                       |                    | : D & H B & 1 & Q 1 * \$ 1 & & C |          |        |  |  |  |  |  |  |  |
|              | F48                                   |                    | fx                               |          |        |  |  |  |  |  |  |  |
|              | D                                     | E                  | F                                | G        |        |  |  |  |  |  |  |  |
| 39           |                                       |                    |                                  |          |        |  |  |  |  |  |  |  |
| 40           |                                       |                    |                                  |          |        |  |  |  |  |  |  |  |
| 41           |                                       | 19.00001           | 17.89645                         | 16,9414  |        |  |  |  |  |  |  |  |
| 42           | $X^{\ast T}\times X^{\ast}$           | 17.89645           | 18.99998                         | 16.64155 |        |  |  |  |  |  |  |  |
| 43           |                                       | 16.9414            | 16.64155                         | 19,00001 |        |  |  |  |  |  |  |  |
| 44           |                                       |                    |                                  |          |        |  |  |  |  |  |  |  |
| $\mathbf{r}$ |                                       |                    |                                  |          |        |  |  |  |  |  |  |  |

Рисунок 3.28 – Результат використання функції **МУМНОЖ**

# *Визначення кореляційної матриці r*

Для цього необхідно кожний елемент матриці  $X^{*T} \times X^*$  домножити на 1 1 *n* , де *n*- кількість спостережень (у нашому випадку *n* =20)

$$
r = \begin{vmatrix} 1 & 0.942 & 0.892 \\ 0.942 & 1 & 0.876 \\ 0.892 & 0.876 & 1 \end{vmatrix}
$$

Визначити кореляційну матрицю також можна за допомогою програми **Сервис/Анализ данных/Корреляция**. У результаті виведуться нижньо трикутна кореляційна матриця (рисунок 3.29), яка є симетричною. Відтворити елементи, яких не вистачає, можна шляхом копіювання.

|                | <b>ВЗ</b> Microsoft Excel - парна.xls    |                     |                                              |  |   |  |  |  |  |  |  |  |
|----------------|------------------------------------------|---------------------|----------------------------------------------|--|---|--|--|--|--|--|--|--|
| া≊া            |                                          |                     | Файл Правка Вид Вставка Формат Сервис Данные |  |   |  |  |  |  |  |  |  |
|                | : D B F B @ 1 & Q 1 * \$ N & B * * 1 * 7 |                     |                                              |  |   |  |  |  |  |  |  |  |
|                | A1<br>fx                                 |                     |                                              |  |   |  |  |  |  |  |  |  |
|                | А                                        |                     | c                                            |  | F |  |  |  |  |  |  |  |
|                |                                          |                     | Столбец 1 Столбец 2 Столбец 3                |  |   |  |  |  |  |  |  |  |
| $\overline{2}$ | Столбец 1                                |                     |                                              |  |   |  |  |  |  |  |  |  |
| $\overline{3}$ |                                          | Столбец 2 0,9419186 |                                              |  |   |  |  |  |  |  |  |  |
|                |                                          |                     | Столбец 3 0,891652 0,87587116                |  |   |  |  |  |  |  |  |  |
| 5              |                                          |                     |                                              |  |   |  |  |  |  |  |  |  |
| 6              |                                          |                     |                                              |  |   |  |  |  |  |  |  |  |

Рисунок 3.29 – Кореляційна матриця

*Розрахунок визначника кореляційної матриці det(r)* Для цього використаємо функцію **МОПРЕД**, категорія «Математичні»:  $det(r) = 0.0218$ 

 Оскільки визначник кореляційної матриці *наближається до 0*, то в масиві пояснюючих змінних може існувати мультиколінеарність.

*Перевірка всього масиву змінних на наявність колінеарності за*  критерієм  $\chi^2$ 

Критерій розраховується за формулою:

$$
\chi^2 = -\left\{n - 1 - \frac{2m + 5}{6}\right\} \ln(\det r),
$$

де *m* – кількість незалежних змінних.

Визначимо логарифм визначника кореляційної матриці (функція **LN**) :

Тоді,

 $(-3.825) = 65.663$ 6  $x^2 = -\left(20 - 1 - \frac{2 \times 3 + 5}{2}\right)$ Розраховане значення  $\chi^2$  порівняємо з табличним для 3  $3(3-1)$  $\frac{m(m-1)}{2} = \frac{3(3-1)}{2} = 3$  ступенів вільності та рівня значущості  $\alpha = 0.05$  (див.

2 2 табл. «Процентилі  $\chi^2$ -розподілу»):  $\chi^2_{max} = 7.81$ .

Табличне значення  $\chi^2$  можна також знайти в категорії Статистические **Мастера функций** Excel, функция **ХИ2ОБР** (рисунок 3.30).

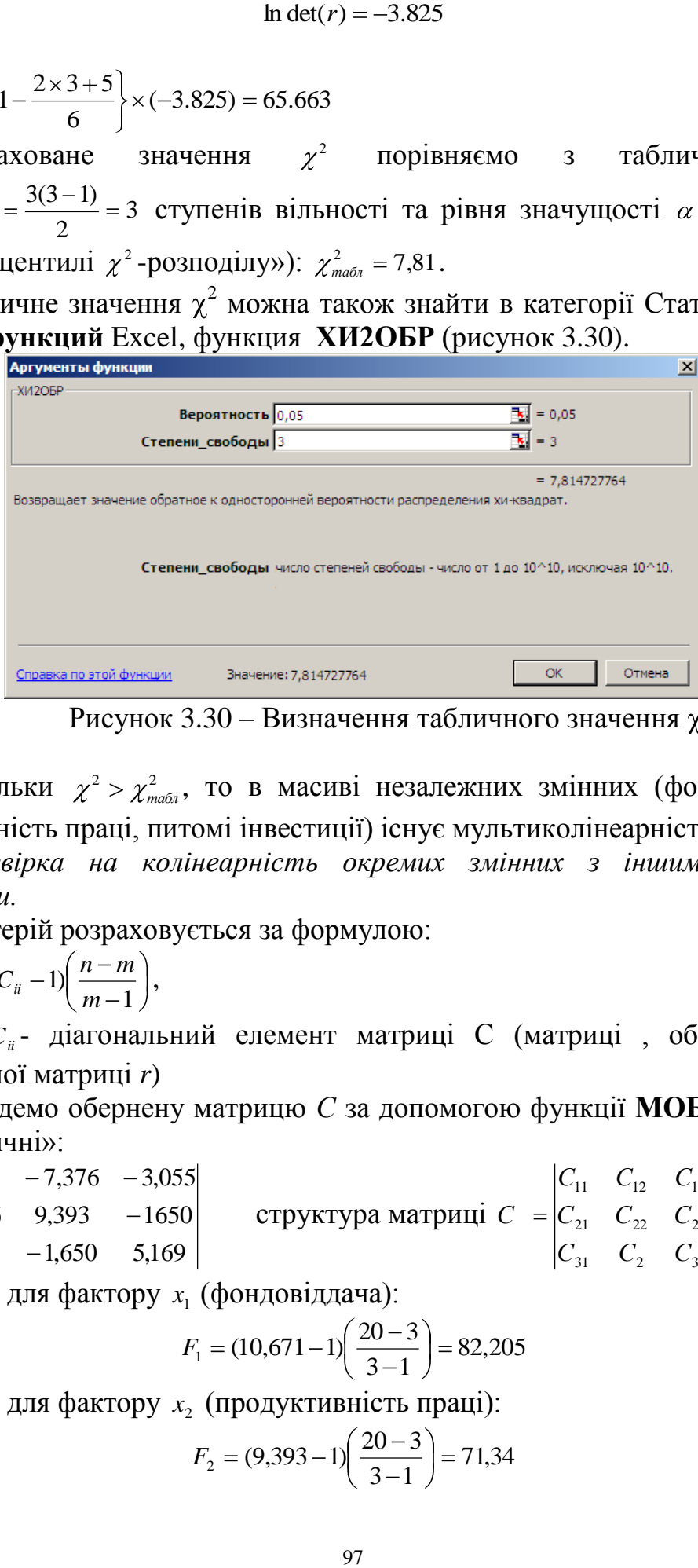

Рисунок 3.30 – Визначення табличного значення  $\gamma^2$ 

Оскільки  $\chi^2 > \chi^2_m$ *табл* , то в масиві незалежних змінних (фондовіддача, продуктивність праці, питомі інвестиції) існує мультиколінеарність.

*Перевірка на колінеарність окремих змінних з іншими за Fкритеріями.*

Критерій розраховується за формулою:

1  $(C_{ii} - 1)$ *m*  $F = (C_{ii} - 1) \left( \frac{n - m}{n} \right),$ 

де *Cii* - діагональний елемент матриці С (матриці , оберненої до кореляційної матриці *r*)

Знайдемо обернену матрицю *С* за допомогою функції **МОБР** категорії «Математичні»:

$$
C = \begin{vmatrix} 10,671 & -7,376 & -3,055 \\ -7,376 & 9,393 & -1650 \\ -3,055 & -1,650 & 5,169 \end{vmatrix}
$$
 **CTруkrypa матриці**  $C = \begin{vmatrix} C_{11} & C_{12} & C_{13} \\ C_{21} & C_{22} & C_{23} \\ C_{31} & C_{2} & C_{33} \end{vmatrix}$ 

 $F$ -критерій для фактору  $x_1$  (фондовіддача):

$$
F_1 = (10,671 - 1)\left(\frac{20 - 3}{3 - 1}\right) = 82,205
$$

 $F$ -критерій для фактору  $x_2$  (продуктивність праці):

$$
F_2 = (9,393 - 1)\left(\frac{20 - 3}{3 - 1}\right) = 71,34
$$

*F*-критерій для фактору 3 *x* (питомі інвестиції):

$$
F_3 = (5,169-1)\left(\frac{20-3}{3-1}\right) = 35,436
$$

Розраховане значення *F*-критерію порівняємо з табличним для  $v_1 = n - m = 20 - 3 = 17$  Ta  $v_2 = m - 1 = 3 - 1 = 2$  cryneis вільності та рівня значущості  $\alpha$  = 0.05 (див. табл. «*F*-розподіл»):  $F_{\text{max}} = 3,59$ 

Оскільки  $F_1 > F_{\text{max}}$ ,  $F_2 > F_{\text{max}}$ ,  $F_3 > F_{\text{max}}$  то кожна із незалежних змінних (фондовіддача, продуктивність праці, питомі інвестиції) колінеарна з іншими.

Визначення частинних коефіцієнтів кореляції <sub>r<sub>ij к</sub></sub>

Коефіцієнти розраховуються за формулою:

$$
r_{ij,k} = \frac{-C_{ij}}{\sqrt{C_{ii}C_{jj}}}
$$

Коефіцієнт кореляції  $r_{ij,k}$  для факторів  $x_1$  (фондовіддача) та  $x_2$ (продуктивність праці):

$$
r_{12,3} = \frac{-(-7,376)}{\sqrt{10,671 \times 9,393}} = 0,737
$$

Коефіцієнт кореляції  $r_{ij,k}$  для факторів  $x_1$  (фондовіддача) та  $x_3$  (питомі інвестиції):

$$
r_{13,2} = \frac{-(-3,055)}{\sqrt{10,671 \times 5,169}} = 0,411
$$

Коефіцієнт кореляції  $r_{ij,k}$  для факторів  $x_2$  (продуктивність праці) та  $x_3$ (питомі інвестиції):

$$
r_{23,1} = \frac{-(-1,650)}{\sqrt{9,393 \times 5,169}} = 0,237
$$

На основі частинних коефіцієнтів кореляції можна стверджувати:

- між фондовіддачею та продуктивністю праці існує тісний зв'язок, якщо не враховувати вплив питомих інвестицій;

- між фондовіддачею та питомими інвестиціями існує помірний зв'язок, якщо не враховувати вплив продуктивності праці;

- між продуктивністю праці та питомими інвестиціями існує слабкий зв'язок, якщо не враховувати вплив фондовіддачі.

*Перевірка на колінеарність кожної пари змінних за допомогою t-критерія*

Критерії розраховуються за формулою:

$$
t_{ij} = \frac{r_{ij,k}\sqrt{n-m}}{\sqrt{1 - r_{ij,k}^2}}
$$

*t* -критерій для фактору 1 *x* (фондовіддача):

$$
t_{12} = \frac{0,737 \times \sqrt{20 - 3}}{\sqrt{1 - 0,737^2}} = 4,496
$$

*t* -критерій для фактору 2 *x* (продуктивність праці):

$$
t_{13} = \frac{0,411 \times \sqrt{20 - 3}}{\sqrt{1 - 0,411^2}} = 1,859
$$

*t* -критерій для фактору 3 *x* (питомі інвестиції):

$$
t_{23} = \frac{0,237 \times \sqrt{20 - 3}}{\sqrt{1 - 0,237^2}} = 1,006
$$

Розраховане значення *t*-критерію порівняємо з табличним для  $n-m = 20-3=17$  ступенів вільності та рівня значущості  $\alpha = 0.05$  (див. табл. «Процентилі *t*-розподілу»): *tтабл* 1,740 .

Оскільки  $t_{12} > t_{\text{max}}$ , то фондовіддача та продуктивність праці колінеарні між собою;  $t_{13} > t_{\text{ma6a}}$ , то фондовіддача та питомі інвестиції колінеарні між собою;  $t_{23} < t_{\text{ma6a}}$ , то продуктивність праці та питомі інвестиції не колінеарні між собою.

Розрахунки показали, що в масиві незалежних змінних існує колінеарність між факторами  $x_1$  та  $x_2$ , а також між  $x_1$  та  $x_3$ . Тому для визначення незміщених, ефективних та обґрунтованих оцінок параметрів (істинних оцінок) необхідно позбутися наслідків колінеарності.

*Визначення істинних оцінок параметрів моделі* $Y = f(X_1 X_2 X_3)$ 

*Нормалізація фактору Y – прибуток фірми*

За допомогою функцій **СРЗНАЧ**, **СТАНДОТКЛОН** та **НОРМАЛИЗАЦИЯ** здійснимо допоміжні обчислення (таблиця 3.7, 3.8). Таблиця 3.8 - Допоміжні обчислення

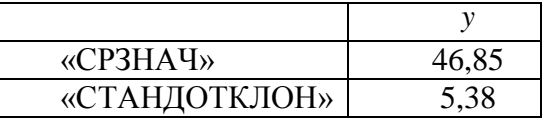

#### Таблиця 3.8 - Нормалізація залежної змінної

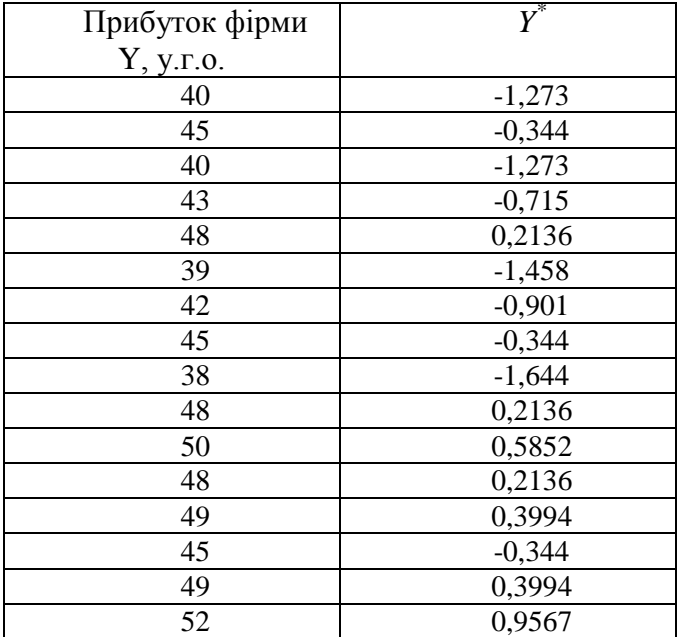

Продовження таблиці 3.8

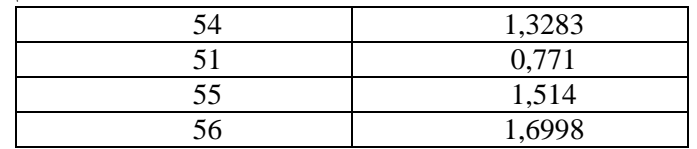

Тоді, масив нормалізованих змінних для визначення оцінок параметрів нормалізованої моделі буде наступним (таблиця 3.9):

| $N_{2}$        | $Y^*$    | $X_i^*$    | $X_2^*$    | $X_3^*$    |
|----------------|----------|------------|------------|------------|
| МІСЯЦЯ         |          |            |            |            |
|                | $-1,273$ | $-1,41989$ | $-1,15996$ | $-1,58071$ |
| $\overline{2}$ | $-0,344$ | $-0,24643$ | $-0,65563$ | $-0,59276$ |
| 3              | $-1,273$ | $-1,1852$  | $-0,9078$  | $-1,25139$ |
| $\overline{4}$ | $-0,715$ | $-0,9505$  | $-0,65563$ | $-0,92208$ |
| 5              | 0,2136   | $-0,48112$ | $-0,9078$  | 0,065863   |
| 6              | $-1,458$ | $-0,71581$ | $-1,15996$ | $-1,58071$ |
| 7              | $-0,901$ | $-0,9505$  | $-0,9078$  | $-1,25139$ |
| 8              | $-0,344$ | $-0,24643$ | $-0,1513$  | $-0,59276$ |
| 9              | $-1,644$ | $-1,41989$ | $-1,15996$ | $-0,26345$ |
| 10             | 0,2136   | $-0,01173$ | 0,100866   | 0,065863   |
| 11             | 0,5852   | 0,45765    | 0,353032   | 0,72449    |
| 12             | 0,2136   | $-0,24643$ | 0,100866   | 0,395176   |
| 13             | 0,3994   | $-0,01173$ | 0,605198   | 0,395176   |
| 14             | $-0,344$ | 0,222958   | $-0,40347$ | 0,065863   |
| 15             | 0,3994   | 0,45765    | $-0,1513$  | 0,72449    |
| 16             | 0,9567   | 0,927034   | 1,10953    | 1,053804   |
| 17             | 1,3283   | 1,396419   | 1,361696   | 1,383117   |
| 18             | 0,771    | 0,692342   | 0,857364   | 0,065863   |
| 19             | 1,514    | 1,631111   | 1,613862   | 1,383117   |
| 20             | 1,6998   | 2,100496   | 2,118194   | 1,712431   |

Таблиця 3.9 - Вхідні дані для побудови «нормалізованої моделі»

Визначення «нормалізованих» оцінок параметрів.

Для цього скористаємося функцією **ЛИНЕЙН** без визначення параметру  $b_0^*$ 

(*при заповненні робочого поля функції в вікні КОНСТ позначити «ЛОЖЬ» або «0»* )

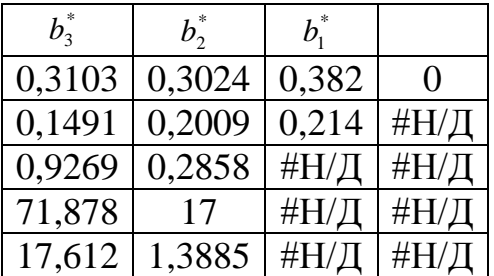

Істинні оцінки параметрів моделі визначаються за формулами:

$$
b_1 = b_1^* \times \left(\frac{\sigma_Y}{\sigma_{X_1}}\right), b_2 = b_2^* \times \left(\frac{\sigma_Y}{\sigma_{X_2}}\right), b_3 = b_3^* \times \left(\frac{\sigma_Y}{\sigma_{X_3}}\right),
$$
  

$$
b_0 = \overline{Y} - b_1 \overline{X}_1 - b_2 \overline{X}_2 - b_3 \overline{X}_3
$$

Для зручності зведемо всі необхідні для розрахунків дані в допоміжну таблицю 3.9.

Таблиця 3.9 - Допоміжні дані

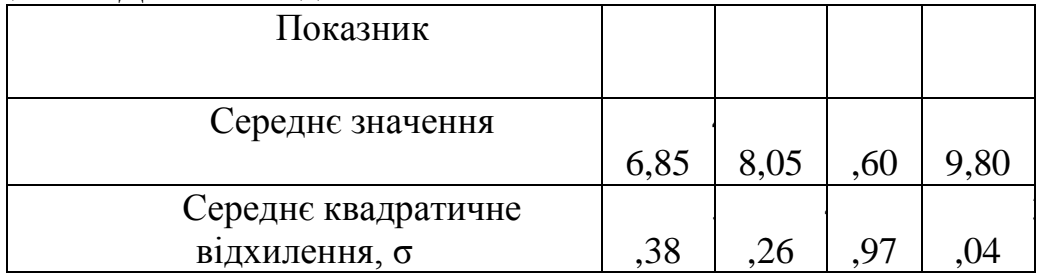

Істинні параметри:

$$
b_1 = 0,382 \times \left(\frac{5,38}{4,26}\right) = 0,482, b_2 = 0,302 \times \left(\frac{5,38}{3,97}\right) = 0,409, b_3 = 0,310 \times \left(\frac{5,38}{3,04}\right) = 0,549.
$$
  
3Bi{\mu}c, b\_0 = 46,85 - 0,482 \times 18,05 - 0,409 \times 9,60 - 0,549 \times 19,80 = 23,353

*Модель прибутку без колінеарності має вигляд:*

$$
Y = 23.353 + 0.482x_1 + 0.409x_2 + 0.549x_3.
$$

*Оцінка достовірності* побудованої моделі проведемо за допомогою визначення коефіцієнту кореляції та коефіцієнту детермінації.

Коефіцієнт кореляції визначимо за допомогою функції **КОРРЕЛ**, категорія «Статистичні»

*YYtr r* =0,9628. Коефіцієнт детермінації  $R^2 = 1.9628^2 = 0.9269$ 

**Примітка.** Дослідження масиву на наявність гетероскедастичності та автокореляції здійснюється за допомогою відповідних тестів (алгоритмів, методів тощо). Всі необхідні обчислення та перетворення можна виконувати у табличному процесорі Excel, використовуючі при цьому розглянуті вище операції та функції.

# **3.6 ТОЧКОВИЙ ПРОГНОЗ**

Виконати прогноз прибутку фірми на майбутні, приміром, чотири місяці можна за допомогою функції **ТЕНДЕНЦИЯ.**

Для цього треба виконати наступні дії:

- 1) виділіть область порожніх комірок, яка складається з одного стовпчика та 4 рядків (за кількістю прогнозних періодів);
- 2) активізуйте **Мастер функций;**
- 3) виберіть Категорию **Статистические**, функцію **ТЕНДЕНЦИЯ.** Клацніть на **ОК**;
	- .<br>Die o 4 红 M 4 BBA  $\mathbf{A} \mathbf{B}$ =ТЕНДЕНЦИЯ(B12:B31:C12:E31::1) No Прибуто Фондовід Продукти Питомі **Micare** фірми ача вність явестин праці  $\hat{\mathbf{a}}$  $v<sub>F</sub>$  $v.r.o$  $v_{\text{LO}}$  $\overline{\mathbf{X}}$  = (40:45:40:43:48:39)  $\overline{15}$ **ARIV CIDER**  $\overline{\mathbb{R}}$  = {12:5:15:17:7:18:13  $\overline{45}$ 18 40  $13$ 16 .<br>= истини  $14$  $= {39,4022474282585:4}$  $\overline{15}$  $\overline{15}$ 14  $16$  $\overline{18}$ -значение: константа b вычисляется обычным образо<br>ии ИСТИНА или отсутствии значения и равна 0 при  $12$ 19 18 10 20 Ē  $10$ 21 ОК Отмена Справка по этой функц ачение: 39.40224743 18  $12$ 21  $\overline{19}$  $\overline{20}$ ಾ  $14$  $\overline{23}$ 16
- 4) заповніть аргументи функції (рисунок 3.31):

Рисунок 3.31 – Приклад точкового прогнозу

- *Известные значения У* діапазон, який містить дані, що характеризують результуючу;
- *Известные значения Х*  діапазон, який містить дані, що описують всі незалежні змінні;
- *Новые значения Х*  діапазон комірок, який містить значення змінних, які необхідно підставити у рівняння для визначення очікуваних значень *y* ;
- *Константа* логічне значення, яке вказує на наявність або відсутність вільного члена у рівнянні (*Константа =* 1). Клацніть на **ОК.**
- 5) у лівій верхній комірці виділенної області з'явиться перший елемент результуючого масиву даних; для того, щоб вивести всі дані, клацніть  $\langle F2 \rangle$ , а потім — комбінацію клавиш  $\langle Ctr1 \rangle + \langle Shr1 \rangle + \langle Enter \rangle$ .

Зауважимо, що інтервальний прогноз є більш реалістичним, ніж точковий. Оскільки вказує не одне значення, а діапазон значень, якому із вказаною ймовірністю повинно належати майбутнє значення результуючої.

## **РЕКОМЕНДОВАНА ЛІТЕРАТУРА Навчальна література**

1. Доугерти К. Ведение в эконометрику: учебник / К. Догерти. – М. : ИНФРА-М, 2004. – 432 с.

2. Елисеева И. И. Практикум по эконометрике / И. И. Елисеева, С. В. Курышева, Н. М. Гордеенко; под ред. чл.-корр. РАН И. И. Елисеевой. – М. : Финансы и статистика, 2002. – 191 с.

3. Елисеева И. И. Эконометрика: учебник для вузов / И. И. Елисеева, С. В. Курышева, Т. В. Костеева; под ред. чл.-корр. РАН И. И. Елисеевой. – М. : Финансы и статистика, 2002. – 342 с.

4. Клебанова Т. С. Эконометрия : учебное пособие / Т. С. Клебанова, Н. А. Дубровина, Е. В. Раевнева. – Харьков : ИНЖЭК, 2005. – 160 с.

5. Кремер Н. Ш. Эконометрика : учебник для вузов / Н. Ш. Кремер, Б. А. Путко; под ред. проф. Н. Ш. Кремера. – М. : ЮНИТИ-ДАНА, 2005. – 311 с.

6. Лугінін О. Є. Економетрія: навчальний посібник / О. Є. Лугінін, С. В. Білоусова, О. М. Білоусов. – К. : Центр навчальної літератури, 2005. – 252 с.

7. Наконечний С. І. Економетрія : підручник / С. І. Наконечний, Т. О. Терещенко, Т. П. Романюк. – К. : КНЕУ, 2005. – 520 с.

8. Скітер І.С. Економетрія. Навчально – методичний посібник / Укладач Скітер І.С . – Чернігів: ЧДІЕУ, 2003. - 66 с.

9. Лук'яненко І.Г. Економетрика: Підручник / І.Г.Лук'яненко, Л.І.Краснікова. – К.: "Знання", КОО, 1998. – 493 c.

6. Лук'яненко І.Г. Економетрика: Практикум з використанням комп'ютера / І.Г.Лук'яненко, Л.І.Краснікова. – К.: "Знання", КОО, 1998. – 217 c.

7. Магнус Я.Р. и др. Эконометрика: начальный курс / Я.Р.Магнус. – М., 2000. - 400 с.

8. Наконечний С.І. Економетрія: Навч.-метод. посібник для самост. вивч. дисц./ С.І.Наконечний, Т.О.Терещенко. – К.: КНЕУ, 2001. - 192 с.

10. Здрок В.В. Економетрія: Підручник / В.В.Здрок, Т.Я.Лагоцький. – К.: Знання, 2010. – 541 с.

11.Сеньо П.С. теорія ймовірностей та математична статистика: Підручник / П.С.Сеньо. – К.: Центр навчальної літератури , 2004. – 448 с.

#### **Методична література**

12.Браславец М. Е. Кибернетика / М. Е.Браславец, Т. Ф.Гуревич. - К.: Вища школа, 1977. - 325 с.

13.Виханский О. С. Стратегическое управление / О. С.Виханский. - М.: Гардарики, 1999. - 296 с.

14.Кальянов Г. Н. CASE структурный системный аналіз / Г.Н. Кальянов. - М.: Лори, 1996. - 242 с.

15.Марка Д. А. Методология стуктурного анализа и проектирования / Д. А.Марка, К. Мак-Гоуэн.Пер. с англ. - М.: 1993. - 240 с.

16.Прогнозування і розробка програм: Метод. посібник / За ред. В. Ф. Беседіна. - К.: Наук. світ, 2000. - 468 с.

17.Проектирование информационных систем с использованием CASEтехнологий: Учеб. пособие / Санкт-Петербургский гос. ун-т водных коммуникаций. - СПб.: СПГУВК, 2000. — 172 с.

18.Скрипченко И.А. Анализ данных в Мicrosoft Excel: учебное пособие / И.А.Скрипченко. – Иркутск: Изд-во ИрГТУ, 1999. – 324 с.

#### **Допоміжна література**

19.Акофф Р. Л. Планирование в больших экономических системах / Р. Л. Акофф. Пер. с англ. - М.: Сов. радио, 1972. - 223 с.

20.Андрейчиков А. В. Анализ, синтез, планирование решений в экономике / А.В.Андрейчиков, О.Н.Андрейчикова. - М.: Финансы и статистика, 2000. - 368 с.

21.Бронштейн И. Н., Семендяев К. А. Справочник по математике для инженеров и учащихся втузов. -М.: Наука. – 1981.- 721 с.

22.Гибсон Дж. Л. Организации: поведение, структура, процессы: Пер. с англ. / Гибсон Дж. Л., Иванцевич Д. М., Донелли Д. Х.-мл. - М.: ИНФРА-М, 2000. - 662 с.

23.Карагодова О. О. Дослідження операцій: Навч. Посібник / О.О. Карагодова. – К.:ЦУЛ, 2007. – 256 с.

24.Кирьянов Д. Самоучитель MathCad 11 / Д. Кирьянов. – C.-П.: БХВ, 2003. - 538 с.

25.Косоруков О. А. Исследование операций: Учебник / О.А. Косоруков. – М.: Экзамен, 2003. – 448 с.

26.Лавренов С.М. Excel: Сборник примеров и задач / С.М. Лавренов. – М.: ФиС, 2003. – 336 с.

27.Макарова Н. В. Статистика в Excel: Учебное пособие / Н.В. Макарова. – М.: ФиС, 2002. – 368 с.

28.Шмойлова Р. А. Практикум по теории статистики / Р.А. Шмойлова. – М.: ФиС, 2003. – 416 с.

# **ДОДАТОК А - ЕЛЕМЕНТИ МАТРИЧНИХ ПЕРЕТВОРЕНЬ**

#### *ОЗНАЧЕННЯ МАТРИЦІ. ОСНОВНІ ВИДИ МАТРИЦЬ*

Розглянемо множину *m* х *n* дійсних чисел, записаних у вигляді прямокутної таблиці з *m* рядків і *n* стовпців:

> *A*  $a_{11}$   $a_{12}$   $a_{13}$  ...  $a_{1n}$  $a_{21}$   $a_{22}$   $a_{23}$  ... a  $a_{31}$   $a_{32}$   $a_{33}$  ... a  $a_{m1}$   $a_{m2}$   $a_{m3}$   $\dots$   $a_{mn}$ *n n*  $a_{21}$   $a_{22}$   $a_{23}$  ...  $a_{2}$  $a_{31}$   $a_{32}$   $a_{33}$   $\dots$   $a_{3}$ ...  $\ldots$   $a_{3n}$ . ... ... ... ... ... ...

*Матрицею* називається таблиця упорядкованих чисел, яка складається з m рядків і n стовпців.

Позначаються матриці літерами *A*, *B*, *C* тощо.

Числа *aij* називаються її **елементами**. Індекси *i* та *j* елемента *aij* позначають відповідно номер рядка та стовпця, на перетині яких міститься даний елемент. Наприклад, елемент *a*<sup>23</sup> міститься в другому рядку і третьому стовпці.

Розглянемо матрицю

$$
A = \begin{pmatrix} a_{11} & a_{12} & a_{13} \\ a_{21} & a_{22} & a_{32} \end{pmatrix},
$$

яка має два рядки  $(m = 2)$  і три стовпці  $(n = 3)$ , тобто розміром  $2 \times 3$ . Загалом, якщо матриця *m* рядків має рядків і *n* стовпців, розмір такої матриці дорівнює (*m* х *n*).

Якщо в матриці А кількість рядків m дорівнює кількості стовпців n  $(m = n)$ ,  $\ddot{\textbf{n}}$  називають **квадратною** порядку m (або n). Якщо m  $\neq$  n, то матриця А є прямокутною розміром (m х n).

**Матриця-стовпець** є прямокутна матриця порядку m х 1:

$$
A = \begin{pmatrix} a_{1j} \\ a_{2j} \\ \dots \\ a_{mj} \end{pmatrix}.
$$

**Матриця-рядок** є прямокутна матриця порядку 1х n:

$$
A = \mathbf{a}_{i1} \quad a_{i2} \quad \dots \quad a_{in}.
$$

Матриця, усі елементи якої дорівнюють нулю, називається **нульовою**:

$$
A = \begin{pmatrix} 0 & 0 & 0 & \dots & 0 \\ 0 & 0 & 0 & \dots & 0 \\ 0 & 0 & 0 & \dots & 0 \\ 0 & 0 & 0 & \dots & 0 \end{pmatrix}.
$$

Розглянемо квадратну матрицю порядку n х n.

$$
A = \begin{pmatrix} a_{11} & a_{12} & a_{13} & \cdots & a_{1n} \\ a_{21} & a_{22} & a_{23} & \cdots & a_{2n} \\ \cdots & \cdots & \cdots & \cdots & \cdots \\ a_{n1} & a_{n2} & a_{n3} & \cdots & a_{nn} \end{pmatrix}.
$$

Елементи  $a_{11}, a_{22}...a_{nn}$  утворюють головну діагональ матриці А; елементи  $a_{1n}, a_{2n-1}... a_{n1}$  — побічну діагональ матриці А.

Квадратна матриця, в якої всі елементи, крім елементів головної діагоналі, дорівнюють нулю, називається **діагональною**, тобто

$$
A = \begin{pmatrix} a_{11} & 0 & 0 & \dots & 0 \\ 0 & a_{22} & 0 & \dots & 0 \\ 0 & 0 & a_{33} & \dots & 0 \\ \dots & \dots & \dots & \dots & \dots \\ 0 & 0 & 0 & \dots & a_{nn} \end{pmatrix}.
$$

Скорочено: квадратна матриця  $A = \langle \mathbf{a}_i \rangle$  є діагональною, якщо  $a_{ij} = 0$  для  $i \neq j$  **Ta**  $a_{ij} \neq 0$  **ДЛЯ**  $i = j$ .

Квадратна матриця En є **одиничною** n-го порядку, якщо всі елементи головної діагоналі дорівнюють одиниці, а всі інші елементи — нулю, тобто

> $A = E_n$  $1 \t 0 \t 0 \t ... \t 0$  $0 \quad 1 \quad 0 \quad ... \quad 0$  $0 \t 0 \t 1 \t ... \t 0$  $0 \t 0 \t 0 \t ... \t 1$ ... ... ... ... ... ... ... ... .

Скорочено: квадратна матриця  $I = \langle \mathbf{q}_i \rangle$  є одиничною, якщо  $a_{ij} = 0$  для  $i \neq j$  **Ta**  $a_{ij} = 1$  **ДЛЯ**  $i = j$ .

Квадратна матриця  $A = \mathbf{r}_{ij}$ <sup> $\in$ </sup> **грикутною**, якщо всі її елементи над головною діагоналлю ( $a_{ij} = 0$ , коли i < j) або під цією діагоналлю ( $a_{ij} = 0$ , коли  $i > j$ ) дорівнюють нулю:

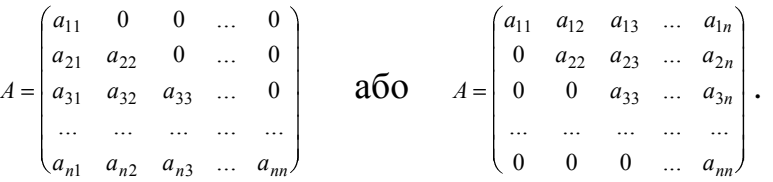

Якщо в матриці А поміняємо місцями відповідно елементи рядків на елементи стовпців (або навпаки), дістанемо **транспоновану матрицю** (позначається  $A'$  або  $\vert$  ):

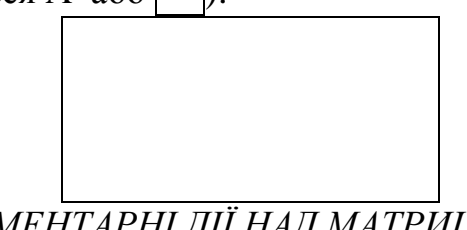

# *ЕЛЕМЕНТАРНІ ДІЇ НАД МАТРИЦЯМИ*

Дві матриці  $A = (a_{ij})$  та  $B = (b_{ij})$  одного й того самого порядку  $(m \times n)$ вважаються **рівними**, якщо всі відповідні елементи цих матриць рівні між собою, тобто

$$
A = B \iff a_{ij} = b_{ij} \ (i = \overline{1, m}; j = \overline{1, n}).
$$

Отже, матриці різних порядків завжди не рівні між собою.

Матриці можна додавати, віднімати, множити матрицю на число та матриці на матрицю.

Додавання і віднімання виконуються лише для матриць одного й того самого порядку. Якщо  $A = (a_{ij})$  i  $B = (b_{ij})$  мають порядок *m* Ч *n*, то

Скорочено:  $C = (c_{ij}) = (a_{ij} \pm b_{ij})$ .

Очевидно,що

$$
A + B = B + A; \ \ (A + B)' = A' + B'; \ A + (B - A) = B.
$$

При додаванні матриць *А*, *В*, і *С* одного й того самого порядку справджується закон асоціативності:

$$
(A + B) + C = A + (B + C).
$$

Добутком скаляра  $\lambda$  на матрицю  $A = (a_{ij})$  порядку  $(m \times n)$  називається матриця, елементи якої дорівнюють *aij*, тобто

$$
\lambda A = \begin{pmatrix} \lambda a_{11} & \lambda a_{12} & \dots & \lambda a_{1n} \\ \lambda a_{21} & \lambda a_{22} & \dots & \lambda a_{2n} \\ \dots & \dots & \dots & \dots \\ \lambda a_{m1} & \lambda a_{m2} & \dots & \lambda a_{mn} \end{pmatrix} = \langle A a_{ij} \rangle.
$$

При множенні матриці  $A$  на скаляр  $\lambda$  виконуються такі закони:

a) 
$$
\lambda A = A\lambda;
$$

$$
\mathbf{A}(\lambda A)' = \lambda A';
$$

$$
B) \lambda(A+B) = \lambda A + \lambda B;
$$

- $\Gamma$ )  $(λ + γ)A = λA + γB;$
- $\mu(A)$   $(\lambda \gamma)A = \lambda(\gamma A) = \gamma (\alpha A).$

Дві матриці *А* і *В* можна помножити одна на одну, тобто визначити *С = АВ*, коли кількість стовпців матриці *А* дорівнює кількості рядків матриці *В*.

Правило множення двох матриць  $A$  на  $B$ : кожний елемент матриці  $c_{ij}$  є сумою добутків відповідних елементів *i*-го рядка матриці *А* на елементи *j*-го стовпця матриці *В*, тобто

$$
c_{ij} = a_{i1}b_{1j} + a_{i2}b_{2j} + \dots + a_{in}b_{nj} = \sum_{k=1}^{n} a_{ik}b_{kj}.
$$

*Приклад***.** Знайти добуток *С = АВ*, коли

 $A = \begin{pmatrix} a_{11} & a_{12} & a_1 \end{pmatrix}$  $a_{21}$   $a_{22}$  *a*  $11 \t u_{12} \t u_{13}$  $\begin{array}{cc}\n\frac{11}{21} & \frac{a_{12}}{a_{22}} & \frac{a_{13}}{a_{32}}\n\end{array}$  - порядок 2 х 3; *B*  $b_{11}$  *b*  $b_{21}$  *b*  $b_{31}$  *b*  $v_{11}$   $v_{12}$ 21  $v_{22}$  $v_{31}$   $v_{32}$ - порядок 3 х 2.

Добуток цих двох матриць існує, оскільки кількість стовпців матриці *А* дорівнює трьом, стільки ж рядків має матриця *В*, тобто виконується умова множення двох матриць. Перемноживши ці матриці, дістанемо:

$$
C = A \cdot B = \begin{pmatrix} a_{11}b_{11} + a_{12}b_{21} + a_{13}b_{31} & a_{11}b_{12} + a_{12}b_{22} + a_{13}b_{32} \ a_{21}b_{11} + a_{22}b_{21} + a_{23}b_{31} & a_{21}b_{12} + a_{22}b_{22} + a_{23}b_{32} \end{pmatrix} = \begin{pmatrix} c_{11} & c_{12} \ c_{21} & c_{22} \end{pmatrix}
$$

Порядок матриці *С*, яка є добутком *А* і *В*, дорівнює 2 х2. При множенні матриць діють такі закони:

а) *AB* ≠ *BA*, тобто добуток матриць не є комутативним.

**Нехай**  $A = \begin{pmatrix} 1 & 3 \\ 2 & 4 \end{pmatrix}; B = \begin{pmatrix} 3 & 4 \\ 2 & 1 \end{pmatrix}; AB = \begin{pmatrix} 9 & 7 \\ 14 & 12 \end{pmatrix}; BA$ 2 4 3 4 2 1 9 7 14 12 11 25 ;  $B = \begin{bmatrix} 5 & 1 \ 2 & 1 \end{bmatrix}$ ;  $AB = \begin{bmatrix} 4 & 1 \ 14 & 12 \end{bmatrix}$ ;  $BA = \begin{bmatrix} 1 & 25 \ 4 & 10 \end{bmatrix}$ .

Отже,  $AB \neq BA$ .  $(AB)C = A(BC);$ в)  $(A+B)C = AC + BC;$  $\Gamma$ )  $C(A+B) = CA + CB$ ;

$$
\Box \bigcirc \alpha(AB) = (\alpha A) \cdot B = A(\alpha B);
$$

е) *АE = EA = A*, де *E* - одинична матриця того самого порядку, що й матриця *А*;

$$
\mathbf{E} \mathbf{E} \left( AB \right)' = B'A';
$$

 $(K)$   $(ABC)' = C'B'A'.$ 

Як окремий випадок добуток матриці розміру 1 х*p* (вектор-рядок) на матрицю порядку *p* х 1 (вектор-стовпець) дає скаляр, а саме:

*A a a a a B b b b b p p* 1 2 3 1 2 3 , , ... ; ... , *C a*1*b*<sup>1</sup> *a*<sup>2</sup> *b*<sup>2</sup> *a*3*b*<sup>3</sup> *a <sup>p</sup> b<sup>p</sup>* ... . Якщо вектор *A a a an* 1 2 ... ,

то

$$
A'A = \langle \mathbf{t}_1 \quad a_2 \quad \dots \quad a_n \begin{pmatrix} a_1 \\ a_2 \\ \dots \\ a_n \end{pmatrix} = \sum_{i=1}^n a_i^2 = a_1^2 + a_2^2 + \dots + a_n^2
$$

і

$$
AA' = \begin{pmatrix} a_1 \\ a_2 \\ \dots \\ a_n \end{pmatrix} \mathbf{q}_1 \quad a_2 \quad \dots \quad a_n \equiv \begin{pmatrix} a_1^2 & a_1a_2 & \dots & a_1a_n \\ a_2a_1 & a_2^2 & \dots & a_2a_n \\ \dots & \dots & \dots & \dots \\ a_na_1 & a_na_2 & \dots & a_n^2 \end{pmatrix}.
$$

**Детермінантом (визначником)** квадратної матриці А порядку n називається алгебраїчна сума n членів, кожний з яких містить n співмножників, узятих по одному з кожного рядка (стовпця) матриці*.*

Позначається:

det A afo 
$$
|A| =
$$

$$
\begin{vmatrix} a_{11} & a_{12} & \cdots & a_{1n} \\ a_{21} & a_{22} & \cdots & a_{2n} \\ \vdots & \vdots & \ddots & \vdots \\ a_{n1} & a_{n2} & \cdots & a_{nn} \end{vmatrix}
$$

Властивості визначників.

1. При транспонуванні матриці її визначник не змінюється, тобто  $|A| = |A'|$ .

2. Якщо всі елементи рядка (стовпця) матриці дорівнюють нулю, то її визначник також дорівнює нулю.

3. При перестановці двох будь-яких стовпців (рядків) визначника його знак змінюється на протилежний, а абсолютна величина не змінюється.

4. Визначник з двома однаковими стовпцями (рядками) дорівнює нулю.

5. При множенні якого-небудь стовпця (рядка) на довільне число  $\lambda \neq 0$ значення визначника множиться на це саме число.

6. Спільний множник всіх елементів стовця (рядка) можна винести за знак визначника.

7. Якщо два стовпці (рядки) визначника пропорційні, то визначник дорівнює нулю.

8. Визначник не зміниться, якщо до будь-якого стовпця (рядка) додати елементи другого стовпця (рядка), попередньо помноживши їх на відмінний від нуля множник.

Розглянемо визначник матриці *n*-го порядку

$$
|A| = \begin{vmatrix} a_{11} & a_{12} & a_{13} & \cdots & a_{1n} \\ a_{21} & a_{22} & a_{23} & \cdots & a_{2n} \\ a_{31} & a_{32} & a_{33} & \cdots & a_{3n} \\ \vdots & \vdots & \vdots & \ddots & \vdots \\ a_{i1} & a_{i2} & a_{i3} & \cdots & a_{ij} \\ \vdots & \vdots & \vdots & \vdots & \vdots \\ a_{n1} & a_{n2} & a_{n3} & \cdots & a_{nj} & \cdots & a_{nn} \end{vmatrix}
$$

Викреслимо в ньому *i*-й рядок і *j*-й стовпець, на перетині яких міститься елемент *aij*. У результаті залишиться визначник матриці (*n* – 1)-го порядку

 $M_{ii} = det \mid A$  $a_{11}$   $a_{12}$   $a_{13}$  ...  $a_{1,j-1}$  ...  $a_{1n}$  $a_{21}$   $a_{22}$   $a_{23}$  ...  $a_{2i-1}$  ... a  $a_{31}$   $a_{32}$   $a_{33}$   $\ldots$   $a_{3 i-1}$   $\ldots$  *a*  $a_{i-1}$   $a_{i-1}$   $a_{i-1}$   $\dots$   $a_{i-1}$   $\dots$  a  $a_{n1}$   $a_{n2}$   $a_{n3}$   $\dots$   $a_{n,j-1}$   $\dots$   $a_{nn}$ *ij*  $j-1$   $\cdots$   $u_{2n}$  $j-1$  ...  $u_{3n}$ *i*-1,1  $u_{i-1,2}$   $u_{i-1,3}$   $\ldots$   $u_{i-1,j-1}$   $\ldots$   $u_{i-1,n}$ det ...  $a_{2,i-1}$  ... ...  $a_{3i-1}$  ... ... ... ... ... ... ... ...  $a_{i-1}$  ... ... ... ... ... ... ... ... \* , ,  $a_{i-1,2}$   $a_{i-1,3}$  ...  $a_{i-1,j-1}$  ...  $a_{i-1,j}$ 21  $u_{22}$   $u_{23}$  ...  $u_{2,j-1}$  ...  $u_2$ 31  $u_{32}$   $u_{33}$  ...  $u_{3,j-1}$  ...  $u_3$  $1,1 \quad u_{i-1,2} \quad u_{i-1,3} \quad \dots \quad u_{i-1,j-1} \quad \dots \quad u_{i-1}$ .

Визначник матриці (n – 1)-го порядку, в якій викреслені і-й рядок та j-й стовпець, називається **мінором елемента** а<sub>іј</sub> і позначається м<sub>*ij*</sub>.

Мінор *Mij* , який береться зі знаком (*–*1)*<sup>i</sup> <sup>+</sup> <sup>j</sup>* (*і* -номер рядка; *j* - номер стовпця елемента *aij*), є **алгебраїчним доповненням** цього елемента, тобто  $A_{ij} = (-1)^{i+j} M_{ij}.$ 

Визначник дорівнює сумі попарних добутків елементів будь-якого його стовпця (рядка) на відповідні їх алгебраїчні доповнення:

$$
|A| = a_{11}A_{11} + a_{21}A_{21} + a_{31}A_{31} + ... + a_{n1}A_{n1} =
$$
  
=  $a_{21}A_{21} + a_{22}A_{22} + a_{23}A_{23} + ... + a_{2n}A_{2n} =$   
=  $a_{1j}A_{1j} + a_{2j}A_{2j} + a_{3j}A_{3j} + ... + a_{nj}A_{nj} =$   
=  $a_{11}A_{11} + a_{12}A_{12} + a_{13}A_{13} + ... + a_{jn}A_{jn}$ .

Ця властивість дає змогу розкласти визначник за елементами стовпця (рядка). Нехай потрібно знайти визначник *A* . Розкладемо його за елементами другого рядка:
$$
|A| = \begin{vmatrix} 1 & 2 & -1 \\ 3 & 0 & 2 \\ 4 & -2 & 5 \end{vmatrix} = 3 \cdot (-1)^{3} \begin{vmatrix} 2 & -1 \\ -2 & 5 \end{vmatrix} + 0 \cdot (-1)^{4} \begin{vmatrix} 1 & -1 \\ 4 & 5 \end{vmatrix} + 2 \cdot (-1)^{5} \begin{vmatrix} 1 & 2 \\ 4 & -2 \end{vmatrix} =
$$
  
= -24 + 20 = -4.

Зауважимо, що детермінант другого порядку обчислюють відніманням добутку елементів побічної від добутку елементів головної діагоналі:

$$
\det\begin{pmatrix} a_{11} & a_{12} \\ a_{21} & a_{22} \end{pmatrix} = \begin{vmatrix} a_{11} & a_{12} \\ a_{21} & a_{22} \end{vmatrix} = a_{11}a_{22} - a_{21}a_{12}.
$$

Обчислити детермінант матриці *А* розміром 3 Ч 3 можна згідно з властивістю (18) або за правилом Сарруса (Sarrus):

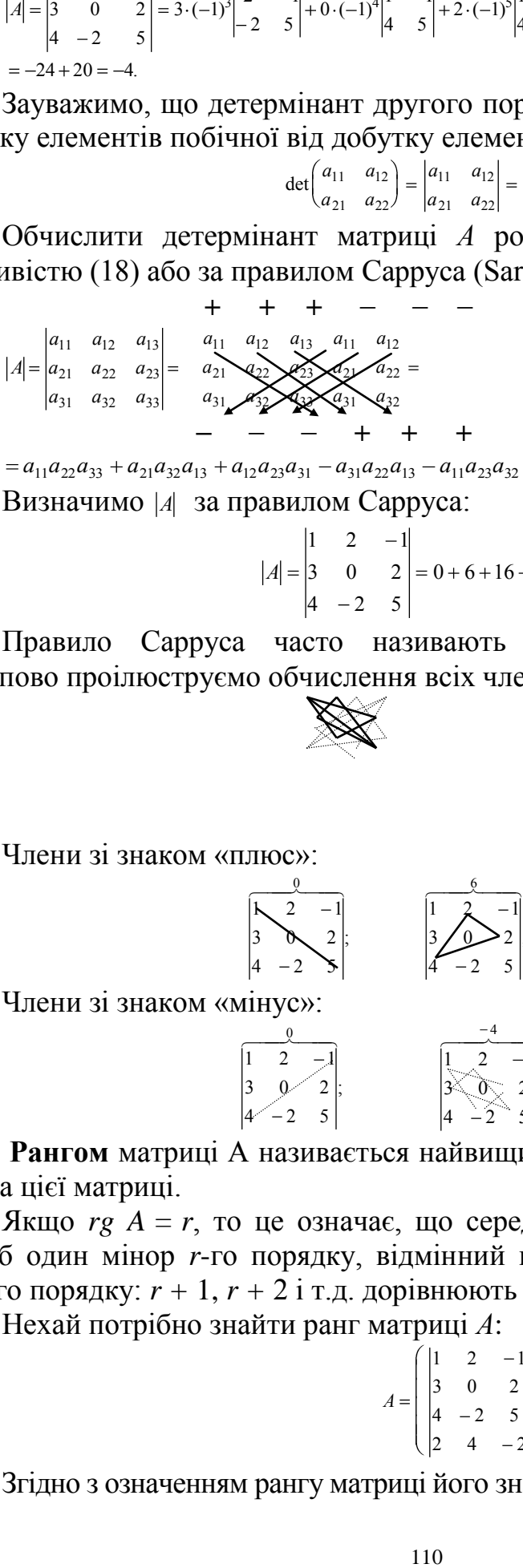

 $a_1a_2a_3a_3 + a_{21}a_{32}a_{13} + a_{12}a_{23}a_{31} - a_{31}a_{22}a_{13} - a_{11}a_{23}a_{32} - a_{21}a_{12}a_{33}.$ Визначимо |A за правилом Сарруса:

$$
|A| = \begin{vmatrix} 1 & 2 & -1 \\ 3 & 0 & 2 \\ 4 & -2 & 5 \end{vmatrix} = 0 + 6 + 16 - 0 + 4 - 30 = -4.
$$

Правило Сарруса часто називають правилом трикутника. Далі поступово проілюструємо обчислення всіх членів визначника *A* .

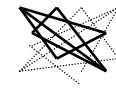

Члени зі знаком «плюс»:

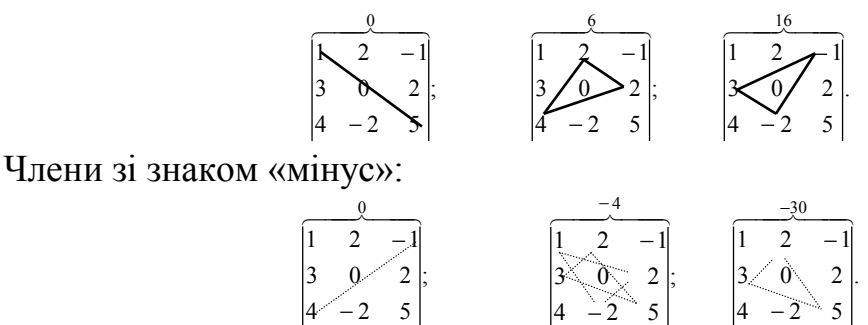

**Рангом** матриці А називається найвищий порядок відмінного від нуля мінора цієї матриці.

Якщо *rg A = r*, то це означає, що серед мінорів матриці є, зрештою, хоча б один мінор *r*-го порядку, відмінний від нуля, тоді коли всі мінори вищого порядку: *r +* 1, *r +* 2 і т.д. дорівнюють нулю.

Нехай потрібно знайти ранг матриці *А*:

$$
A = \begin{bmatrix} 1 & 2 & -1 \\ 3 & 0 & 2 \\ 4 & -2 & 5 \\ 2 & 4 & -2 \end{bmatrix}.
$$

Згідно з означенням рангу матриці його значення не може перевищувати 3.

Обчислимо один з визначників третього порядку матриці *А*:

$$
|A| = \begin{vmatrix} 1 & 2 & -1 \\ 3 & 0 & 2 \\ 4 & -2 & 5 \end{vmatrix} = -4 \neq 0.
$$

Отже, ранг матриці *А* дорівнює 3.

## *ОБЕРНЕНА МАТРИЦЯ*

Для кожної невиродженої матриці А порядку n х n існує однозначно визначена обернена матриця <sup>А-1</sup> того самого порядку, така що виконується рівність

$$
A^{-1} \cdot A = A \cdot A^{-1} = E_n,
$$

*<sup>E</sup><sup>n</sup>* — одинична матриця порядку *n*.

Отже, якщо визначник (det А) не дорівнює нулю, то матриця А має обернену:

$$
A^{-1} = \frac{1}{|A|} J,
$$

де *A* — визначник матриці *А*; *J* — так звана приєднана до *А* матриця. Вона складається з алгебраїчних доповнень *Ajі* до елементів *aij* матриці *А*, а саме:

$$
J = \begin{pmatrix} A_{11} & A_{21} & A_{31} & \dots & A_{n1} \\ A_{12} & A_{22} & A_{32} & \dots & A_{n2} \\ \dots & \dots & \dots & \dots & \dots \\ A_{1n} & A_{2n} & A_{3n} & \dots & A_{nn} \end{pmatrix}.
$$

Отже,

$$
A^{-1} = \frac{1}{|A|} \begin{pmatrix} A_{11} & A_{21} & A_{31} & \dots & A_{n1} \\ A_{12} & A_{22} & A_{32} & \dots & A_{n2} \\ \dots & \dots & \dots & \dots & \dots \\ A_{1n} & A_{2n} & A_{3n} & \dots & A_{nn} \end{pmatrix} = \frac{1}{|A|} \mathbf{G}_{ij} \mathbf{V}.
$$

Наведемо основні властивості оберненої матриці:

a)  $(AB)^{-1} = B^{-1}A^{-1}$ ; **(6)**  $(ABC)^{-1} = C^{-1}B^{-1}A^{-1}$ ; **B**)  $(A')^{-1} = (A^{-1})'$ ;  $\Gamma$ )  $|A^{-1}| = \frac{1}{|A|}$  $^{-1}$ | =  $\frac{1}{\sqrt{1}}$ ;  $\Box$ )  $A^{-1}A = E$ ; e)  $|E| = |A^{-1}A| = |A^{-1}||A|.$ 

*Приклад.* Знайти матрицю *A* 1 , обернену до матриці *А*:

$$
A = \begin{pmatrix} 1 & 2 & -1 \\ 3 & 0 & 2 \\ 4 & -2 & 5 \end{pmatrix}.
$$

 $|A| = -4$ 

Визначимо приєднану матрицю *J*:

$$
A_{11} = \begin{vmatrix} 0 & 2 \\ -2 & 5 \end{vmatrix} = 4; A_{12} = \begin{vmatrix} 3 & 2 \\ 4 & 5 \end{vmatrix} = -7; A_{13} = \begin{vmatrix} 3 & 0 \\ 4 & -2 \end{vmatrix} = -6; A_{21} = \begin{vmatrix} 2 & -1 \\ 2 & 5 \end{vmatrix} = -8; A_{22} = \begin{vmatrix} 1 & -1 \\ 4 & 5 \end{vmatrix} = 9; A_{23} = \begin{vmatrix} 1 & 2 \\ 4 & -2 \end{vmatrix} = 10;
$$

$$
A_{31} = \begin{vmatrix} 2 & -1 \\ 0 & 2 \end{vmatrix} = 4; A_{32} = -\begin{vmatrix} 1 & -1 \\ 3 & 2 \end{vmatrix} = -5; A_{33} = \begin{vmatrix} 1 & 2 \\ 3 & 0 \end{vmatrix} = -6;
$$
  
\n
$$
J = \begin{pmatrix} 4 & -8 & 4 \\ -7 & 9 & -5 \\ -6 & 10 & -6 \end{pmatrix}.
$$
  
\n
$$
A^{-1} = \frac{1}{-4} \begin{pmatrix} 4 & -8 & 4 \\ -7 & 9 & -5 \\ -6 & 10 & -6 \end{pmatrix} = \begin{pmatrix} -1 & 2 & -1 \\ \frac{7}{4} & -\frac{9}{4} & \frac{5}{4} \\ \frac{3}{2} & -\frac{5}{2} & \frac{3}{2} \end{pmatrix}.
$$
  
\n**11 CPABJ1 MATPMIJ3**  $A^{-1}$  **C 06ePHH4**  
\n
$$
A^{-1} = AA^{-1} = E:
$$
  
\n
$$
\begin{bmatrix} -1 \\ 3 \\ 4 \end{bmatrix} \begin{bmatrix} 1 & 2 & -1 \\ 3 & 0 & 2 \\ 4 & -2 & 5 \end{bmatrix} = \begin{bmatrix} -1+6-4 & -2+0+2 & 1+4-5 \\ 7/4-2/4+2/4 & 1/4+0-10/4 & -7/4-18/4 \\ -3/2-15/2+12/2 & 9/2+0-9/2 & -3/2-10/2 + 18/4 \end{bmatrix}.
$$
  
\n112  
\n112  
\n112

Тоді

Отже,

Перевіримо, чи справді матриця 
$$
A^{-1}
$$
 є оберненою до матриці  $A$ .  
Знайдемо  $A^{-1}A$  або  $AA^{-1}$ ; у результаті має бути одинична матрицю  $E$ . Отже, перевіряється рівність  $A^{-1}A = AA^{-1} = E$ :

 $7 \t9 \t-5$ 6  $10 - 6$   

   

   

.

 

 $A^{-1} = \frac{1}{1}$ 

$$
\begin{pmatrix}\n-1 & 2 & -1 \\
7 & -9 & 5 \\
4 & -4 & 4 \\
3 & -5 & 3\n\end{pmatrix}\n\begin{pmatrix}\n1 & 2 & -1 \\
3 & 0 & 2 \\
4 & -2 & 5\n\end{pmatrix}\n=\n\begin{pmatrix}\n-1+6-4 & -2+0+2 & 1+4-5 \\
7/4-27/4+20/4 & 14/4+0-10/4 & -7/4-18/4+25/4 \\
-3/2-15/2+12/2 & 6/2+0-6/2 & -3/2-10/2+15/2\n\end{pmatrix}\n=\n\begin{pmatrix}\n1 & 0 & 0 \\
0 & 1 & 0 \\
0 & 0 & 1\n\end{pmatrix}.
$$

## **ДОДАТОК В - Статистичні таблиці**

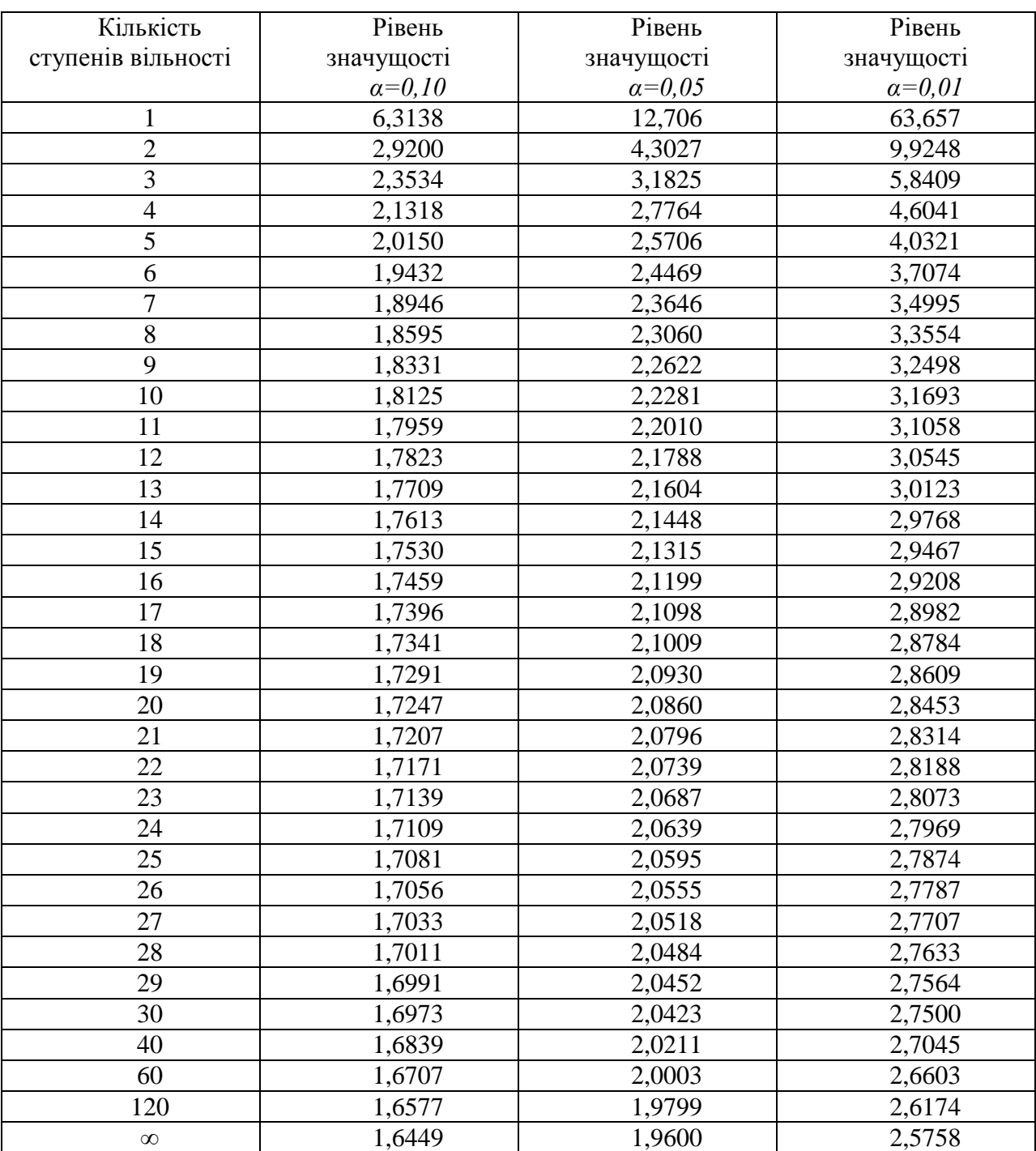

## **Таблиця Б.1 - Розподіл Стьюдента (***t – критерій)*

| $\boldsymbol{n}$ | $k'=1$ |       |       | $k'=2$ |       | $k'=3$       |       | $k'=4$       | $k'=5$       |       |  |
|------------------|--------|-------|-------|--------|-------|--------------|-------|--------------|--------------|-------|--|
|                  | $d_L$  | $d_U$ | $d_L$ | $d_U$  | $d_L$ | $d_U$        | $d_L$ | $d_U$        | $d_L$        | $d_U$ |  |
| 15               | 1,08   | 1,36  | 0,95  | 1,54   | 0,82  | 1,75         | 0,69  | 1,97         | 0,56         | 2,2   |  |
| 16               | 1,10   | 1,37  | 0,98  | 1,54   | 0,86  | 1,73         |       | 0,74<br>1,93 |              | 2,1   |  |
| 17               | 1,13   | 1,38  | 1,02  | 1,54   | 0,90  | 1,71         | 0,78  | 1,90         | 0,62<br>0,67 | 2,10  |  |
| 18               | 1,16   | 1,39  | 1,05  | 1,53   | 0,93  | 1,69         | 0,82  | 1,87         | 0,71         | 2,06  |  |
| 19               | 1,18   | 1,40  | 1,08  | 1,53   | 0,97  | 1,68         | 0,86  | 1,85         | 0,75         | 2,02  |  |
| 20               | 1,20   | 1,41  | 1,10  | 1,54   | 1,00  | 1,68         | 0,90  | 1,83         | 0,79         | 1,99  |  |
| 21               | 1,22   | 1,42  | 1,13  | 1,54   | 1,03  | 1,67         | 0,93  | 1,81         | 0,83         | 1,96  |  |
| 22               | 1,24   | 1,43  | 1,15  | 1,54   | 1,05  | 1,66         | 0,96  | 1,80         | 0,86         | 1,94  |  |
| 23               | 1,26   | 1,44  | 1,17  | 1,54   | 1,08  | 1,66         | 0,99  | 1,79         | 0,90         | 1,92  |  |
| 24               | 1,27   | 1,45  | 1,19  | 1,55   | 1,10  | 1,66         | 1,01  | 1,78         | 0,93         | 1,90  |  |
| 25               | 1,29   | 1,46  | 1,21  | 1,55   | 1,12  | 1,66         | 1,04  | 1,77         | 0,95         | 1,89  |  |
| 26               | 1,30   | 1,47  | 1,22  | 1,55   | 1,14  | 1,65         | 1,06  | 1,76         | 0,98         | 1,88  |  |
| 27               | 1,32   | 1,48  | 1,24  | 1,56   | 1,16  | 1,65         | 1,08  | 1,76         | 1,01         | 1,86  |  |
| 28               | 1,33   | 1,48  | 1,26  | 1,56   | 1,18  | 1,65         | 1,10  | 1,75         | 1,03         | 1,85  |  |
| 29               | 1,34   | 1,49  | 1,27  | 1,56   | 1,20  | 1,65         | 1,12  | 1,74         | 1,05         | 1,84  |  |
| 30               | 1,35   | 1,50  | 1,28  | 1,57   | 1,21  | 1,21         | 1,65  | 1,14         | 1,07         | 1,83  |  |
| 31               | 1,36   | 1,50  | 1,30  | 1,57   | 1,23  | 1,65         | 1,16  | 1,74         | 1,09         | 1,83  |  |
| 32               | 1,37   | 1,51  | 1,31  | 1,57   | 1,24  | 1,65         | 1,18  | 1,73         | 1,11         | 1,82  |  |
| 33               | 1,38   | 1,51  | 1,32  | 1,58   | 1,26  | 1,65         | 1,19  | 1,73         | 1,13         | 1,81  |  |
| 34               | 1,39   | 1,52  | 1,33  | 1,58   | 1,27  | 1,65         | 1,21  | 1,73         | 1,15         | 1,81  |  |
| 35               | 1,40   | 1,52  | 1,34  | 1,58   | 1,28  | 1,22<br>1,65 |       | 1,73         | 1,16         | 1,80  |  |
| 36               | 1,41   | 1,52  | 1,35  | 1,59   | 1,29  | 1,65         | 1,24  | 1,73         | 1,18         | 1,80  |  |
| 37               | 1,42   | 1,53  | 1,36  | 1,59   | 1,31  | 1,66         | 1,25  | 1,72         | 1,19         | 1,80  |  |
| 38               | 1,43   | 1,54  | 1,37  | 1,59   | 1,32  | 1,66         | 1,26  | 1,72         | 1,21         | 1,79  |  |
| 39               | 1,43   | 1,54  | 1,38  | 1,60   | 1,33  | 1,66         | 1,27  | 1,72         | 1,22         | 1,79  |  |
| 40               | 1,44   | 1,54  | 1,39  | 1,60   | 1,34  | 1,66         | 1,29  | 1,72         | 1,23         | 1,79  |  |
| 45               | 1,48   | 1,57  | 1,43  | 1,62   | 1,38  | 1,67         | 1,34  | 1,72         | 1,29         | 1,78  |  |
| 50               | 1,50   | 1,59  | 1,46  | 1,63   | 1,42  | 1,67         | 1,38  | 1,72         | 1,34         | 1,77  |  |
| 55               | 1,53   | 1,60  | 1,49  | 1,64   | 1,45  | 1,68         | 1,41  | 1,72         | 1,38         | 1,77  |  |
| 60               | 1,55   | 1,62  | 1,51  | 1,65   | 1,48  | 1,69         | 1,44  | 1,73         | 1,41         | 1,77  |  |
| 65               | 1,57   | 1,63  | 1,54  | 1,66   | 1,50  | 1,70         | 1,47  | 1,73         | 1,44         | 1,77  |  |
| 70               | 1,58   | 1,64  | 1,55  | 1,67   | 1,52  | 1,70         | 1,49  | 1,74         | 1,46         | 1,77  |  |
| 75               | 1,60   | 1,65  | 1,57  | 1,68   | 1,54  | 1,71         | 1,51  | 1,74         | 1,49         | 1,77  |  |
| 80               | 1,61   | 1,66  | 1,59  | 1,69   | 1,56  | 1,72         | 1,53  | 1,74         | 1,51         | 1,77  |  |
| 85               | 1,62   | 1,67  | 1,60  | 1,70   | 1,57  | 1,72         | 1,55  | 1,75         | 1,52         | 1,77  |  |
| 90               | 1,63   | 1,68  | 1,61  | 1,70   | 1,59  | 1,73         | 1,57  | 1,75         | 1,54         | 1,78  |  |
| 95               | 1,64   | 1,69  | 1,62  | 1,71   | 1,60  | 1,73         | 1,58  | 1,75         | 1,56         | 1,78  |  |
| 100              | 1,65   | 1,69  | 1,63  | 1,72   | 1,61  | 1,74         | 1,59  | 1,76         | 1,57         | 1,78  |  |

**Таблиця Б.2 -** Критерій Дарбіна - Уотсона  $(\alpha = 0.05)$ 

**Примітки**. 1. *n*-кількістьспостережень; *k* - кількість пояснюючих змінних.

| $\boldsymbol{n}$ |       | $k'=1$ |       | $k'=2$ |       | $k' = 3$ |       | $k'=4$ | $k'=5$ |       |  |
|------------------|-------|--------|-------|--------|-------|----------|-------|--------|--------|-------|--|
|                  | $d_L$ | $d_U$  | $d_L$ | $d_U$  | $d_L$ | $d_U$    | $d_L$ | $d_U$  | $d_L$  | $d_U$ |  |
| 15               | 1,81  | 1,07   | 0,70  | 1,25   | 0,59  | 1,46     | 0,49  | 1,70   | 0,39   | 1,96  |  |
| 16               | 0,84  | 1,09   | 0,74  | 1,25   | 0,63  | 1,44     | 0,53  | 1,66   | 0,44   | 1,90  |  |
| 17               | 0,87  | 1,10   | 0,77  | 1,25   | 0,67  | 1,43     | 0,57  | 1,63   | 0,48   | 1,85  |  |
| 18               | 0,90  | 1,12   | 0,80  | 1,26   | 0,71  | 1,42     | 0,61  | 1,60   | 0,52   | 1,80  |  |
| 19               | 0,93  | 1,13   | 0,83  | 1,26   | 0,74  | 1,41     | 0,65  | 1,58   | 0,56   | 1,77  |  |
| 20               | 0,95  | 1,15   | 0,86  | 1,27   | 0,77  | 1,41     | 0,68  | 1,57   | 0,60   | 1,74  |  |
| 21               | 0,97  | 1,16   | 0,89  | 1,27   | 0,80  | 1,41     | 0,72  | 1,55   | 0,63   | 1,71  |  |
| 22               | 1,00  | 1,17   | 0,91  | 1,28   | 0,83  | 1,40     | 0,75  | 1,54   | 0,66   | 1,69  |  |
| 23               | 1,02  | 1,19   | 0,94  | 1,29   | 0,86  | 1,40     | 0,77  | 1,53   | 0,70   | 1,67  |  |
| 24               | 1,04  | 1,20   | 0,96  | 1,30   | 0,88  | 1,41     | 0,80  | 1,53   | 0,72   | 1,66  |  |
| 25               | 1,05  | 1,21   | 0,98  | 1,30   | 0,90  | 1,41     | 0,83  | 1,52   | 0,75   | 1,65  |  |
| 26               | 1,07  | 1,22   | 1,00  | 1,31   | 0,93  | 1,41     | 0,85  | 1,52   | 0,78   | 1,64  |  |
| 27               | 1,09  | 1,23   | 1,02  | 1,32   | 0,95  | 1,41     | 0,88  | 1,51   | 0,81   | 1,63  |  |
| 28               | 1,10  | 1,24   | 1,04  | 1,32   | 0,97  | 1,41     | 0,90  | 1,51   | 0,83   | 1,62  |  |
| 29               | 1,12  | 1,25   | 1,05  | 1,33   | 0,99  | 1,42     | 0,92  | 1,51   | 0,85   | 1,61  |  |
| 30               | 1,13  | 1,26   | 1,07  | 1,34   | 1,01  | 1,42     | 0,94  | 1,51   |        | 1,61  |  |
| 31               | 1,15  | 1,27   | 1,08  | 1,34   | 1,02  | 1,42     | 0,96  | 1,51   | 0,90   | 1,60  |  |
| 32               | 1,16  | 1,28   | 1,10  | 1,35   | 1,04  | 1,43     | 0,98  | 1,51   | 0,92   | 1,60  |  |
| 33               | 1,17  | 1,29   | 1,11  | 1,36   | 1,05  | 1,43     | 1,00  | 1,51   | 0,94   | 1,59  |  |
| 34               | 1,18  | 1,30   | 1,13  | 1,36   | 1,07  | 1,43     | 1,01  | 1,51   | 0,95   | 1,95  |  |
| 35               | 1,19  | 1,31   | 1,14  | 1,37   | 1,08  | 1,44     | 1,03  | 1,51   | 0,97   | 1,59  |  |
| 36               | 1,21  | 1,32   | 1,15  | 1,38   | 1,10  | 1,44     | 1,04  | 1,51   | 0,99   | 1,59  |  |
| 37               | 1,22  | 1,32   | 1,16  | 1,38   | 1,11  | 1,45     | 1,06  | 1,51   | 1,00   | 1,59  |  |
| 38               | 1,23  | 1,33   | 1,18  | 1,39   | 1,12  | 1,45     | 1,07  | 1,52   | 1,02   | 1,58  |  |
| 39               | 1,24  | 1,34   | 1,19  | 1,39   | 1,14  | 1,45     | 1,09  | 1,52   | 1,03   | 1,58  |  |
| 40               | 1,25  | 1,34   | 1,20  | 1,40   | 1,15  | 1,46     | 1,10  | 1,52   | 1,05   | 1,58  |  |
| 45               | 1,29  | 1,38   | 1,24  | 1,42   | 1,20  | 1,48     | 1,16  | 1,53   | 1,11   | 1,58  |  |
| 50               | 1,32  | 1,40   | 1,28  | 1,45   | 1,24  | 1,49     | 1,20  | 1,54   | 1,16   | 1,59  |  |
| 55               | 1,36  | 1,43   | 1,32  | 1,47   | 1,28  | 1,51     | 1,25  | 1,55   | 1,21   | 1,59  |  |
| 60               | 1,38  | 1,45   | 1,35  | 1,48   | 1,32  | 1,52     | 1,28  | 1,56   | 1,25   | 1,60  |  |
| 65               | 1,41  | 1,47   | 1,38  | 1,50   | 1,35  | 1,53     | 1,31  | 1,57   | 1,28   | 1,61  |  |
| 70               | 1,43  | 1,49   | 1,40  | 1,52   | 1,37  | 1,55     | 1,34  | 1,58   | 1,31   | 1,61  |  |
| 75               | 1,45  | 1,50   | 1,42  | 1,53   | 1,39  | 1,56     | 1,37  | 1,59   | 1,34   | 1,62  |  |
| 80               | 1,47  | 1,52   | 1,44  | 1,54   | 1,42  | 1,57     | 1,39  | 1,60   | 1,36   | 1,62  |  |
| 85               | 1,48  | 1,53   | 1,46  | 1,55   | 1,43  | 1,58     | 1,41  | 1,60   | 1,39   | 1,63  |  |
| 90               | 1,50  | 1,54   | 1,47  | 1,56   | 1,45  | 1,59     | 1,43  | 1,61   | 1,41   | 1,64  |  |
| 95               | 1,51  | 1,55   | 1,49  | 1,57   | 1,47  | 1,60     | 1,45  | 1,62   | 1,42   | 1,64  |  |
| 100              | 1,52  | 1,56   | 1,50  | 1,58   | 1,48  | 1,60     | 1,46  | 1,63   | 1,44   | 1,65  |  |

**Таблиця Б.3 -** Критерій Дарбіна - Уотсона ( $\alpha = 0.01$ )

**Примітки**. 1. *n*-кількістьспостережень; *k* - кількість пояснюючих змінних.

**Таблиця Б.4 -**  $\chi$ <sup>2</sup>-розподіл

| df             | 0,5      |         | 2,5     | 5      | 10     | 90     | 95     | 97,5   | 99     | 99,5   |
|----------------|----------|---------|---------|--------|--------|--------|--------|--------|--------|--------|
|                | 0.000039 | 0,00016 | 0.00098 | 0.0039 | 0.0158 | 2,71   | 3,84   | 5,02   | 6,63   | 7,88   |
| $\mathfrak{2}$ | 0.0100   | 0,0201  | 0.0506  | 0,1026 | 0.2107 | 4,61   | 5,99   | 7,38   | 9,21   | 10,61  |
| 3              | 0.0717   | 0.115   | 0.216   | 0,352  | 0,584  | 6,25   | 7,81   | 9,35   | 11,34  | 12,84  |
| $\overline{4}$ | 0,207    | 0,297   | 0,484   | 0,711  | 1,064  | 7,78   | 9,49   | 11,14  | 13,28  | 14,86  |
| 5              | 0,412    | 0,554   | 0,831   | 1,15   | 1,61   | 9,24   | 11,07  | 12,83  | 15,09  | 16,75  |
| 6              | 0,646    | 0,872   | 1,24    | 1,64   | 2,20   | 10,64  | 12,59  | 14,45  | 16,81  | 18,55  |
| 7              | 0,989    | 1,24    | 1,69    | 2,17   | 2,83   | 12,02  | 14,07  | 16,01  | 18,48  | 20,28  |
| 8              | 1,34     | 1,65    | 2,18    | 2,73   | 3,49   | 13,36  | 15,51  | 17,53  | 20,09  | 21,96  |
| 9              | 1.73     | 2,09    | 2,70    | 3,33   | 4,17   | 14,68  | 16,92  | 19,02  | 21,67  | 23,59  |
| 10             | 2,16     | 2,56    | 3,25    | 3,94   | 4,87   | 15,99  | 18,31  | 20,48  | 23,21  | 25,19  |
| 11             | 2,60     | 3,05    | 3,82    | 4,57   | 5,58   | 17,27  | 19,68  | 21,92  | 24,73  | 26,76  |
| 12             | 3,07     | 3,57    | 4,40    | 5,23   | 6,30   | 18,55  | 21,03  | 23,34  | 26,22  | 28,30  |
| 13             | 3,57     | 4,11    | 5,01    | 5,89   | 7,04   | 19,81  | 22,36  | 24,74  | 27,69  | 29,82  |
| 14             | 4,07     | 4,66    | 5,63    | 6,57   | 7,79   | 21,06  | 23,68  | 26,12  | 29,14  | 31,32  |
| 15             | 4,60     | 5,23    | 6,26    | 7,26   | 8,55   | 22,31  | 25,00  | 27,49  | 30,58  | 32,80  |
| 16             | 5,14     | 5,81    | 6,91    | 7,96   | 9,31   | 23,54  | 26,30  | 28,85  | 32,00  | 34,27  |
| 18             | 6,26     | 7,01    | 8,23    | 9,39   | 10,86  | 25,99  | 28,87  | 31,53  | 34,81  | 37,16  |
| 20             | 7,43     | 8,26    | 9,59    | 10,85  | 12,44  | 28,41  | 31,41  | 34,17  | 37,57  | 40,00  |
| 24             | 9,89     | 10.86   | 10.40   | 13.85  | 15,66  | 33,20  | 36,42  | 39.36  | 42,98  | 45,56  |
| 30             | 13,79    | 14,95   | 16,79   | 18,49  | 20,60  | 40,26  | 43,77  | 46,98  | 50,89  | 53,67  |
| 40             | 20,71    | 22,16   | 24,43   | 26,51  | 29,05  | 51,81  | 55,76  | 59,34  | 63,69  | 66,77  |
| 60             | 35,53    | 37,48   | 40,48   | 43,19  | 46,46  | 74,40  | 79,08  | 83,30  | 88,38  | 91,95  |
| 120            | 83,85    | 86,92   | 91,58   | 95,70  | 100,62 | 140,23 | 146,57 | 152,21 | 158,95 | 163,64 |

**Таблиця Б.5** - Розподіл Фішера (F-розподіл),  $\alpha = 0.05$ 

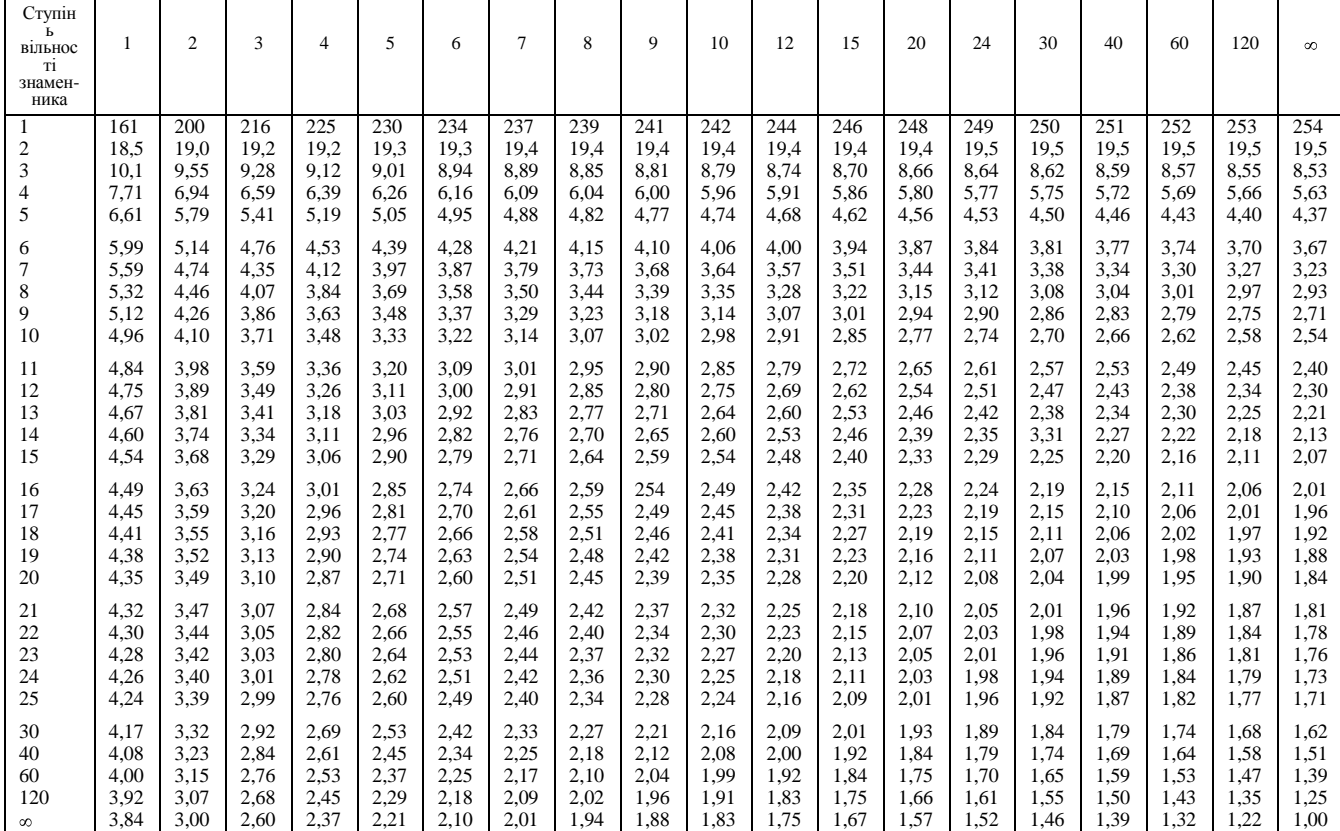

**Таблиця Б.6** - Розподіл Фішера (F-розподіл),  $\alpha = 0.01$ 

| Ступінь<br>вільності<br>знамен-<br>ника |       | $\overline{2}$ | 3     | 4     | 5     | 6     | 7     | 8     | 9     | 10    | 12    | 15    | 20    | 24    | 30    | 40    | 60    | 120   | $\infty$ |
|-----------------------------------------|-------|----------------|-------|-------|-------|-------|-------|-------|-------|-------|-------|-------|-------|-------|-------|-------|-------|-------|----------|
| 1                                       | 4,052 | 5,000          | 5,403 | 5,625 | 5,764 | 5,859 | 5,928 | 5,982 | 6,023 | 6,056 | 6,106 | 6,157 | 6,209 | 6,235 | 6,261 | 6,287 | 6,313 | 6,339 | 6,366    |
| $\overline{\mathbf{c}}$                 | 98,5  | 99.0           | 99,2  | 99,2  | 99,3  | 99.3  | 99,4  | 99,4  | 99,4  | 99,4  | 99,4  | 99,4  | 99,4  | 99.5  | 99,5  | 99,5  | 99,5  | 99,5  | 99,5     |
| 3                                       | 34,1  | 30,8           | 29,5  | 28,7  | 28,2  | 27,9  | 27,7  | 27,5  | 27,3  | 27,2  | 72,1  | 26,9  | 26,7  | 26,6  | 26,5  | 26,4  | 26,3  | 26,2  | 26,1     |
| 4                                       | 21,2  | 18,0           | 16,7  | 16,0  | 15,5  | 15,2  | 15,0  | 14,8  | 14,7  | 14,5  | 14,4  | 14,2  | 14,0  | 13,9  | 13,8  | 13,7  | 13,7  | 13,6  | 13,5     |
| 5                                       | 16,3  | 13,3           | 12,1  | 11,4  | 11,0  | 10,7  | 10,5  | 10,3  | 10,2  | 10,1  | 9,89  | 9,72  | 9,55  | 9,47  | 9,38  | 9,29  | 9,20  | 9,11  | 9,02     |
| 6                                       | 13,7  | 10,9           | 9,78  | 9,15  | 8,75  | 8,47  | 8,26  | 8,10  | 7,98  | 7,87  | 7,72  | 7,56  | 7,40  | 7,31  | 7,23  | 7,14  | 7,06  | 6,97  | 6,88     |
| 7                                       | 12,2  | 9,55           | 8,45  | 7,85  | 7,46  | 7,19  | 6,99  | 6,84  | 6,72  | 6,62  | 6,47  | 6,31  | 6,16  | 6,07  | 5,99  | 5,91  | 5,82  | 5,74  | 4,64     |
| 8                                       | 11,3  | 8.65           | 7,59  | 7,01  | 6.63  | 6,37  | 6,18  | 6,03  | 5,91  | 5,81  | 5,67  | 5,52  | 5,36  | 5,28  | 5,20  | 5,12  | 5,03  | 4,95  | 4,86     |
| 9                                       | 10,6  | 8.02           | 6,99  | 6,42  | 6,06  | 5,80  | 5,61  | 5,47  | 5,35  | 5,26  | 5,11  | 4,96  | 4,81  | 4,73  | 4,65  | 4,57  | 4,48  | 4,40  | 4,31     |
| 10                                      | 10,0  | 7,56           | 6,55  | 5,99  | 5,64  | 5,39  | 5,20  | 5,06  | 4,94  | 4,85  | 4,71  | 4,56  | 4,41  | 4,33  | 4,25  | 4,17  | 4,08  | 4,00  | 3,91     |
| 11                                      | 9.65  | 7,21           | 6,22  | 5,67  | 5,32  | 5.07  | 4.89  | 4,74  | 4,63  | 4,54  | 4,40  | 4,25  | 4,10  | 4.02  | 3,94  | 3,86  | 3,78  | 3,69  | 3,60     |
| 12                                      | 9,33  | 6,93           | 5,95  | 5,41  | 5,06  | 4,82  | 4,64  | 4,50  | 4,39  | 4,30  | 4,16  | 4,01  | 3,86  | 3,78  | 3,70  | 3,62  | 3,54  | 3,45  | 3,36     |
| 13                                      | 9,07  | 6,70           | 5,74  | 5,21  | 4,86  | 4,62  | 4,44  | 4,30  | 4,19  | 4,10  | 3,96  | 3,82  | 3,66  | 3,59  | 3,51  | 3,43  | 3,34  | 3,25  | 3,17     |
| 14                                      | 8,86  | 6,51           | 5,56  | 5,04  | 4,70  | 4,46  | 4,28  | 4,14  | 4,03  | 3,94  | 3,80  | 3,66  | 3,51  | 3,43  | 3,35  | 3,27  | 3,18  | 3,09  | 3,00     |
| 15                                      | 8,68  | 6.36           | 5,42  | 4,89  | 4,56  | 4,32  | 4,14  | 4,00  | 3,89  | 3,80  | 3.67  | 3,52  | 3,37  | 3,29  | 3,21  | 3,13  | 3,05  | 2,96  | 2,87     |
| 16                                      | 8,53  | 6,23           | 5,29  | 4,77  | 4,44  | 4,20  | 4,03  | 3,89  | 3,78  | 3,69  | 3,55  | 3,41  | 3,26  | 3,18  | 3,10  | 3,02  | 2,93  | 2,84  | 2,75     |
| 17                                      | 8,40  | 6,11           | 5,19  | 4,67  | 4,34  | 4,10  | 3,93  | 3,79  | 3,68  | 3,59  | 3,46  | 3,31  | 3,16  | 3,08  | 3,00  | 2,92  | 2,83  | 2,75  | 2,65     |
| 18                                      | 8,29  | 6,01           | 5,09  | 4,58  | 4,25  | 4,01  | 3,84  | 3,71  | 3,60  | 3,51  | 3,37  | 3,23  | 3,08  | 3,00  | 2,92  | 2,84  | 2,75  | 2,66  | 2,57     |
| 19                                      | 8.19  | 5,93           | 5,01  | 4,50  | 4,17  | 3,94  | 3,77  | 3,63  | 3,52  | 3,43  | 3,30  | 3,15  | 3,00  | 2,92  | 2,84  | 2,76  | 2,67  | 2,58  | 2,49     |
| 20                                      | 8,10  | 5,85           | 4,94  | 4,43  | 4,10  | 3,87  | 3,70  | 3,56  | 3,46  | 3,37  | 3,23  | 3,09  | 2,94  | 2,86  | 2,78  | 2,69  | 2,61  | 2,52  | 2,42     |
| 21                                      | 8,02  | 5,78           | 4,87  | 4,37  | 4,04  | 3,81  | 3,64  | 3,51  | 3,40  | 3,31  | 3,17  | 3,03  | 2,88  | 2,80  | 2,72  | 2,64  | 2,55  | 2,46  | 2,36     |
| 22                                      | 7,95  | 5,72           | 4,82  | 4,31  | 3,99  | 3,76  | 3,59  | 3,45  | 3,35  | 3,26  | 3,12  | 2,98  | 2,83  | 2,75  | 2,67  | 2,58  | 2,50  | 2,40  | 2,31     |
| 23                                      | 7,88  | 5,66           | 4,76  | 4,26  | 3,94  | 3,71  | 3,54  | 3,41  | 3,30  | 3,21  | 3,07  | 2,93  | 2,78  | 2,70  | 2,62  | 2,54  | 2,45  | 2,35  | 2,26     |
| 24                                      | 7,82  | 5,61           | 4,72  | 4,22  | 3,90  | 3,67  | 3,50  | 3,36  | 3,26  | 3,17  | 3.03  | 2,89  | 2,74  | 2,66  | 2,58  | 2,49  | 2,40  | 2,31  | 2,21     |
| 25                                      | 7,77  | 5,57           | 4,68  | 4,18  | 3,86  | 3,63  | 3,46  | 3,32  | 3,22  | 3,13  | 2,99  | 2,85  | 2,70  | 2,62  | 2,53  | 2,45  | 2,36  | 2,27  | 2,17     |
| 30                                      | 7,56  | 5,39           | 4,51  | 4,02  | 3,70  | 3,47  | 3,30  | 3,17  | 3,07  | 2,98  | 2,84  | 2,70  | 2,55  | 2,47  | 2,39  | 2,30  | 2,21  | 2,11  | 2,01     |
| 40                                      | 7,31  | 5,18           | 4,31  | 3,83  | 3,51  | 3,29  | 3,12  | 2,99  | 2,89  | 2,80  | 2,66  | 2,52  | 2,37  | 2,29  | 2,20  | 2,11  | 2,02  | 1,92  | 1,80     |
| 60                                      | 7,08  | 4,98           | 4,13  | 3,65  | 3,34  | 3,12  | 2,95  | 2,82  | 2,72  | 2,63  | 2,50  | 2,35  | 2,20  | 2,12  | 2,03  | 1,94  | 1,84  | 1,73  | 1,60     |
| 120                                     | 6,85  | 4,79           | 3.95  | 3,48  | 3,17  | 2,96  | 2,79  | 2,66  | 2,56  | 2,47  | 2,34  | 2,19  | 2,03  | 1,95  | 1,86  | 1,76  | 1,66  | 1,53  | 1,38     |
| $\infty$                                | 6,63  | 4,61           | 3,78  | 3,32  | 3,02  | 2,80  | 2,64  | 2,51  | 2,41  | 2,32  | 2,18  | 2,04  | 1,88  | 1,79  | 1,70  | 1,59  | 1,47  | 1,32  | 1,00     |

## **ЗМІСТ**

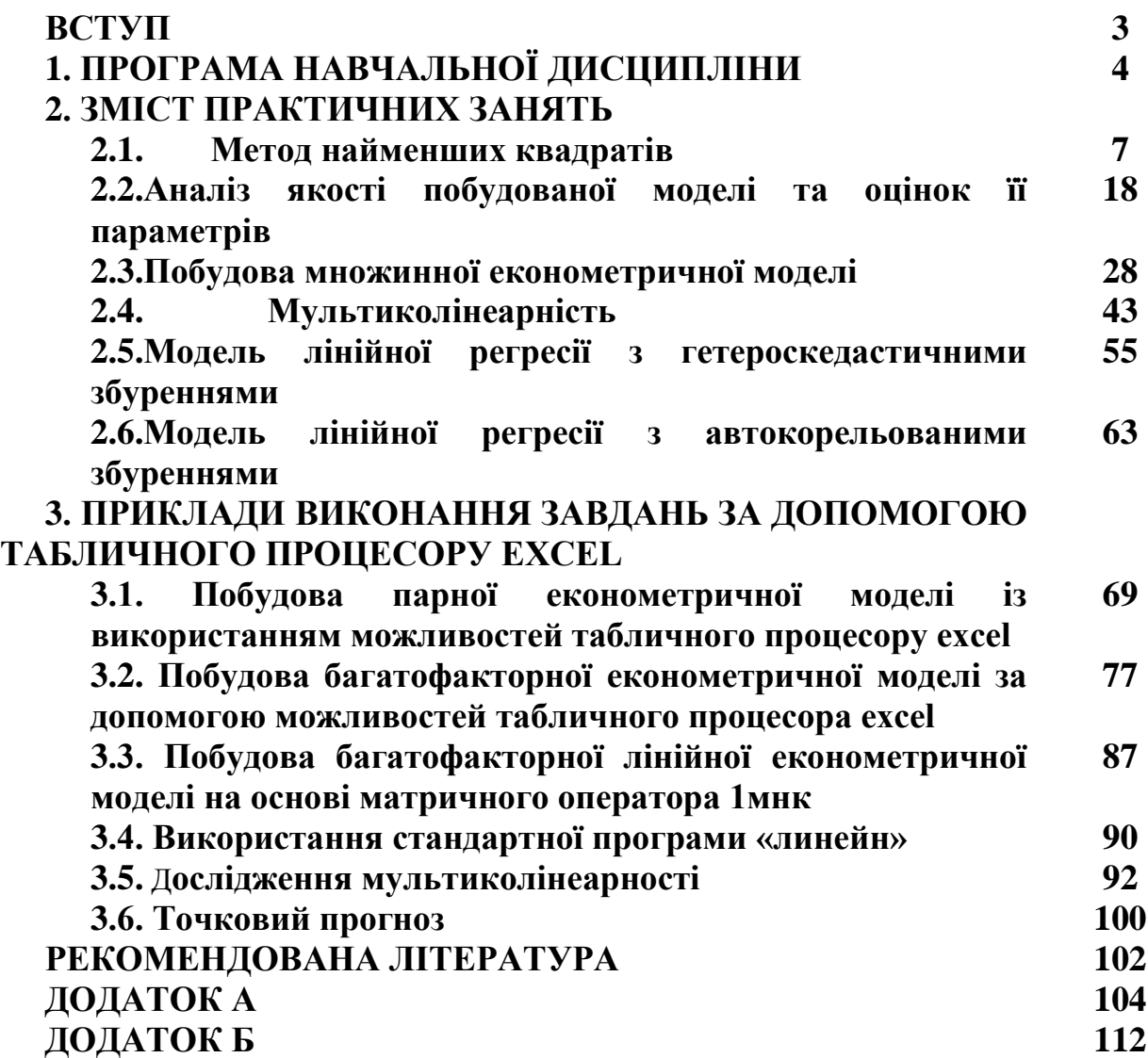